## **Planiranje istovremenog kretanja dvaju robota s preklapajućim radnim prostorom**

**Dubić, Krunoslav**

**Master's thesis / Diplomski rad**

**2011**

*Degree Grantor / Ustanova koja je dodijelila akademski / stručni stupanj:* **University of Zagreb, Faculty of Mechanical Engineering and Naval Architecture / Sveučilište u Zagrebu, Fakultet strojarstva i brodogradnje**

*Permanent link / Trajna poveznica:* <https://urn.nsk.hr/urn:nbn:hr:235:794546>

*Rights / Prava:* [In copyright](http://rightsstatements.org/vocab/InC/1.0/) / [Zaštićeno autorskim pravom.](http://rightsstatements.org/vocab/InC/1.0/)

*Download date / Datum preuzimanja:* **2024-12-22**

*Repository / Repozitorij:*

[Repository of Faculty of Mechanical Engineering](https://repozitorij.fsb.unizg.hr) [and Naval Architecture University of Zagreb](https://repozitorij.fsb.unizg.hr)

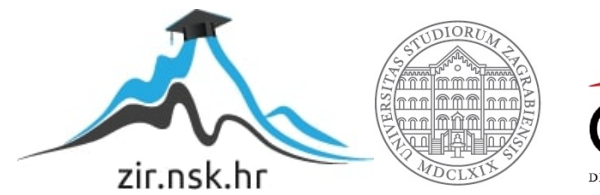

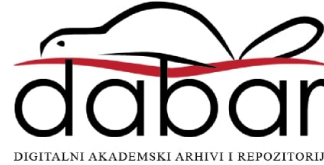

# SVEUČILIŠTE U ZAGREBU FAKULTET STROJARSTVA I BRODOGRADNJE

# PLANIRANJE ISTOVREMENOG KRETANJA DVAJU ROBOTA S PREKLAPAJUĆIM **RADNIM PROSTOROM**

**DIPLOMSKI RAD** 

**KRUNOSLAV DUBIĆ** 

Zagreb, 2011.

# SVEUČILIŠTE U ZAGREBU FAKULTET STROJARSTVA I BRODOGRADNJE

# PLANIRANJE ISTOVREMENOG **KRETANJA DVAJU ROBOTA S** PREKLAPAJUĆIM RADNIM **PROSTOROM**

# **DIPLOMSKI RAD**

Mentor: prof. dr. sc. BOJAN JERBIĆ

**KRUNOSLAV DUBIĆ** 

Izjavljujem da sam ovaj rad izradio samostalno, primjenom znanja steĉenih na Fakultetu Strojarstva i Brodogradnje, te uz korištenje navedene literature.

Zahvaljujem se mentoru prof. dr. sc. Bojanu Jerbić. Posebno se zahvaljujem asistentu dr. sc. Petru Ćurković na nesebiĉnoj i vrlo korisnoj pomoći te na trudu i vremenu kojeg je uložio vodeći me kroz ovaj rad. Zahvaljujem se i asistentu mag. ing. Marku Švacu na informacijama i podacima koje mi je dao na uvid i korištenje prilikom rada u Laboratoriju za projektiranje izradbenih i montažnih sustava.

Krunoslav Dubić

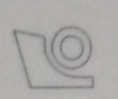

#### SVEUČILIŠTE U ZAGREBU FAKULTET STROJARSTVA I BRODOGRADNJE

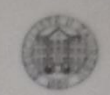

Središnje povjerenstvo za završne i diplomske ispite

Povjerenstvo za diplomske ispite studija strojarstva za smjerove:

proizvodno inženjerstvo, računalno inženjerstvo, industrijsko inženjerstvo i menadžment, inženjerstvo materijala i mehatronika i robotika

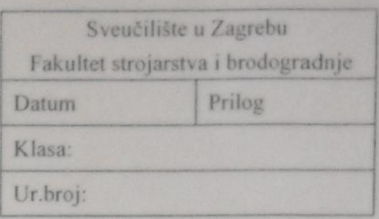

#### **DIPLOMSKI ZADATAK**

Student:

**KRUNOSLAV DUBIĆ** 

Mat. br.: 003518720

Naslov rada na hrvatskom jeziku: Naslov rada na

PLANIRANJE ISTOVREMENOG KRETANJA DVAJU ROBOTA S PREKLAPAJUĆIM RADNIM PROSTOROM PLANNING OF SIMULTANEOUS MOTION OF TWO ROBOTS WITH OVERLAPPING WORK SPACE

engleskom jeziku: Opis zadatka:

Roboti koji dijele radni prostor predstavljaju dinamičku prepreku jedan drugome. U takvim uvjetima problem planiranja kretanja svakog robota postaje teško rješiv u stvarnom vremenu.

U prvome dijelu diplomskog rada potrebno je izraditi pojednostavljeni simulacijski model te algoritam za rješavanje problema planiranja istovremenog kretanja dvaju robota koji dijele radni prostor. Kritičan parameter algoritma je vrijeme procesiranja odnosno pronalaženja prihvatljivog rješenja, te ga je potrebno minimizirati.

U drugome dijelu rada rješenja pronađena u simulacijskom okružju potrebno je implementirati na dva stvarna robota Fanuc LR Mate 200iC.

Ulaz u simulacijsko okružje su konfiguracije robota u početnom i konačnom trenutku vremena. Rješenja algoritma trebaju biti u obliku kontinuiranih krivulja koje opisuju relativne položaje zglobova robota tijekom tranzicije od početne do konačne konfiguracije.

Zadatak zadan:

08. rujna 2011. Zadatak zadao:

Prof. dr. s¢ Bojan Jerbić

Referada za diplomske i završne ispite

Rok predaje rada: 10. studenog 2011. Predviđeni datumi obrane:

16. - 18. studenog 2011.

Predsjednik Povjerenstva:

Prof. dr. sc. Franjo Cajner

Obrazac DS - 3B/PDS - 3B

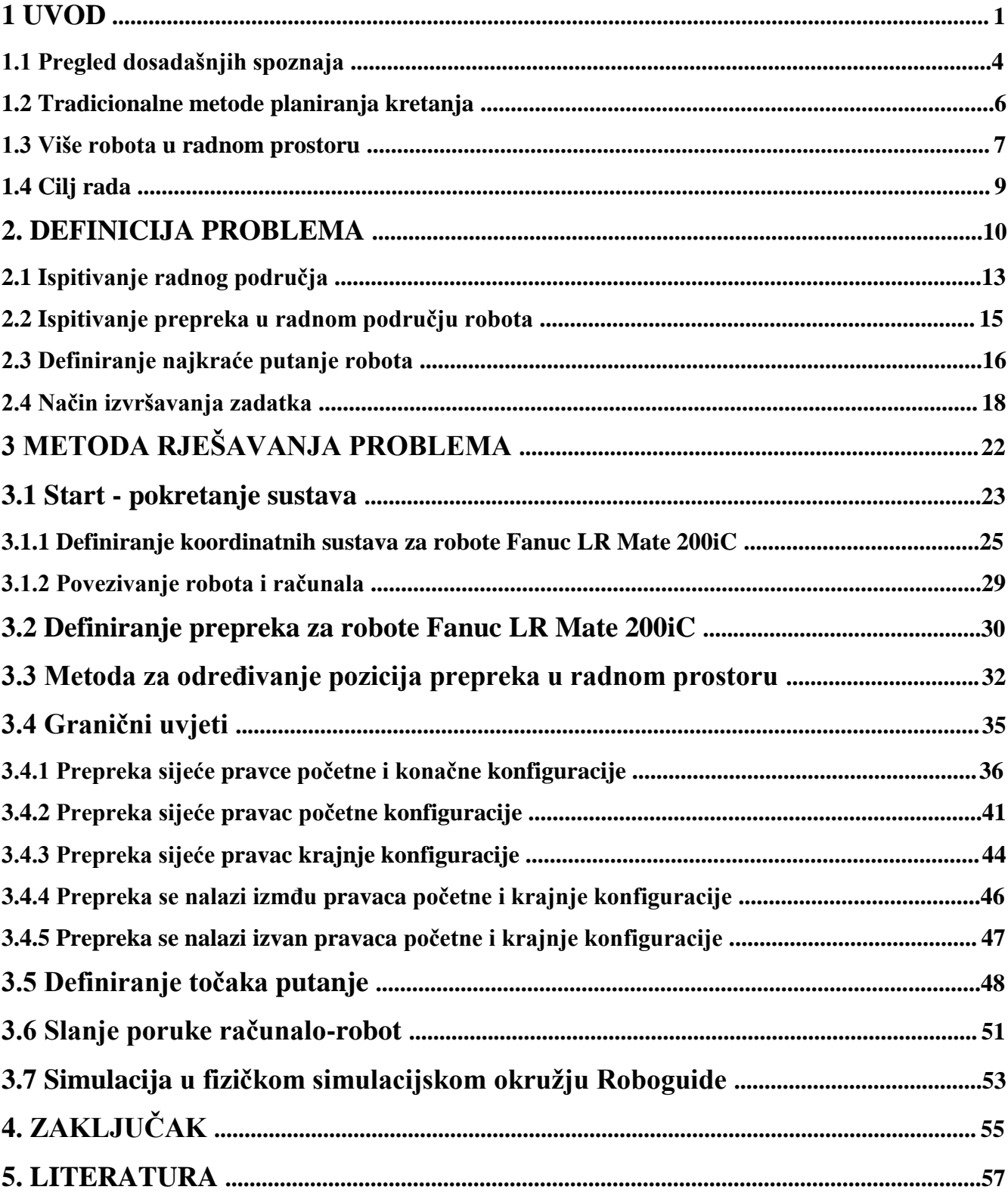

## SADRŽAJ

## **POPIS SLIKA**

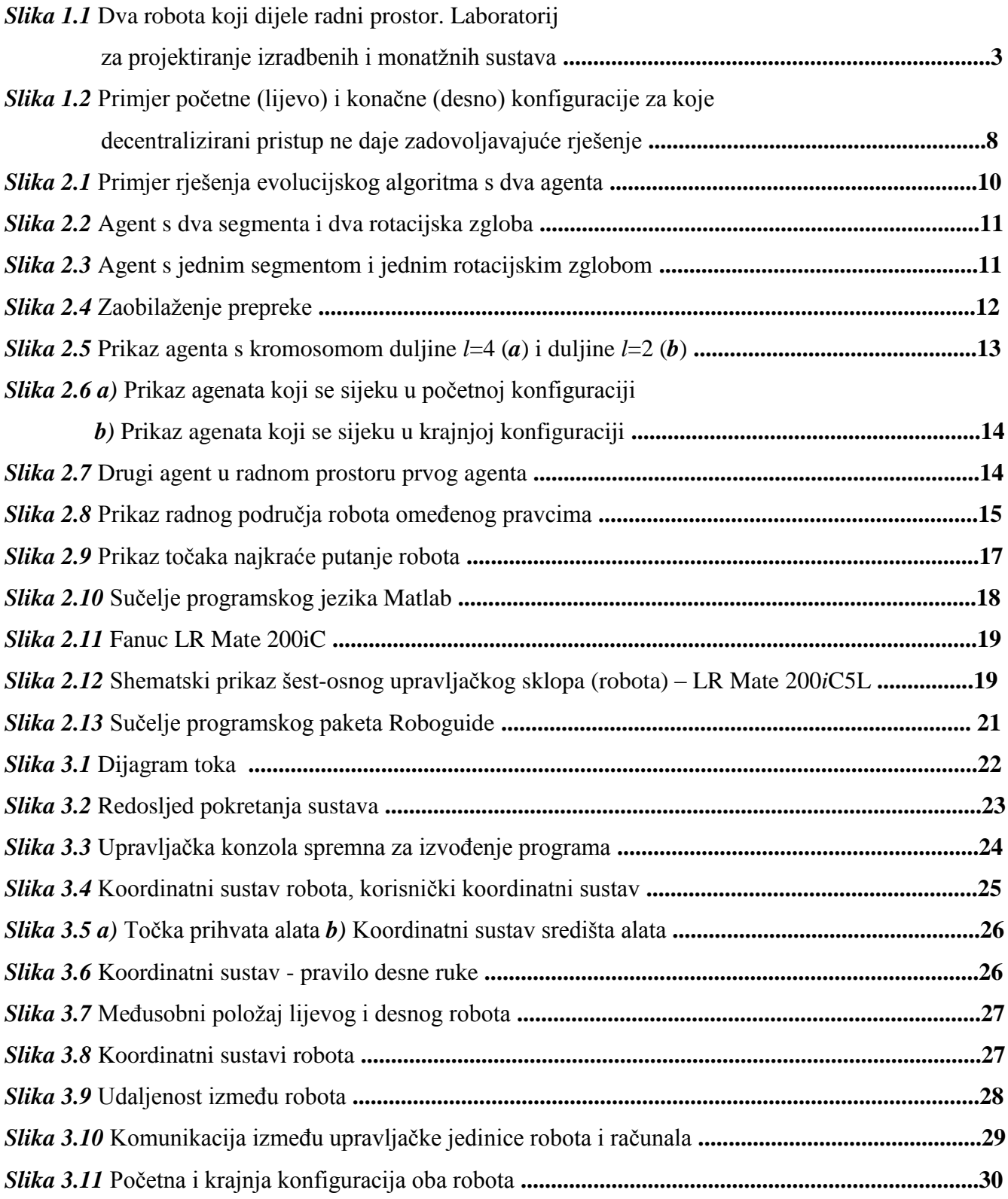

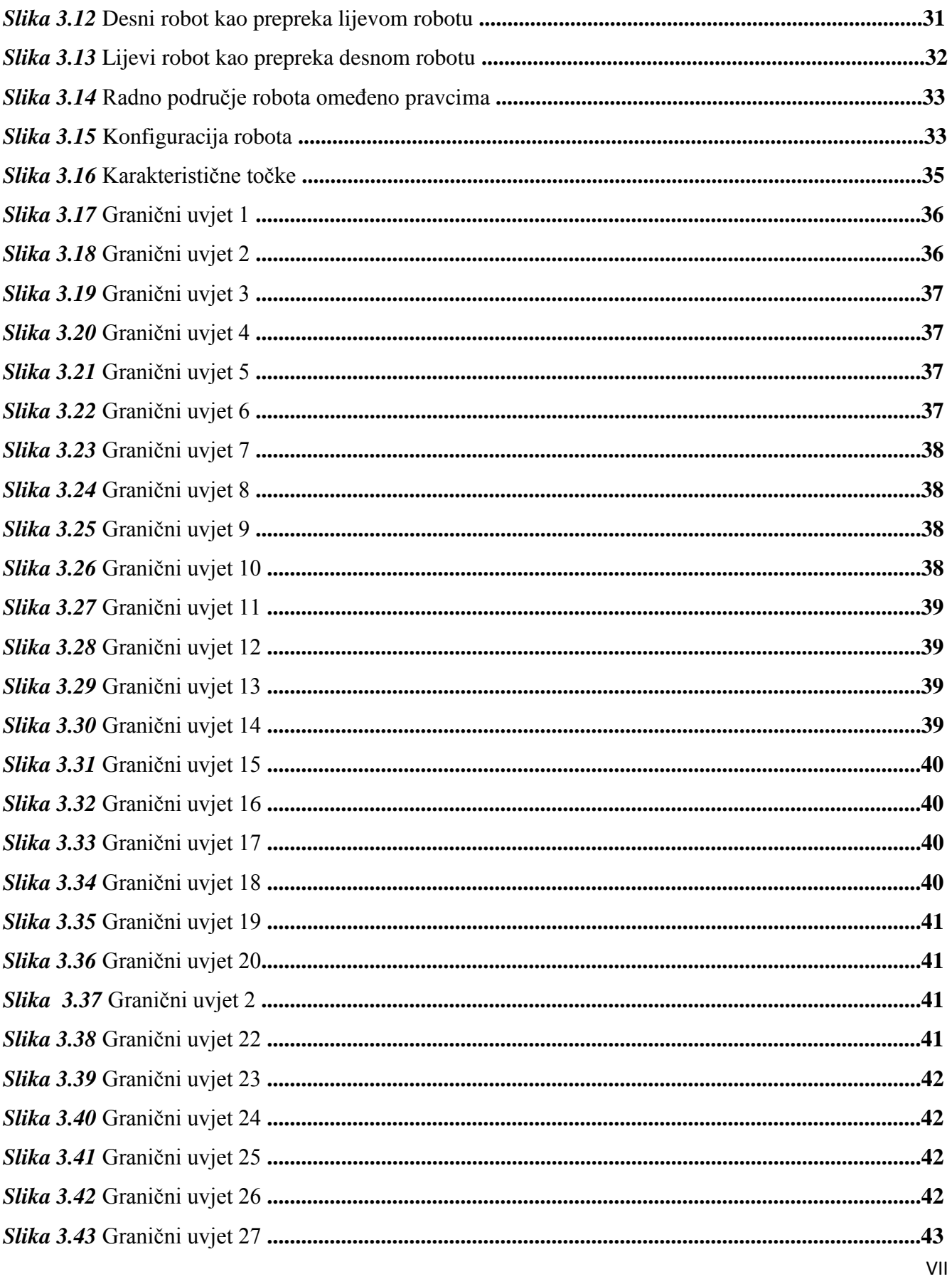

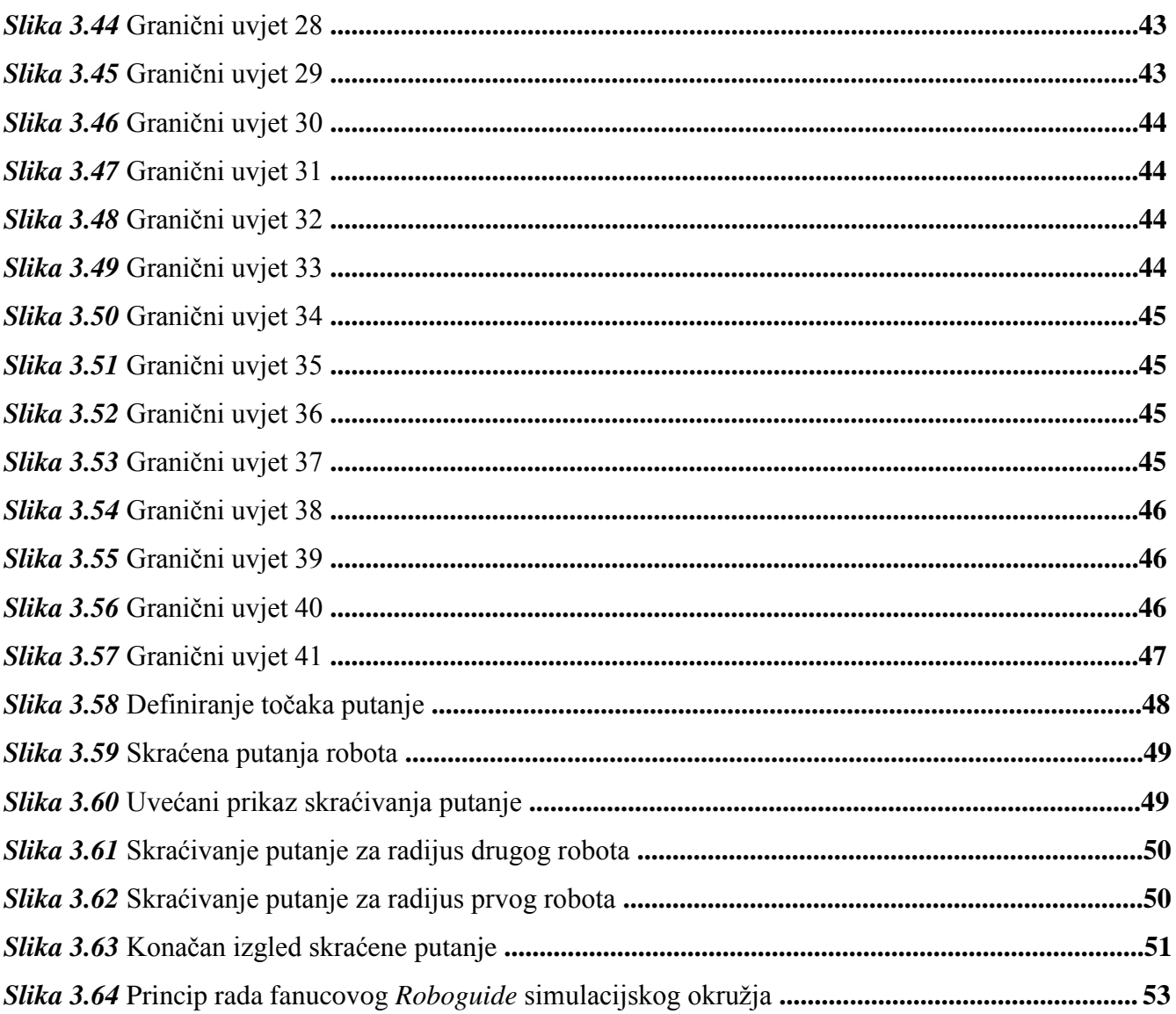

## **POPIS TABLICA**

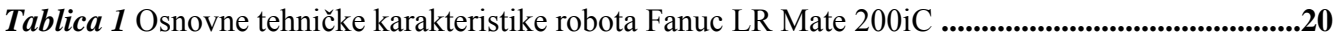

### **Saţetak**

U ovom radu razvijen je algoritam za rješavanje problema planiranja istovremenog kretanja dvaju robota koji dijele radni prostor i predstavljaju dinamiĉku prepreku jedan drugome. U prvome dijelu diplomskog rada izrađen je pojednostavljeni simulacijski model te algoritam za rješavanje problema planiranja putanja dvaju robota. U drugome dijelu rada rješenja pronađena u simulacijskom okružju implementirana su na dva stvarna robota Fanuc LR Mate 200iC.

Najveći problem kod planiranja istovremenog kretanja dvaju robota s preklapajućim radnim prostorom je pronaći rješenje njihovih putanja u što kraćem vremenu i sa što većom toĉnošću rješavanja problema kako ne bi došlo do kolizije između njih. Ta dva parametra usmjerila su sva razmišljanja na rješavanje problema matematiĉkim putem koji će za svaku moguću poziciju robota uvijek dati sigurno rješenje u što kraćem vremenu.

Kreiranjem vlastitih programa i funkcija koje analiziraju i obrađuju primljene podatke istovremeno od oba robota uspješno je napravljen algoritam za beskonaĉan broj pozicija u kojima se mogu susreti dva robota u zajedniĉkom radnom podruĉju. Uz glavni program u kojemu se primaju i šalju informacije robotu, poziva se trideset podprograma za rješavanje problema najkraće putanje. Time je znatno ubrzano pronalaženje najkraće putanje jer se ne izvršava jedan program već pojedini podprogrami koji ispunjavaju uvjete u kojima radi robot. Funkcija pronalaženja najkraće putanje svedena je na manje od pola sekunde što omogućuje robotu da radi u realnom vremenu.

Metodologija je verificirana na realnom robotskom sustavu, sastavljenom od dva robota Fanuc LR Mate 200iC za koje je problem planiranja kretanja razvijenom metodologijom uspješno riješen u realnom vremenu.

Kljuĉne rijeĉi: planiranje kretanja, robotika.

#### **1 UVOD**

Procjene pokazuju kako se u bliskoj budućnosti oĉekuje izražen rast tržišta uslužne robotike. Unatoĉ znaĉajnim resursima uloženim u razvoj robota prihvatljivih širokom krugu korisnika, ovi roboti i dalje nisu zastupljeni s udjelom koji je oĉekivan na temelju provedenih razliĉitih recentnih analiza. Izazov robotike danas je razvoj robota sposobnih za opsežnu interakciju s ljudima. Pri tome se istiĉu dva problema: razvoj dovoljno robusnih upravljaĉkih algoritama, te razvoj komunikacijskog suĉelja prihvatljivog najširem krugu korisnika.

Okružje u kojem trebaju djelovati roboti koji izlaze iz okvira proizvodnih okolina, promjenjivo je i nekarakterizirano, dakle kompleksno i neprilagođeno robotu. Robot koji treba izvršiti zadaću u takvoj okolini, pored znanja o samom zadatku mora imati sposobnost spoznaje, interpretacije i interakcije s okolinom. Razvojem kompleksne senzorike, u prvom redu eksteroceptiĉnih senzora poput strojnog vida, osigurane su pretpostavke za akviziciju informacija iz okoline. Razvojem proprioceptiĉnih senzora poput *GPS* senzora, osigurava se bolja lokalizacija robota u prostoru. Ipak, ostaju prisutni problemi brzine obrade informacija potrebnih za planiranje budućih akcija robota te problemi pojave šuma pri akviziciji podataka.

Pokazalo se da razvoj općenitog monolitnog upravljaĉkog programa za robote koji djeluju u opisanim uvjetima nije moguć zbog nesagledivog povećanja kompleksnosti upravljaĉkog algoritma [1]. Naime, nemoguće je strukturama *ako-onda* obuhvatiti sve situacije u kojima se robot tijekom djelovanja može naći. Iako je takav pristup prihvatljiv u industrijskim okolinama, gdje je prostor stanja robota ogranićen na skup unaprijed poznatih stanja, koje se rješavaju skupom poznatih djelovanja, roboti najnovije generacije moraju poćivati na drugaĉijim upravljaĉkim paradigmama.

Područje istraživanja inteligentnih robota vrlo je aktivno, interdisciplinarno i obuhvaća, među ostalim: razvoj sklopovlja - senzoriku, upravljaĉka raĉunala, materijale, i upravljaĉku stranu: arhitekture, algoritme, protokole. Kako se oĉekivanja postavljena na razvijene robote sve više približavaju željenim svojstvima živih organizama, u razvoju takvih robota sudjeluju i istraživaći iz podruĉja biologije, psihologije, neuroznanosti.

Uspoređujući prirodne, naizgled jednostavne sustave poput mravljih zajednica, iznenađuje koliko su sposobnosti robota koji se danas nalaze na najvišem stupnju razvoja ograniĉene. Radnje poput kretanja po nekarakteriziranoj podlozi, izbjegavanja prepreka, praćenja pomiĉnog cilja, prepoznavanja, zajedniĉkog nošenja tereta, snalaženja i lokalizacije u nepoznatoj okolini samo su neki od problema s kojima se istraživaći danas intenzivno bave.

Pretpostavka za uspješno rješavanje zadatka pri radu autonomnog robota je sposobnost samostalnog kretanja u nepoznatoj okolini. Planiranje putanje općenito je težak problem, a posebice za sustave koji sadrže veći broj robota koji dijele radni prostor. Planiranje putanje u industrijskim je okolinama bitno zbog težnje zamjene ljudskog rada robotskim, posebice kod monotonih ili opasnih radnih mjesta. Unatoĉ ovoj težnji, ljudi i roboti najĉešće dijele radni prostor, pri ĉemu su roboti unaprijed programirani i njihovo je kretanje moguće predvidjeti. No, u sluĉaju implementacije autonomnih robota, kretanje robota nije unaprijed poznato, a koliziju s ĉovjekom, koja najĉešće rezultira ozljedom potrebno je bezuvjetno izbjegavati.

Većinom uzroci poteškoćama planiranju putanje leže u nekarakteriziranoj okolini. Ukoliko robot koristi prethodno uĉitanu mapu prostora, izgledno je da je mapa nepotpuna, ne sadrži informacije o promjenama prostornih odnosa koje mogu nastupiti među objektima, također i sama metrika mape može se razlikovati od stvarnog stanja. Sljedeći problem nalazi se u ĉinjenici da su informacije ekstrahirane iz okoline osjetilima robota ogranićeno pouzdane.

Ograniĉen prostor oĉitanja u kombinaciji s varijacijama koje je nemoguće unaprijed modelirati, poput promjene intenziteta svjetla, temperature, pojave vibracija neminovno dovodi do šuma kod oĉitanja informacija iz okoline. Treće, stvarne okoline karakterizirane su kompleksnom i nepredvidivom dinamiĉkom prirodom: objekti se mogu pomicati, okolina se može mijenjati ĉak i u naizgled stabilnim detaljima primjerice uslijed promjene vremenskih uvjeta ili godišnjeg doba. I ĉetvrti problem, samo izvođenje zadaća izvršnim elementima nije potpuno pouzdano, kotač može proklizati, hvataljka može izgubiti kontakt s objektom.

Predmet ovog rada je razvoj algoritma za upravljanje jednoruĉnim robotskim sustavom. Promatrano sa stanovišta robotskih sustava, jednoručni robotski sustav, uz određena geometrijska ograničenja svodi se na višerobotski sustav. Pri tome jedan robot predstavlja pokretnu, dinamiĉku prepreku drugom robotu s kojim dijeli radni prostor. Zadatak je pronaći takve putanje za svaki robot, koje eliminiraju pojavu kolizije među segmentima robota.

Ovaj scenarij pojavljuje se kod problema uzimanja po sluĉaju rasporeĊenih objekata iz prostora kojemu pristup imaju izvršni ĉlanovi dva robota, eng. *bin picking problem*. Ovaj se problem uspješno rješava primjenom jednog robota i stereovizijskog sustava u općem sluĉaju.

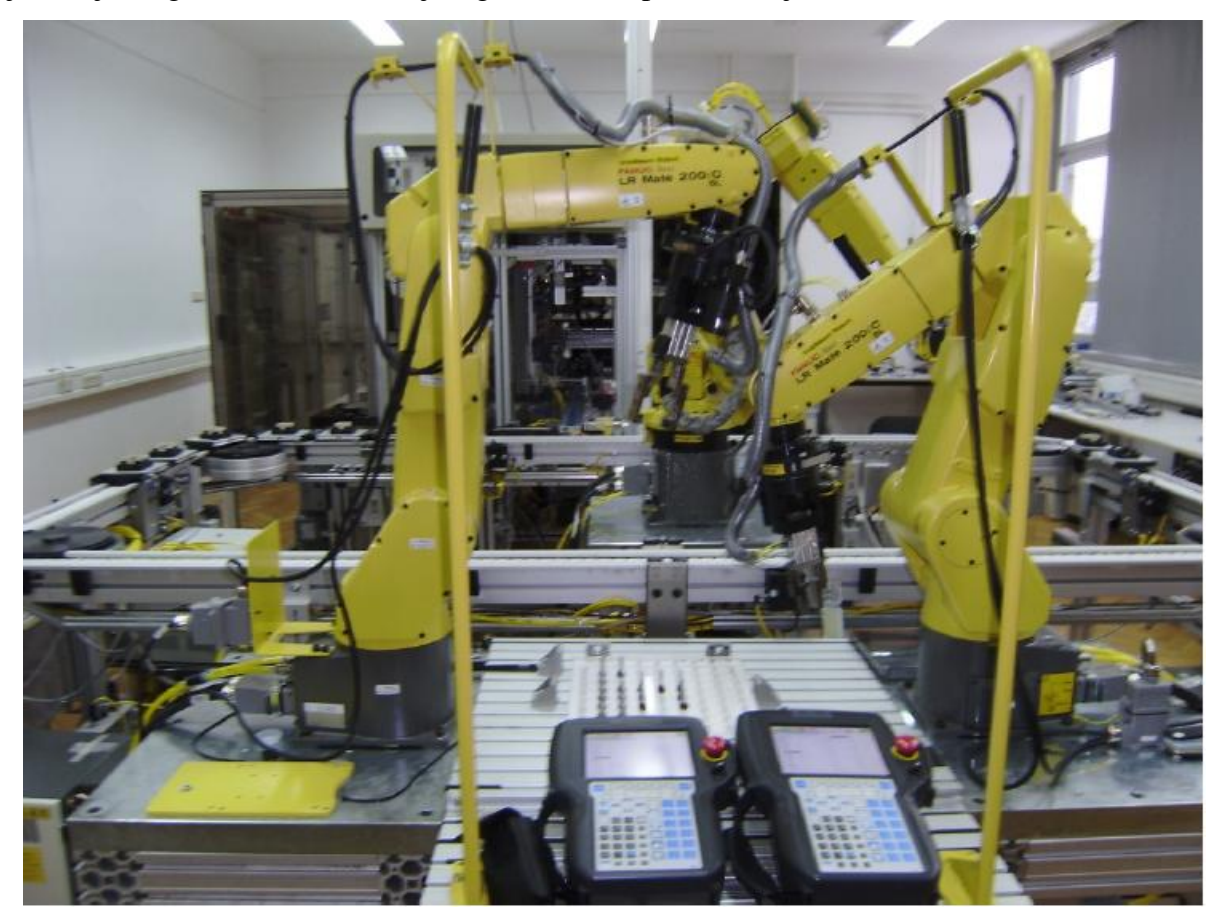

*Slika 1.1* Dva robota koji dijele radni prostor. Laboratorij za projektiranje izradbenih i monatžnih sustava

U sluĉaju kada dva ili više robota imaju pristup objektima, problem se komplicira te je potrebno uvesti prioritizaciju djelovanja robota (u kojem se sluĉaju smanjuje vremenska uĉinkovitost) ili rješavati istodobno za dva robota problem planiranja putanje. Postav kod kojega se ovaj problem želi integralno riješiti, a za ĉije je rješenje neophodna komponenta istodobnog planiranja putanje za dva robota nalazi se u Laboratoriju za projektiranje izradbenih i montažnih sustava Fakulteta strojarstva i brodogradnje u Zagrebu.

#### **1.1 Pregled dosadašnjih spoznaja**

Iako jedinstvena općeprihvaćena definicija robota ne postoji, svim definicijama zajedniĉko je da na neki naĉin podrazumijevaju kretanje i djelovanje robota u radnom prostoru. Oĉekuje se da autonoman robot ima sposobnost planiranja i izvršavanja zadataka, koji u općenitom sluĉaju mogu zahtijevati i kretanje u nestacionarnim i nekarakteriziranim uvjetima. Zato ne iznenađuje činjenica da je problem planiranja kretanja privukao pažnju istraživaĉke zajednice već u ranoj fazi razvoja robotike. Podatak da danas još ne postoji robot koji se samostalno kreće ulicom ukazuje na težinu rješavanja ovog problema u uvjetima kada se okolina znaĉajno mijenja u realnom vremenu.

Osnovna podjela pri planiranju kretanja odnosi se na stupanj poznavanja okoline u kojoj se kretanje izvodi. Kod klasiĉnog planiranja temeljenog na modelu okoline pretpostavlja se da sustav planiranja ima unaprijed uĉitanu mapu prostora. Kod planiranja temeljenog na senzorskoj slici okolina je nepoznata, a vođenje robota temelji se samo na očitanju sa senzorskih ulaza, bez konstruiranja mape prostora. Kod stvarnih se robotskih sustava ova dva pristupa mogu kombinirati i ĉesto se kombiniraju jer razne zadaće postavljene robotu mogu uzrokovati kontakt s okolinom.

S ciljem konzistentnog korištenja terminologije, želi se ovdje definirati sljedeće pojmove: radni prostor je fiziĉki prostor u kojem se robot nalazi i djeluje. Konfiguracija robota predstavlja položaj svih toĉaka robota u radnom prostoru. Skup svih konfiguracija ĉini konfiguracijski prostor robota, u literaturi poznat pod engleskom kraticom cspace robota, oznake  $\mathcal C$ . Najmanji broj neovisnih parametara kojima je moguće u potpunosti odrediti konfiguraciju naziva se brojem stupnjeva slobode gibanja (SSG). Slobodni prostor odnosi se na područja radnog prostora koja nisu zauzeta preprekama ili područja u  $\mathcal C$  u kojima robot ne kolidira s preprekom, što se u literaturi naziva i slobodni cspace, ili  $C_f$ . Putanja je krivulja u C. Putanja je prihvatljiva ako ne rezultira kolizijama između robota i prepreka. Ukoliko se nizu toĉaka s putanje dodijeli dimenzija vremena, takva se struktura naziva trajektorijom.

Ovi koncepti koriste se za formuliranje osnovnog problema planiranja kretanja [6]:

"Neka je  $A$  kruto tijelo - robot - koji se miče u Euklidskom prostoru  $W$ , nazvanom radnim prostorom  $\mathbf{R}^N$ pri čemu je *N* = 2 ili 3.

Neka su  $B_1, \ldots, B_q$  nepomični kruti objekti raspoređeni u W.  $B_i$  se naziva preprekom.

Pretpostavlja se da su u danom trenutku poznati geometrija objekata  $A, B_1, ..., B_a$ , kao i položaji  $B_i$  u  $W$ . Dalje se pretpostavlja da ne postoje kinematska ograničenja kretanja  $A$ .

Problem je: za danu početnu poziciju i orijentaciju i krajnju poziciju i orijentaciju  $\mathcal A$  u  $\mathcal W$ , treba generirati putanju p koja određuje neprekinuti niz pozicija i orijentacija  $A$ , izbjegavajući dodire s  $B_i$ , poĉevši s poĉetnom pozicijom i orijentacijom i završavajući s krajnjom pozicijom i orijentacijom."

Prikazani se problem svodi na geometrijsko planiranje putanje za jedno kruto tijelo. Iako je pojednostavljen, ovaj problem je težak za rješavanje. Postoje mnoga proširenja ovog izvornog problema, kao i pristupi za rješavanje ovih proširenja. Prikazani je problem statiĉke prirode: informacije o položajima svih prepreka prisutne su na poĉetku planiranja i ne mijenjaju se u bilo kojem sljedećem trenutku. Kod dinamiĉke varijante ovog problema, dodatne informacije o preprekama dobivaju se tijekom faze planiranja, npr. uslijed interakcije sa senzorima. U sluĉaju kada se okolina mijenja ili se prepreke kreću, problem postaje vremenski varijabilan. Kada se u radnom prostoru nalazi više robota, problem se naziva problemom višestrukog kretanja. Ukoliko objekti u radnom prostoru mogu mijenjati oblik, problem postaje konformabilan. Važnu podklasu konformabilnih problema ĉine roboti koji se sastoje od više krutih segmenata povezanih zglobovima, rotacijskog ili translacijskog karaktera i takvi se roboti nazivaju artikuliranim robotima. Robotski sustav može imati inherentne restrikcije na dostupno podruĉje, što vodi na problem planiranja s ograniĉenjima. Kinematske veze ograniĉavaju kretanje robota ili njegovih dijelova. Ukoliko se neka ograniĉenja mogu ukloniti reparametrizacijom konfiguracije, takva se ograniĉenja nazivaju holonomnim ograniĉenjima. Holonomna ograniĉenja reduciraju broj parametara koji su potrebni za specifikaciju konfiguracije. Ona fundamentalno ne mijenjaju prirodu problema, nego samo smanjuju dimnezionalnsot prostora  $\mathcal{C}$ . Ograniĉenje koje je neintegrabilno s obzirom na parametre konfiguracije i njihove derivacije (parametre brzine) naziva se neholonomnim ograniĉenjem.

Raĉunska složenost problema planiranja putanje ograniĉila je znaĉajno razvoj praktiĉnih algoritama i njihovu primjenu [2]. S ciljem razumijevanja kompleksnosti problema planiranja kretanja i motivacije za primjenu heuristiĉkih algoritama, potrebno je prikazati nekoliko teoretskih analiza problema planiranja kretanja. U takvim analizama, ĉinjenica da se robot mora nalaziti u slobodnom dijelu radnog prostora reprezentirana je skupom jednakosti i nejednakosti, kojima se osigurava da bilo koji dio robota ne dodiruje ili presijeca bilo koju znaĉajku prepreke.

#### **1.2 Tradicionalne metode planiranja kretanja**

Tradicionalni pristupi planiranju kretanja mogu se podijeliti u tri osnovne skupine [3]: *metode mape putova*, *metode dijeljenja prostora*, i *metode potencijalnog polja*.

Neka je  $C$  oznaka skupa svih konfiguracija robota, a  $C_f$  slobodan konfiguracijski prostor, odnosno podskup skupa C gdje robot ne kolidira s preprekama. Osnovna ideja metode mape putova je pronalaženje mreže povezane jednodimenzionalnim krivuljama - putovima koji se nalaze u  $C_f$ . Nakon konstrukcije mape putova  $\mathcal{R}$ , planiranje putanje svodi se na povezivanje početne i konačne konfiguracije u  $\mathcal{R}$ , i pretrage  $\mathcal R$  za pronalaženje putanje.

Metoda dijeljenja prostora odvija se u tri koraka. U prvom koraku slobodan prostor  $\mathcal{C}_f$  dijeli se na skup podprostora - ćelija, koje se ne preklapaju, a čija unija je upravo  $C_f$ . U drugom se koraku konstruira graf povezanosti koji predstavlja veze između ćelija te se graf povezanosti pretražuje. Ukoliko je pretraga uspješna, izlaz je odgovarajući niz ćelija, koji se naziva kanalom, kojim su povezane ćelija koja sadrži poĉetnu konfiguraciju i ćelija koja sadrži konaĉnu konfiguraciju. Putanja se jednostavno rekonstruira iz ovog niza ćelija.

Kako bi se problem planiranja putanje uspješno riješio dvjema izloženim metodama, podrazumijeva se raspolaganje podacima o promatranom radnom prostoru unaprijed. Ovi se podaci mogu upotrijebiti za rješavanje jednog ili više problema planiranja, uz promjenu poĉetne i konaĉne konfiguracije robota. Znaĉajno i veoma poželjno svojstvo ove dvije metode je da u pravilu pokazuju svojstvo kompletnosti, odnosno, ukoliko postoji putanja koja povezuje početnu i konačnu konfiguraciju, ona će biti pronađena. Nedostatci su:

- izražena potreba za raĉunalnim resursima, kako memorijskim tako i vremenskim i
- metode ne pokazuju dobra svojstva kod neholonomnih robota.

Kod metode potencijalnih polja robot se tretira kao ĉestica koja se nalazi pod utjecajem umjetnog polja potencijala U. Deformacijom tog polja reflektira se narav slobodnog konfiguracijskog prostora  $C_f$ . Potencijalno polje uobičajeno se definira kao funkcija  $C \rightarrow \mathbb{R}$  što predstavlja ponderiranu sumu privlaĉnog potencijala koji privlaĉi robota prema krajnjoj konfiguraciji i odbojnog potencijala koji odbija robota od prepreka. Planiranje kretanja izvodi se ponavljanim izraĉunom umjetne sile pod ĉijim se djelovanjem robot kreće.

Osnovni nedostatak ove metode je to što robot može ostati zarobljen u lokalnom minimumu potencijalnog polja, odnosno, može se dogoditi da robot dosegne konfiguraciju *S* pri kojoj je ponderirana suma svih potencijala nul-vektor. Kako bi se ovakve pojave svele na najmanju moguću mjeru, potrebno je odabrati odgovarajuće potencijalne funkcije s minimalnim brojem lokalnih optimuma te primijeniti metode izlaženja iz suboptimuma. Danas postoje implementirane metode planiranja temeljene na potencijalnim poljima kojima je moguće planirati putanje za robote s većim brojem stupnjeva slobode, iako je problem pronalaska funkcija bez lokalnih minimuma izuzetno težak.

#### **1.3 Više robota u radnom prostoru**

Proširenje osnovnog problema planiranja putanje je sluĉaj kada u radnom prostoru zajedniĉki djeluju najmanje dva robota, ili jedan robot i najmanje jedna pomiĉna prepreka. Kod ove vrste problema, koja se naziva dinamiĉkim problemom planiranja kretanja nije primjenjiv pristup planiranja statiĉke, vremenski neovisne putanje. Potrebno je u obzir uzeti i vremensku komponentu, koja je ireverzibilna. Dodatno se model može približiti realnoj situaciji tako da se postavljaju odgovarajuća ograniĉenja na maksimalnu brzinu i akceleraciju robota.

Pri razmatranju problema dinamiĉkog planiranja razlikuju se dvije inaĉice problema:

- upravljiv je jedan ili više robota uz prisutnost neupravljivih dinamiĉkih objekata prepreka,
- u radnom prostoru se nalaze samo roboti te su svi upravljivi.

U ovom radu razmatrana je druga inaĉica, odnosno u radnom prostoru se ne nalaze neupravljive dinamiĉke prepreke. Toĉnije, razmatraju se takvi roboti koju su konaĉnih dimenzija, sastavljeni od pomiĉnog elementa povezanog rotacijskim zglobom.

Općenito se problem višerobotskog planiranja putanje može formulirati ovako: u radnom prostoru nalazi se *p* robota,  $\mathcal{A}_i$ , *i*=1,...,*p*, koji se kreću u istom radnom prostoru  $\mathcal{W} = \mathbb{R}^N$ , *N*=2 ili 3, između statičkih prepreka  $\mathcal{B}_j$ , *j*=1,…,*q*. Roboti se kreću neovisno jedan o drugome, ali ne mogu se u istom

trenutku nalaziti na istom mjestu. Zadatak je pronaći putanju bez kolizija za svakog robota od njegove poĉetne do konaĉne konfiguracije.

Postoje dva osnovna pristupa rješavanju izloženog problema: centralizirane metode i decentralizirane metode.

Kod centraliziranog pristupa, svi roboti grupiraju se zajedno tvoreći jednog jedinstvenog, kompozitnog robota. Nakon toga, problem se svodi na planiranje gibanja u prostoru koji sadrži jednog robota. Problem je što u ovom sluĉaju kompozitni robot uobiĉajeno ima puno stupnjeva slobode. To je znaĉajno ograniĉenje jer je pokazano da kompleksnost planiranja putanje raste eksponencijalno s brojem stupnjeva slobode gibanja. Razvijene su specijalne, manje vremenski zahtjevne centralizirane metode planiranja putanje za višerobotske sustave, za sluĉaj kada zasićenost radnog prostora nije velika.

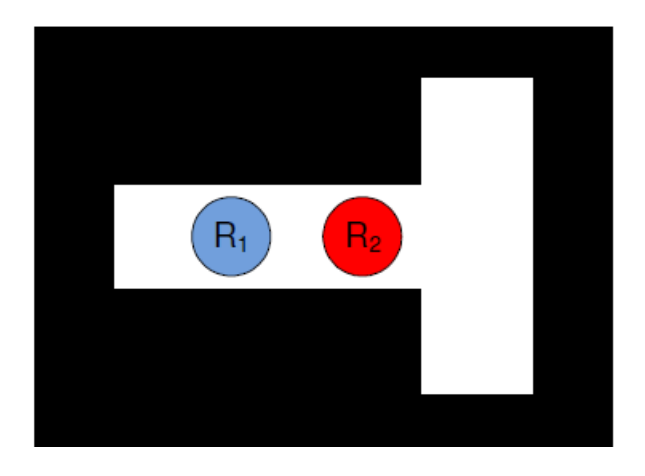

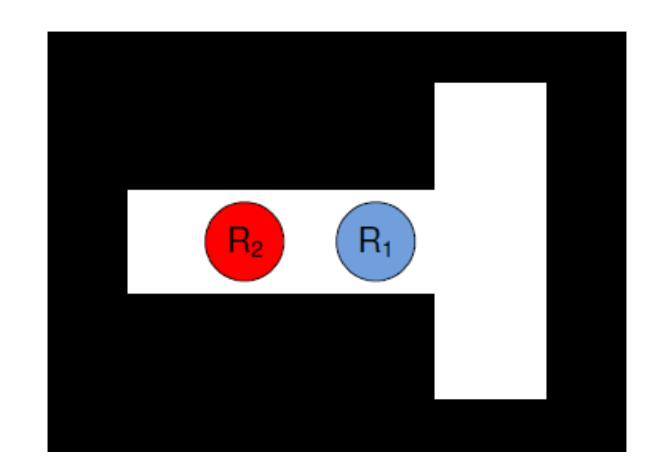

*Slika 1.2* Primjer poĉetne (lijevo) i konaĉne (desno) konfiguracije za koje decentralizirani pristup ne daje zadovoljavajuće rješenje

Složenost centraliziranog pristupa dovela je do razvoja decentraliziranih metoda planiranja putanje za višerobotske sustave. Kod decentraliziranog pristupa se potpunost rješenja svjesno žrtvuje s ciljem redukcije složenosti problema. Kod osnovnog decentraliziranog pristupa, planiranje se putanje provodi u dvije razdvojene faze. U prvoj se fazi za svakog robota izvodi planiranje uzimajući u obzir samo statiĉke prepreke iz radnog prostora, izuzimajući potpuno druge robote. Samo izbjegavanje kolizije rješava se u drugoj fazi, modulacijom brzine robota. Brzina robota mijenja se tako, da se robot koji se kreće po putanji dobivenoj u prvoj fazi, ne dodiruje u nijednom trenutku s drugim robotima. Ova metoda je inherentno nepotpuna, iako metode primijenjene u prvoj i drugoj fazi mogu biti potpune, što ima za posljedicu da za određene početne i konačne uvjete, za koje postoji rješenje u obliku slobodne trajektorije za *p* robota, nije ovim metodama moguće pronaći to rješenje.

Situacija prikazana na slici 1.2 općenito je kompliciran sluĉaj kod kojega roboti moraju znaĉajno odstupiti od optimalnih trajektorija (najĉešći je kriterij dužina putanje). Decentralizirani pristup rješavanju ovog problema najvjerojatnije nije u mogućnosti pronaći rješenje uslijed razdvojenosti faza planiranja i faze modulacije brzine.

#### **1.4 Cilj rada**

U prvom dijelu cilj rada je razviti pojednostavljeni simulacijski model te algoritam za rješavanje problema planiranja istovremenog kretanja dvaju robota koji dijele radni prostor. U sluĉaju kada oba robota imaju pristup određenom dijelu radnog prostora, oni ulaskom u taj prostor predstavljaju dinamiĉku prepreku jedan drugome.

Zahtjevi koji se pri tome postavljaju na trajektorije pronađene matematičkim algoritmom su sljedeći:

- trajektorije trebaju biti izvedive na realnom robotskom sustavu,
- trajektorije ne smiju rezultirati kolizijom bilo kojeg segmenta lijevog robota sa segmentom desnog robota ili sa statiĉkom preprekom u radnom prostoru,
- trajektorije moraju dovoljno dobro zadovoljavati ostale kriterije.

U drugom dijelu rada potrebno je rješenja pronađena u simulacijskom okružju implementirati na dva stvarana robota Fanuc LR Mate 200iC.

U radu se razmatra sustav sastavljen od dva robota koji su upravljani jednim upravljaĉkim raĉunalom.

### **2. DEFINICIJA PROBLEMA**

Razvijena je metodologija za planiranje kretanja dva robota 2R (2 rotacijska zgloba) konfiguracije koji dijele radni prostor i predstavljaju dinamiĉku prepreku jedan drugome [4]. Razvijena metodologija planiranja kretanja temeljena je na istodobnom rješavanju problema planiranja kretanja za dva robota paralelnim, dijelom neovisnim evolucijskim - koevolucijskim algoritmom.

Formulirana je funkcija dobrote i odgovarajuća metoda izbora agenata, ĉime je omogućena njihova paralelna evolucija i međusobna prilagodba, koja rezultira neprekinutim, vremenski i energetski uĉinkovitim gibanjem bez sudara od poĉetne do konaĉne konfiguracije u radnom prostoru.

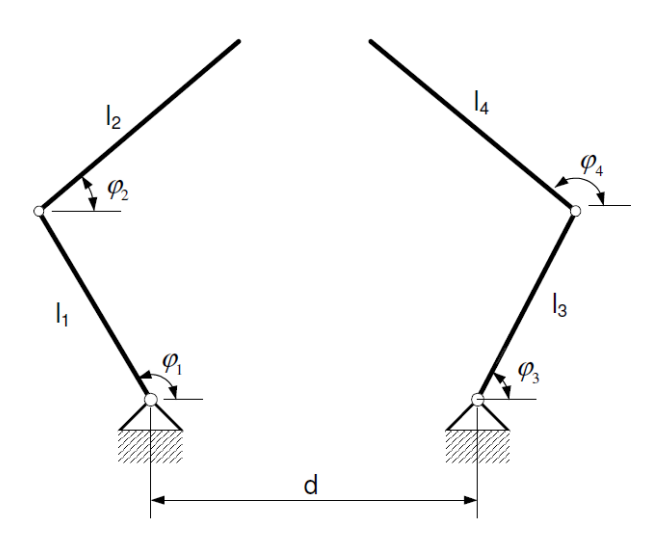

*Slika 2.1* Primjer rješenja evolucijskog algoritma s dva agenta

Ukoliko se predoĉi SCARA konfiguracija robota, jasno je da kada se putanje oba robota prilagode tako da u horizontalnoj ravnini nema kolizije, tada niti u vertikalnoj ravnini između dva robota ne može doći do kolizije.

Postojanjem dvaju rotacijskih zglobova postoji mogućnost da robot dođe iza neke prepreke ili drugog robota, dok kod pojednostavljenog modela pojavit će se problemi kod nekih gibanja jer će postojati ograniĉenja pojednostavljene konfiguracije.

Svaki agent se sastoji od dva segmenta (*l*<sub>1</sub> i *l*<sub>2</sub>), pri čemu postoje rotacijski zglobovi između donjeg segmenta svakog robota s nepomičnom podlogom  $(\varphi_1)$ , te postoji rotacijska veza između donjeg i gornjeg segmenta robota  $(\varphi_2)$  (slika 2.2).

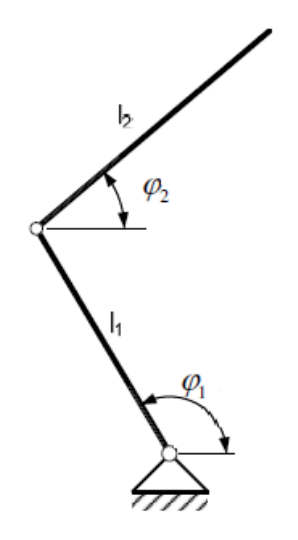

*Slika 2.2* Agent s dva segmenta i dva rotacijska zgloba

Razvijen je vrlo složeni evolucijski algoritam s puno kriterija optimizacije koji iziskuje puno vremena za izraĉunavanje idealne putanje robota. Stoga se javlja potreba za pronalaženje jednostavnijeg rješavanja problema koji će biti pouzdaniji i jednostavniji te koji će davati rješenja putanje robota u što kraćem vremenu. Promatrajući konfiguraciju robota s tlocrta u horizontalnoj ravnini može se zakljuĉiti kako se robot može prikazati pomoću jednog segmenta promjenjive duljine (*l*1) i jednog rotacijskog zgloba između tog segmenta i nepomične podloge  $(\varphi_1)$  (slika 2.3).

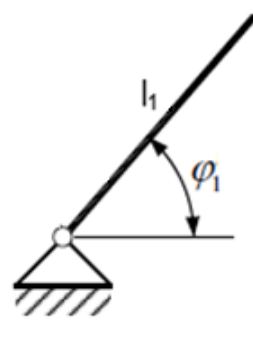

*Slika 2.3* Agent s jednim segmentom i jednim rotacijskim zglobom

S tom novom konfiguracijim smanjio se broj segmenata i broj rotacijskih zglobova s dva na jednog. Time se dobila jednostavnija konfiguracija s kojom je jednostavnije upravljati. No također se javlja nedostatak u odnosu na predhodnu konfiguraciju s dva roracijska zgloba u tome što robot s ovom konfiguracijom ne može ići iza prepreke jer postoji samo jedan rotacijski zglob, dok se u predhodnom sluĉaju to moglo izvesti (slika 2.4).

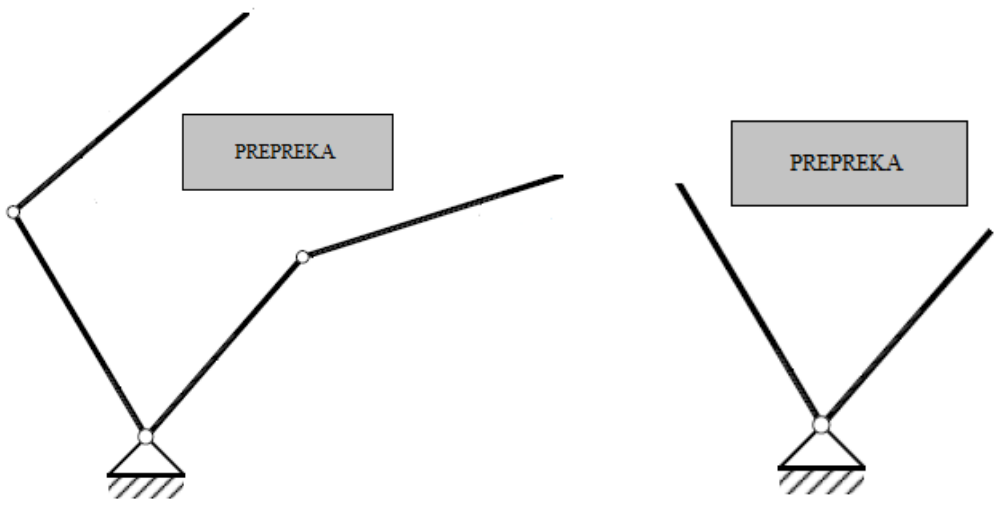

*Slika 2.4* Zaobilaženje prepreke

Svako među-stanje potrebno za opisivanje putanje robota bit će jedan dio kromosoma koji će predstavljati rješenje (toĉke) putanje.

Konfiguracija iz prvog dijela za opisivanje jednog među-stanja ima kromosom duljine *l*=2 i oblika  $\{\varphi_1^{t=t+1}, \varphi_2^{t=t+1}\}\.$  Nova pojednostavljena konfiguracija za to isto stanje ima kromosom duljine *l*=1 i oblik  $\{\varphi_1^{t=t+1}\}.$ 

Ovim pojednostavljenjem dobilo se puno kraće vrijeme pronalaska putanje robota primjenom evolucijskih algoritama jer se duljina kromosoma iz prvog dijela upola smanjila. To znaĉi da ako postoji putanja robota s dva međustanja (dva položaja) robota kroz koja mora proći od starta do cilja, za prvu konfiguraciju sa dva segmenta potreban je kromosom duljine *l*=4, dok je za drugu konfiguraciju kromosom duljine *l*=2.

No kako je vrijeme pronalaska putanje robota primjenom evolucijskih algoritama dosta veliko, potrebno je pronaći algoritam koji će to vrijeme minimizirati kako bi se ostvarila kontinuirana putanja robota u stvarnom vremenu. Tim uvjetom krenulo se razmišljati kako matematiĉki opisati konfiguraciju robota i kako dobiti jednostavne jednadžbe koje će dati pouzdana rješenja kako ne bi došlo do kolizije prilikom preklapajućih putanja dvaju robota.

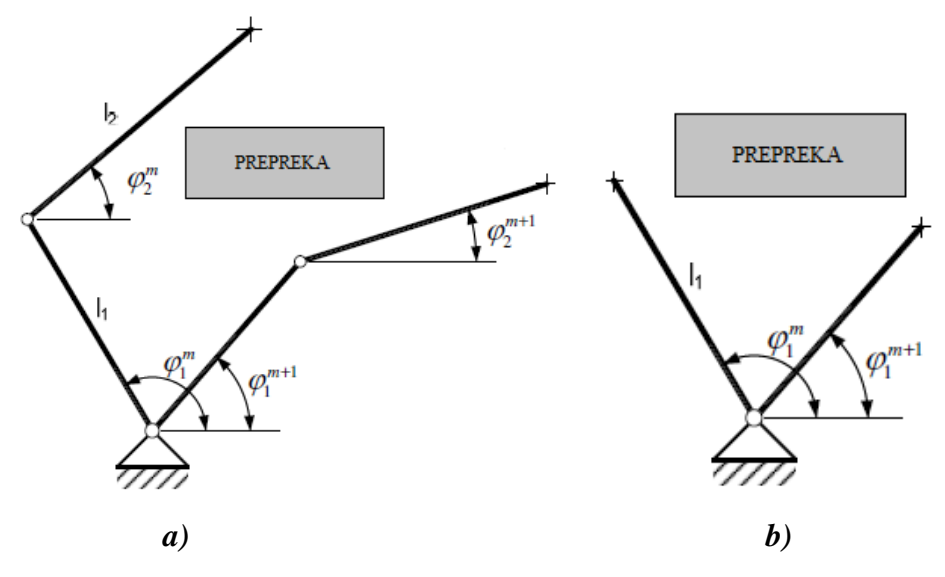

*Slika 2.5* Prikaz agenta s kromosomom duljine *l*=4 (*a*) i duljine *l*=2 (*b*)

Oblik kromosoma za robot s dva segmenta (slika 2.5a):

$$
\{\varphi_1^m, \varphi_2^m, \varphi_1^{m+1}, \varphi_2^{m+1}\}\tag{1}
$$

Oblik kromosoma za robot s jednim segmentom (slika 2.5b):

$$
\{\varphi_1^m, \varphi_1^{m+1}\}\tag{2}
$$

Ovim pojednostavljenjem dobiveno je rješenje za izradu pojednostavljenog simulacijskog modela za kojeg je potrebno razviti algoritam za planiranje istovremenog kretanja dvaju robota s preklapajućim radnim prostorom.

#### **2.1 ispitivanje radnog područja**

U ovom koraku potrebno je ispitati u kakvom se međusobnom odnosu nalaze prvi robot R1 i drugi robot *R2*. Da bi se to uĉinilo, mora se uzeti u obzir poĉetna i krajnja konfiguracija oba robota te provjeriti da li se sjeku poĉetne konfiguracije robota, te isto tako ponoviti i za njihove krajnje

konfiguracije. Ukoliko se njihove poĉetne odnosno krajnje kofiguracije sijeku, nije moguće izvesti zadatak jer se u stvarnosti roboti ne mogu nalaziti u istom trenutku jedan iza drugoga zbog jednog rotacijskog zgloba kao što je navedeno u poglavlju 2. Prikaz pozicija poĉetne i krajnje konfiguracije kod kojih nije moguće izvršiti zadatak prikazan je na slici 2.6a i 2.6b.

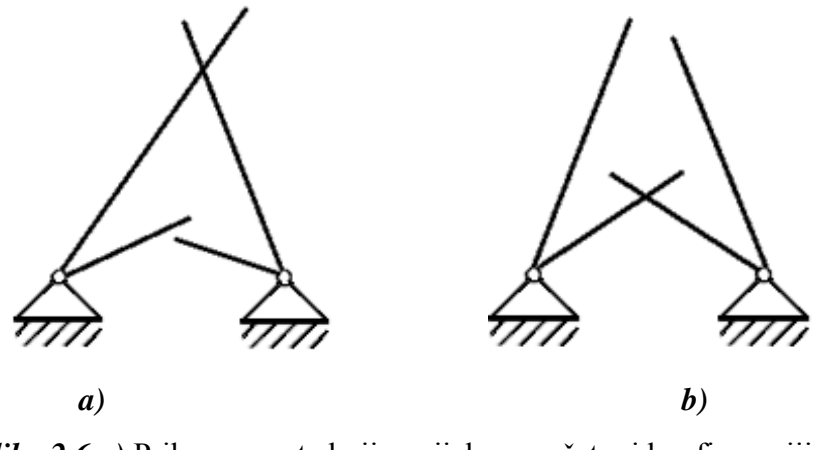

*Slika 2.6 a)* Prikaz agenata koji se sijeku u poĉetnoj konfiguraciji *b)* Prikaz agenata koji se sijeku u krajnjoj konfiguraciji

Ako se njihove početne i krajnje konfiguracije međusobno ne sijeku, potrebno je provjeriti da li se drugi robot nalazi u radnom prostoru prvog robota i da li se prvi robot nalazi u radnom prostoru drugog robota. Ako se dogodi jedan od ovih sluĉajeva, konfiguracija robota koja se nalazi u radnom podruĉju drugog robota definira se kao virtualna prepreka koju taj drugi robot mora zaobići.

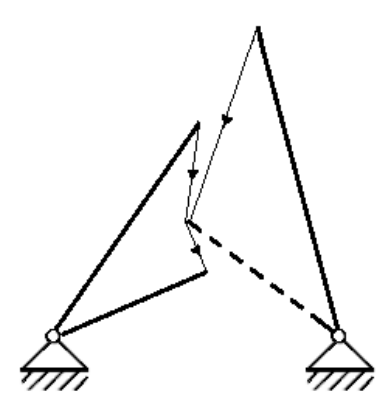

*Slika 2.7* Drugi agent u radnom prostoru prvog agenta

Na slici 2.7 vidljivo je da se drugi robot sa svojom krajnjom konfiguracijom (isprekidana linija) nalazi u radnom podruĉju prvog robota. U tom sluĉaju krajnja konfiguracija drugog robota se definira kao prepreka koju prvi robot mora savladati. Gibanja robota na slici su prikazana tankom linijom. Prvi robot se giba od svoje poĉetne konfiguracije do krajnje konfiguracije drugog robota i dalje do svoje krajnje konfiguracije ĉime je robot zaobišao prepreku, tj. drugog robota. Drugi robot se nesmetano može gibati od svoje poĉetne do krajnje konfiguracije.

Kako se pronalazi putanja oko prepreka opisano je u poglavlju 2.3, a detaljan matematiĉki prikaz dan je u poglavlju 3.

#### **2.2 Ispitivanje prepreka u radnom području robota**

Sljedeći korak je uvrštavanje prepreka u radno podruĉje robota. Treba pronaći putanju kojom neće doći do kolizije robota i prepreke. Kod prijašnjih razmatranja kolizije se provjeravaju izraĉunom položaja sjecišta pravaca koje tvore bridovi prepreke i referentnog niza pravaca koji definira dvije uzastopne konfiguracije. Kod toga se pojavljuje veliki broj pravaca što povećava vrijeme izraĉuna putanje. Uz to se javlja još i problem ukoliko je prepreka vrlo mala, niz pravaca može mimoići tu prepreku.

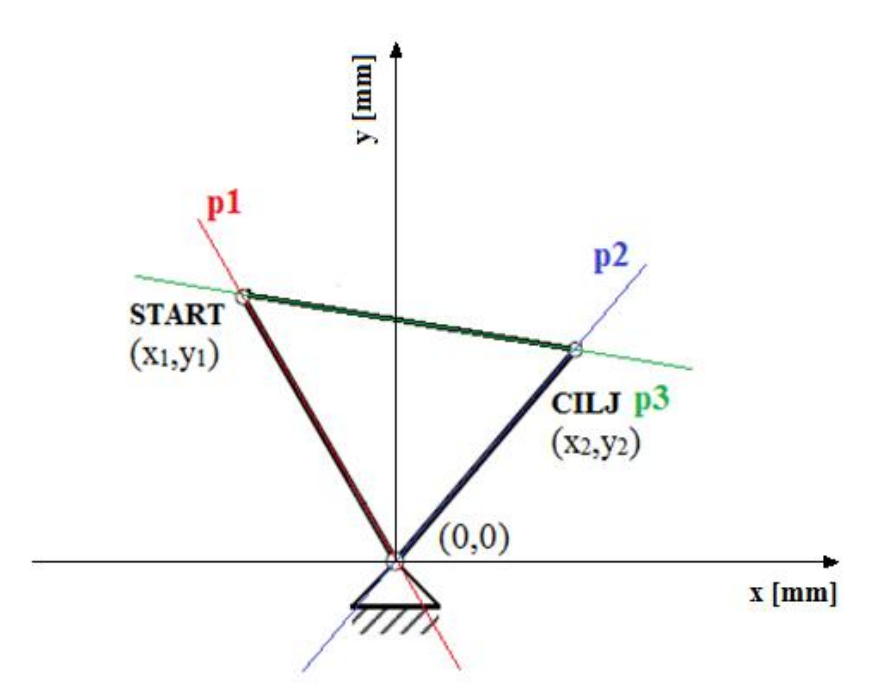

*Slika 2.8* Prikaz radnog područja robota omeđenog pravcima

Da bi se riješio problem velikog broja pravaca i mimoilaženja prepreka, matematiĉim opisivanjem radnog podruĉja robota uz pomoć tri pravca koji definiraju radni prostor gibanja robota, može se

definirati niz graniĉnih uvjeta (slika 2.8). Nizom uvjeta može se ispitati da li se prepreka nalazi unutar radnog podruĉja robota, izvan ili da li možda prepreka presjeca putanju i prema tome odluĉiti kao izvesti zadatak i da li je uopće to moguće (ako prepreka sijeće putanju robota poĉetne ili krajnje pozicije, nije moguće izvesti zadatak).

Ovako matematički opisan radni prostor robota omogućuje da se pronađe i najmanja prepreka u radnom prostoru koja može biti definirana ĉak kao i jedna toĉka te izraĉun putanje robota se smanjuje na samo nekoliko milisekundi. Matematiĉki proraĉin kao i graniĉni uvjeti detaljno su opisani u poglavlju 3.3 i 3.4.

#### **2.3 Definiranje najkraće putanje robota**

Matematiĉki program za izraĉun najkraće putanje za dva robota podijeljen je u nekoliko podprograma koji se pozivaju ovisno o vrsti problema koji se mora riješiti.

Nakon ispitivanja u kakvom su međusobnom odnosu roboti, da li postoji presjecanje prepreka i poĉetnih i krajnjih konfiguracija i dobivanjem rezultata o preprekama koje se nalaze unutar ili izvan radnog podruĉja, potrebno je definirati toĉke kroz koje se giba robot od svoje poĉetne do krajnje konfiguracije.

Nizom pokušaja oko definiranja tih toĉaka, spoznajom da robot uvijek može ići samo do prepreke, a ne i iza nje zbog jednog rotacijskog zgloba, došlo se do zakljuĉka da krajnje toĉke prepreke predstavljaju točke kroz koje se smije kretati robot, a da ne dođe do njihove kolizije.

Konfiguracija robota u početnom i konačnom trenutku nam je poznata i definirana je točkom  $T_1(x_1,y_1)$ koja predstavlja kraj poĉetne konfiguracije i toĉkom *T*2(*x*2,*y*2) koja predstavlja kraj krajnje konfiguracije. Prepreka je definirana krajnjim toĉkama. Prva toĉka prepreke uvijek će biti ona toĉka koja ima manju vrijednost *x* koordinate.

Ukoliko se prepreka nalazi unutar radnog podruĉja robota i spoznajom da su od važnosti samo krajnje toĉke prepreke, kod ispitivanja pozicija prepreka ispituju se samo krajnje toĉke svake prepreke. Ako se

te toĉke nalaze unutar radnog podruĉja uzimaju se kao toĉke koje robot mora zaobići, a ako su izvan radnog podruĉja ne uzimaju se u obzir u danjem ispitivanju.

Poĉetna i krajnja konfiguracija na slici 2.9 nacrtana je punom debelom linijom, a njihove krajnje toĉke su  $T_1(x_1, y_1)$  i  $T_2(x_2, y_2)$ . Prepreku u radnom prostoru predstavlja isprekidana linija s početnom  $T_3(x_3, y_3)$  i krajnjom *T*4(*x*4,*y*4) toĉkom.

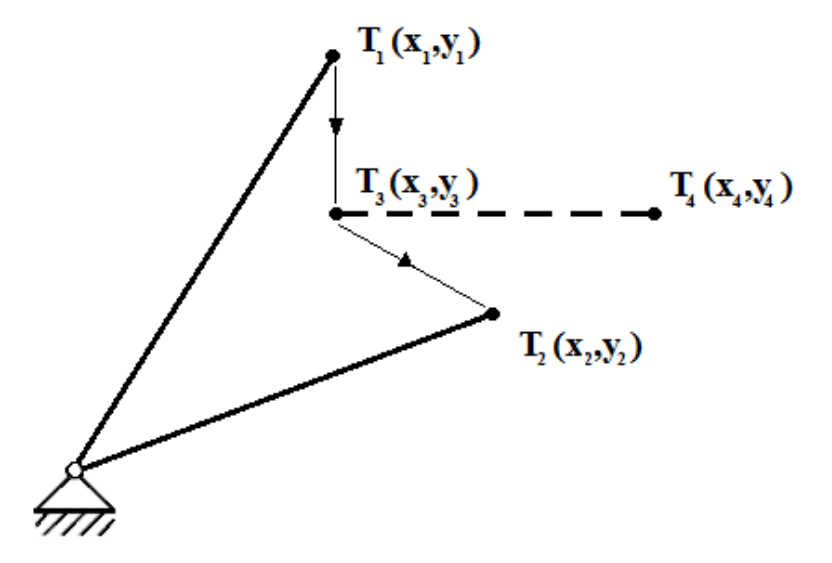

*Slika 2.9* Prikaz toĉaka najkraće putanje robota

Ispitivanjem radnog podruĉja robota dobije se da se lijeva toĉka prepreke *T*3(*x*3,*y*3) nalazi u radnom podruĉju robota što je vidljivo na slici 2.9. Sa predhodno navedenim zakljuĉkom definira se krajnja toĉka prepreke kao toĉka kroz koju mora proći robot da bi zaobišao prepreku. Putanja robota od njegove poĉetne do krajnje konfiguracije prikazana tankom linijom izražava se pomoću *x* i *y* koordinata toĉaka kroz koje se robot giba u obliku:

$$
[x_1 \quad y_1 \quad x_2 \quad y_2 \quad x_3 \quad y_3]
$$
 (3)

Prolaskom kroz te toĉke robot izvršava zadatak gibanja od poĉetne do krajnje konfiguracije uz zaobilaženje prepreke. Kod zaobilaženja se javljaju problemi koji proizlaze zbog dimenzija robota, tj. širine segmenata. Do rješenja tih problema došlo se nakon niza ispitivanja koja su provedena na stvarnim robotima i opisana su u poglavlju 3.5.

#### **2.4 Način izvršavanja zadatka**

Za pronalaženje najkraće putanje robota te zaobilaženje prepreka od poĉetne do krajnje konfiguracije potrebno je naći matematiĉko rješenje kroz koje se toĉke treba gibati robot. Za taj dio rada koristi se programski jezik Matlab (slika 2.10). Kreiranjem vlastitih programa i funkcija koje analiziraju i obrađuju primljene podatke od robota uspješno je napravljen algoritam za beskonačan broj pozicija u kojima se mogu susreti dva robota u zajedniĉkom radnom podruĉju. Uz glavni program u kojemu se primaju i šalju informacije robotu, poziva se trideset podprograma za rješavanje problema najkraće putanje. Time je znatno ubrzano pronalaženje najkraće putanje jer se ne izvršava jedan program već pojedini podprogrami koji ispunjavaju uvjete u kojima radi robot. Funkcija pronalaženja najkraće putanje svedena je na manje od pola sekunde što omogućuje robotu da radi u realnom vremenu.

| <b>AMATLAB</b><br>$\ .\ $ o $\ $ $\times$                     |                |         |          | Editor - C: \Documents and Settings\KORISNIK\Desktop\MC 03.11\    |  |                                                                           |                             |
|---------------------------------------------------------------|----------------|---------|----------|-------------------------------------------------------------------|--|---------------------------------------------------------------------------|-----------------------------|
| File Edit Debug Desktop Window Help                           |                |         |          | File Edit Text Cell Tools Debug Desktop Window Help<br>$x \mid x$ |  |                                                                           |                             |
| 日房 太陽島のの 群所 ?<br>ds and Settings WORISNIK\Des v      <b>€</b> |                |         |          | $"$ $\Box$ v<br>BB ■ ※ 転職のの   ●   A ƒ   日泊   电電 Base >            |  |                                                                           |                             |
| Shortcuts <b>N</b> How to Add <b>N</b> What's New             |                |         |          | $\mathbf{1}$                                                      |  | sprimjer povezivanja matlaba 1 (MATLAB 1) i matlaba 2 4                   |                             |
| $\times$ 5.                                                   | Command Window |         | $\times$ | $\overline{a}$                                                    |  |                                                                           |                             |
| $\mathbb{N}^{\mathbf{v}}$                                     |                |         |          | 3                                                                 |  | % MATLAB 1                                                                |                             |
|                                                               |                |         |          | $\overline{4}$                                                    |  |                                                                           |                             |
| Nar<br>田心                                                     |                |         |          | 5                                                                 |  | format bank & ispisiva sve na dvije decimale                              |                             |
|                                                               | prep sijeku2 = |         |          | 6<br>$7 -$                                                        |  |                                                                           |                             |
| 田。<br>田                                                       | $\Omega$       |         |          | 8                                                                 |  | global server socketi;<br>global output socket1;                          |                             |
|                                                               |                |         |          | $9 -$                                                             |  | global server socket2;                                                    |                             |
| 田                                                             |                |         |          | $10 -$                                                            |  | global output socket2;                                                    |                             |
| 田                                                             | toc 1 kraj 1 = |         |          | 11                                                                |  |                                                                           |                             |
| 田                                                             |                |         |          | 12                                                                |  | %deklariranje varijabli za prvi robot                                     |                             |
| 田                                                             | 400.00         | 250.00  |          | $13 -$                                                            |  | ip1='192.168.123.25'; % IP adresa robota '192.168.123.                    |                             |
| 田。                                                            |                |         |          | $14 -$                                                            |  | port c1=10257; &podaci robot->matlab                                      |                             |
| 田。                                                            |                |         |          | $15 -$                                                            |  | port s1=10258; & podaci matlab->robot                                     |                             |
| $\boxplus$                                                    | toc 1 kraj 2 = |         |          | 16                                                                |  |                                                                           |                             |
| $\leftrightarrow$                                             |                |         |          | 17                                                                |  |                                                                           |                             |
| Curre <sup>1</sup>                                            | 450.00         | 650.00  |          | 18                                                                |  | %deklariranje varijabli za drugi robot                                    |                             |
| $X - 5$                                                       |                |         |          | $19 -$                                                            |  | ip2='192.168.123.26'; % IP adresa robota '192.168.123.                    |                             |
| $h_A$                                                         |                |         |          | $20 -$                                                            |  | port c2=10267; *podaci robot->matlab                                      |                             |
| lk – –                                                        | $nova poz1 =$  |         |          | $21 -$                                                            |  | port s2=10268; *podaci matlab->robot                                      |                             |
| lk – –                                                        |                |         |          | $22^{2}$                                                          |  |                                                                           |                             |
| le – –                                                        | $\circ$        | n.      | n.       | $23 -$                                                            |  | $retrv1=30$ ;                                                             |                             |
| $\mathbb{R}$                                                  |                |         |          | $24 -$                                                            |  | $retrv2=100$ ;                                                            |                             |
| $3 - -$                                                       |                |         |          | 25                                                                |  |                                                                           |                             |
| 13 - -                                                        | nova $pos2 =$  |         |          | 26                                                                |  |                                                                           |                             |
| II 3 - -<br><b>B</b> --                                       |                |         |          | 27                                                                |  | % Veličina radnog prostora robota                                         |                             |
|                                                               | $\circ$        | $\circ$ | n.       | 28<br>$29 -$                                                      |  | duz prostora=900; * dužina radnog prostora robota                         |                             |
| c<br>$\mathbf{C}$                                             |                |         |          | $30 -$                                                            |  | sir prostora=1200; *širina radnog prostora robote                         |                             |
| <b>B</b> --                                                   | $E =$          |         |          | 31                                                                |  |                                                                           |                             |
| $\mathbb{R}$                                                  |                |         |          | 32                                                                |  |                                                                           |                             |
| 15 – –                                                        | 1.91           |         |          | 33                                                                |  | % Veličina hvataljke PRVOG robota (promjer hvataljke)                     |                             |
| $\mathbb{R}$ - $\mathbb{R}$                                   |                |         |          | $34 -$                                                            |  | d h $1=130$ ;                                                             |                             |
| $\langle \rangle$                                             | $\rightarrow$  |         |          |                                                                   |  | $\left\langle \cdot \right\rangle$ and $\left\langle \cdot \right\rangle$ | $\rightarrow$               |
| <b>A</b> Start                                                |                |         |          |                                                                   |  | script                                                                    | Ln 1<br>Col 1<br><b>OVR</b> |

*Slika 2.10* Suĉelje programskog jezika Matlab

Kako bi se rješenja pronađena u simulacijskom okružju u programskom jeziku Matlab mogla konačno potvrditi, u drugom dijelu rada ta rješenja implementirana su na opremi dostupnoj u Laboratoriju za projektiranje izradbenih i montažnih sustava. Odabrana su dva robota s po šest stupnjeva slobode gibanja proizvođača Fanuc, model LrMate 200iC (slika 2.11).

Obzirom da su ovo roboti s više stupnjeva slobode gibanja nego što se razmatra u razvijenom modelu, svi zglobovi osim zglobova *J*1 držani su fiksnima, tako da se implementacija odvija u horizontalnoj ravnini.

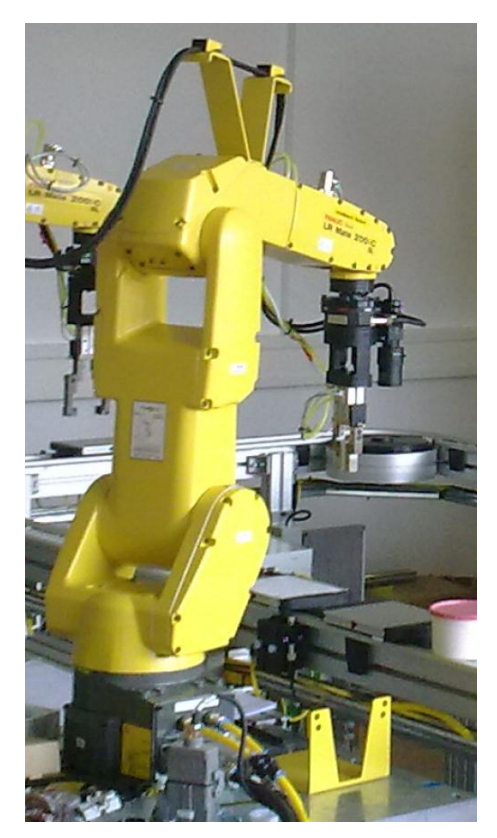

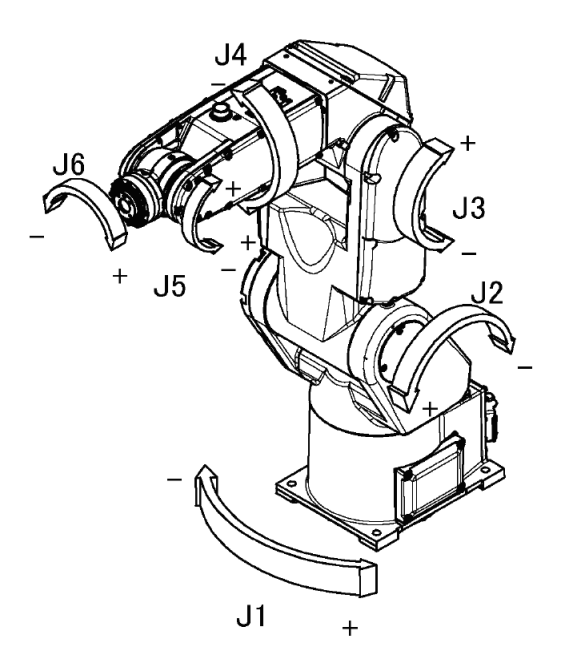

 *Slika 2.11* Fanuc LR Mate 200iC *Slika 2.12* Shematski prikaz šest-osnog upravljaĉkog sklopa (robota) – LR Mate 200*i*C5L

Roboti su opremljeni senzorima momenta i sile, kamerama i odgovarajućom programskom podrškom primjenom koje je moguće ispitivati razliĉite scenarije. Oba robota komuniciraju s jednim raĉunalom. Pokretanje i zaustavljanje robota vrši se međusobnom komunikacijom preko digitalnih ulaza/izlaza. Postoji pet zajedniĉkih digitalnih ulaza/izlaza preko kojih mogu roboti komunicirati.

Kada je spreman za rad prvi robot šalje informaciju preko digitalnog izlaza drugom robotu. Kada drugi robot pimi taj signal na digitalni ulaz, vraća prvom robotu signal da je primio njegovu poruku. Tada može krenuti u rad drugi robot, a kada stigne odgovor prvom robotu, kreće i prvi robot.

Osnovne tehniĉke karakteristike robota Fanuc LR Mate 200iC dane su u tbalici 1.

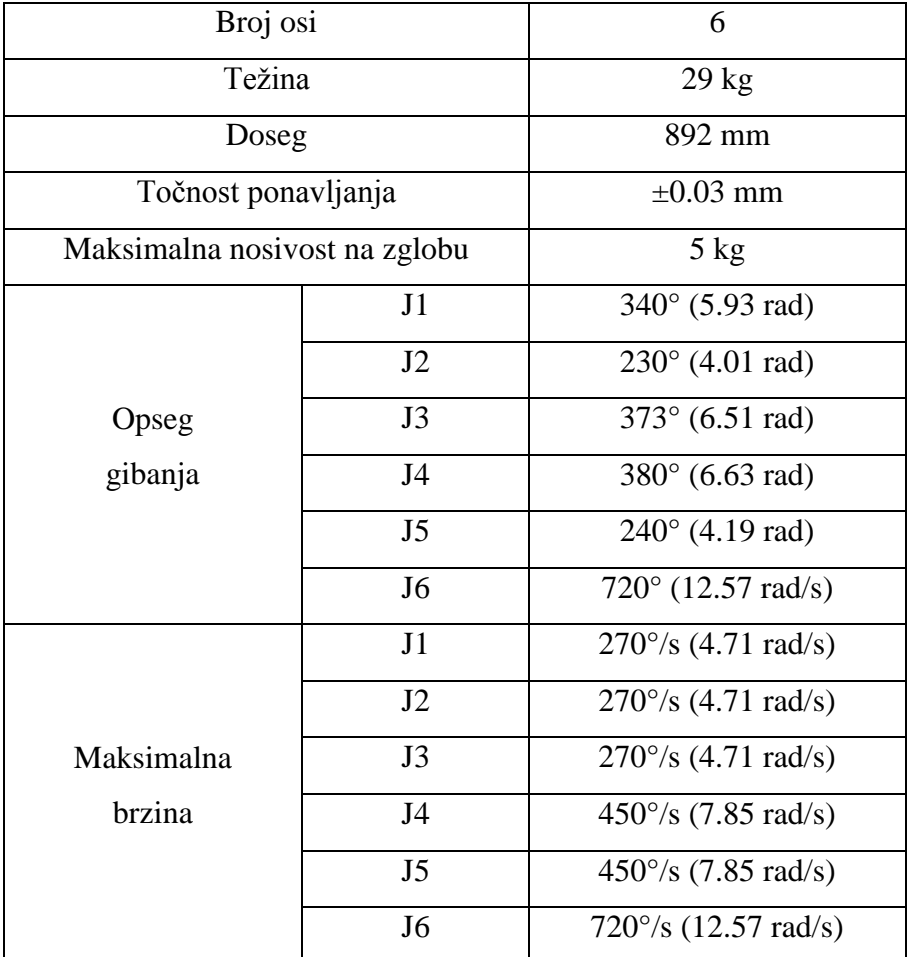

*Tablica 1* Osnovne tehniĉke karakteristike robota Fanuc LR Mate 200iC

Programiranje Fanuc robota izvršeno je preko simulacijskog paketa Roboguide (slika 2.31). Roboguide je simulacijski paket koji služi za *offline* programiranje Fanuc robota te donosi dodatne funkcionalnosti u odnosu na rad sa upravljaĉkom konzolom:

- izrada te testiranje programa na osobnom raĉunalu bez potrebe za zaustavljanjem rada robota

- rad većeg broja ljudi bez potrebe za velikim brojem realnih robota

- simulacija te optimiranje pozicija robota u radnom prostoru u svrhu smanjenja trajanja pojedinog ciklusa

- pisanje programa u proceduralnom programskom jeziku KAREL

Unutar Rooguide-a nalazi se virtualni sustav koji sadrži virtualne mehaniĉke jedinice robota kao i njihove upravljaĉke jedinice te upravljaĉke konzole.

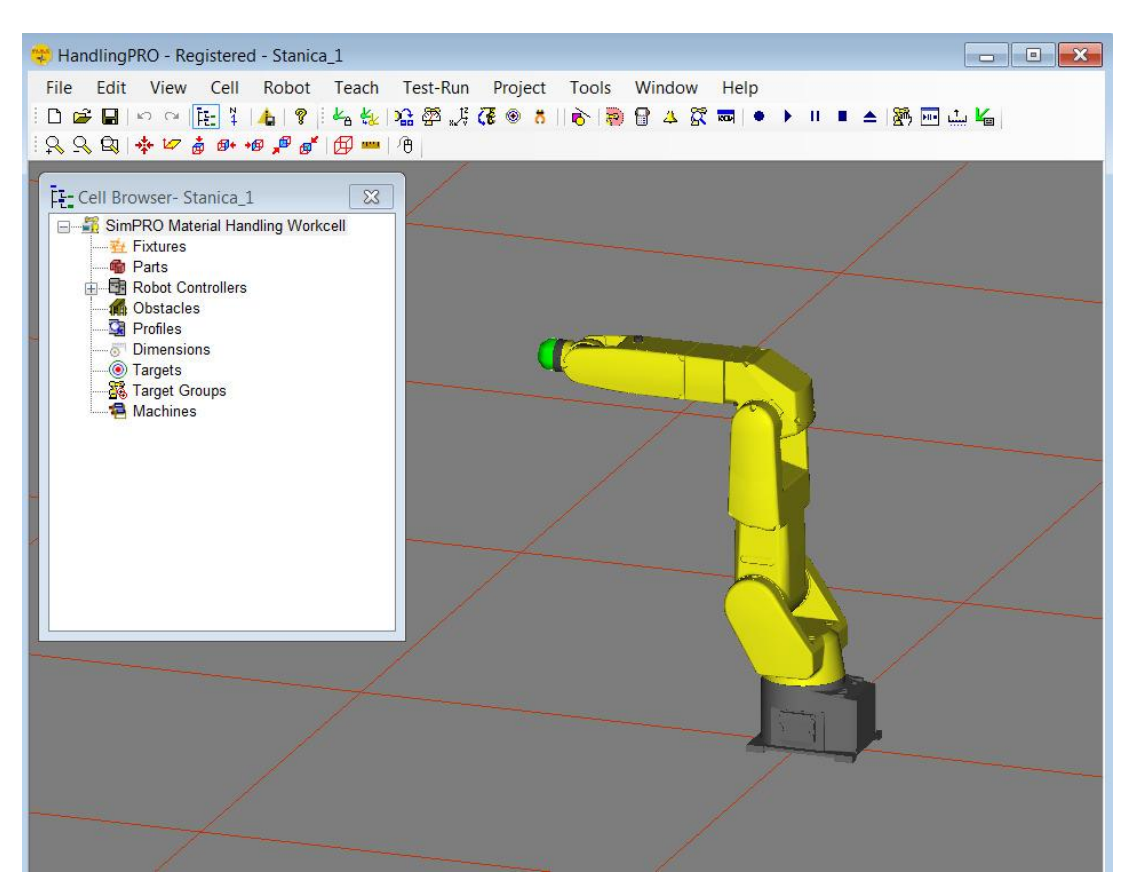

*Slika 2.13* Suĉelje programskog paketa Roboguide

Proceduralni jezik koji služi za programiranje Fanuc robotskih struktura je Karel. Jezik upravljaĉke konzole suviše je simplificiran za izradu kompliciranih programskih struktura. Sintaksa programskog jezika vrlo je sliĉna programskom jeziku Pascal.

Nakon izrade programa pritiskom na tipku *Build* pojavljuje se obavijest ukoliko nije bilo grešaka u sintaksi. U pregledniku robotske stanice nalazi se nova datoteka sa ekstenzijom .pc. Ovo je datoteka koju je potrebno eksportirati u upravljaĉku jedinicu realnog robota. Pritiskom na tipku *Export* te zatim izborom željenog robota u robotskom susjedstvu (*Robot Neighborhood*) te potvrdom na tipku *To Robot*  oznaĉena .pc datoteka kopira se na upravljaĉku jedinicu realnog robota.

Pokretanje programa iz upravljaĉke jedinice robota moguće je pozivom KAREL programa iz TPP.

## 3 METODA RJEŠAVANJA PROBLEMA

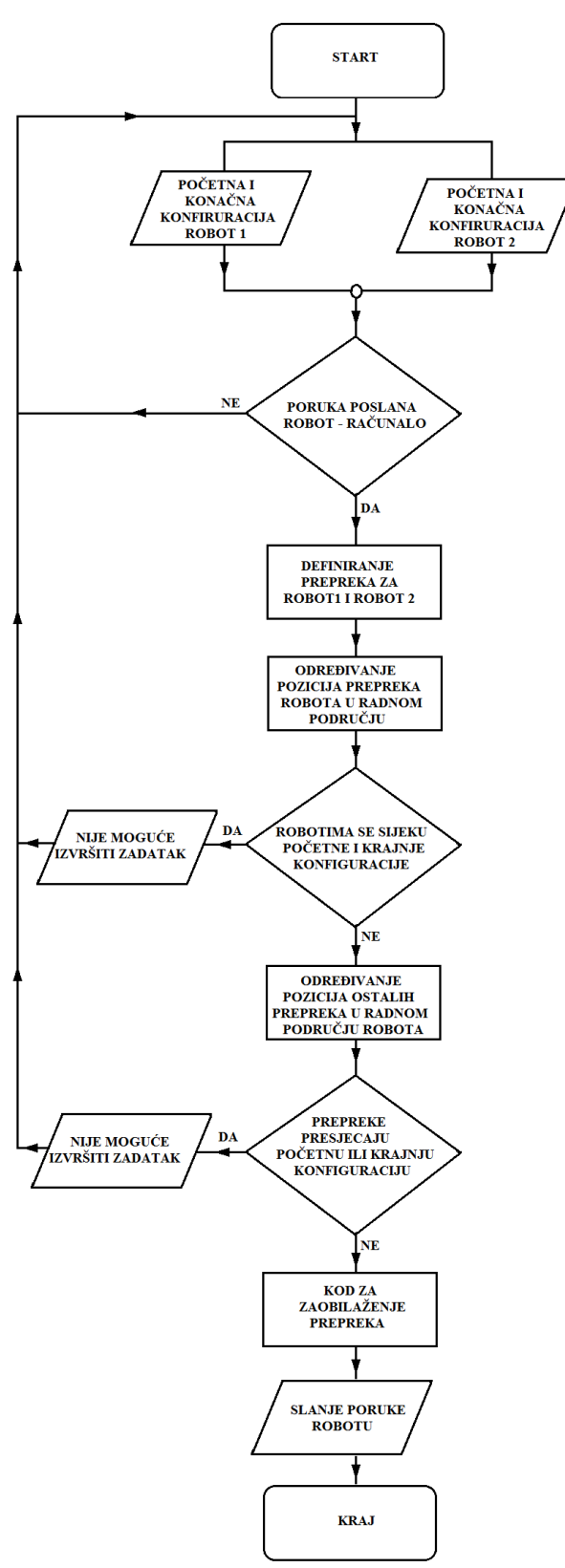

Slika 3.1 Dijagram toka

Kao što je navedeno u poglavlju 2.4 u prvom dijelu diplomskog rada izrađen je pojednostavljeni simulacijski model te algoritam za rješavanje problema planiranja istovremenog kretanja dvaju robota koji dijele radni prostor u programskom jeziku Matlab. Zatim je izrađen program u simulacijskom paketu Roboguide gdje su napravljena testiranja za razne pozicije robota na virtualnom sustavu koji sadrži virtualne mehaniĉke jedinice robota. Nakon toga sljedilo je povezivanje upravljaĉke jedinice robota i računala preko TCP/IP protokola. Time su rješenja pronađena u simulacijskom okružju implementirana na stvarne robote Fanuc LR Mate 200iC.

### **3.1 Start - pokretanje sustava**

Prvi element u dijagramu toka je START. On oznaĉava pokretanje sustava - programskog jezika Matlab i dva stvarna robota Fanuc LR Mate 200iC.

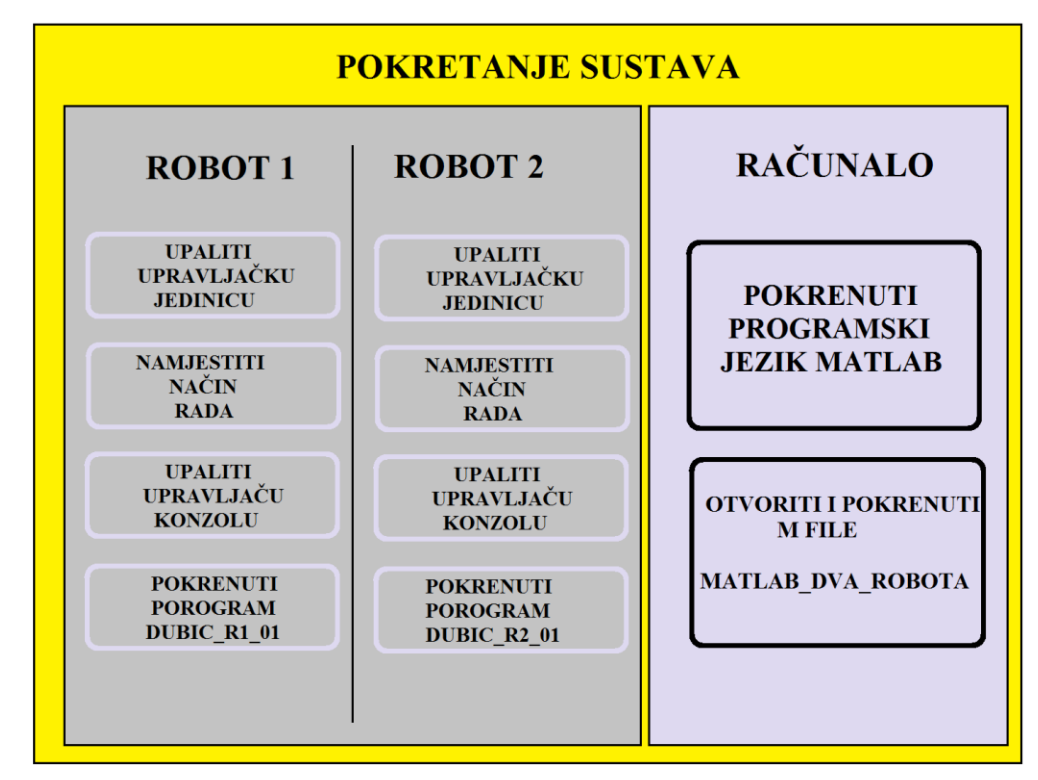

*Slika 3.2* Redosljed pokretanja sustava

Kod pokretanja sustava prvo moramo upaliti upravljaĉke jedinice robota i pokrenuti program, a zatim raĉunalo i programski jezik Matlab zbog toga što povezivanje istih je takvo da prvo roboti traže povezivanje od matlaba, a nakon toga matlab s robotima.

Pokretanje robota vrši se u nekoliko koraka:

- 1. upaliti upravljaĉku jedinicu i provjeriti da li je gljiva na upravljaĉkoj jedinici izvuĉena
- 2. odabrati naĉin rada: T1 maksimalna brzina do 250 mm/s

T2 - maksimalna brzina

- AUTO maksimalna brzina, automatski naĉin rada
- 3. upaliti upravljaĉku konzolu i provjeriti da li je gljiva na upravljaĉkoj konzoli izvuĉena
- 4. prekid postojećeg programa izvršava se tipkom Fctn te izborom Abort all

5. poništenje grešaka - kombinacija tipki SHIFT + Reset

6. program mora biti oznaĉen - lijeva tipka miša te tipka ENTER nakon pritiska na tipku *Select* upravljaĉe konzole

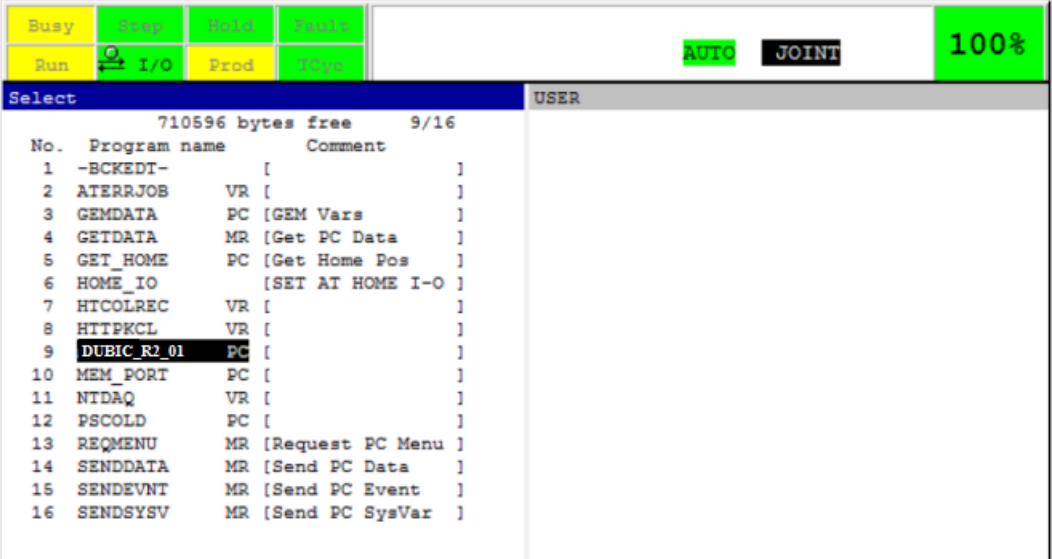

*Slika 3.3* Upravljačka konzola spremna za izvođenje programa

Pritiskom na tipku FWD na upravljaĉkoj konzoli pokreće se program. Program traži uspostavljanje veze s raĉunalom. Nakon što se pokrenu programi na oba robota, potrebno je pokrenuti program u Matlabu. Ĉim se pokrene program u Matlabu, vrši se povezivanje upravljaĉke jedinice robota i raĉunala.

Na ekranu upravljaĉke konzole se ispisuje da je izvršeno povezivanje te da robot treba postaviti u poĉetni položaj. Kada se robot postavi u poĉetni položaj, pritiskom na tipku 1 na upravljaĉkoj konzoli,

izvršava se algoritam za rješavanje problema planiranja putanje za oba robota. Nakon što se dobiju rezultati u Matlabu, vraćaju se robotima i roboti izvšuju svoja gibanja. Za prekid programa treba pritisnuti tipku 2 na upravljaĉkoj konzoli.

Da bi roboti bili spremni za izvršavanje programa, potrebno je u programu definirati globalni koordinatni sustav, koordinatni sustav robota, koordinatni sustav alata, naĉin komuniciranja robotske upravljačke jedinice i računala, način komuniciranja između dva robota prilikom kretanja i zaustavljanja istih.

#### **3.1.1 Definiranje koordinatnih sustava za robote Fanuc LR Mate 200iC**

Koordinatni sustav robota

Po standardnim postavkama koordinatni sustav robota preddefiniran je u određenoj točci tijela robota. Ovaj koordinatni sustav je kartezijski, pravokutni, desnokretni koordinatni sustav. Svaki korisniĉki koordinatni sustav definira se u odnosu na ovaj osnovni koordinatni sustav i to prostornom translacijom po tri osi - x, y i z; te redom rotacijama oko tih triju osi - w, p i r.

Moguće je definirati do devet korisniĉkih koordinatnih sustava. Prikaz koordinatnih sustava prikazan je slikom 3.4.

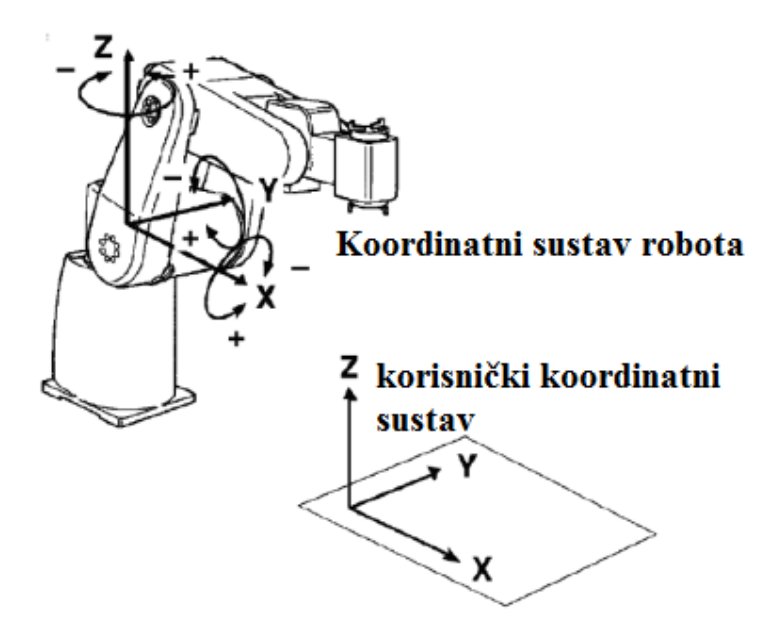

*Slika 3.4* Koordinatni sustav robota, korisniĉki koordinatni sustav
Koordinatni sustav alata

Ovisno o alatu kojeg robot koristi (npr. razliĉite hvataljke) mora se definirati koordinatni sustav alata kako bi vrh alata uvijek izvršavao željeno gibanje. Analogno preddefiniranom koordinatnom sustavu svijeta robota postoji preddefiniran koordinatni sustav prihvata alata. On se nalazi kako je prikazano na slici u osi šestog zgloba. Prema ovoj toĉci dalje se definira svaki koordinatni sustav alata. Upravljaĉka jedinica ima mogućnost definiranja do deset koordinatnih sustava alata. Koordinatni sustav alata definira se pomakom po tri osi i rotacijama od toĉke prihvata alata.

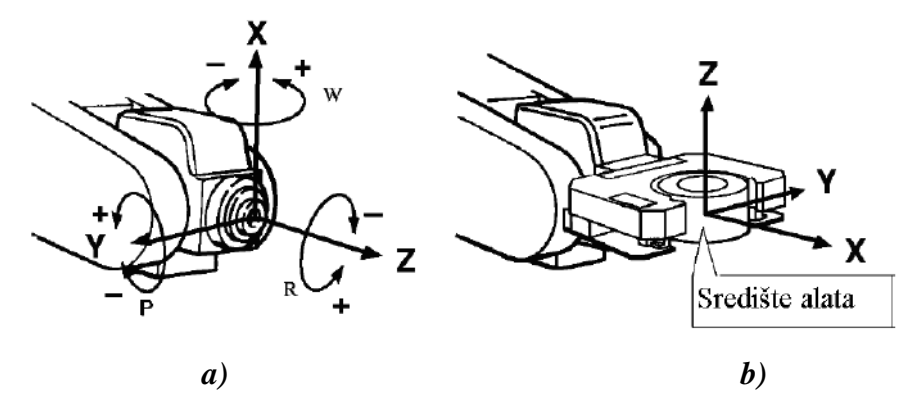

*Slika 3.5 a)* Toĉka prihvata alata *b)* Koordinatni sustav središta alata

Pravokutni koordinatni sustav možemo u prostoru jednostavno predoĉiti pravilom desne ruke.

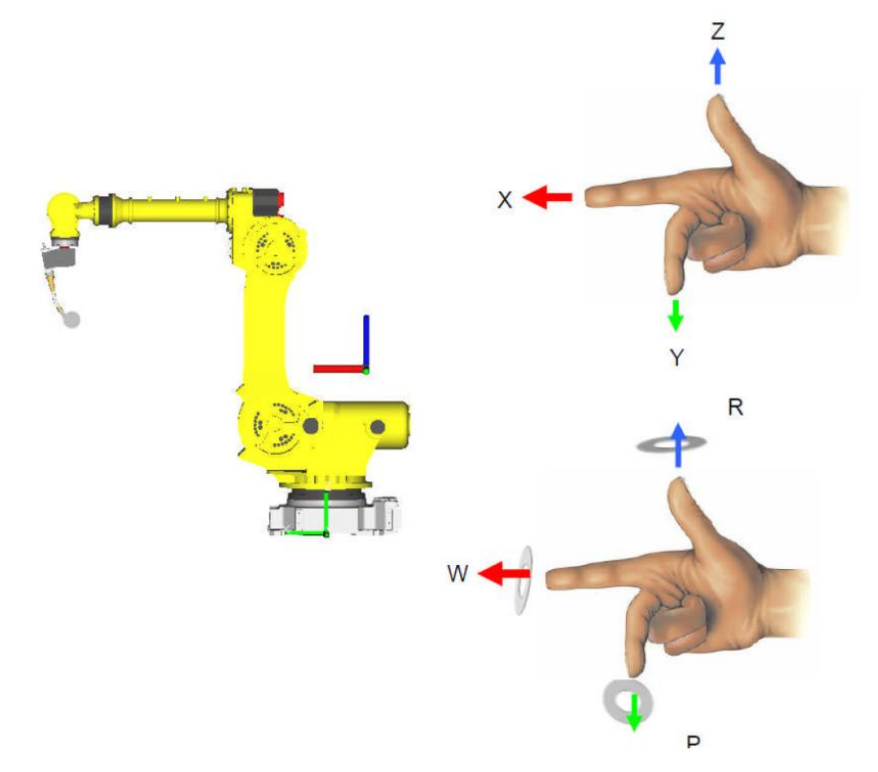

*Slika 3.6* Koordinatni sustav - pravilo desne ruke

Dva robota djele isti radni prostor te je definiran globalni koordinatni sustav unutar kojeg se nalazi radno područje prvog (lijevog) i drugog (desnog) robota (slika 3.7). Udaljenost između robota predstavlja širinu radnoga područja i udaljenost između ishodišta koordinatnog sustava lijevog i desnog robota.

Kako su koordinatni sustavi oba robota kartezijski, pravokutni, desnokretni, koordinatni sustav desnog robota moramo zarotirati za 90° oko osi *z* kako bi dobili poklapanje koordinatnog sustava robota s globalnim koorinatnim sustavom.

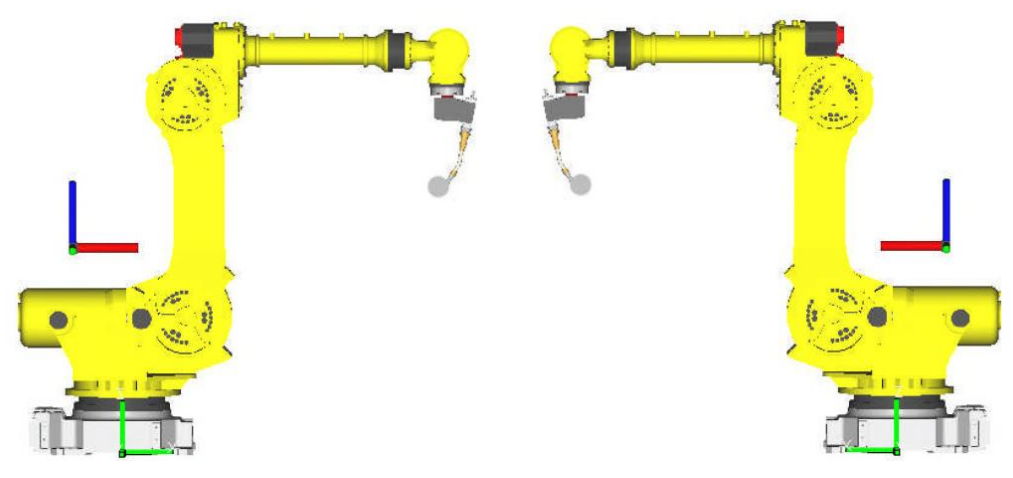

**Slika 3.7** Međusobni položaj lijevog i desnog robota

Koordinatni sustav lijevog robota *x*1-*y*<sup>1</sup> poklapa se s globalnim koordinatnim sustavom *X*-*Y*, dok je koordinatni sustav desnog robota zarotiran za 90° i njegova *x*<sup>2</sup> os se poklapa s *X* osi globalnog koordinatnog sustava, ali je drugog smijera, dok se *y*<sup>2</sup> os poklapa s globalnom *Y* os (slika 3.8).

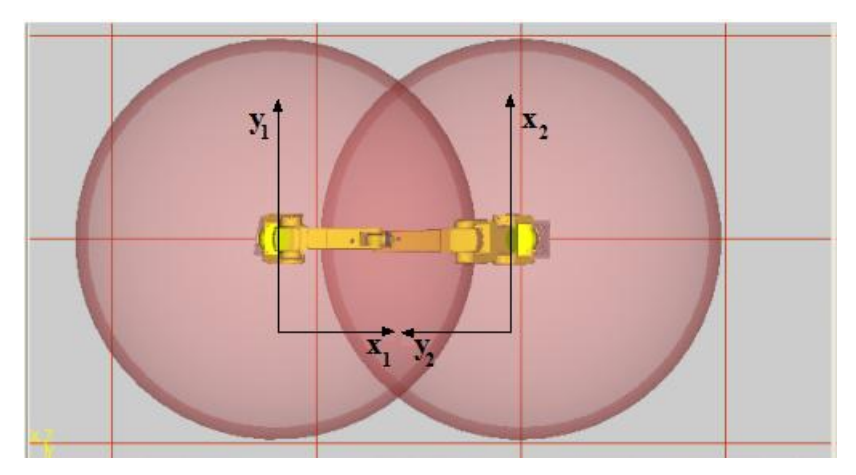

*Slika 3.8* Koordinatni sustavi robota

Koordinatne sustave alata potrebno je zakrenuti zbog kamera koje se nalaze na zadnjem segmentu kako nam ne bi smetale prilikom mimoilaženja robota s preprekama.

Koordinatni sustav lijevog robota: Koordinatni sustav alata lijevog robota:

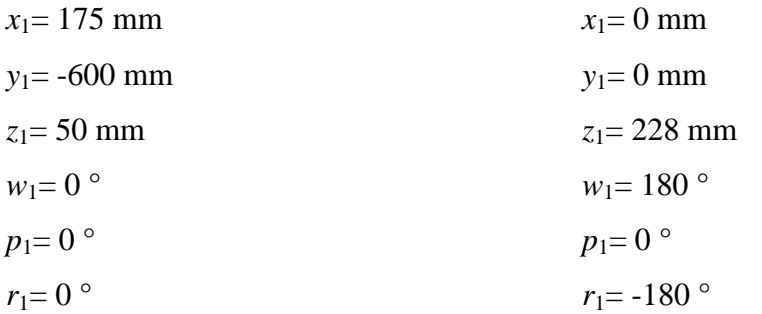

Koordinatni sustav desnog robota: Koordinatni sustav alata desnog robota:

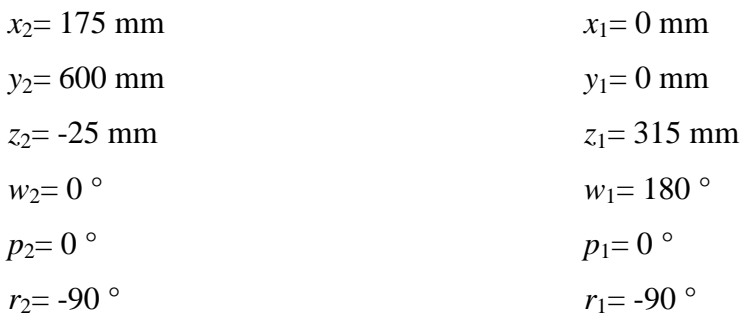

Udaljenost između robota = širina radnog područja =  $900$  mm

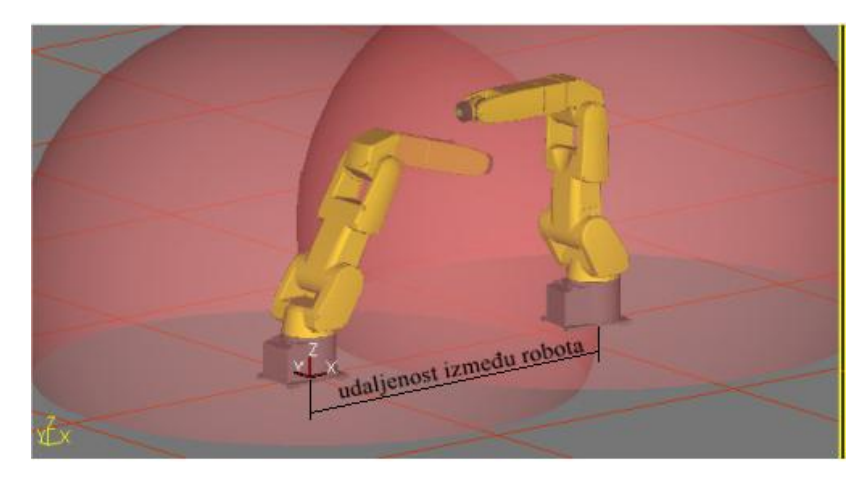

**Slika 3.9** Udaljenost između robota

Udaljenost između robota nam prestavlja u algoritmu za pronalaženje putanje robota širinu radnog podruĉja odnosno maksimalnu vrijednost *x* koordinate u globalnom koorinatnom sustavu.

Prilikom raĉunanja i pretvorbe iz lokalnog u globalni koordinatni sustav, vrijesnoti *x* i *y* koordinata za lijevi robot ostaju jednake u globalnom koordinatnom sustavu, dok se *x* koordinata desnog robota pretvara u *y* koordinatu globalnog kordinatnog sustava, a *y* koordinata u *x* koordinatu globalnog koordinatnog sustava. Pošto se desni robot nalazi na kraju globalnog koordinatnog sustava gledajući po osi *x*, da bi dobili globalnu vrijednost *x* kooridnate za desni robot, potrebno je od udaljenosti između robota oduzeti vrijednost *x* kooridnate desnog robota.

#### **3.1.2 Povezivanje robota i računala**

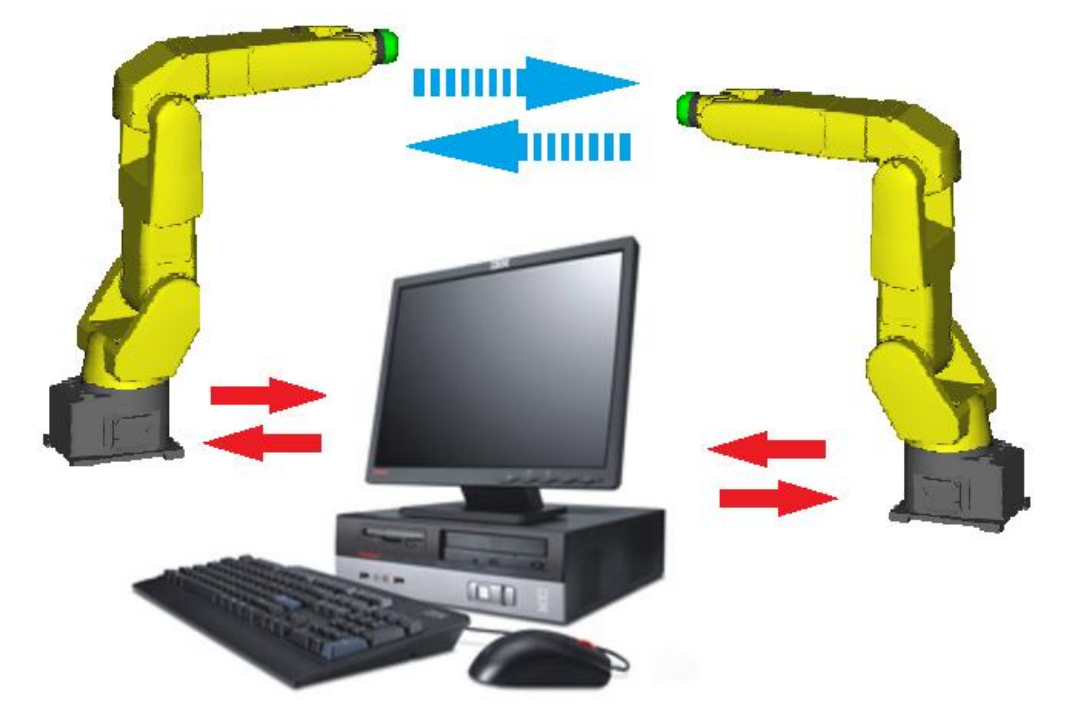

Komunikacija između upravljačke jedinice robota i računala izvršena je preko TCP/IP protokola.

**Slika 3.10** Komunikacija između upravljačke jedinice robota i računala

Upravljaĉka jedinica šalje pozicije poĉetne i krajnje konfiguracije preko IP adrese.

IP adresa desnog robota: 192.168.123.26

IP adresa lijevog robota: 192.168.123.25

IP adresa raĉunala: 192.168.123.40

Napravljena su dva komunikacijska kanala. Prvi komunikacijski kanal služi za slanje podataka sa robota na raĉunalo. Robot u tom sluĉaju ima ulogu servera, dok raĉunalo ima ulogu klijenta i prima podatke. Drugi komunikacijski kanal služi za slanje odgovora s raĉunala na upravljaĉku jedinicu robota. Raĉunalo je server, a robot je klijent i prima podatke od raĉunala.

Poruka koja se šalje na raĉunalo ima oblik:

$$
[prepreke\_sijeku broj\_pozicija x1 y1 x2 y2]
$$
\n(4)

gdje je:

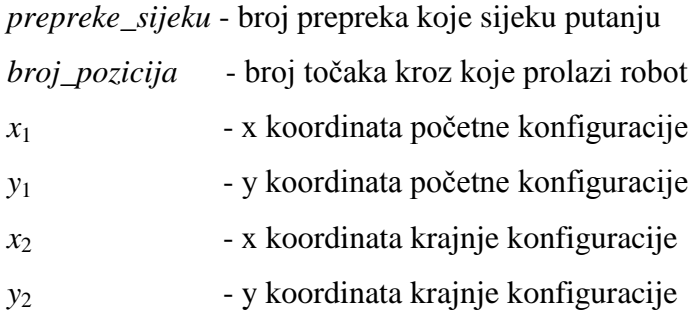

### **3.2 Definiranje prepreka za robote Fanuc LR Mate 200iC**

Ulaz u simulacijsko okruženje su konfiguracije robota u poĉetnom i konaĉnom trenutku vremena (slika 3.11). Potrebno je ispitati u kakvom se međusobnom odnosu nalaze lijevi i desni robot.

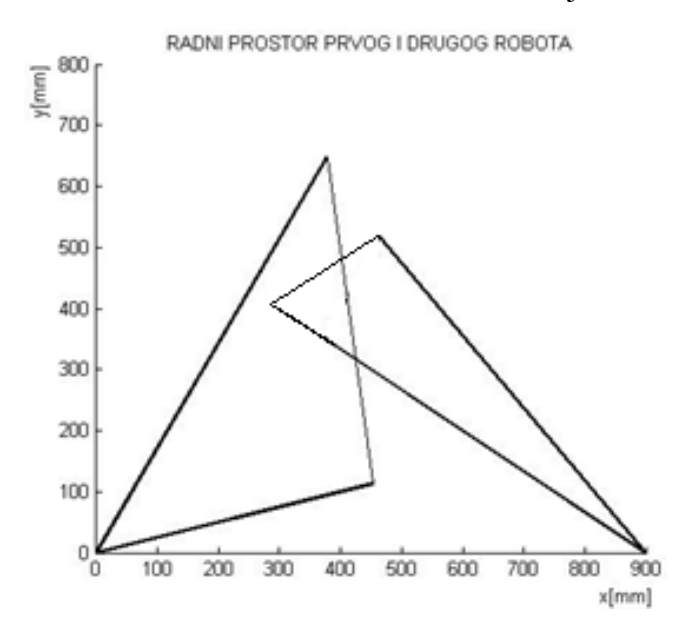

*Slika 3.11* Poĉetna i krajnja konfiguracija oba robota

Na slici je vidljivo kako su u simulacijskom modelu oba robota prikazani kao štapovi.

U ovom sluĉaju program bi izraĉunao da ne dolazi do sjecanja pravaca poĉetne konfiguracije lijevog robota i krajnje konfiguracije desnog robota. No kada bi se u stvarnosti našla dva robota u ovakvoj situaciji došlo bi do kolizije, tj. sjecanja konfiguracija. Razlog tome je taj što robot u stvarnosti nije pravac, već ima segmente određene širine.

Nizom ispitivanja uvedena su dva faktora koji predstavljaju robot kao prepreku za drugi robot, a to su širina njegovih segmenata i veliĉina hvataljke (slika 3.12 i 3.13). S obzirom na ta dva parametra roboti predstavljaju dinamiĉku prepreku jedan drugome.

Desni robot kao dinamiĉka prepreka lijevom robotu na slici je prikazan isprekidanom linijom (slika 3.12). Vidljivo je da je vrh poĉetne i krajnje konfiguracije širi od segmenata robota zbog toga što hvataljka ima veći radijus (uz hvataljku se nalaze i kablovi od kamere, crijeva za zrak hvataljke) od širine segmenata robota. Podebljane linije desnog robota oznaĉuju da se taj dio robota nalazi u radnom podruĉju lijevog robota te će biti uzete u obzir u kodu za zaobilaženje prepreka.

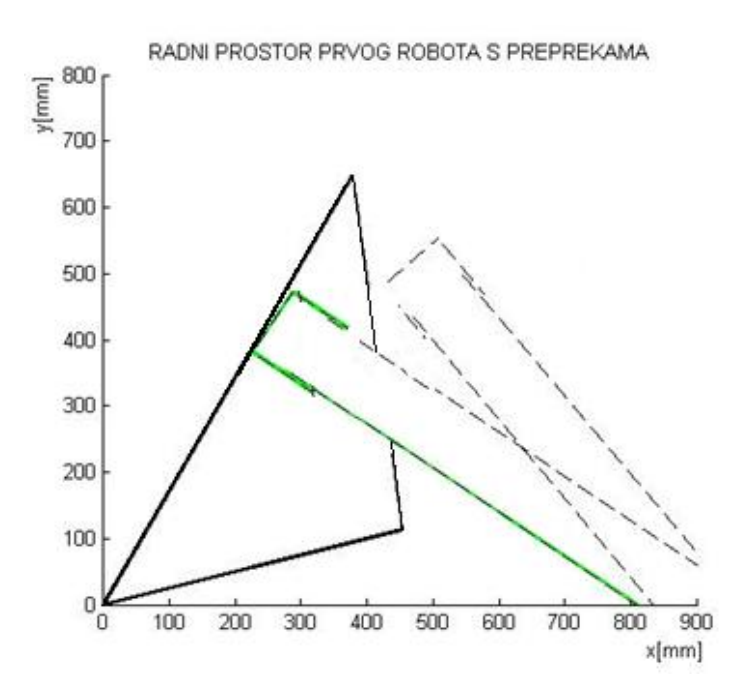

*Slika 3.12* Desni robot kao prepreka lijevom robotu

Ovim opisivanjem konfiguracije robota dobivamo rezultat koji se poklapa sa stvarnim vrijednostima, a to je da se robotske konfiguracije sijeku. Time smo ugradili dimenzije segmenata robota u simulacijski model ĉime smo dobili rješenja za realne uvjete.

Na isti naĉin kako je desni robot definiran kao prepreka za lijevi, tako je i lijevi robot definiran kao dinamiĉka prepreka za desni robot (slika 3.13).

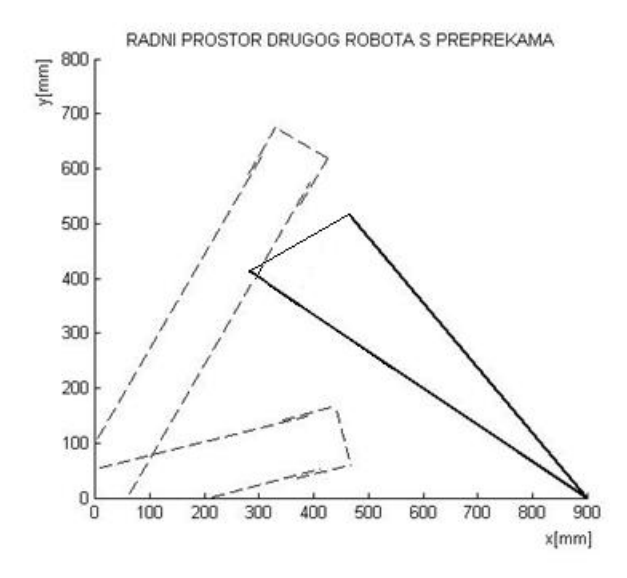

*Slika 3.13* Lijevi robot kao prepreka desnom robotu

I iz ove slike je vidljivo da se poĉetna konfiguracija lijevog robota sijeĉe s krajnjom konfiguracijom desnog robota.

## **3.3 Metoda za odreĎivanje pozicija prepreka u radnom prostoru**

Najveći problem kod planiranja istovremenog kretanja dvaju robota s preklapajućim radnim prostorom je pronaći rješenje njihovih putanja u što kraćem vremenu uz što veću toĉnost rješavanja problema kako s velikom sigurnošću ne bi došlo do kolizije između njih. Ta dva parametra usmjerila su sva razmišljanja na rješavanje problema matematiĉkim putem koji će za svaku moguću poziciju robota uvijek dati sigurno rješenje.

Pošto su poznate početna i krajnja konfiguracija robota koje imaju određenu poziciju u radnom prostoru definiranu *x* i *y* koordinatama, kroz te toĉke mogu se provući pravci. Povlaĉenjem pravaca kroz ishodište robota i toĉaka starta (poĉetne konfiguracije) i cilja (krajnje konfiguracije) dobivena je površina koja predstavlja radni prostor robota u kojem je moguće izvršiti najkraću moguću putanju od starta do cilja (slika 3.14).

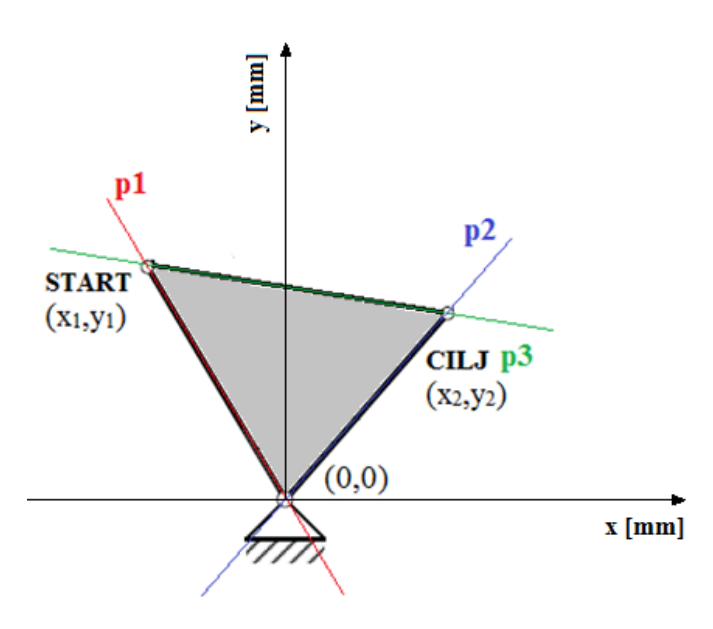

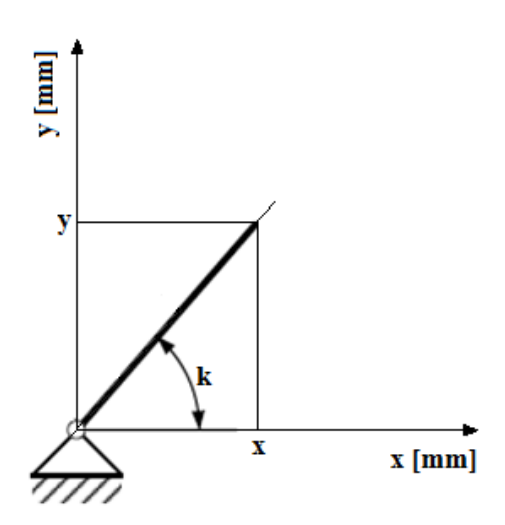

**Slika 3.14** Radno područje robota omeđeno pravcima Slika 3.15 Konfiguracija robota

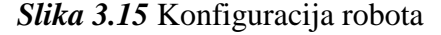

Jednadžba pravca glasi:

$$
y=k\cdot x+b\tag{5}
$$

gdje su:

- *x* i *y* vrijednosti koordinata robota (ishodište robota, start ili cilj),
- *k* je nagib pravca,
- *b* je odsjeĉak na *y*-os.

Radni prostor robota (putanja od starta do cilja) opisan je s tri pravca ĉije jednadžbe pravaca glase:

-za pravac  $p_1$ :

$$
y_{p_1} = k_1 \cdot x_{p_1} + b_1 \tag{6}
$$

-za pravac p<sub>2</sub>:

$$
y_{p_2} = k_2 \cdot x_{p_2} + b_2 \tag{7}
$$

-za pravac p<sub>3</sub>:

$$
y_{p_3} = k_3 \cdot x_{p_3} + b_3 \tag{8}
$$

Nagib pravca *k* izraĉunava se pomoću jednadžbe:

$$
k = \tan \alpha = \frac{nasuprotna stranica}{priležeća stranica}
$$
\n(9)

Iz toga slijede jednadžbe za nagibe pravaca:

$$
k_1 = \frac{y_1 - 0}{x_1 - 0} \tag{10}
$$

$$
k_2 = \frac{y_2 - 0}{x_2 - 0} \tag{11}
$$

$$
k_3 = \frac{y_1 - y_2}{x_1 - x_2} \tag{12}
$$

Poznavanjem toĉaka starta i cilja, uz izraĉunate vrijednosti nagiba pravaca iz predhodnog koraka, mogu se dobiti vrijednosti odsjeĉaka *b* iz jednadžbi:

$$
b_1 = y_{p_1} - k_1 \cdot x_{p_1} = y_1 - k_1 \cdot x_1 \tag{13}
$$

$$
b_2 = y_{p_2} - k_2 \cdot x_{p_2} = y_2 - k_2 \cdot x_2 \tag{14}
$$

$$
b_3 = y_{p_3} - k_3 \cdot x_{p_3} = y_1 - k_1 \cdot x_1 = y_2 - k_2 \cdot x_2 \tag{15}
$$

Sada se može za bilo koju vrijednost *x* koordinate na pravcima *p*1, *p*<sup>2</sup> i *p*<sup>3</sup> pronaći odgovarajuća vrijednost *y* koordine jednadžbama:

$$
y_1 = k_1 \cdot x_1 + b_1 \tag{16}
$$

$$
y_2 = k_2 \cdot x_2 + b_2 \tag{17}
$$

$$
y_3 = k_3 \cdot x_3 + b_3 \tag{18}
$$

Dobivene jednadžbe predstavljaju graniĉne vrijednosti koje se koriste kod postavljanja uvjeta za izraĉuvavanje da li se drugi robot, odnosno bilo koja druga prepreka nalazi unutra radnog prostora robota.

Ovako matematički opisan radni prostor omogućuje da se pronađe i najmanja prepreka u prostoru koja može biti definirana ĉak kao jedna toĉka. Time je ispunjen uvijet da se jednostavnim matematiĉkim izrazom, velikom brzinom, s velikom sigurnošću i točnošću pronađu prepreke izvan ili unutar radnog prostora.

# **3.4 Granični uvjeti**

Kod kretanja dvaju robota s preklapajućim radnim prostorom može se reći da jedan robot drugome predstavljaju prepreke koje oni moraju zaobilaziti. Postoji niz mogućnosti u kakvim se međusobnim odnosima mogu naći roboti, tj. robot i prepreke.

Niz tih mogućnosti podijeljen je u pet grupa, a to su:

- 1. prepreka sijeće pravce poĉetne i krajnje konfiguracije
- 2. prepreka sijeće pravac poĉetne konfiguracije
- 3. prepreka sijeće pravac krajnje konfiguracije
- 4. prepreka se nalazi izmđu pravaca početne i krajnje konfiguracije
- 5. prepreka se nalazi izvan pravaca poĉetne i krajnje konfiguracije

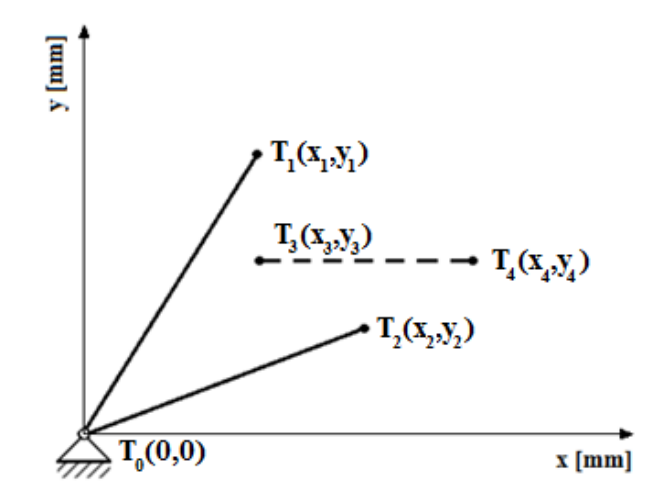

*Slika 3.16* Karakteristiĉne toĉke

Svi granični uvjeti proizlaze iz međusobnog položaja prepreke koju čine točka  $T_3(x_3, y_3)$  (početak prepreke) i toĉka *T*4(*x*4,*y*4) (kraj prepreke) u odnosu na radno podruĉje robota kojeg saĉinjavaju pravci  $p_1$ ,  $p_2$  i  $p_3$  s karakterističnim točkama  $T_1(x_1,y_1)$  (počrtna konfiguracija) i  $T_2(x_2,y_2)$  (krajnja konfiguracija) i  $T_0(0,0)$  (ishodište robota).

U nastavku teksta slijedi prikaz svih pozicija i objašnjenje graniĉnih uvjeta koji se koriste u programskom jeziku Matlab za rješavanje problema planiranja istovremenog kretanja dvaju robota.

#### **3.4.1 Prepreka sijeće pravce početne i krajnje konfiguracije**

Jedna od pet grupa mogućnosti gdje se javlja presjecanje prepreke i konfiguracije robota je ta da prepreka presijeca i poĉetnu i krajnju konfiguraciju. Postoji dvadeset rzliĉitih pozicija prepreke u odnosu na robot gdje dolazi do presjecanja pravca poĉetne i krajnje konfiguracije. Prepreka sijeće oba pravca ako je dio prepreke ispod krajnje konfiguracije, a dio prepreke iznad poĉetne konfiguracije. Oznaka *y*pA→1 oznaĉuje *y* vrijednosti pravaca povuĉenog iz toĉke *A* kroz toĉku *T*1.

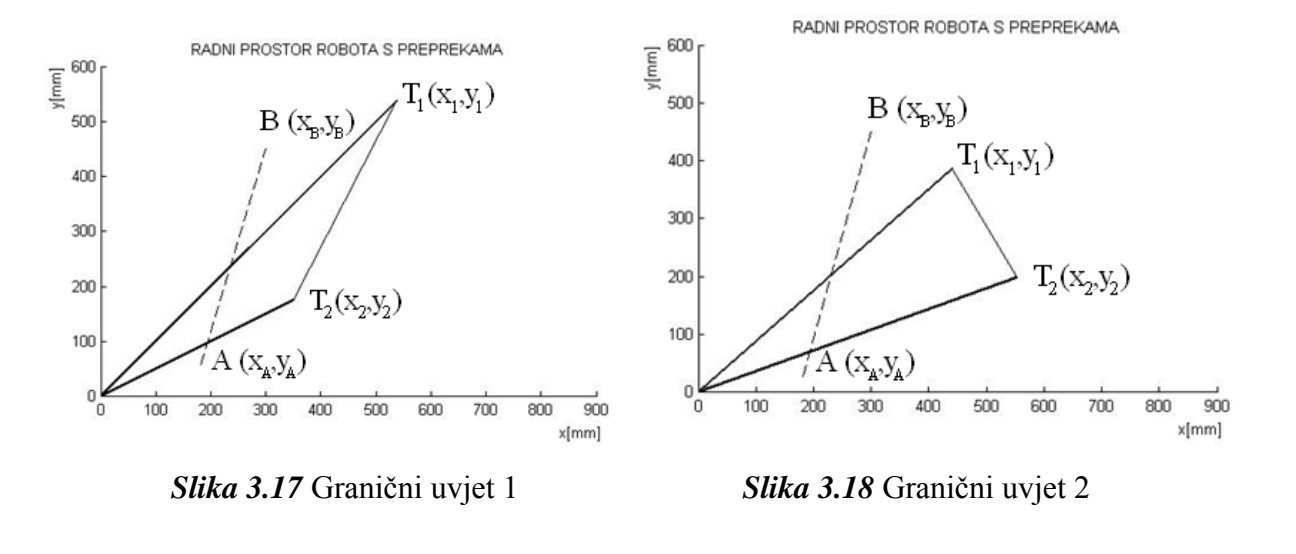

 $y_B > y_{pA\rightarrow 1}$ 

Graniĉni uvjet 1: Graniĉni uvjet 2:  $x_1 > x_2$   $x_1 < x_2$  $x_A < x_2$   $x_B < x_1$ 

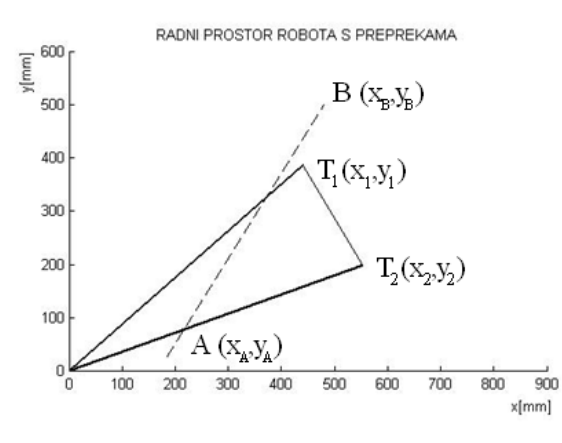

*Slika 3.19* Graniĉni uvjet 3 *Slika 3.20* Graniĉni uvjet 4

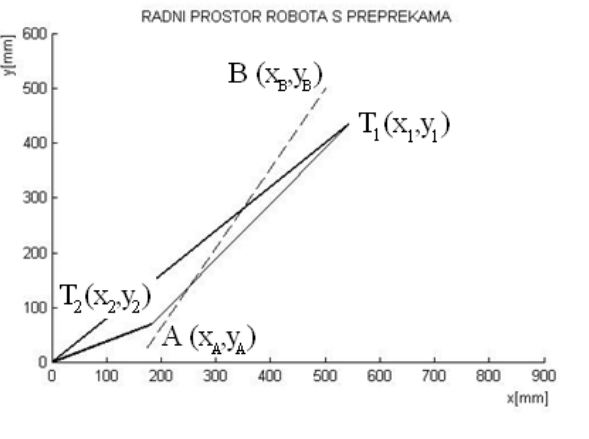

Graniĉni uvjet 3: Graniĉni uvjet 4:  $x_1 < x_2$   $x_1 > x_2$  $x_{\text{B}} > x_1$  *x*<sub>A</sub> < *x*<sub>2</sub>

$$
y_A > y_{pB\to 1}
$$
  

$$
y_B < y_{pA\to 2}
$$
  

$$
y_B > y_{pA\to 1}
$$

 $y_A < y_{pB\rightarrow 2}$ 

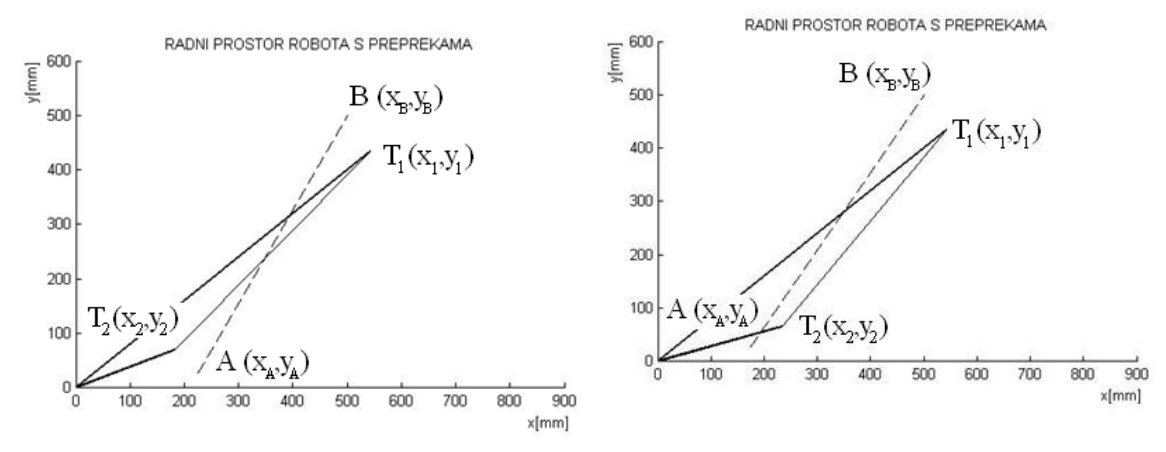

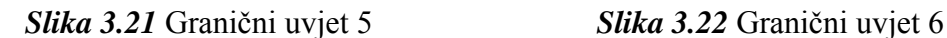

*y*<sub>A</sub> < *y*<sub>pB→2</sub>

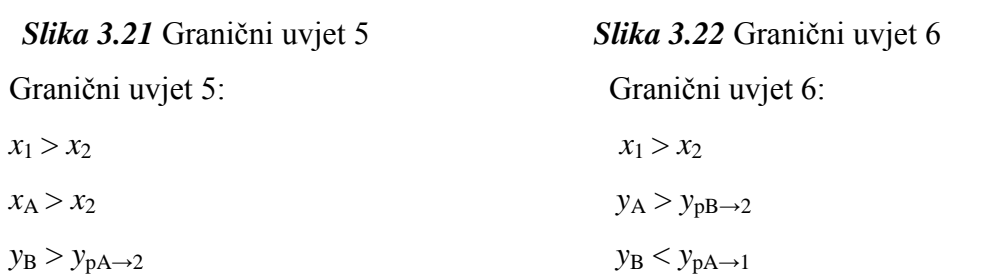

 $y_B > y_{pA\to 1}$  *y*<sub>B</sub> > *y*<sub>pA→2</sub>

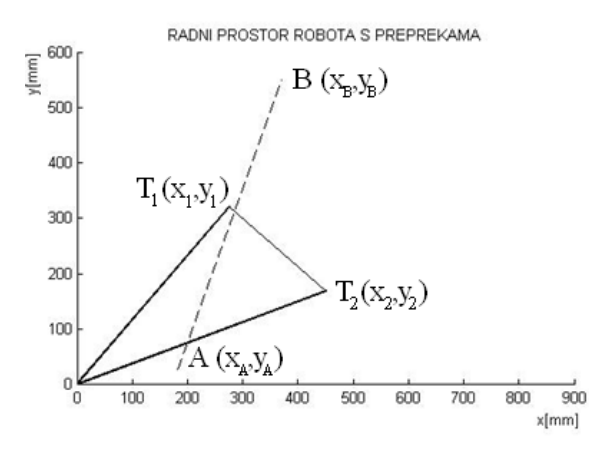

*Slika 3.23* Graniĉni uvjet 7 *Slika 3.24* Graniĉni uvjet 8 Graniĉni uvjet 7: Graniĉni uvjet 8:

- 
- 
- 
- 
- 

*y*<sub>A</sub> < *y*<sub>pB→2</sub> *y*<sub>A</sub> > *y*<sub>pB→2</sub>

 $\begin{bmatrix} 600 \\ 600 \end{bmatrix}$ RADNI PROSTOR ROBOTA S PREPREKAMA  $B(x_{B},y_{B})$ 500 400  $T_1(x_1, y_1)$  $300$  $200$  $T_2(x_2, y_2)$  $100$  $A(x_{A},y_{A})$  $\frac{1}{2}$  $100$  $\overline{200}$  $\overline{300}$ 900 400 500 600 700 800  $x$ [mm]

 $x_1 < x_2$   $x_1 < x_2$  $x_A < x_1$  *x*<sub>A</sub> < *x*<sub>1</sub>  $y_B < y_{pA\to 1}$  *y*B  $y_{pA\to 1}$  $y_B > y_{pA\to 2}$  *y*<sub>B</sub> > *y*<sub>pA→2</sub>  $x_B < x_2$   $x_B > x_2$ 

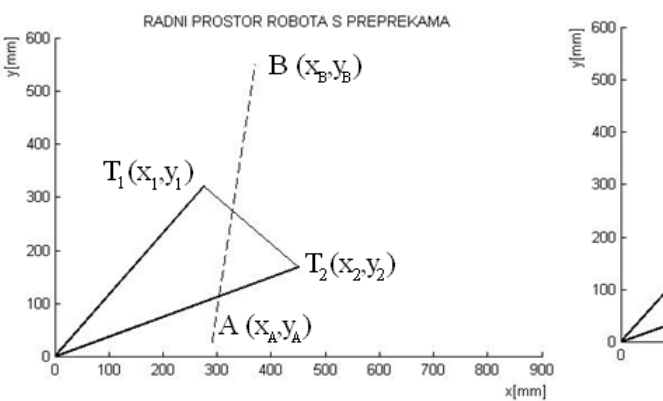

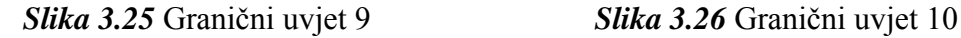

- 
- 
- 

 $x_B < x_2$   $x_B > x_2$ 

*y*<sub>A</sub> < *y*<sub>pB→2</sub> *y*<sub>A</sub> > *y*<sub>pB→2</sub>

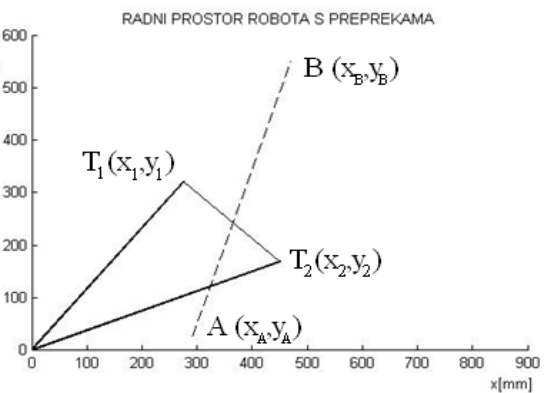

Graniĉni uvjet 9: Graniĉni uvjet 10:  $x_1 < x_2$   $x_1 < x_2$  $x_A > x_1$  *x*<sub>A</sub> > *x*<sub>1</sub>  $y_B > y_{pA\to1}$  *y*<sub>B</sub> < *y*<sub>pA→1</sub>  $y_B > y_{pA\to 2}$  *y*<sub>B</sub> > *y*<sub>pA→2</sub>

$$
v_A > v_{\rm m} \quad \text{or} \quad
$$

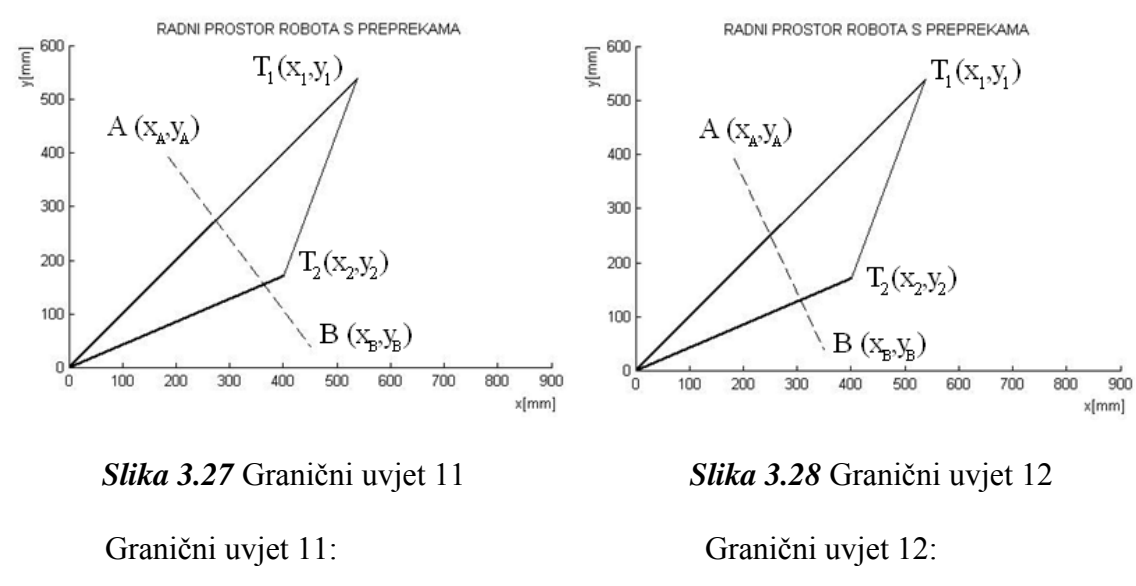

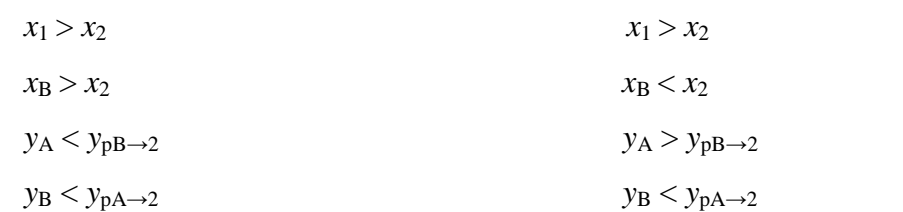

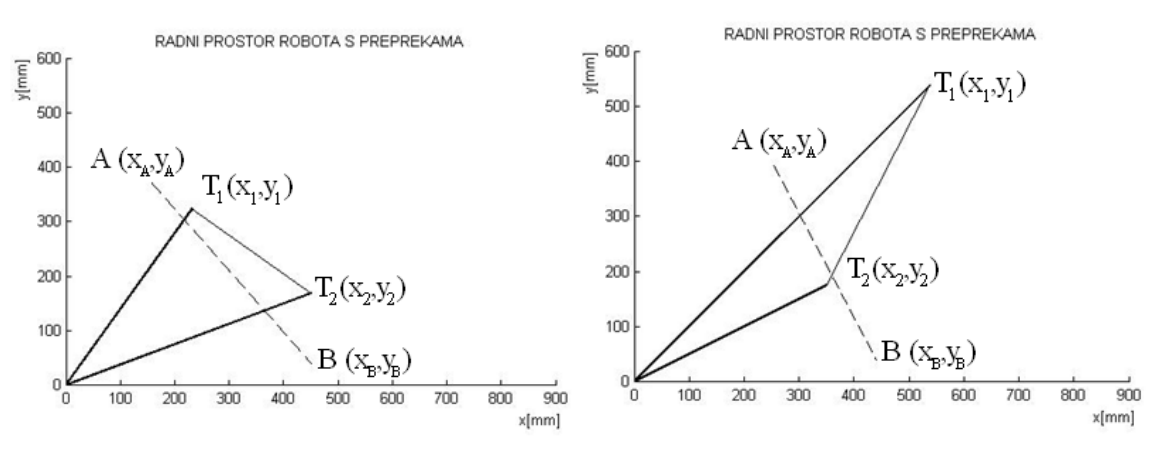

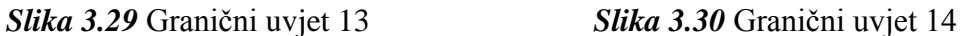

 $x_1 < x_2$ 

 $x_A > x_1$ 

 $y_B < y_{pA\rightarrow 2}$ 

Graniĉni uvjet 13: Graniĉni uvjet 14:

$$
x_1 < x_2
$$
  
\n
$$
x_A > x_1
$$
  
\n
$$
y_B < y_{pA \to 2}
$$
  
\n
$$
y_A > y_{pB \to 1}
$$
  
\n
$$
y_A > y_{pB \to 1}
$$
  
\n
$$
x_A < x_2
$$
  
\n
$$
y_B > y_{pA \to 2}
$$

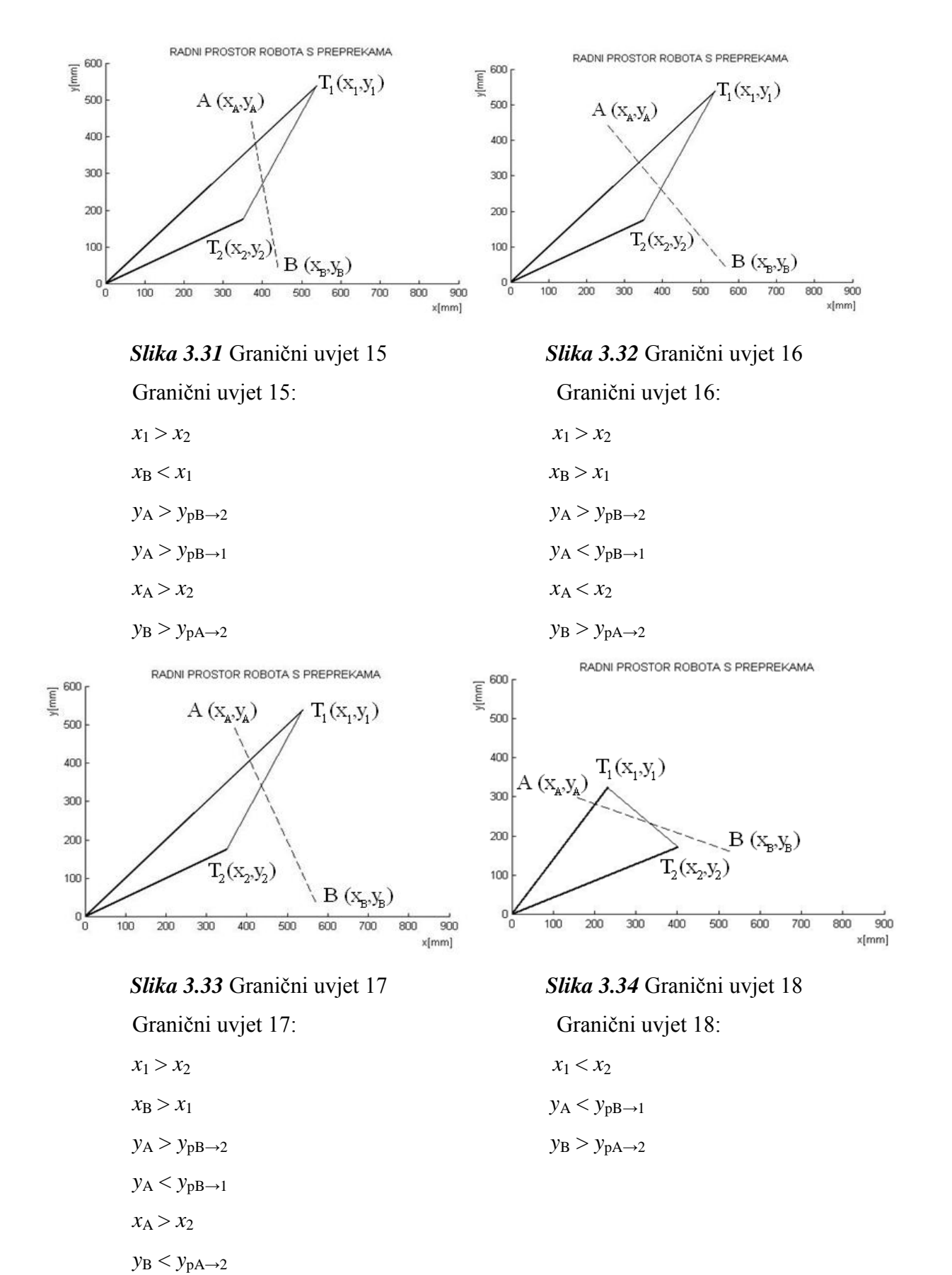

40

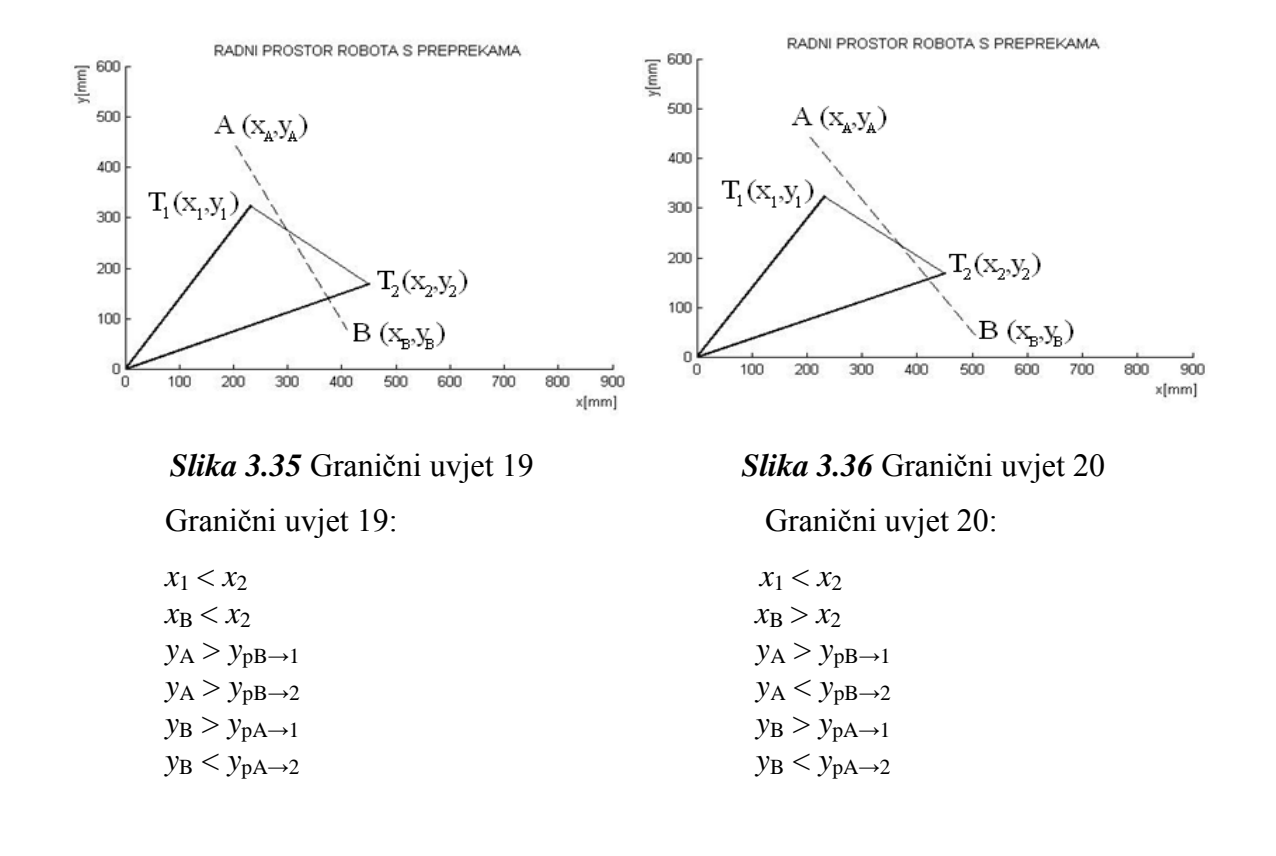

#### **3.4.2 Prepreka sijeće početnu konfiguraciju**

U ovom sluĉaju dio prepreke se nalazi iznad poĉetne konfiguracije, a dio prepreke ispod poĉetne i iznad krajnje konfiguracije.

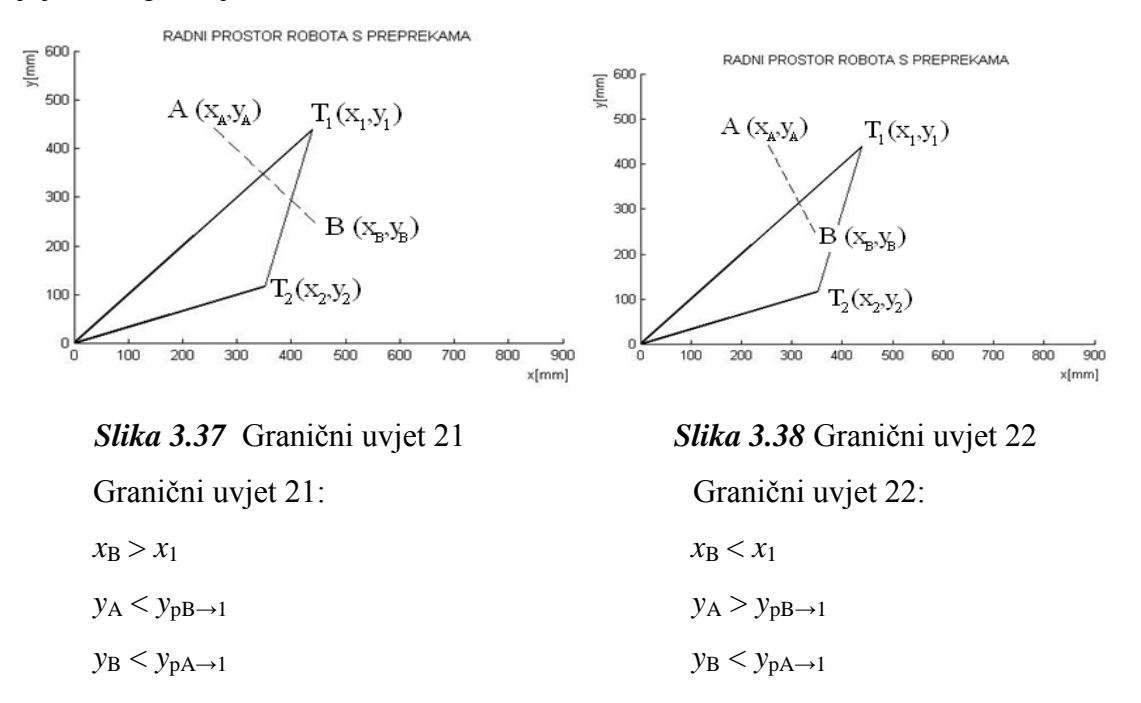

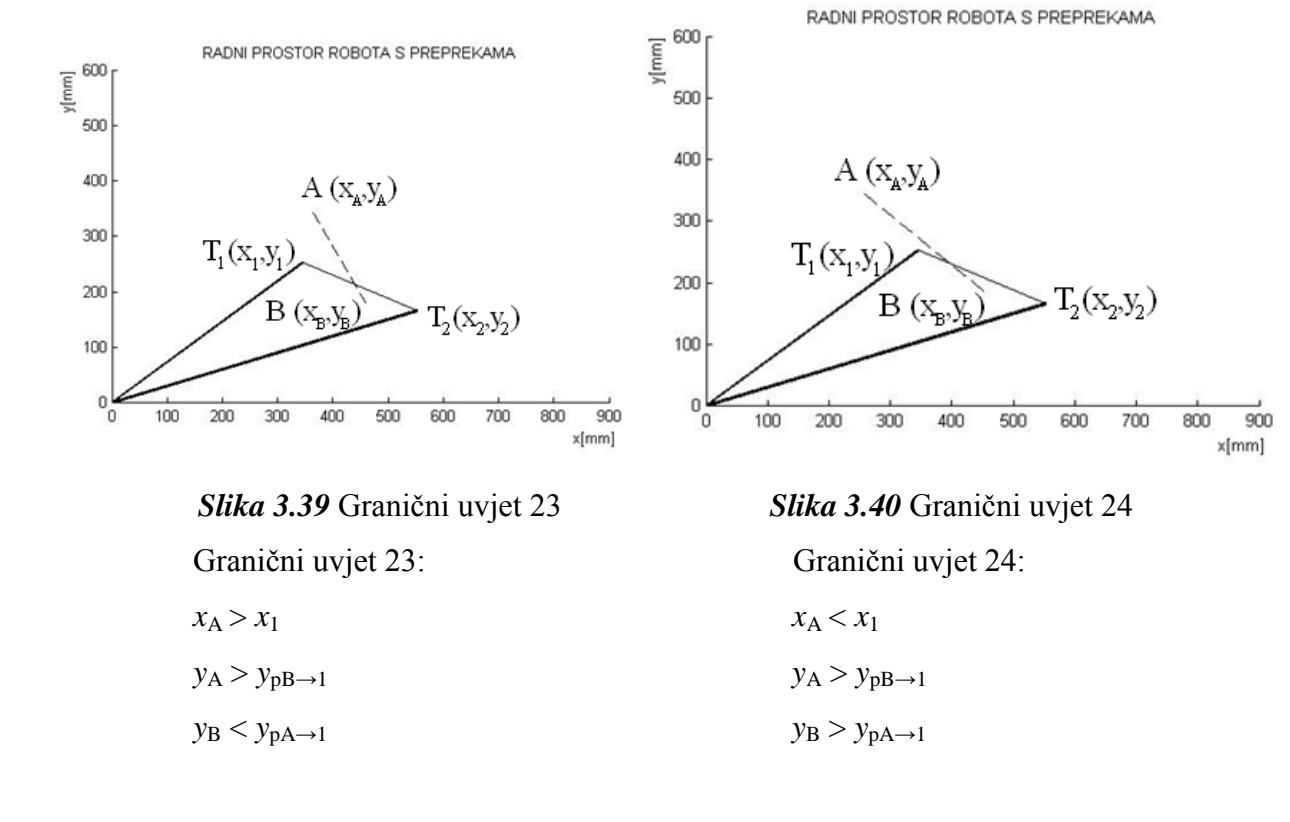

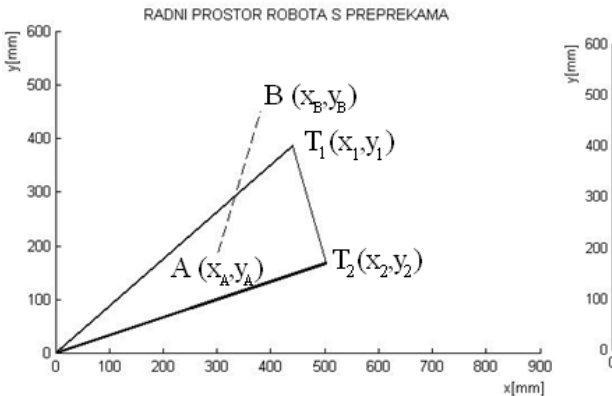

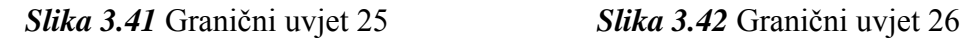

$$
x_{\rm B} < x_1
$$

 $y_A > y_{pB\to1}$  *y<sub>A</sub>* > *y<sub>pB→1</sub>* 

 $y_B > y_{pA\to 1}$  *y*<sub>B</sub> > *y*<sub>pA→1</sub>

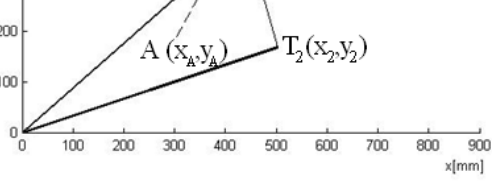

RADNI PROSTOR ROBOTA S PREPREKAMA

 $B(x_B, y_B)$ 

 $T_1(x_1, y_1)$ 

Graniĉni uvjet 25: Graniĉni uvjet 26:

$$
x_{\rm B} < x_1
$$
\n
$$
y_{\rm A} < y_{\rm pB \to 1}
$$
\n
$$
y_{\rm A} > y_{\rm pB \to 1}
$$
\n
$$
y_{\rm B} > y_{\rm nA \to 1}
$$
\n
$$
y_{\rm B} > y_{\rm pA \to 1}
$$

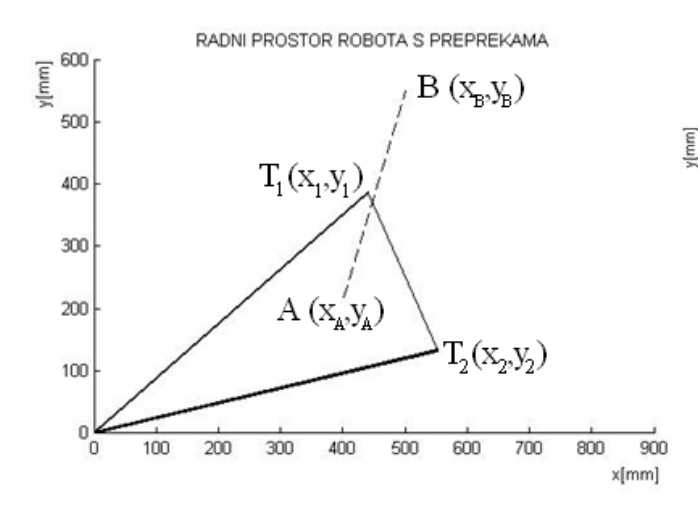

$$
x_{A} < x_{1} \qquad x_{A} > x_{1}
$$
\n
$$
y_{A} < y_{pB \to 1} \qquad y_{A} < y_{pB \to 1}
$$
\n
$$
y_{B} < y_{pA \to 1} \qquad y_{B} > y_{pA \to 1}
$$
\n
$$
x_{1} < x_{2}
$$

 *y*<sup>A</sup> < *y*p3

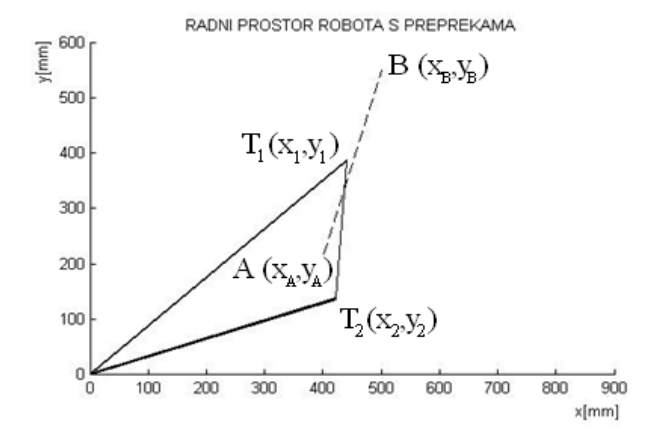

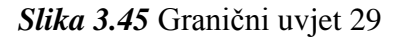

Graniĉni uvjet 29:

- $x_A > x_1$
- $y_A < y_{pB\rightarrow 1}$
- $y_B < y_{pA\rightarrow 1}$
- $x_1 < x_2$
- *y*<sup>A</sup> > *y*p3

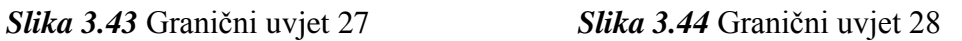

 $300$ 

 $T_1(x_1,y_1)$ 

 $A\left( x_{_{\!A\!}},\!y_{_{\!A\!}} \right)$ 

 $400\,$ 

500 600  $700$ 

RADNI PROSTOR ROBOTA S PREPREKAMA

 $\mathbf{B}$   $(\mathbf{x}_{\mathtt{B}},\mathbf{y}_{\mathtt{B}})$ 

 $T_2(x_2, y_2)$ 

 $800$  $900$ 

x[mm]

Graniĉni uvjet 27: Graniĉni uvjet 28:

$$
x_{A} < x_{1} \qquad x_{A} > x_{1}
$$
\n
$$
y_{A} < y_{pB \to 1} \qquad y_{A} < y_{pB \to 1}
$$
\n
$$
y_{B} < y_{pA \to 1} \qquad y_{B} > y_{pA \to 1}
$$

 $600<sub>1</sub>$ 

500

 $400$ 

 $300$ 

 $200$ 

100

 $\frac{1}{2}$ 

100  $200$ 

#### **3.4.3 Prepreka sijeće krajnju konfiguraciju**

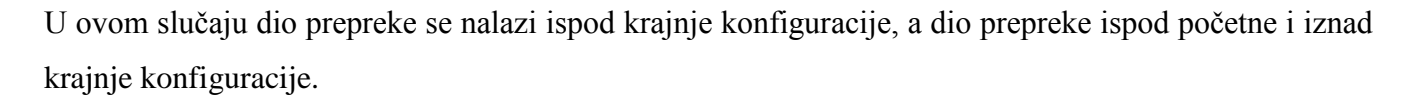

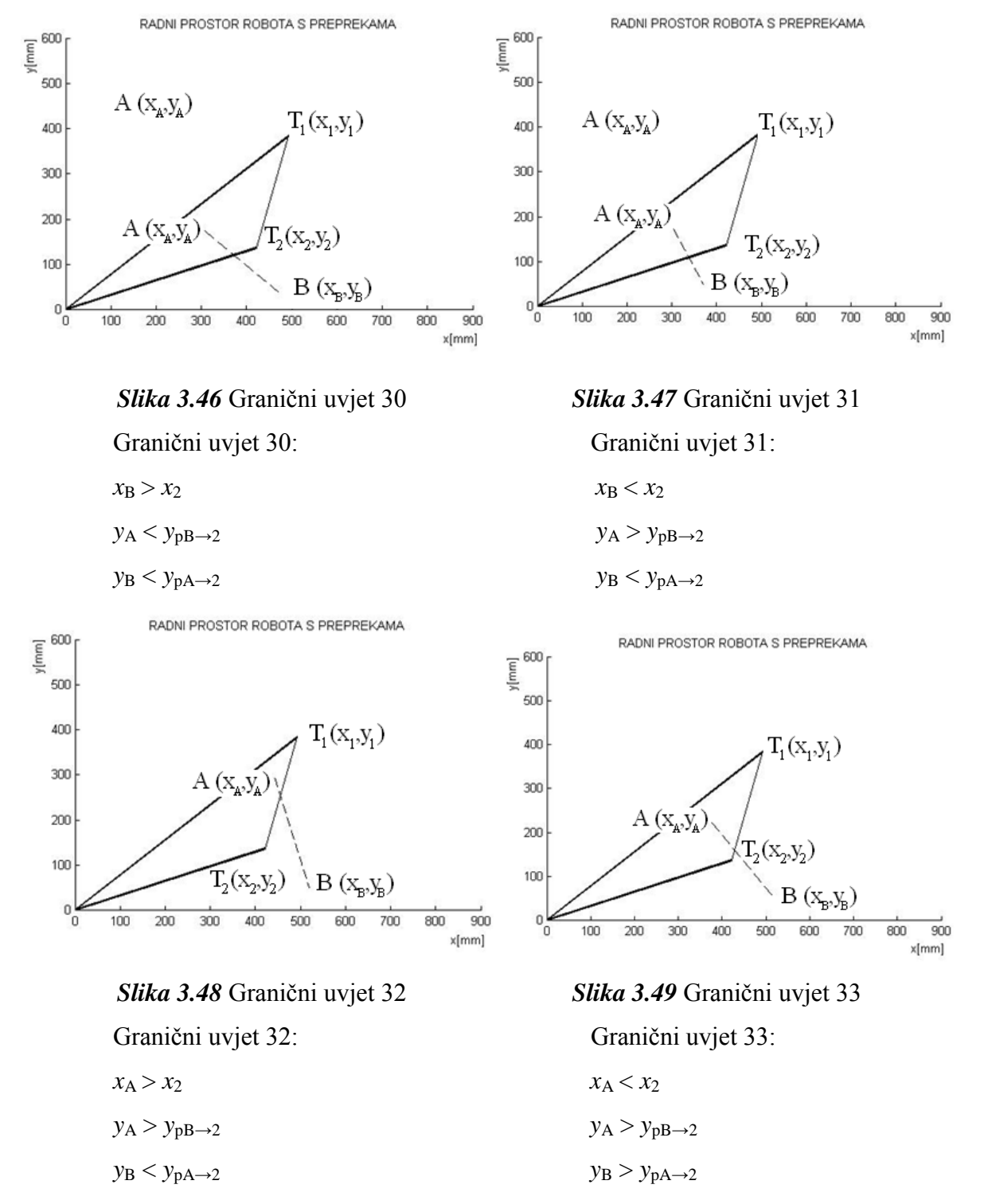

 $x_1 > x_2$   $x_1 > x_2$ 

44

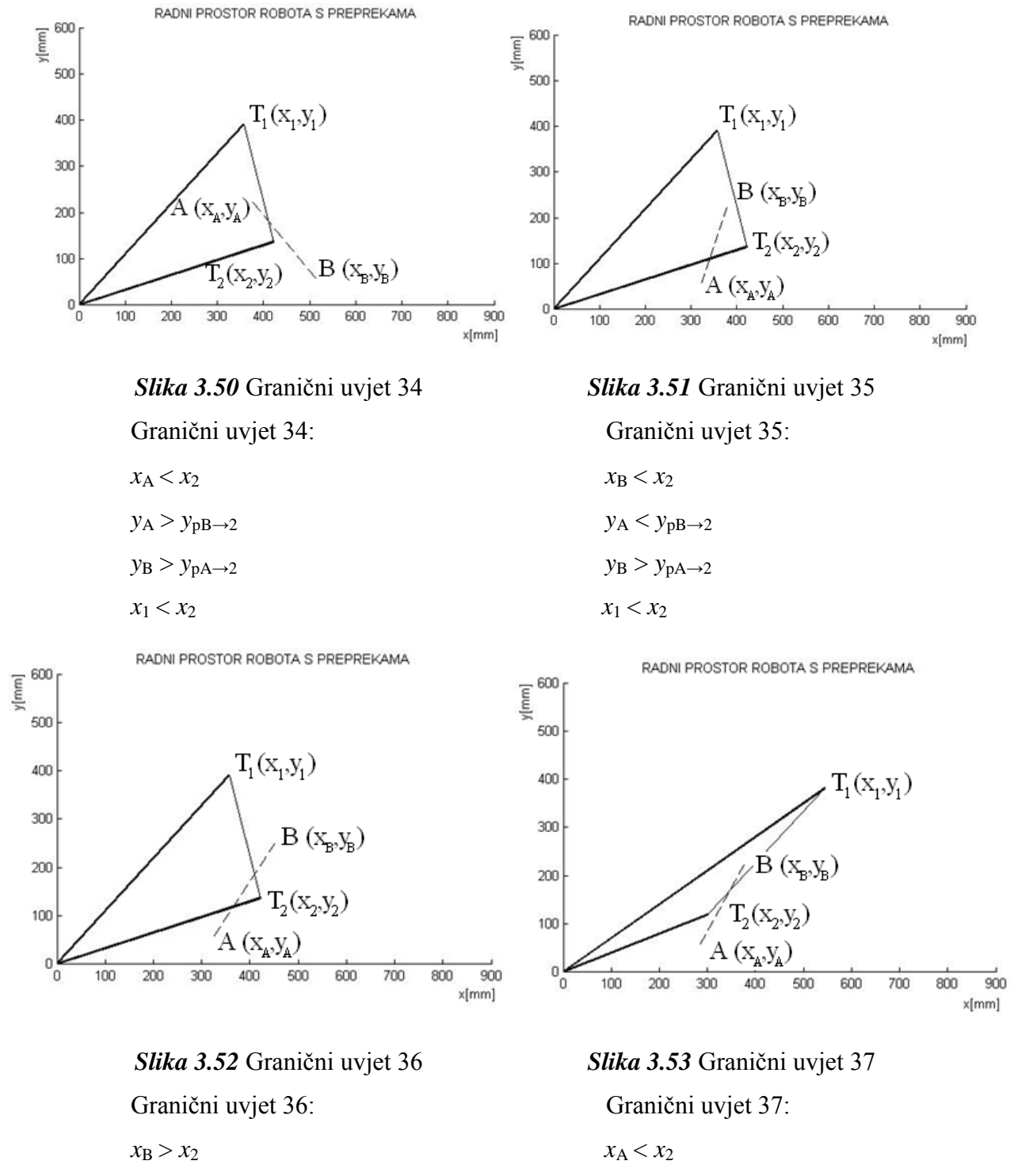

 $y_B > y_{pA\rightarrow 2}$  *y*<sub>B</sub> < *y*<sub>pA→2</sub>

 $x_1 < x_2$ 

$$
x_{\rm B} > x_{\rm 2}
$$
  
\n
$$
y_{\rm A} > y_{\rm pB \to 2}
$$
  
\n
$$
y_{\rm A} < y_{\rm pB \to 2}
$$
  
\n
$$
y_{\rm B} < y_{\rm pA \to 2}
$$
  
\n
$$
y_{\rm B} < y_{\rm pA \to 2}
$$

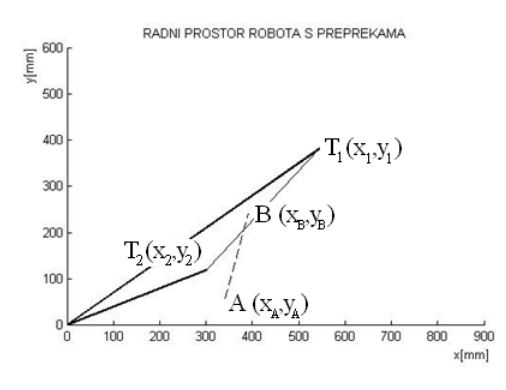

 *Slika 3.54* Graniĉni uvjet 38 Graniĉni uvjet 38:

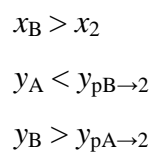

#### **3.4.4 Prepreka se nalazi izmĎu početne i krajnje konfiguracije**

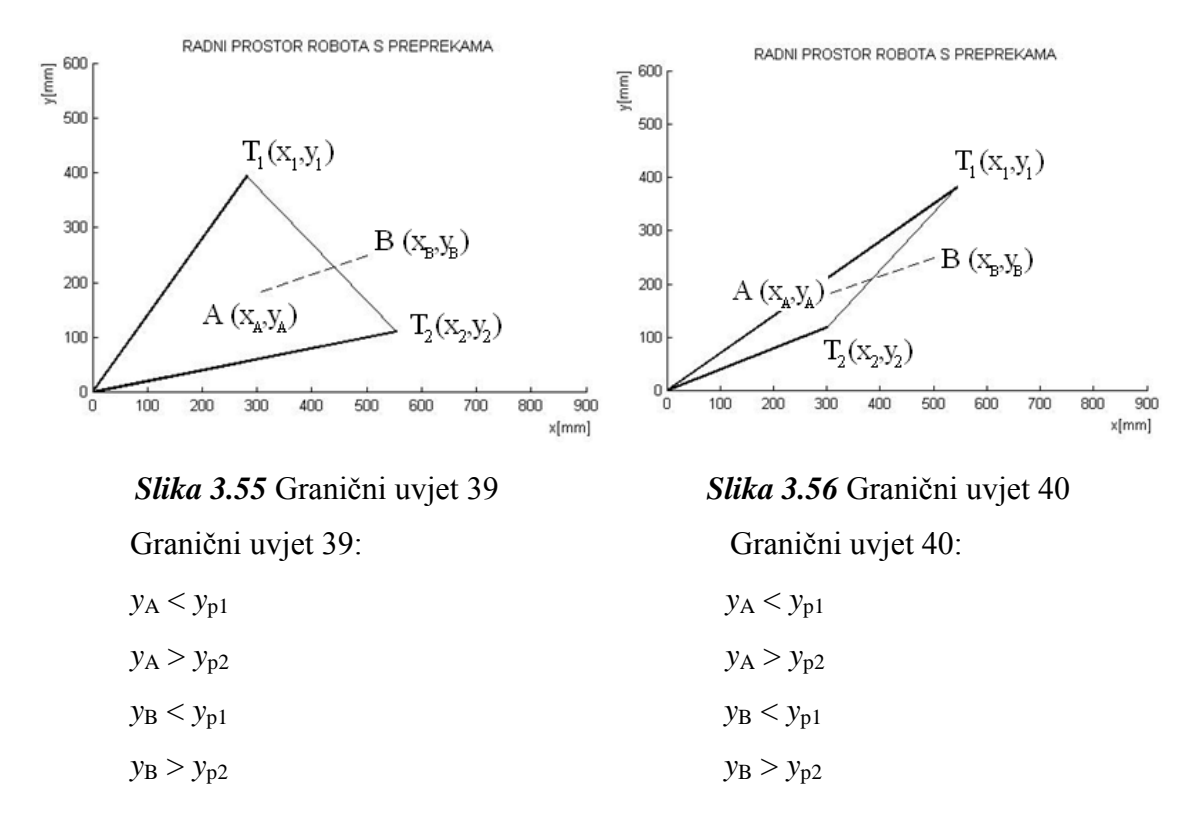

U ovom sluĉaju prepreka se nalazi ispod poĉetne konfiguracije i iznad krajnje konfiguracije.

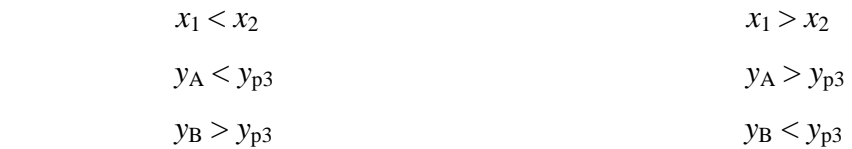

# **3.4.5 Prepreka se nalazi izvan početne i krajnje konfiguracije**

U ovom sluĉaju prepreka se nalazi iznad poĉetne konfiguracije ili ispod krajnje konfiguracije.

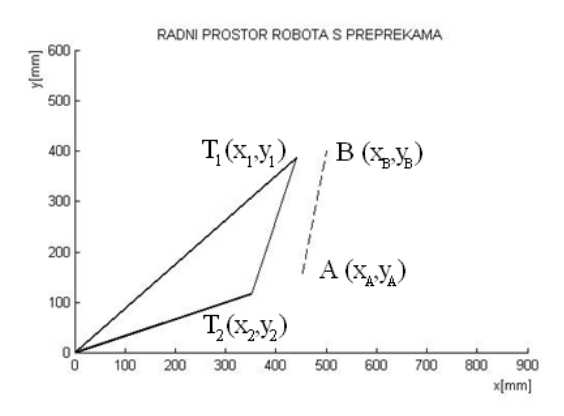

*Slika 3.57* Graniĉni uvjet 41

## **3.5 Definiranje točaka putanje**

Ispunjavanjem pojedinih graniĉnih uvjeta dobije se precizno rješenje gdje se koja prepreka nalazi u radnom podruĉju.

Ukoliko neka prepreka sijeĉe poĉetnu ili krajnju konfiguraciju i nemogućnosti zaobilaženja iza prepreke zbog jednog rotacijskog zgloba, zadatak pronalaska krajnje putanje nije moguć i robot ne može izvršiti gibanje.

Ako se sve prepreke (ukljuĉujući i drugog robota) nalaze izvan radnog podruĉja robota tada se gibanje robota može izvršiti najkraćim putem po pravcu od njegove poĉetne do krajnje konfiguracije.

Ako unutar podruĉja postoje prepreke tada je potreban kod za zaobilaženje prepreka.

Detaljnom analizom došlo se do zakljuĉka da krajnje toĉke prepreke predstavljaju toĉke po kojima ako se kreće robot, nikada neće doći do sudara s preprekom ili drugim robotom (slika 3.58).

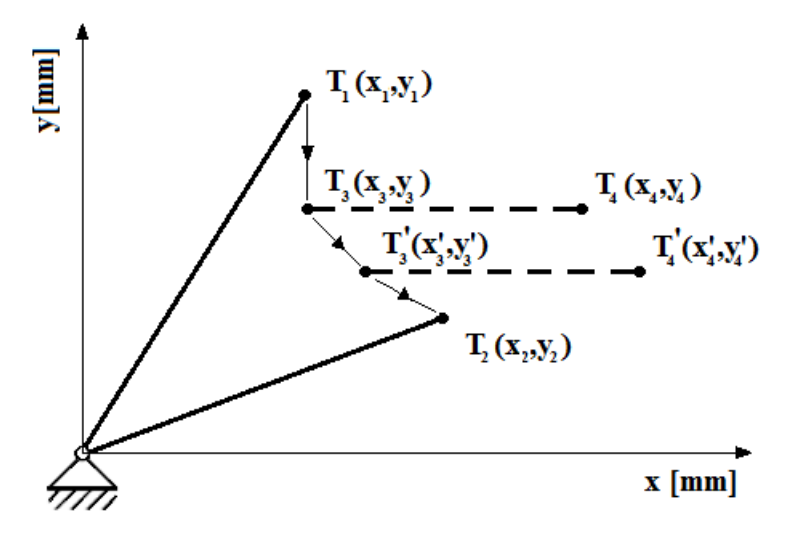

*Slika 3.58* Definiranje toĉaka putanje

Na slici 3.58 tankom linijom je prikazana putanja robota od toĉke *T*<sup>1</sup> preko *T*3, *T*'<sup>3</sup> pa do *T*2. U ovom sluĉaju, robot je prikazan kao tanka linija, a u stvarnosti on ima svoje dimenzije - širinu segmenata. U tom slučaju, ako bi uzeli u obzir širinu segmenata, došlo bi do male kolizije između robota i prepreke kod samog mimoilaženja. Stoga je potrebno odmaknuti stvarnu putanju robota od krajnjih toĉaka prepreke.

Takozvano "skraćivanje" putanje robota izveli smo tako da smo od stvarne točke putanje oduzeli radijus prihvatnice uvećan za faktor sigurnosti zaobilaženja kojeg možemo mijenjati ovisno kakvu sigurnost želimo.

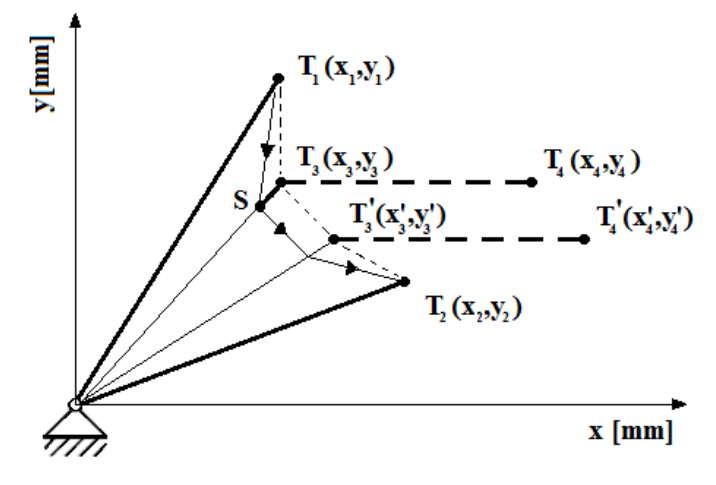

*Slika 3.59* Skraćena putanja robota

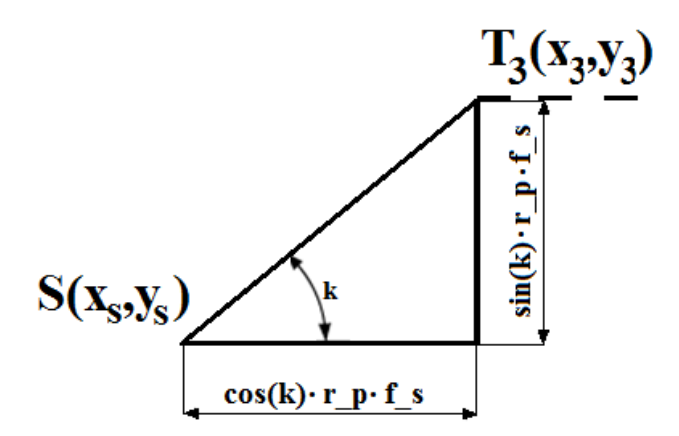

*Slika 3.60* Uvećani prikaz skraćivanja putanje

Jednadžbe za skraćivanje putanje robota:

$$
k = \frac{y_3 - 0}{x_3 - 0} \tag{19}
$$

$$
x_s = x_{T_3} - \cos(k) \cdot r_p \cdot f_s \tag{20}
$$

$$
y_s = y_{T_3} - \sin (k) \cdot r_p \cdot f_s \tag{21}
$$

gdje je:

- *r<sup>p</sup>* radijus prihvatnice
- *f<sup>s</sup>* faktor sigurnosti

Dodatni problem nam predstavlja zaobilaženje robota kada se jedan robot nalazi u radnom podruĉju drugog robota. Tada se javljaju i širina segmenata prvog i drugog robota. Analizom tog problema uspostavilo se da je potrebno još jedno dodatno odmicanje u odnosu na obiĉne prepreke.

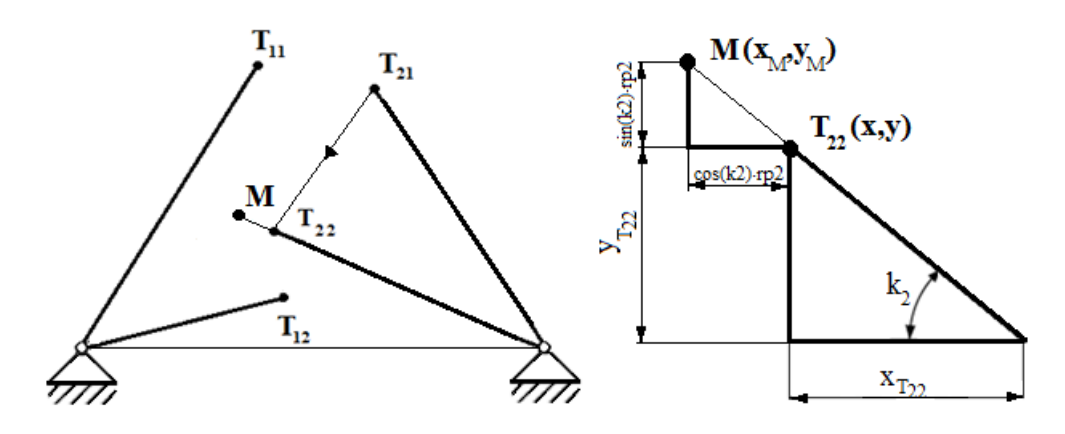

*Slika 3.61* Skraćivanje putanje za radijus drugog robota

 (22)

$$
x_M = x_{T_{22}} - \cos(k_2) \cdot r_{p2} \cdot f_s \tag{23}
$$

$$
y_M = y_{T_{22}} + \sin (k_2) \cdot r_{p2} \cdot f_s \tag{24}
$$

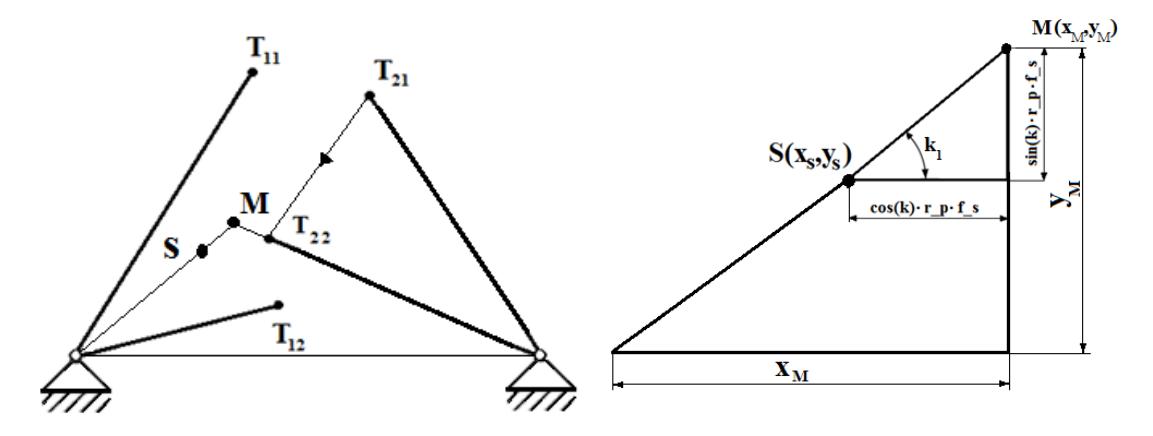

*Slika 3.62* Skraćivanje putanje za radijus prvog robota

$$
k_1 = \frac{y_M - 0}{x_M - 0} \tag{25}
$$

$$
x_S = x_M - \cos(k_1) \cdot r_{p1} \cdot f_S \tag{26}
$$

$$
y_S = y_M + \sin\left(k_1\right) \cdot r_{p1} \cdot f_S \tag{27}
$$

50

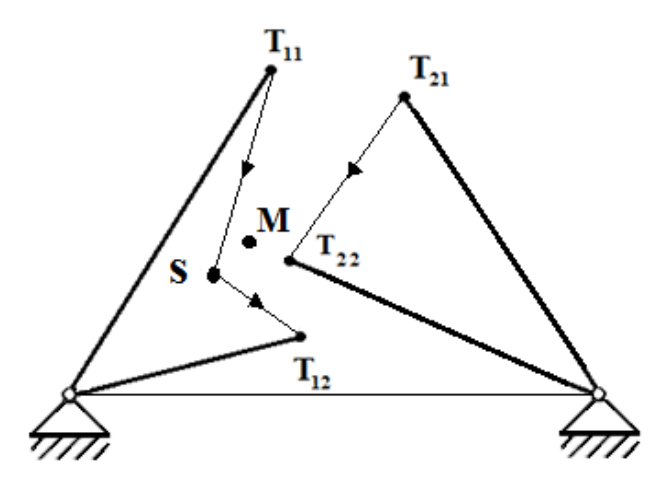

*Slika 3.63* Konaĉan izgled skraćene putanje

Na slici je prikazano pet karakteristiĉnih toĉaka: *S*, *M*, *T11*, *T*12, *T*21 i *T*22. Desni robot s krajnjom konfiguracijom nalazi se u radnom podruĉju lijevog robota. Time je krajnja konfiguracija desnog robota prepreka za lijevi robot koju on mora zaobići. Ako bi se robot odmaknuo u toĉku *M* tada bi se gibao po putanji *T*<sup>11</sup> - *M* - *T*<sup>12</sup> i na pravcu *M*-*T*<sup>12</sup> zapeo bi za desni robot. Da bi se robot odmaknuo dovoljno od desnog robota, mora se odmaknuti za umnožak radijusa hvataljke drugog robota i faktora sigurnosti i za umnožak svoga radijusa hvataljke i faktora sigurnosti. Time smo dobili putanju kroz toĉku *S* koja je dovoljno odmaknuta od desnog robota (slika 3.63).

## **3.6 Slanje poruke računalo-robot**

U poglavlju 3.1.2 opisano je kako upravljaĉka jedinica robota šalje poruku raĉunalu. Isto tako nakon što se u Matlabu pronađu rješenja, tj. točke kroz koje se treba gibati robot, šalju se preko TCP-IP protokola nazad upravljaĉkoj jedinici robota.

Poruke koje se šalju mogu biti različitog oblika. Oblik poruke ovisi o tome da li se sijeku međusobno poĉetne ili krajnje konfiguracije robota, da li postoje prepreke u radnom podruĉju robota, da li se jedan robot nalazi u radnom podruĉju drugog robota.

Poruka ima oblik:

$$
[prepreke\_sijeku broj\_pozicija x_n y_n]
$$
 (28)

gdje je:

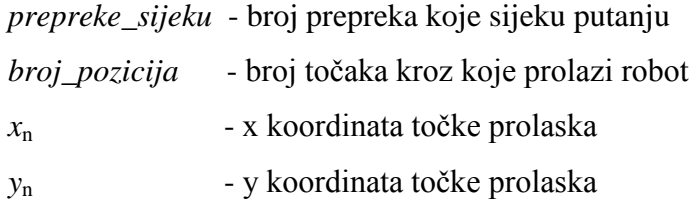

Varijabla *prepreke\_sijeku* može poprimiti ĉetiri vrijednosti:

- 0 prepreke ne presjecaju niti poĉetnu niti krajnju konfiguraciju
- 1 prepreke presjecaju poĉetnu ili krajnju konfiguraciju i nije moguće izvršiti zadatak
- 2 na krajnjoj konfiguraciji tog robota nalazi se drugi robot
- 3 taj robot se nalazi na krajnjoj konfiguraciji drugog robota

Oblik poruke: [*0 0 0*] - znaĉi da ne postoji nikakvog presjecanja prepreka te da se robot giba najkraćom putanjom od poĉetne do krajnje konfiguracije.

Oblik poruke: [*1 0 0*] - znaĉi da postoji presjecanja prepreka i poĉetne ili krajnje konfiguracije, a iz toga proizlazi da nije moguće izvršiti zadatak.

Oblik poruke: [*2 0 56.25 78.30*] - znaĉi da se na krajnjoj konfiguraciji tog robota nalazi drugi robot i da se smije kretati do točke T<sub>2</sub>(56.25,78.30). Kada robot dođe u tu točku, mora zaustaviti kretanje drugog robota i provjeriti da li se je drugi robot odmaknuo s njegove krajnje konfiguracije.

Oblik poruke: [*3 0 0*] - znaĉi da se taj robot nalazi na kajnjoj konfiguraciji drugog robota i da očekuje da će ga drugi robot zaustaviti kad dođe do određene točke da provjeri da li se je odmaknuo s njegove krajnje konfiguracije.

Oblik poruke: [*0 1 452 386*] - znaĉi da ne postoji nikakvog presjecanja prepreka te da postoji jedna pozicija u koju robot mora ići od poĉetne do krajnje konfiguracije, a to je toĉka *S* (*452, 386*).

### **3.7 Simulacija u fizičkom simulacijskom okružju Roboguide**

Simulacijsko okružje Roboguide fiziĉko je simulacijsko okružje koje pruža široke mogućnosti provedbe simulacija u realnim uvjetima. Osnovna namjena je brza prethodna verifikacija i validacija robotskog sustava uz minimalne utroške vremena i financijskih sredstava. Pri modeliranju i kasnijoj verifikaciji u obzir su uzeta kašnjenja signala, komunikacije, izvedbe odgovarajućih kretanja. U naravi, razlika između programiranja na samom robotu ili u ovom sučelju minimalna je, osim što je jednostavnija komunikacija s ulazno izlaznim jedinicama robota u odnosu na stvarne robote gdje se sve odvija putem privjeska za uĉenje. Stoga samo programiranje robota za bilo koju kompleksniju namjenu nije preporuĉljivo izvoditi putem privjeska za uĉenje već putem Roboguide suĉelja, te naknadno pohraniti program na upravljaĉko raĉunalo samoga robota.

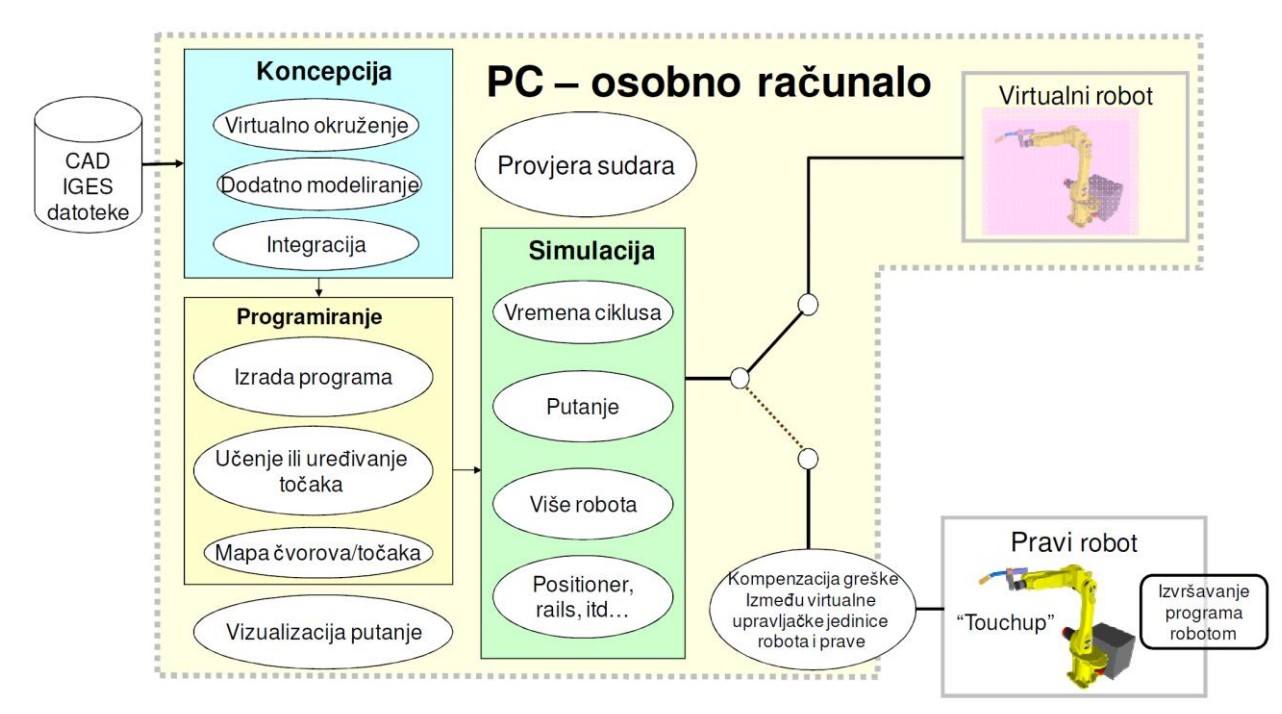

*Slika 3.64* Princip rada fanucovog *Roboguide* simulacijskog okružja

U Roboguide suĉelju moguće je vrlo detaljno definirati ne samo robota s kojim se radi nego i cijelu radnu okolinu u kojoj se robot nalazi. Pri tome su fiziĉke prepreke (poput ograda, objekata ili drugih robota) u ovome virtualnom svijetu prepoznate kao prepreke i predstavljaju podruĉje nedostupno za robota. Postupak rada je sljedeći, u prvom se koraku odabire tip robota koji se ugrađuje u novu radnu okolinu. Definiraju se softverske karakteristike robota, i sva pripadajuća oprema i odgovarajući softverski moduli (kamera, senzor momenta i sile, ostali senzori). Nakon toga definira se vrsta komunikacije robota s perifernom opremom. Robot se potom dodaje u generiĉku okolinu gdje mu je potrebno definirati mjesto i orijentaciju u prostoru. Ukoliko je potrebno u okolinu ugraditi dodatne robote postupak se ponavlja.

# **4. ZAKLJUČAK**

Ovaj rad se sastojao od dva dijela. U prvome dijelu diplomskog rada bilo je potrebno izraditi pojednostavljeni simulacijski model te algoritam za rješavanje problema putanje istovremenog kretanja dvaju robota koji dijele radni prostor. Kritiĉan parametar algoritma je vrijeme procesiranja odnosno pronalaženja prihvatljivog rješenja, te ga je bilo potrebno minimizirati. U drugome dijelu rada rješenja pronađena u simulacijskom okružju bilo je potrebno implementirati na dva stvarna robota Fanuc LR Mate 200iC.

Pojednostavljenjem modela robota na konfiguraciju s jednim rotacijskim zglobom i segmentom promijenjive duljine, uvelike je pridonjelo minimizaciji vremena potrebnog za rješavanje problema putanje robota. Brzina odziva je manja od 0.5 sekundi, što je dovoljno da se robot kontinuirano giba od njegove poĉetne do krajnje konfiguracije.

No minimiziranjem vremena odziva pojavio se problem što robot zbog pojednostavljenog modela s jednim rotacijskim zglobom nije u mogućnosti doći iza neke prepreke ili drugog robota, pa se javljaju ograniĉenja u kretanju robota.

Uz pojednostavljeni model robota, napravljen je algoritam koji se sastoji od tridesetak manjih podprograma koji se pozivaju i izvršavaju ovisno o vrsti zadatka kojeg robot izvršava. Time smo još više ubrzali vrijeme procesiranja odnosno pronalaženja prihvatljivog rješenja. Po broju podprograma vidljivo je kao zadatk planiranja putanje nije nimalo jednostavan već vrlo komplesan koji ima nebrojena rješenja do kojih nije jednostavno doći.

Implementacijom simulacijskog okruženja na stvarne robote došli smo do niza problema koji su se morali riješiti da bi izveli zadatak planiranja kretenja dvaju robota. Njihova kofiguracija zadala je mnoštvo problema kod definiranja međusobnih odnosa dvaju robota, kao i način zaobilaženja.

Na robotima se nalaze kamre, hvataljka, crijeva za zrak, kablovi za kamere i senzori. Javile su se mnoge novosti koje u simulacijskom okruženju nismo uzeli u obzir. Stoga je bilo potrebno dodavati nove parametre kako bi uzeli u obzir sve "nesavršenosti" konfiguracije koje se nisu mogle uvidjeti u simulacijskom okružju.

Uz navdene prednosti i nedostatke možemo reći da postoji još puno mogućnosti i prostora za razradu problema planiranja kretanja dvaju robota koji djele isti radni prostor.

# **5. LITERATURA**

[1] K. A. De Jong, "Evolving Intelligent Agents: A 50 Year Quest," *IEEE Computational Intelligence Magazine*, vol. 3, no. 1, pp. 12-17, February 2008.

[2] J.-C. Latombe, *Robot Motion Planning*. Boston, USA: Kluwer Academic Publishers, 1991.

[3] (2011, listopad) IFR International Federation of Robotics. [Online].<http://www.ifr.org/>

[4] P. Ćurković, " Evolutivni algoritam za upravljanje višeagentskim robotskim sustavom", Zagreb, Studeni 2010.

[5] R30iA Manual CRO

[6] B-82724EN-1\_01\_R-30iA\_LRMate\_HandlingTool

[7] R-30iA\_KAREL\_Reference\_Manual\_[Ver.7.30][MARRCRLRF04071E\_REV.B]

[8] R-J3iC\_Internet\_Options\_Setup&Operations\_Manual\_[7.20][MAROCINOP08051E\_REV.B]

Literatura [5] osnovni je vodić kroz upoznavanje i osnovni rad sa Fanuc robotima. Priruĉnik [6] kompletna je dokumentacija o upravljaĉkoj jedinici R-30iA Mate te o programiranju uz pomoć upravljaĉke konzole.

Priruĉnik [7] odnosi se na rad u programskom jeziku Karel. U njemu je prikazana kompletna dokumentacija programskog jezika Karel, svih programskih struktura kao i mnogo primjera programa. Za izradu Karel programa koji koriste korisniĉko komuniciranje pomoću utora (*user socket messaging*) objašnjenja te primjeri se nalaze u [8].

# SVEUČILIŠTE U ZAGREBU FAKULTET STROJARSTVA I BRODOGRADNJE

# PLANIRANJE ISTOVREMENOG KRETANJA DVAJU ROBOTA S PREKLAPAJUĆIM RADNIM PROSTOROM

**PRILOG**

**KRUNOSLAV DUBIĆ**

Zagreb, 2011.

## **PRILOG**

#### **1.1 Karel**

```
PROGRAM DUB_R1_01
%NOLOCKGROUP
%NOPAUSE = ERROR + COMMAND + TPENABLE
VAR
     STATUS,entry,port,portC: INTEGER
    file var s, file var c: FILE
     nb,i,sjec,toc:INTEGER
     r_f:BOOLEAN
     s,niz,robot,sje,k: STRING[25]
     s1:STRING[120] 
     rand,x1,y1,z1,z2,w1,r,p1,r1,x_po,y_po,x_ci,y_ci:REAL
     P00,P01,P02,P03,P04,P05,P06,P07: XYZWPR
     config_var1:CONFIG
     indx IN DRAM:INTEGER
 --*** vanjske rutine za uspostavljanje TCP/ip konekcije 
  ROUTINE OPEN_FILE_ (FILE_ : FILE; TAG_ : STRING) FROM LIB_FILE
  ROUTINE CLOSE FILE (FILE : FILE; TAG : STRING) FROM LIB FILE
BEGIN
     $GROUP[1].$UFRAME = $MNUFRAME[1,4];
     $GROUP[1].$UTOOL = $MNUTOOL[1,5]
     $GROUP[1].$MOTYPE=LINEAR; 
     $GROUP[1].$SPEED=400 
     $GROUP[1].$TERMTYPE=FINE; 
       --***********************************************************
      --o kojem je robotu riječ
      GET VAR(entry, '*SYSTEM*', '$HOSTNAME', s, STATUS)
      IF \overline{s}='ROBOT1' THEN; robot='R1_'; port=10257; ENDIF;
       IF s='ROBOT1' THEN; robot='R1 '; portC=10258; ENDIF;
       IF s='ROBOT2' THEN; robot='R2';port=10267; ENDIF;IF s='ROBOT2' THEN;robot='R2_';portC=10268;ENDIF;
       --*********************************************************** 
    --zaustavi sve tagove prije promjene!!!
     -- postavljanje vrijenosti za svaki tak preko kojega će se vršiti komunikacija sa drugim 
uređajem
     -- pomoću TCP/IP protokola 'C7:' i 'S7:'
     -- moguće je definirati do 8 tagova za klijente 'C1:'-'C8:' i 8 tagova za serverske 
konekcije 'S1:'-'S8:' 
     -- setiranje atributa za tak S7:
SET_VAR(entry,'*SYSTEM*','$HOSTS_CFG[7].$OPER',0,STATUS) ;
SET VAR(entry,'*SYSTEM*','$HOSTS CFG[7].$STATE',0,STATUS) ; DELAY 20
SET VAR(entry,'*SYSTEM*','$HOSTS CFG[7].$COMMENT','SOUND',STATUS) ;
SET_VAR(entry,'*SYSTEM*','$HOSTS_CFG[7].$PROTOCOL','SM',STATUS) ;
SET VAR(entry,'*SYSTEM*','$HOSTS CFG[7].$REPERRS','FALSE',STATUS) ;
SET VAR(entry,'*SYSTEM*','$HOSTS CFG[7].$TIMEOUT',9999,STATUS) ;
       SET_VAR(entry,'*SYSTEM*','$HOSTS_CFG[7].$PWRD_TIMEOUT',0,STATUS) ;
SET VAR(entry,'*SYSTEM*','$HOSTS CFG[7].$SERVER PORT',port,STATUS) ;
 SET_VAR(entry,'*SYSTEM*','$HOSTS_CFG[7].$STRT_PATH','192.168.123.39',STATUS)--ip 
adresa uređaja sa kojim se komunicira
        SET_VAR(entry,'*SYSTEM*','$HOSTS_CFG[7].$STRT_REMOTE','192.168.123.39',STATUS) ;-- 
-ll-
```

```
 -- setiranje atributa za tak C7: 
       SET_VAR(entry,'*SYSTEM*','$HOSTC_CFG[7].$OPER',0,STATUS) ; 
SET VAR(entry,'*SYSTEM*','$HOSTC CFG[7].$STATE',0,STATUS) ; DELAY 20
SET VAR(entry,'*SYSTEM*','$HOSTC CFG[7].$COMMENT','SOUND',STATUS) ;
SET_VAR(entry,'*SYSTEM*','$HOSTC_CFG[7].$PROTOCOL','SM',STATUS) ;
SET VAR(entry,'*SYSTEM*','$HOSTC CFG[7].$REPERRS','FALSE',STATUS) ;
SET_VAR(entry,'*SYSTEM*','$HOSTC_CFG[7].$TIMEOUT',9999,STATUS) ;
SET VAR(entry,'*SYSTEM*','$HOSTC CFG[7].$PWRD TIMEOUT',0,STATUS) ;
SET VAR(entry,'*SYSTEM*','$HOSTC_CFG[7].$SERVER_PORT',portC,STATUS) ;
       SET_VAR(entry,'*SYSTEM*','$HOSTC_CFG[7].$PATH','192.168.123.39',STATUS) ;--ip adresa 
uređaja sa kojim se komunicira
        SET_VAR(entry,'*SYSTEM*','$HOSTC_CFG[7].$STRT_PATH','192.168.123.39',STATUS) ; -- 
-ll- 
       SET VAR(entry,'*SYSTEM*','$HOSTC CFG[7].$remote','192.168.123.39',STATUS) ;
       -- -ll- 
        SET_VAR(entry,'*SYSTEM*','$HOSTC_CFG[7].$STRT_REMOTE','192.168.123.39',STATUS) ;-- 
-ll- 
     --inicijaliziraj ponovo tagove 7 kada si napravio promjenu 
     DELAY 10 ;
       SET_VAR(entry,'*SYSTEM*','$HOSTS_CFG[7].$OPER',3,STATUS);
      SET_VAR(entry,'*SYSTEM*','$HOSTS_CFG[7].$STATE',3,STATUS) ;
     DELAY 10 ; 
      SET VAR(entry, '*SYSTEM*', '$HOSTC CFG[7]. $OPER', 3, STATUS);
      SET_VAR(entry,'*SYSTEM*','$HOSTC_CFG[7].$STATE',3,STATUS) ;
DELAY 10;
     DOUT[121]=OFF;
     DOUT[122]=OFF; 
     CLOSE_FILE_(file_var_C,'C7:') ; --zatvaranje konekcije ako je ostala otvorena od prije
DELAY 10 
     OPEN_FILE_(file_var_C,'C7:'); --otvaranje konekcije
----------------------------------------- 
--stisni jedan da se pokrene program 
   WRITE (CR,'POSTAVITE ROBOT U POCETNI POLOZAJ!',CR,CR)
   WRITE ('Pritisni 1 za POKRETANJE programa',CR)
   WRITE ('Pritisni 2 za IZLAZ iz programa',CR)
WHILE TRUE DO
  DELAY 10 
  IF TPIN[49]=ON THEN;
   WRITE (CR,'IZVRŠAVANJE programa..',CR) 
--inicijalizacija varijabli
   s1 = 1x1=0v1=0z1=20z^2=5w1=0p1=0r1=0 DOUT[121]=OFF;
```

```
 DOUT[122]=OFF;
```

```
----------------------------------------- 
RDO[1]=ON -- otvori hvataljku
-----------------------------------------
-- startna pozicija robota (hvataljka otvoena) 
   P01=CURPOS(0,0) --spremanje trenutne pozicije robota u varijablu p1 
-- startna pozicija robota (hvataljka otvoena)
 CNV STR CONF('nut000', config var1, STATUS)
   \overline{P}02=\overline{P}0S(P01.x,P01.y, z1,w1,p1,r1,configvar1)-----------------------------------------
-- startna pozicija robota (hvataljka zatvorena)
 CNV STR CONF('nut000', config var1, STATUS)
    P03= POS(P02.x, P02.y, z2, w1, p1, r1, config_var1)
-----------------------------------------
-- ciljna pozicija robota (hvataljka otvoena)
 CNV STR CONF('nut000', config var1, STATUS)
  -- x_ci=500;y_ci=400;
  x ci=480; y ci=480;P05= POS(x ci,y ci,z1,w1,p1,r1, config var1)
-----------------------------------------
-- ciljna pozicija robota (hvataljka zatvorena)
 CNV STR CONF('nut000', config var1, STATUS)
    P06= POS(x_ci,y_ci,z2,w1,p1,r1, config_var1)
-----------------------------------------
-- ciljna pozicija robota (hvataljka zatvorena)
 CNV_STR_CONF('nut000', config_var1, STATUS)
     P07= POS(x ci, y ci, z1, w1, p1, r1, config var1)
  -----------------------------------------
--%%%%%%%%%%%%%%%%%%%%%%%%%%%%%%%%%%%%%%%
-----------------------------------------
     DOUT[121]=ON;wait for DIN[121]=ON;
DELAY 10
 OPEN_FILE_(file_var_S,'S7:');
DELAY 10
         WRITE file_var_S (0) --broj pravaca koji sjeku putanju
         WRITE file_var_S (0) --broj pozicija kroz koje robot prolazi
         CNV_REAL_STR(p02.x,2,2,s1) --točka starta
        WRITE file var S (s1)
         CNV_REAL_STR(p02.y,2,2,s1)
        WRITE file var S (s1)
         CNV_REAL_STR(p05.x,2,2,s1) --točka cilja 
        WRITE file var S (s1)
        CNV_REAL_STR(p05.y,2,2,s1)
         WRITE file_var_S (s1)
        WRITE file_var_S (' m') --poruka namijenjena matlabu
```
*-----------------------------------------*
```
CLOSE FILE (file var S, 'S7:');
                                                          -----------------------------------------
```

```
provjera1::
 DELAY 10 
 WHILE TRUE DO
        BYTES_AHEAD(file_var_C,nb,STATUS) --čitanje koliko ima bajtova u međuspremniku
        DELAY 10 -- čekanje 
        IF nb>3 THEN -- ako ima više od 2 bajta u međuspremniku čitaj što je u međuspremniku 
u varijablu niz
--čitanje da li koji pravac sijeće putanju
         READ file_var_C (sjec)
         WRITE('Broj tocaka koje sijeku:',sjec::7::0,CR)
 ----------------------------------------
--čitanje koliko ima pozicija
        READ file var C (toc)
         WRITE('Broj tocaka(prolazi):',toc::7::0,CR) 
--ako niti jedan pravac ne sjece putanju
DELAY 10
----------------------------------------
--%%%%%%%%%%%%%%%%%%%%%%%%%%%%%%%%%%%%%% 
----------------------------------------
      IF sjec=0 THEN
     wait for DIN[121]=ON;-- DOUT[121]=ON; 
--ako postoji neka pozicija, kreni u tu poziciju 
      DELAY 10
        IF toc>0 THEN
           P04= POS(P02.x, P02.y, z1, w1, p1, r1, config var1)
            FOR i=1 TO toc DO
            READ file var C (x1)
             WRITE('x:',x1::7::2,CR) 
               P04.x=x1
              READ file_var_C (y1)
            WRITE('y; \cdot, y1:::7::2, CR) P04.Y=y1
             MOVE TO P04
           ENDFOR
        ENDIF 
-- odlaganje predmeta 
     MOVE TO P05
     MOVE TO P06
      DELAY 250
  ---------------------------------------- 
  RDO[1]=ON -- otvori hvataljku
---------------------------------------- 
       DELAY 250 
     MOVE TO P05
```

```
 WRITE('PROGRAM IZVRSEN!',CR)
```

```
 DOUT[121]=OFF;
     DOUT[122]=OFF; 
  ENDIF
-----------------------------------------
--%%%%%%%%%%%%%%%%%%%%%%%%%%%%%%%%%%%%%% 
-----------------------------------------
    IF sjec=2 THEN
--ako postoji neka pozicija, kreni u tu poziciju 
     DELAY 10
       IF toc>0 THEN
          P04= POS(P02.x, P02.y, z1, w1, p1, r1, config var1)
       FOR i=1 TO toc DO
         READ file_var_C (x1)
        WRITE('x:\overline{',x1::7::2,CR}) P04.x=x1
         READ file_var_C (y1)
        WRITE('y;', y1::7::2, CR) P04.Y=y1
        MOVE TO P04
      ENDFOR
  ENDIF 
-- odlaganje predmeta 
        READ file var C (x1)
         WRITE('x:',x1::7::2,CR) 
          P07.x=x1
         READ file_var_C (y1)
        WRITE('y; \n{'}y1::7::2, CR) P07.y=y1
    MOVE TO P07
     DOUT[122]=ON;
    wait for DIN[122]=ON;
    P01=CURPOS(0,0)
DELAY 10
 OPEN_FILE (file_var_S,'S7:');
DELAY 10
         WRITE file_var_S (0) --broj pravaca koji sjeku putanju
         WRITE file_var_S (0) --broj pozicija kroz koje robot prolazi
         CNV_REAL_STR(p01.x,2,2,s1) --točka starta
        WRITE file var S (s1)
        CNV_REAL_STR(p01.y,2,2,s1)
        WRITE file var S (s1)
         CNV_REAL_STR(p05.x,2,2,s1) --točka cilja 
        WRITE file var S (s1)
        CNV_REAL_STR(p05.y, 2,2,s1)
        WRITE file var S (s1)
       WRITE file_var_S (' m') --poruka namijenjena matlabu 
       -----------------------------------------
 CLOSE_FILE_(file_var_S,'S7:'); 
-----------------------------------------
```

```
DOUT[122]=OFF;
GOTO provjera1
ENDIF
-----------------------------------------
--%%%%%%%%%%%%%%%%%%%%%%%%%%%%%%%%%%%%%% 
-----------------------------------------
      IF sjec=3 THEN
--ako postoji neka pozicija, kreni u tu poziciju 
     DELAY 10
       IF toc>0 THEN
         P04= POS(P02.x, P02.y, z1, w1, p1, r1, config var1)
           FOR i=1 TO toc DO
              READ file_var_C (x1)
             WRITE('x:\overline{',x1:}:7::2,CR) P04.x=x1
              READ file_var_C (y1)
             WRITE('y; \cdot, y1: : 7: : 2, CR) P04.y=y1
             MOVE TO P04 NOWAIT
           WHILE TRUE DO
           IF DIN[122]=ON THEN
             DOUT[122]=ON
             CANCEL
             DELAY 20
             P01=CURPOS(0,0)
              GOTO provjera 
           ENDIF
            P00=CURPOS(0,0)
            IF (ABS(P04.x-P00.x)<0.2) AND (ABS(P04.y-P00.y)<0.2) THEN
             GOTO van4
           ENDIF
              DELAY 20
         ENDWHILE
       van4:: 
          ENDFOR
       ENDIF 
   -- odlaganje predmeta 
     MOVE TO P05 NOWAIT
          WHILE TRUE DO
           IF DIN[122]=ON THEN
              DOUT[122]=ON
              CANCEL
             DELAY 20
             P01=CURPOS(0,0)
             GOTO provjera 
           ENDIF
           P00=CURPOS(0,0)
           IF (ABS(P05.x-P00.x)<0.2) AND (ABS(P05.y-P00.y)<0.2) THEN
             GOTO van5
           ENDIF
             DELAY 20
         ENDWHILE
       van5:: 
     MOVE TO P06 NOWAIT
          WHILE TRUE DO
```

```
 IF DIN[122]=ON THEN
             DOUT[122]=ON
             CANCEL
             DELAY 20
             P01=CURPOS(0,0)
             GOTO provjera 
           ENDIF
           P00=CURPOS(0,0)
           IF (ABS(P06.x-P00.x)<0.2) AND (ABS(P06.y-P00.y)<0.2) THEN
             GOTO van6
           ENDIF
             DELAY 20
         ENDWHILE
       van6::
        DELAY 250
----------------------------------------- 
   RDO[1]=ON -- otvori hvataljku
----------------------------------------- 
         DELAY 250 
      MOVE TO P05 NOWAIT
         WHILE TRUE DO
           IF DIN[122]=ON THEN
             DOUT[122]=ON
             CANCEL
            DELAY 20
            P01=CURPOS(0,0)
            GOTO provjera 
           ENDIF
          PO0 = CURPOS(0, 0) IF (ABS(P05.x-P00.x)<0.2) AND (ABS(P05.y-P00.y)<0.2) THEN
             GOTO van7
           ENDIF
             DELAY 20
         ENDWHILE
       van7::
       P01 = CURPOS(0, 0) GOTO provjera2 
------------------------------------------
--%%%%%%%%%%%%%%%%%%%%%%%%%%%%%%%%%%%%%% 
------------------------------------------
provjera::
 DELAY 10
 OPEN_FILE_(file_var_S,'S7:');
 DELAY 10
         WRITE file_var_S (0) --broj pravaca koji sjeku putanju
         WRITE file_var_S (0) --broj pozicija kroz koje robot prolazi
         CNV_REAL_STR(p01.x,2,2,s1) --točka starta
        WRITE file var S (s1)
         CNV_REAL_STR(p01.y,2,2,s1)
        WRITE file var S (s1)
         CNV_REAL_STR(p05.x,2,2,s1) --točka cilja 
        WRITE file var S (s1)
        CNV_REAL_STR(p05.y,2,2,s1)
         WRITE file_var_S (s1)
        WRITE file_var_S (' m') --poruka namijenjena matlabu 
-----------------------------------------
```

```
CLOSE FILE (file var S,'S7:');
                                  -----------------------------------------
DOUT[122]=OFF
GOTO provjera1
-----------------------------------------
--%%%%%%%%%%%%%%%%%%%%%%%%%%%%%%%%%%%%%% 
-----------------------------------------
provjera2::
 DOUT[122]=OFF
  DELAY 10
   wait for DIN[122]=ON;
     DOUT[122]=ON; 
 OPEN_FILE_(file_var_S,'S7:');
 DELAY 10
         WRITE file_var_S (0) --broj pravaca koji sjeku putanju
         WRITE file_var_S (0) --broj pozicija kroz koje robot prolazi
         CNV_REAL_STR(p01.x,2,2,s1) --točka starta
        WRITE file var S (s1)
        CNV_REAL_STR(p01.y,2,2,s1)
         WRITE file_var_S (s1)
         CNV_REAL_STR(p05.x,2,2,s1) --točka cilja 
        WRITE file var S (s1)
        CNV_REAL_STR(p05.y,2,2,s1)
        WRITE file var S (s1)
        WRITE file_var_S (' m') --poruka namijenjena matlabu 
-----------------------------------------
 CLOSE FILE (file var S, 'S7:');
-----------------------------------------
    WRITE('PROGRAM IZVRSEN!',CR)
GOTO van
-----------------------------------------
--%%%%%%%%%%%%%%%%%%%%%%%%%%%%%%%%%%%%%% 
-----------------------------------------
--ako neki pravac sijeće putanju
ELSE
         WRITE('Nije moguce izvesti putanju!',CR) 
ENDIF
-----------------------------------------
--%%%%%%%%%%%%%%%%%%%%%%%%%%%%%%%%%%%%%% 
-----------------------------------------
GOTO van 
ENDIF 
DELAY 20
  ENDWHILE 
 -----------------------------------------
```
van::

```
--stisni jedan da se pokrene program 
   WRITE (CR,'POSTAVITE ROBOT U POCETNI POLOZAJ!',CR,CR)
    WRITE ('Pritisni 1 za POKRETANJE programa',CR)
    WRITE ('Pritisni 2 za IZLAZ iz programa',CR)
ENDIF
----------------------------------------- 
-- ako se pritisne 1 oilazi se iz programa 
  IF TPIN[50]=ON THEN;
    WRITE (CR,'KRAJ programa',CR)
    GOTO izlaz 
  ENDIF
DELAY 20
ENDWHILE 
  izlaz::
----------------------------------------- 
  CLOSE_FILE_(file_var_C,'C7:') ; --zatvaranje konekcije ako je ostala otvorena od prije
```
END DUB\_R1\_01

```
PROGRAM DUB_R2_04
%NOLOCKGROUP
%NOPAUSE = ERROR + COMMAND + TPENABLE
VAR
     STATUS,entry,port,portC: INTEGER
    file var s, file var c: FILE
     nb,i,sjec,toc:INTEGER
     r_f:BOOLEAN
     s,niz,robot,sje,k: STRING[25]
     s1:STRING[120] 
     rand,x1,y1,z1,z2,w1,r,p1,r1,x_po,y_po,x_ci,y_ci:REAL
     P00,P01,P02,P03,P04,P05,P06,P07: XYZWPR
     config_var1:CONFIG
 --*** vanjske rutine za uspostavljanje TCP/ip konekcije 
  ROUTINE OPEN_FILE_ (FILE_ : FILE; TAG_ : STRING) FROM LIB_FILE
 ROUTINE CLOSE_FILE_(FILE_ : FILE; TAG_ : STRING) FROM LIB_FILE
BEGIN
     $GROUP[1].$UFRAME = $MNUFRAME[1,4];
    $GROUP[1].$UTOOL = $MNUTOOL[1,5] $GROUP[1].$MOTYPE=LINEAR; 
     $GROUP[1].$SPEED=400
     $GROUP[1].$TERMTYPE=FINE; 
      --***********************************************************
      --o kojem je robotu riječ
      GET VAR(entry, '*SYSTEM*', '$HOSTNAME', s, STATUS)
       IF s='ROBOT1' THEN; robot='R1';port=10257; ENDIF;IF s='ROBOT1' THEN; robot='R1 '; portC=10258; ENDIF;
       IF s='ROBOT2' THEN; robot='R2';port=10267; ENDIF;IF s='ROBOT2' THEN; robot='R2'; portC=10268; ENDIF;--*********************************************************** 
    --zaustavi sve tagove prije promjene!!!
    -- postavljanje vrijenosti za svaki tak preko kojega će se vršiti komunikacija sa drugim 
uređajem
     -- pomoću TCP/IP protokola 'C7:' i 'S7:'
     -- moguće je definirati do 8 tagova za klijente 'C1:'-'C8:' i 8 tagova za serverske 
konekcije 'S1:'-'S8:' 
     -- setiranje atributa za tak S7:
       SET_VAR(entry,'*SYSTEM*','$HOSTS_CFG[7].$OPER',0,STATUS) ; 
SET VAR(entry,'*SYSTEM*','$HOSTS CFG[7].$STATE',0,STATUS) ; DELAY 20
SET VAR(entry,'*SYSTEM*','$HOSTS CFG[7].$COMMENT','SOUND',STATUS) ;
SET_VAR(entry,'*SYSTEM*','$HOSTS_CFG[7].$PROTOCOL','SM',STATUS) ;
SET VAR(entry,'*SYSTEM*','$HOSTS CFG[7].$REPERRS','FALSE',STATUS) ;
      SET_VAR(entry,'*SYSTEM*','$HOSTS_CFG[7].$TIMEOUT',9999,STATUS) ;
SET VAR(entry,'*SYSTEM*','$HOSTS CFG[7].$PWRD TIMEOUT',0,STATUS) ;
SET VAR(entry,'*SYSTEM*','$HOSTS CFG[7].$SERVER PORT',port,STATUS) ;
       SET_VAR(entry,'*SYSTEM*','$HOSTS_CFG[7].$STRT_PATH','192.168.123.39',STATUS)--ip 
adresa uređaja sa kojim se komunicira
       SET_VAR(entry,'*SYSTEM*','$HOSTS_CFG[7].$STRT_REMOTE','192.168.123.39',STATUS) ;-- 
-ll- 
       -- setiranje atributa za tak C7: 
      SET_VAR(entry,'*SYSTEM*','$HOSTC_CFG[7].$OPER',0,STATUS) ;
SET VAR(entry,'*SYSTEM*','$HOSTC CFG[7].$STATE',0,STATUS) ; DELAY 20
SET VAR(entry,'*SYSTEM*','$HOSTC CFG[7].$COMMENT','SOUND',STATUS) ;
SET_VAR(entry,'*SYSTEM*','$HOSTC_CFG[7].$PROTOCOL','SM',STATUS) ;
       SET VAR(entry, '*SYSTEM*', '$HOSTC_CFG[7].$REPERRS', 'FALSE', STATUS) ;
```

```
SET_VAR(entry,'*SYSTEM*','$HOSTC_CFG[7].$TIMEOUT',9999,STATUS) ;
SET VAR(entry,'*SYSTEM*','$HOSTC CFG[7].$PWRD TIMEOUT',0,STATUS) ;
SET VAR(entry,'*SYSTEM*','$HOSTC_CFG[7].$SERVER_PORT',portC,STATUS) ;
 SET_VAR(entry,'*SYSTEM*','$HOSTC_CFG[7].$PATH','192.168.123.39',STATUS) ;--ip adresa 
uređaja sa kojim se komunicira
        SET_VAR(entry,'*SYSTEM*','$HOSTC_CFG[7].$STRT_PATH','192.168.123.39',STATUS) ; -- 
-ll- 
       SET VAR(entry,'*SYSTEM*','$HOSTC CFG[7].$remote','192.168.123.39',STATUS) ;
               -- -ll- 
        SET_VAR(entry,'*SYSTEM*','$HOSTC_CFG[7].$STRT_REMOTE','192.168.123.39',STATUS) ;-- 
-ll- 
     --inicijaliziraj ponovo tagove 7 kada si napravio promjenu 
     DELAY 10 ;
      SET_VAR(entry,'*SYSTEM*','$HOSTS_CFG[7].$OPER',3,STATUS);
      SET VAR(entry, '*SYSTEM*', '$HOSTS CFG[7]. $STATE', 3, STATUS) ;
     DELAY 10 ; 
      SET VAR(entry, '*SYSTEM*', '$HOSTC CFG[7]. $OPER', 3, STATUS);
      SET VAR(entry, '*SYSTEM*', '$HOSTC CFG[7].$STATE', 3, STATUS) ;
 DELAY 10;
     DOUT[121]=OFF;
     DOUT[122]=OFF;
     CLOSE_FILE_(file_var_C,'C7:') ; --zatvaranje konekcije ako je ostala otvorena od prije
DELAY 10 
     OPEN_FILE_(file_var_C,'C7:'); --otvaranje konekcije
   ----------------------------------------- 
--stisni jedan da se pokrene program 
  WRITE (CR, 'POSTAVITE ROBOT U POCETNI POLOZAJ!', CR, CR)
   WRITE ('Pritisni 1 za POKRETANJE programa',CR)
   WRITE ('Pritisni 2 za IZLAZ iz programa',CR)
   WHILE TRUE DO
 DELAY 10 
  IF TPIN[49]=ON THEN;
   WRITE (CR,'IZVRŠAVANJE programa..',CR) 
--inicijalizacija varijabli
   s1 = 1x1=0y1=0z1=20z^2=5w1=0p1=0r1=0 DOUT[121]=OFF;
    DOUT[122]=OFF;
             ------------------------- 
  RDO[1]=ON -- otvori hvataljku
-------------------------
```

```
-- startna pozicija robota (hvataljka otvoena) 
   P01=CURPOS(0,0) --spremanje trenutne pozicije robota u varijablu p1 
-- startna pozicija robota (hvataljka otvoena)
  CNV_STR_CONF('nut000', config_var1, STATUS)
    P02= POS(P01.x, P01.y, z1, w1, p1, r1, config_var1)
-----------------------------------------
-- startna pozicija robota (hvataljka zatvorena)
 CNV STR CONF('nut000', config_var1, STATUS)
   P03= POS(P02.x, P02.y, z2, w1, p1, r1, config var1)
-----------------------------------------
-- ciljna pozicija robota (hvataljka otvoena)
 CNV STR CONF('nut000', config var1, STATUS)
-- x_ci=650;y_ci=450;
      x_ci=300;y_ci=480;
    P05= POS(x_ci, y_ci, z1, w1, p1, r1, config_var1)
-----------------------------------------
-- ciljna pozicija robota (hvataljka zatvorena)
 CNV STR CONF('nut000', config var1, STATUS)
    P06= POS(x ci,y ci,z2,w1,p1,r1, config var1)
-----------------------------------------
-- ciljna pozicija robota (hvataljka zatvorena)
 CNV STR CONF('nut000', config var1, STATUS)
    P07= POS(x_ci, y_ci, z1, w1, p1, r1, config_var1)
-----------------------------------------
--%%%%%%%%%%%%%%%%%%%%%%%%%%%%%%%%%%%%%%%
-----------------------------------------
     wait for DIN[121]=ON;
       DOUT[121]=ON; 
DELAY 10
 OPEN_FILE (file_var_S,'S7:');
DELAY 10
         WRITE file_var_S (0) --broj pravaca koji sjeku putanju
         WRITE file_var_S (0) --broj pozicija kroz koje robot prolazi
         CNV_REAL_STR(p02.x,2,2,s1) --točka starta
        WRITE file var S (s1)
         CNV_REAL_STR(p02.y,2,2,s1)
        WRITE file var S (s1)
         CNV_REAL_STR(p05.x,2,2,s1) --točka cilja 
        WRITE file var S (s1)
        CNV_REAL_STR(p05.y,2,2,s1)
         WRITE file_var_S (s1)
        WRITE file_var_S (' m') --poruka namijenjena matlabu 
-----------------------------------------
CLOSE FILE (file var S,'S7:');
-----------------------------------------
```
provjera1::

DELAY 10

```
WHILE TRUE DO
       BYTES_AHEAD(file_var_C,nb,STATUS) --čitanje koliko ima bajtova u međuspremniku
       DELAY 10 -- čekanje 
       IF nb>3 THEN -- ako ima više od 2 bajta u međuspremniku čitaj što je u međuspremniku 
u varijablu niz
--čitanje da li koji pravac sijeće putanju
       READ file var C (sjec)
        WRITE('Broj tocaka koje sijeku:',sjec::7::0,CR)
----------------------------------------
--čitanje koliko ima pozicija
        READ file var C (toc)
         WRITE('Broj tocaka(prolazi):',toc::7::0,CR) 
--ako niti jedan pravac ne sjece putanju
DELAY 10 
-----------------------------------------
--%%%%%%%%%%%%%%%%%%%%%%%%%%%%%%%%%%%%%% 
-----------------------------------------
   IF sjec=0 THEN
--ako postoji neka pozicija, kreni u tu poziciju 
     DELAY 10
       IF toc>0 THEN
        P04= POS(P02.x, P02.y, z1, w1, p1, r1, configvar1) FOR i=1 TO toc DO
READ file var C (x1)
 WRITE('x:',x1::7::2,CR) 
               P04.x=x1
            READ file var C (y1)
            WRITE('y:\overline{',y1::7::2,CR}) P04.Y=y1
             MOVE TO P04
          ENDFOR
       ENDIF 
   -- odlaganje predmeta 
    MOVE TO P05
    MOVE TO P06
        DELAY 250
----------------------------------------- 
  RDO[1]=ON -- otvori hvataljku
----------------------------------------- 
        DELAY 250 
     MOVE TO P05
      WRITE('PROGRAM IZVRSEN!',CR)
     DOUT[121]=OFF;
     DOUT[122]=OFF; 
  ENDIF
-----------------------------------------
--%%%%%%%%%%%%%%%%%%%%%%%%%%%%%%%%%%%%%% 
------------------------------------------
```
IF sjec=3 THEN

```
--ako postoji neka pozicija, kreni u tu poziciju 
     DELAY 10
       IF toc>0 THEN
          P04= POS(P02.x,P02.y,z1,w1,p1,r1, config_var1) 
          FOR i=1 TO toc DO
            READ file var C (x1)
            WRITE('x:\overline{',x1:}:7::2,CR) P04.x=x1
             READ file_var_C (y1)
            WRITE('y; \cdot, y1:::7::2, CR) P04.y=y1
             MOVE TO P04 NOWAIT
           WHILE TRUE DO
           IF DIN[122]=ON THEN
             DOUT[122]=ON
             CANCEL
             DELAY 20
             P01=CURPOS(0,0)
             GOTO provjera 
           ENDIF
          PO0 = CURPOS(0, 0) IF (ABS(P04.x-P00.x)<0.2) AND (ABS(P04.y-P00.y)<0.2) THEN
             GOTO van4
           ENDIF
             DELAY 20
         ENDWHILE
       van4:: 
          ENDFOR
       ENDIF 
   -- odlaganje predmeta 
    MOVE TO P05 NOWAIT
          WHILE TRUE DO
           IF DIN[122]=ON THEN
             DOUT[122]=ON
             CANCEL
             DELAY 20
            P01 = CURPOS(0, 0) GOTO provjera 
           ENDIF
           P00=CURPOS(0,0)
           IF (ABS(P05.x-P00.x)<0.2) AND (ABS(P05.y-P00.y)<0.2) THEN
             GOTO van5
           ENDIF
              DELAY 20
         ENDWHILE
       van5:: 
     MOVE TO P06 NOWAIT
          WHILE TRUE DO
           IF DIN[122]=ON THEN
             DOUT[122]=ON
             CANCEL
             DELAY 20
             P01=CURPOS(0,0)
             GOTO provjera 
           ENDIF
           P00=CURPOS(0,0)
          IF (ABS(P06.x-P00.x)<0.2) AND (ABS(P06.y-P00.y)<0.2) THEN
             GOTO van6
```

```
 ENDIF
             DELAY 20
         ENDWHILE
       van6::
       DELAY 250
           ----------------------------------------- 
  RDO[1]=ON -- otvori hvataljku
----------------------------------------- 
         DELAY 250 
     MOVE TO P05 NOWAIT
         WHILE TRUE DO
           IF DIN[122]=ON THEN
             DOUT[122]=ON
             CANCEL
             DELAY 20
             P01=CURPOS(0,0)
             GOTO provjera 
           ENDIF
           P00=CURPOS(0,0)
           IF (ABS(P05.x-P00.x)<0.2) AND (ABS(P05.y-P00.y)<0.2) THEN
             GOTO van7
           ENDIF
             DELAY 20
         ENDWHILE
       van7::
       P01=CURPOS(0,0)
       GOTO provjera2 
  ENDIF
------------------------------------------
--%%%%%%%%%%%%%%%%%%%%%%%%%%%%%%%%%%%%%% 
------------------------------------------
     IF sjec=2 THEN
--ako postoji neka pozicija, kreni u tu poziciju 
     DELAY 10
        IF toc>0 THEN
           P04= POS(P02.x, P02.y, z1, w1, p1, r1, config var1)
       FOR i=1 TO toc DO
        READ file var C (x1)
         WRITE('x:',x1::7::2,CR) 
          P04.x=x1
        READ file var C (y1)
        WRITE('y; \n{b}, y1: : 7: : 2, CR)
          P04.Y=y1
         MOVE TO P04
       ENDFOR
  ENDIF 
-- odlaganje predmeta 
        READ file var C (x1)
        WRITE('x;',x1:::7::2,CR) P07.x=x1
        READ file var C (y1)
         WRITE('y:',y1::7::2,CR)
          P07.y=y1
     MOVE TO P07
    DOUT[122]=ON;wait for DIN[122]=ON;
```

```
P01 = CURPOS(0, 0)DELAY 10
  OPEN_FILE_(file_var_S,'S7:');
 DELAY 10
         WRITE file_var_S (0) --broj pravaca koji sjeku putanju
         WRITE file_var_S (0) --broj pozicija kroz koje robot prolazi
         CNV_REAL_STR(p01.x,2,2,s1) --točka starta
         WRITE file_var_S (s1) 
        CNV_REAL_STR(p01.y,2,2,s1)
        WRITE file var S (s1)
         CNV_REAL_STR(p05.x,2,2,s1) --točka cilja 
        WRITE file var S (s1)
        CNV_REAL_STR(p05.y,2,2,s1)
         WRITE file_var_S (s1)
        WRITE file var S (' m') --poruka namijenjena matlabu
              -----------------------------------------
CLOSE FILE (file var S, 'S7:');
                                -----------------------------------------
DOUT[122]=OFF;
GOTO provjera1
               -----------------------------------------
--%%%%%%%%%%%%%%%%%%%%%%%%%%%%%%%%%%%%%% 
-----------------------------------------
provjera::
 DELAY 10
 OPEN_FILE (file_var_S,'S7:');
 DELAY 10
         WRITE file_var_S (0) --broj pravaca koji sjeku putanju
         WRITE file_var_S (0) --broj pozicija kroz koje robot prolazi
         CNV_REAL_STR(p01.x,2,2,s1) --točka starta
         WRITE file_var_S (s1) 
        CNV_REAL_STR(p01.y,2,2,s1)
        WRITE file var S (s1)
         CNV_REAL_STR(p05.x,2,2,s1) --točka cilja 
         WRITE file_var_S (s1) 
        CNV_REAL_STR(p05.y,2,2,s1)
        WRITE file var S (s1)
        WRITE file_var_S (' m') --poruka namijenjena matlabu 
-----------------------------------------
 CLOSE_FILE_(file_var_S,'S7:'); 
                                  -----------------------------------------
DOUT[122]=OFF
GOTO provjera1
     -----------------------------------------
--%%%%%%%%%%%%%%%%%%%%%%%%%%%%%%%%%%%%%% 
-----------------------------------------
provjera2::
 DOUT[122]=OFF
```

```
 DELAY 10
    wait for DIN[122]=ON;
    DOUT[122]=ON;OPEN_FILE_(file_var_S,'S7:');
 DELAY 10
         WRITE file_var_S (0) --broj pravaca koji sjeku putanju
         WRITE file_var_S (0) --broj pozicija kroz koje robot prolazi
         CNV_REAL_STR(p01.x,2,2,s1) --točka starta
         WRITE file_var_S (s1) 
        CNV_REAL_STR(p01.y, 2,2,s1)
        WRITE file var S (s1)
         CNV_REAL_STR(p05.x,2,2,s1) --točka cilja 
         WRITE file_var_S (s1) 
         CNV_REAL_STR(p05.y,2,2,s1)
         WRITE file_var_S (s1)
       WRITE file_var_S (' m') --poruka namijenjena matlabu 
                                   -----------------------------------------
  CLOSE_FILE_(file_var_S,'S7:'); 
    -----------------------------------------
    WRITE('PROGRAM IZVRSEN!',CR)
GOTO van
-----------------------------------------
--%%%%%%%%%%%%%%%%%%%%%%%%%%%%%%%%%%%%%% 
-----------------------------------------
--ako neki pravac sijeće putanju
ELSE
         WRITE('Nije moguce izvesti putanju!',CR) 
ENDIF
  -----------------------------------------
--%%%%%%%%%%%%%%%%%%%%%%%%%%%%%%%%%%%%%% 
-----------------------------------------
GOTO van 
      ENDIF 
DELAY 20
  ENDWHILE 
 -----------------------------------------
van::
--stisni jedan da se pokrene program 
   WRITE (CR,'POSTAVITE ROBOT U POCETNI POLOZAJ!',CR,CR)
   WRITE ('Pritisni 1 za POKRETANJE programa',CR)
   WRITE ('Pritisni 2 za IZLAZ iz programa',CR)
   ENDIF
```
*-----------------------------------------* 

```
-- ako se pritisne 1 oilazi se iz programa 
IF TPIN[50]=ON THEN;
   WRITE (CR,'KRAJ programa',CR)
    GOTO izlaz 
ENDIF
```
DELAY 20

ENDWHILE

izlaz::

*-----------------------------------------* 

CLOSE\_FILE\_(file\_var\_C,'C7:') ; *--zatvaranje konekcije ako je ostala otvorena od prije*

END DUB\_R2\_01

## **1.2 Matlab**

```
%MATLAB_1
%glavni program
%povezivanje matlaba i ROBOTA1 i ROBOTA2
%primanje poruke od oba robota
%pozivanje programa za izračun najboljeg pojedinca/putanje
%slanje poruke robotima
format bank %ispisiva sve na dvije decimale
global server_socket1;
global output socket1;
global server socket2;
global output socket2;
%deklariranje varijabli za prvi robot
ip1='192.168.123.25'; % IP adresa robota '192.168.123.25'
port c1=10257; %podaci robot->matlab
port s1=10258; %podaci matlab->robot
%--------------------------------------------
%deklariranje varijabli za drugi robot
ip2='192.168.123.26'; % IP adresa robota '192.168.123.26'
port c2=10267; %podaci robot->matlab
port s2=10268; %podaci matlab->robot
%--------------------------------------------
retry1=30;
retry2=100;
%--------------------------------------------
% Veličina radnog prostora robota
duz prostora=900; 8dužina radnog prostora robota
sir prostora=1200; %širina radnog prostora robota
%--------------------------------------------
% Veličina hvataljke PRVOG robota (promjer hvataljke)
d_h_1=130;
% Veličina hvataljke DRUGOG robota (promjer hvataljke)
d h 2=130;
%--------------------------------------------
% Širina PRVOG robota
d_s_1=120;
% Širina DRUGOG robota
d s 2=120;f_h=1.6; %faktor sigurnosti za odmicanje robota
%--------------------------------------------
r h 1=d h 1/2;
r_h_2=d_h_2/2;
r s 1=d s 1/2;
```

```
r_s_2 = d_s_2/2;%--------------------------------------------
%povezivanje MATLAB_1 i ROBOT_1
```
server\_open\_1\_R1(port\_s1,retry1) %-------------------------------------------------

pause(0.4)

%povezivanje MATLAB\_1 i ROBOT\_2

server open 1 R2(port s2, retry1) %-------------------------------------------------

```
pause(0.5)
con1=0; con2=0;
```
while true

```
if con1~=1
     nova_poz1=0;a1=0;b1=0;c1=0;d1=0;e1=0;g1=3;h1=0;j1=0;
```

```
 [con1]=client_open_1_R1(ip1, port_c1,retry2)
```
end

```
if con2~=1
     nova_poz2=0;a2=0;b2=0;c2=0;d2=0;e2=0;g2=3;h2=0;j2=0;
```

```
[con2]=client open 1 R2(ip2, port c2, retry2)
end
```

```
%-------------------------------------------------
```

```
% ako je uspjela konekcija
if con1==1 & con2==1
```

```
 pause(0.2)
 %primanje poruke od ROBOTA_1
[message M_d1,message_c1,h1]=client_receive_1_R1(ip1,port_c1,retry1)
```

```
 pause(0.2)
```

```
 %primanje poruke od ROBOTA_2
 [message_M_d2,message_c2,h2]=client_receive_1_R2(ip2,port_c2,retry2)
```
tic;

pause(0.2)

```
%%%%%%%%%%%%%%%%%%%%%%%%%%%%%%%%%%%%%%%%%%%%%%%%%%%%
% R O B O T 1
```

```
%%%%%%%%%%%%%%%%%%%%%%%%%%%%%%%%%%%%%%%%%%%%%%%%%%%%
%ako poruka iz PRVOG ROBOTA nije prazna
     if h1>0 
         j1=message cl(1,h1);%ako je u poruci zadnje slovo m
if j1=='m'
%------------------------------------------------- 
    [a1,b1]=size(message M d1); %brojevi
    cl = (b1-2)/2; %broj točaka
    br pozicija=message M d1(1,1);
    prep sijeku=message M d1(1,2);
    t 1 x poc 1=message M d1(1,3);
    t_1_y_poc_1=message M d1(1,4);
    t 1 x kraj 1=message M d1(1,5);
    t 1 y kraj 1=message M d1(1,6);
%------------------------------------------------- 
%ako se slučajno preklapaju pozicije
    if t_1 x poc 1== t_1 x kraj 1
         t_1_x_poc_1=t_1_x_poc_1+0.00001;
    end
%-------------------------------------------------
    end
end
%%%%%%%%%%%%%%%%%%%%%%%%%%%%%%%%%%%%%%%%%%%%%%%%%%%%
% R O B O T 2
%%%%%%%%%%%%%%%%%%%%%%%%%%%%%%%%%%%%%%%%%%%%%%%%%%%%
%ako poruka iz DRUGOG ROBOTA nije prazna
      if h2>0 
         j2=message c2(1,h2);
%ako je u poruci zadnje slovo m
if j2 == 'm'%------------------------------------------------- 
    [a2,b2]=size(message M d2); %brojevi
     c2=(b2-2)/2; %broj točaka
    br pozicija=message M d2(1,1);prep_sijeku=message_M_d2(1,2);
    t_1\overline{y} poc_2=message<sup>M</sup>d2(1,3);
    t 1 x poc 2=duz prostora-message M d2(1,4);
    t 1 y kraj 2=message M d2(1,5);
     t_1_x_kraj_2=duz_prostora-message_M_d2(1,6);
%-------------------------------------------------
```

```
%ako se slučajno preklapaju pozicije
    if t_1 x poc 2 == t_1 x kraj 2
        t 1 x poc 2=t 1 x poc 2+0.00001;
     end
%-------------------------------------------------
 end
      end
%ako su primljene poruke, izračunaj putanje
if h1>0 & h2>0 & j1=='m' & j2=='m'
[nove_pozicije1,nove_pozicije2,prep_sijeku1,prep_sijeku2,toc_1_kraj_1,toc_1_kraj_2]
=prog_robot(t_1_x_poc_1,t_1_y_poc_1,t_1_x_kraj_1,t_1_y_kraj_1,t_1_x_poc_2,t_1_y_poc
\_2,t\_1\_x<sub>_</sub>kraj\_2,t\_1\_y<sub>_</sub>kraj\_2,duz_prostora,sir_prostora,r_h_1,r_h_2,r_s_1,r_s_2,f_h)
; 
 %ROBOT 1 
   [d1,e1]=size(nove_pozicije1);
   f1=e1-2; %broj pozicija
 nova_poz1(1,1)=prep_sijeku1;
 nova poz1(1,2)=f1;if (f1~=0 & (prep sijeku1==0 | prep sijeku1==3))
         for i=2:1:(e1-1)
              nova_poz1(1,g1)=nove_pozicije1(1,i);
             nova poz1(1,g1+1)=nove pozicije1(2,i);
             q1=q1+2; end
elseif (f1==0 & prep_sijeku1==2)
    nova poz1(1,g1)=\overline{t}oc1 kraj 1(1);nova_poz1(1, g1+1)=\overline{toc}1 kraj (2);q1=q1+2;elseif (f1~=0 & prep sijeku1==2)
        for i=2:1: (e1-1)nova poz1(1,q1)=nove pozicije1(1,i);
             nova poz1(1,q1+1)=nove pozicijel(2,i);g1 = g1 + 2; end
    nova poz1(1,g1)=\text{toc }1\text{ kraj }1(1);nova poz1(1, g1+1) = toc 1 kraj 1(2);
    q1=q1+2;end
nova poz1(1,q1)=0;
```
## nova\_poz1

```
%-------------------------------------------------
```

```
%ROBOT 2 
  [d2,e2]=size(nove pozicije2);
  f2=e2-2; %broj pozicija
 nova_poz2(1,1)=prep_sijeku2;
nova poz2(1,2)=f2;if (f2 \sim=0 \& (prep sijeku2==0 | prep sijeku2==3))
        for i=2:1:(e2-1)nova poz2(1,q2)=nove pozicije2(2,i);
            nova poz2(1,q2+1)=duz prostora-nove pozicije2(1,i);
            g2=g2+2; end
elseif (f2==0 & prep_sijeku2==2)
    nova poz2(1, g2) = toe 1 kraj 2(2);
    nova poz2(1,g2+1)=toc_1 kraj 2(1);
    q2=q\overline{2}+2;elseif (f2~=0 & prep_sijeku2==2)
        for i=2:1:(e2-1)nova poz2(1,q2)=nove pozicije2(2,i);nova poz2(1,g2+1)=duz prostora-nove pozicije2(1,i);
            q2=q2+2; end
     nova_poz2(1,g2)=toc_1_kraj_2(1);
     nova_poz2(1,g2+1)=toc_1_kraj_2(2);
    g2=g2+2;end
nova poz2(1, g2)=0;
nova_poz2
%-------------------------------------------------
%slanje poruke ROBOTU_1
     pozicija_M1=num2str(nova_poz1);
    server M_send2_R1(pozicija_M1);
%-------------------------------------------------
%slanje poruke ROBOTU_2
      pozicija_M2=num2str(nova_poz2);
    server M_send2_R2(pozicija_M2);
%-------------------------------------------------
con1=0;con2=0;
```
t=toc

```
 end %zatvaranje konekcija
end %zatvaranje while
```

```
% CLIENT connect to a server and read a message
\approx% Usage - message = client(host, port, number_of_retries)
function [con1]=f(host1, port1, number_of_retries1)
     import java.net.Socket
     import java.io.*
     global input_socket1
    retry1 = 0;input socket1 = [];
    message1 = [];
    con1=0; while true
        retry1 = retry1 + 1;if ((number of retries1 > 0) && (retry1 > number of retries1))
            fprintf(1, \sqrt{T}) any retries\n');
             break;
         end
         try
             fprintf(1, 'Retry %d connecting to %s:%d\n', ...
                     retry1, host1, port1);
             % throws if unable to connect
            input socket1 = Socket(host1, port1);
             fprintf(1, 'Connected at 192.168.123.25\n')
            con1=1; break
             pause(10000000)
             break
         catch
            if ~isempty(input socket1)
                input socket1.close;
             end
             % pause before retrying
             pause(0.05);
```
 end end end

```
% CLIENT connect to a server and read a message
\epsilon% Usage - message = client (host, port, number of retries)
function [con2]=f(host1, port1, number of retries1)
     import java.net.Socket
     import java.io.*
     global input_socket2
    retry1 = 0;input socket2 = [];
    message1 = [];
    con2=0: while true
        retry1 = retry1 + 1;if ((number of retries1 > 0) && (retry1 > number of retries1))
             fprintf(1, 'Too many retries\n');
             break;
         end
         try
            fprintf(1, 'Retry %d connecting to %s:%d\n', ...
                     retry1, host1, port1);
             % throws if unable to connect
            input socket2 = Socket(host1, port1);
             fprintf(1, 'Connected at 192.168.123.26\n')
            con2=1; break
             pause(10000000)
             break
         catch
             if ~isempty(input_socket2)
                 input_socket2.close;
             end
             % pause before retrying
             pause(0.05);
         end
     end
end
```

```
% CLIENT connect to a server and read a message
\frac{1}{2}% Usage - message = client(host, port, number of retries)
function [message_c_d,message_c,e] = f(host1, port1, number_of_retries1)
     import java.net.Socket
     import java.io.*
     global input_socket1
     global message_c
    d=0;e=0;message c='00';message cc='00';
    message c d=0;
             % get a buffered data input stream from the socket 
            input stream1 = input socket1.getInputStream;
            d input stream1 = DataInputStream(input stream1);
             % read data from the socket - wait a short time first
            bytes available = input_stream1.available;
             %fprintf(1, 'Reading %d bytes\n', bytes_available);
            message c = zeros(1, bytes available, 'uint8');for ii = 1: bytes available
                message c(i) = d input stream1.readByte;
             end
            message c = char(message c);
             %fprintf(message_c, '\n');
            [d,e]=size(message c); %string
            if e>0for i=1:1:e-1message cc(1,i)=message c(i); end
              message_c_d=str2num(message_cc);
             end
```

```
% CLIENT connect to a server and read a message
\frac{1}{\sqrt{2}}% Usage - message = client(host, port, number of retries)
function [message c d,message c,e] = f(host1, port1, number of retries1)
     import java.net.Socket
     import java.io.*
     global input_socket2
     global message_c
    d=0:
    e=0;message c='00';message cc='00';
    message c d=0;
             % get a buffered data input stream from the socket 
            input stream2 = input socket2.getInputStream;
            d input stream2 = DataInputStream(input, input stream2); % read data from the socket - wait a short time first
            bytes available = input stream2.available;
            %fprintf(1, 'Reading %d bytes\n', bytes available);
            message c = zeros(1, bytes available, 'uint8');for ii = 1:bytes available
                message c(i) = d input stream2.readByte;
             end
            message c = char(message c);
             %fprintf(message_c, '\n');
            [d,e]=size(message c); %string
             if e>0
                  for i=1:1:e-1
                     message_cc(1,i)=message_c(i);
                 end
             message c d=str2num(message cc);
             end
```

```
% SERVER Write a message over the specified port
\approx% Usage - server(message, output port, number of retries)
function server M_send2_R1(message)
     import java.net.ServerSocket
     import java.io.*
     global output socket1 output stream1
           output stream1 = output socket1.getOutputStream;
            d_output_stream1 = DataOutputStream(output_stream1);
             fprintf(1, 'Writing %d bytes\n', length(message))
            d_output_stream1.writeBytes(char(message));
             d_output_stream1.flush;
             pause (0.2)
```
end

```
% SERVER Write a message over the specified port
\approx% Usage - server(message, output_port, number_of_retries)
function server_M_send2_R2(message)
     import java.net.ServerSocket
     import java.io.*
    global output socket2 output stream2
           output stream2 = output socket2.getOutputStream;
            d output stream2 = DataOutputStream(output stream2);
             fprintf(1, 'Writing %d bytes\n', length(message))
            d output stream2.writeBytes(char(message));
            d_output_stream2.flush;
             pause (0.2)
```

```
% SERVER Connect to a specified port
\approx% Usage - server (output port, number of retries)
function server open 1 R1(output port, number of retries)
     import java.net.ServerSocket
     import java.io.*
    global output stream1 server socket1 output socket1
    server socket1=[];
     output_socket1=[];
```

```
retry = 0; while true
        retry = retry + 1; try
            if ((number of retries > 0) && (retry > number of retries))
                 fprintf(1, 'Too many retries\n');
                 break;
             end
             fprintf(1, ['S2 Try %d waiting for client to connect ' ...
                        ' on port : %d\n'], retry, output_port);
            server socket1 = ServerSocket(output port); %ovo ih spoji
            server_socket1.setSoTimeout(500);
            output socket1 = server socket1.accept;
             fprintf(1, 'Client connected\n');
            output stream1 = output socket1.getOutputStream;
            d output stream1 = DataOutputStream(output stream1);
             break;
            pause(500000000);
            server socket1.close;
            output socket1.close;
             break;
         catch
            if ~isempty(server socket1)
                server socket1.close
             end
            if ~isempty(output socket1)
                output socket1.close
             end
             % pause before retrying
             pause(0.5);
         end
    end
end
```

```
% SERVER Connect to a specified port
\approx% Usage - server (output port, number of retries)
function server open 1 R2(output port, number of retries)
     import java.net.ServerSocket
```

```
 import java.io.*
    global output stream2 server socket2 output socket2
   server_socket2=[];
    output socket2=[];
   retry = 0; while true
        retry = retry + 1; try
            if ((number of retries > 0) && (retry > number of retries))
                fprint(f(1, 'Too many retries \n break;
             end
             fprintf(1, ['S2 Try %d waiting for client to connect ' ...
                        ' on port : %d\n'], retry, output port);
            server socket2 = ServerSocket(output port); %ovo ih spoji
            server_socket2.setSoTimeout(500);
            output socket2 = server socket2.accept;
             fprintf(1, 'Client connected\n');
            output stream2 = output socket2.getOutputStream;
            d_output_stream2 = DataOutputStream(output_stream2);
            break;
           pause(500000000);
            server_socket2.close;
             output_socket2.close; 
            break;
         catch
            if ~isempty(server socket2)
               server socket2.close
             end
            if ~isempty(output socket2)
                output_socket2.close
             end
             % pause before retrying
            pause(0.5);
         end
    end
end
```

```
%crtanje putanje oba robota s preprekama
function [crtaj konfl] =f(toc_1_poc_1,toc_1_kraj_1,toc_1_poc_2,toc_1_kraj_2,duz,sir,xpr,ypr,naj_pojed_1,naj
_pojed_2)
a=0;b=0:
a1=0;b=10;a2=0;b=20:
%-------------------------------------------------------------------------
%definiranje prostora u kojem se kreće PRVI robot
px11=[0 toc_1_poc_1(1)]; %x koord početne i krajnje točke pravca p1
py11=[(sir/2) toc_1_poc_1(2)]; %y koord početne i krajnje točke pravca p1
px12=[0 toc 1 kraj 1(1)]; %x koord početne i krajnje točke pravca p2
py12=[(sir/2) toc_1_kraj_1(2)]; %y koord početne i krajnje točke pravca p2
px13=[px11(2) px12(2)];
py13=[py11(2) py12(2)];
%-------------------------------------------------------------------------
%definiranje prostora u kojem se kreće DRUGI robot
px21=[duz toc_1_poc_2(1)]; %x koord početne i krajnje točke pravca p1
py21=[(\text{sin}/2) toc 1 poc 2(2)]; %y koord početne i krajnje točke pravca p1
px22=[duz toc_1_kraj_2(1)]; %x koord početne i krajnje točke pravca p2
py22=[(\text{sin}/2) toc 1 kraj 2(2)]; %y koord početne i krajnje točke pravca p2
px23=[px21(2) px22(2)];
py23=[py21(2) py22(2)];
%---------------------------------------------
%crtanje radnog prosrtora prvog i drugog robota
figure(15)
axis equal
title 'PUTANJA PRVOG i DRUGOG ROBOTA'
hold on
axis([0 duz 0 sir])
line(px11,py11,'Color','b','LineWidth',1); %pravac p1 ROBOT 1
line(px12,py12,'Color','b','LineWidth',1); %pravac p2 ROBOT 1
line(px21,py21,'Color','r','LineWidth',1); %pravac p1 ROBOT 2
line(px22,py22,'Color','r','LineWidth',1); %pravac p2 ROBOT 2
%---------------------------------------------
%definiranje prepreka u matričnom obliku
```

```
mat prepreka=[xpr;ypr];
 %---------------------------------------------
 %crtanje prepreka
   [a,b]=size(mat_prepreka);
       for i=1:2:b
        prx(1,1)=mat prepreka(1,i);
        pry(1,1)=mat_prepreka(2,i);
         prx(1,2)=mat_prepreka(1,i+1);
         pry(1,2)=mat_prepreka(2,i+1);
         line(prx,pry,'Color','k','LineWidth',1); 
       end
%---------------------------------------------
%crtanje najboljeg pojedinca ROBOT 1
  [a1,b1]=size(naj pojed 1);
 for i=1:b1
    x1(i) = naj pojed 1(1,i);y1(i)=naj pojed 1(2,i);end
t1=1:b1;ts1=1:1/100:b1;
xs1=splitne(t1,x1,ts1);ys1=splitne(t1,y1,ts1);hold on
plot(xs1,ys1,'Color','g','LineWidth',2);
hold off 
%---------------------------------------------
%crtanje najboljeg pojedinca ROBOT 2
  [a2,b2]=size(naj pojed 2);
 for i=1:b2
    x2(i) = naj pojed 2(1,i);y2(i)=naj pojed 2(2,i);end
t2=1:b2;ts2=1:1/100:b2;
xs2=spline(t2,x2,ts2);
ys2=spline(t2,y2,ts2);
hold on
plot(xs2,ys2,'Color','g','LineWidth',2);
hold off 
crtaj konf=1;
```
%ROBOT 1

%funkcija koja ispituje da li se prepreka nalazi unurat, izvan ili u radnom %prostoru robota

function

[prep\_sijece\_oba,prep\_sijece\_gore,prep\_sijece\_dole,prep\_vani,prep\_unutar,mat\_prep\_u nutar] = f(toc 1 poc,toc 1 kraj,xpr,ypr,br prepreka,duz,sir)

%---------------------------------------------

%zadavanje početnih uvjeta  $a=0; e=0; f=0; q=0; h=1;$ prep\_sijece\_oba=0; prep sijece dole=0; prep sijece gore=0; prep\_unutar=0; prep\_vani=0; mat prep unutar=0; %-------------------------------------------------------------------------

%definiranje prostora u kojem se kreće robot

px1=[0 toc\_1\_poc(1)]; %x koord početne i krajnje točke pravca p1 py1=[(sir/2) toc\_1\_poc(2)]; %y koord početne i krajnje točke pravca p1

px2=[0 toc\_1\_kraj(1)]; %x koord početne i krajnje točke pravca p2 py2=[(sir/2) toc\_1\_kraj(2)]; %y koord početne i krajnje točke pravca p2

px3=[px1(2) px2(2)]; py3=[py1(2) py2(2)];

%--------------------------------------------- %definiranje prepreka u matričnom obliku

mat\_pr=[xpr;ypr];

%--------------------------------------------- %crtanje radnog prosrtora

figure(7) title 'RADNI PROSTOR PRVOG ROBOTA S PREPREKAMA' axis equal hold on axis([0 duz 0 sir])

line(px1,py1,'Color','b','LineWidth',1); %pravac p1 line(px2,py2,'Color','b','LineWidth',1); %pravac p2 line(px3,py3,'Color','c','LineWidth',1); %pravac p3

%---------------------------------------------

%definiranje prve i druge točke prepreke

 $[c,d]=size(maxpr);$ 

```
for i=1:2:d
    a=a+2;
       if
(mat pr(1,i)>mat pr(1,a))|((mat pr(1,i)==mat pr(1,a))&(mat pr(2,i)<mat pr(2,a)))
         mat prep(:,i)=mat pr(:,a);mat prep(:,a)=mat~pr(:,i); else
        mat\_prep(:,i)=mat_pr(:,i); mat_prep(:,a)=mat_pr(:,a);
       end
end
mat_prep;
%---------------------------------------------
%crtanje prepreka
for i=1:2:d
    prx(1,1)=mat prep(1,i);
    pry(1,1)=mat prep(2,i);
    prx(1,2) = mat prep(1,i+1);pry(1,2) = mat prep(2,i+1);line(prx,pry,'Color','k','LineWidth',1); 
end
hold off
%---------------------------------------------
%k - koeficijenti smijera -> k=tg?
k1 = (py1(2)-py1(1))+0.0000001)/(px1(2)-px1(1))+0.0000001);
k2= ((py2(2)-py2(1))+0.0000001)/((px2(2)-px2(1))+0.0000001);
k3= ((py1(2)-py2(2))+0.0000001)/((px1(2)-px2(2))+0.0000001);
%---------------------------------------------
%b - odsječci na y osi
b1=py1(2)-k1*px1(2);b2=py2(2)-k2*px2(2);
b3=py1(2)-k3*px1(2);
%---------------------------------------------
%eksplicitna jednadžba pravca y=kx+b
%računanje y koord za unaprijed zadanu x koord prepreke
for i=1:2:d
    e=e+1;y prep poc rec p1(e)=k1*mat prep(1,i)+b1;
   y prep poc rec p2(e)=k2*mat prep(1,i)+b2; y_prep_poc_rec_p3(e)=k3*mat_prep(1,i)+b3;
end
for i=2:2:d
    f=f+1;y prep kraj rec p1(f)=k1*mat prep(1,i)+b1;
```

```
 y_prep_kraj_rec_p2(f)=k2*mat_prep(1,i)+b2;
    y_prep_kraj_rec_p3(f)=k3*mat_prep(1,i)+b3;
end
h01=0:
h02=0;h011=0;h012=0;h021=0;h022=0;h11=0;h12=0;h21=0;h22=0;%---------------------------------------------
%ispitivanje da li se prepreka nalazi u radnom prostoru
for i=1:2:d
    q=q+1;%---------------------------------------------
%prepreka sijeće oba pravca 
     if (mat prep(2,i)>y prep poc rec p1(1,g) &
mat prep(2,i+1)<y prep kraj rec p2(1,g))|(mat prep(2,i+1)>y prep kraj rec p1(1,g) &
mat prep(2,i) <y prep poc rec p(2,1,g) & mat prep(1,i+1) >mat prep(1,i))
      if (mat prep(2,i) < y prep poc rec p3(1,g) & mat prep(2,i+1) <
y_prep_kraj_rec_p3(1,g)& px1(2)<px2(2))|(mat_prep(2,i)> y_prep_poc_rec_p3(1,g) &
mat_prep(2,i+1)> y_prep_kraj_rec_p3(1,g) & px1(2)>px2(2))|(mat_prep(1,i)<px1(2) &
mat prep(1,i+1)<px1(2)&px1(2)==px2(2)) disp('Prepreka sijeće oba pravca.');
             prep sijece oba=prep sijece oba+1;
      %---------------------------------------------
      %oba pravca, A je lijevo od pravca, B je desno od pravca 
      elseif mat prep(2,i)>y prep poc rec p1(1,g)
      %gornja tocka 
        h011=h011+1;
       k5011(h011)=((py1(2)-mat prep(2,i)))/((px1(2)-mat prep(1,i)));
       b5011(h011)=mat prep(2,i)-(k5011(h011)*mat prep(1,i));
       y prep rec p5011(h011)=k5011(h011)*mat prep(1,i+1)+b5011(h011);
       k4011(h011) = ((py1(2)-\text{mat prep}(2,i+1)))/((px1(2)-\text{mat prep}(1,i+1)));
       b4011(h011)=mat prep(2,i+1)-(k4011(h011)*mat prep(1,i+1));
        y_prep_rec_p4011(h011)=k4011(h011)*mat_prep(1,i)+b4011(h011);
     %donja tocka 
        h012=h012+1;
```

```
k5012(h012)=((py2(2)-mat prep(2,i)))/((px2(2)-mat prep(1,i)));
b5012(h012)=mat prep(2,i)-(k5012(h012)*mat prep(1,i));y prep rec p5012(h012)=k5012(h012)*mat prep(1,i+1)+b5012(h012);
```

```
k4012(h012) = ((py2(2)-mat prep(2,i+1)))/((px2(2)-mat prep(1,i+1)));
b4012(h012)=mat prep(2,i+1)-(k4012(h012)*mat prep(1,i+1));
y prep rec p4012(h012)=k4012(h012)*mat prep(1,i)+b4012(h012);
```
%uvjeti

```
 if (px1(2)>px2(2) & mat_prep(1,i+1)>px2(2)& 
mat prep(2,i)<y prep rec p4012(h012) & mat prep(2,i+1)<
y prep rec p5012(h012))|(px1(2)>px2(2) & mat prep(1,i+1)<px2(2) &
mat prep(2,i)>y prep rec p4012(h012) & mat prep(2,i+1)<
y prep rec p5012(h012))|(px1(2)<px2(2) &
mat prep(1,i)\leq px1(2) &mat prep(2,i+1)\leq y prep rec p5012(h012))
```

```
 disp('Prepreka sijeće oba pravca.');
prep sijece oba=prep sijece oba+1;
```

```
elseif (px1(2) > px2(2) & mat prep(1,i+1) <px1(2) &
mat prep(2,i)>y prep_rec_p4012(h012)& mat_prep(2,i)>y_prep_rec_p4011(h011)&
mat_prep(1,i)<px2(2)& mat_prep(2,i+1)>y_prep_rec_p5012(h012))| (px1(2)>px2(2)&
mat prep(1,i+1)<px1(2)&mat prep(2,i)>y prep\text{rec }p4012(h012)&mat prep(2,i)>y prep rec p4011(h011)& mat prep(1,i)>px2(2)&
mat prep(2,i+1) < y prep rec p5012(h012)) | (px1(2)>px2(2) & mat prep(1,i+1)>px1(2) &
mat prep(2,i)>y prep rec p4012(h012)& mat prep(2,i)<y prep rec p4011(h011)&
mat prep(1,i)<px2(2)& mat prep(2,i+1)>y prep_rec_p5012(h012))|(px1(2)>px2(2)&
mat prep(1,i+1)>px1(2)& mat prep(2,i)>y prep_rec_p4012(h012)&
mat_prep(2,i)<y_prep_rec_p4011(h011)& mat_prep(1,i)>px2(2)& 
mat prep(2,i+1)<y prep_rec_p5012(h012)) |(px1(2)<px2(2) &
mat prep(2,i)<y prep rec p4011(h011)& mat prep(2,i+1)>y prep rec p5012(h012))
              disp('Prepreka sijeće gornji pravac.');
             prep sijece gore=prep sijece gore+1;
```

```
elseif (px1(2) < px2(2) &amp; mat-prep(1,i+1) < px2(2) &amp;mat prep(2,i)>y prep_rec_p4011(h011)& mat_prep(2,i)>y_prep_rec_p4012(h012)&
mat prep(2,i+1)>y prep rec p5011(h011) &
mat prep(2,i+1) <y prep rec p5012(h012)) | (px1(2) <px2(2) & mat prep(1,i+1) >px2(2) &
mat prep(2,i)>y prep rec p4011(h011)& mat prep(2,i)<y prep rec p4012(h012)&
mat prep(2,i+1)>y prep rec p5011(h011) & mat prep(2,i+1)<y prep rec p5012(h012))
              disp('Prepreka sijeće donji pravac.');
             prep sijece dole=prep sijece dole+1;
```

```
 else
  disp('Prepreka se NE nalazi unutar prostora!');
 prep vani=prep vani+1;
 end
```

```
 %---------------------------------------------
 %oba pravca, B je lijevo od pravca, A je desno od pravca
```

```
elseif mat prep(2,i+1)>y prep poc rec p1(1,g)
```
%gornja tocka

```
 h021=h021+1;
       k5021(h021)=((py1(2)-mat prep(2,i))+0.0000001)/((px1(2)-
mat prep(1,i))+0.0000001);b5021(h021)=mat prep(2,i)-(k5021(h021)*mat prep(1,i));
       y prep rec p5021(h021)=k5021(h021)*mat prep(1,i+1)+b5021(h021);
       k4021(h021)=((py1(2)-mat prep(2,i+1))+0.0000001)/((px1(2)-
mat prep(1,i+1))+0.0000001);b4021(h021)=mat prep(2,i+1)-(k4021(h021)*mat prep(1,i+1));
       y prep rec p4021(h021)=k4021(h021)*mat prep(1,i)+b4021(h021);
     %donja tocka
        h022=h022+1;
       k5022(h022)=((py2(2)-mat prep(2,i))+0.0000001)/((px2(2)-
mat prep(1,i))+0.0000001); b5022(h022)=mat_prep(2,i)-(k5022(h022)*mat_prep(1,i));
        y_prep_rec_p5022(h022)=k5022(h022)*mat_prep(1,i+1)+b5022(h022);
       k4022(h022) = (py2(2)-mat prep(2,i+1))+0.0000001)/(px2(2)-mat prep(1,i+1))+0.0000001);b4022(h022)=mat prep(2,i+1)-(k4022(h022)*mat prep(1,i+1));
       y prep rec p4022(h022)=k4022(h022)*mat prep(1,i)+b4022(h022);
      %uvjeti 
           if (px1(2)>px2(2) \& mat-prep(1,i) < px2(2)mat prep(2,i+1)>y prep rec p5021(h021))|(px1(2)<px2(2) &
mat prep(1,i+1)<px1(2))|(px1(2)<px2(2) & mat prep(1,i+1)>px1(2) &
mat prep(2,i)>y prep rec p4021(h021))
              disp('Prepreka sijeće oba pravca.');
             prep sijece oba=prep sijece oba+1;
           elseif (px1(2) > px2(2) & mat prep(1,i) <px2(2) &
mat prep(2,i+1) <y prep_rec_p5022(h022)& mat_prep(2,i+1) >y_prep_rec_p5021(h021)&
mat prep(2,i) <y prep_rec_p4022(h022))|(px1(2)>px2(2) & mat_prep(1,i)>px2(2) &
mat prep(2,i+1)>y prep rec p5022(h022)& mat prep(2,i)<y prep rec p4022(h022)&
((\text{mat prep}(1,i)\langle px1(2)\& \text{mat prep}(2,i+1))\rangle prep_rec_p5021(h021))
|(\text{mat prep}(1,i)>px1(2)& mat prep(2,i+1)<y prep rec p5021(h021))))
              disp('Prepreka sijeće gornji pravac.');
             prep sijece gore=prep sijece gore+1;
           elseif (px1(2)>px2(2) & mat prep(2,i)>y prep_rec_p4022(h022)&
mat_prep(2,i+1) <y prep rec p5021(h021) \overline{\&}mat_prep(2,i+1)>y_prep_rec_p5022(h022))|(px1(2)<px2(2)& mat_prep(1,i)<px1(2)&
mat_prep(2,i+1)<y_prep_rec_p5021(h021)& mat_prep(2,i+1)>y_prep_rec_p5022(h022)& 
mat_prep(1,i+1)<px2(2)& mat_prep(2,i)<y_prep_rec_p4022(h022))|(px1(2)<px2(2)& 
mat prep(1,i) <px1(2) & mat prep(2,i+1) <y prep_rec_p5021(h021) &
mat prep(2,i+1)>y prep_rec_p5022(h022)& mat_prep(1,i+1)>px2(2)&
mat prep(2,i)>y prep rec p4022(h022))|(px1(2)<px2(2)& mat prep(1,i)>px1(2)&
mat prep(2,i+1)>y prep rec p5021(h021)& mat prep(2,i+1)>y prep rec p5022(h022)&
mat_prep(1,i+1)<px2(2)& mat_prep(2,i)<y_prep_rec_p4022(h022))|(px1(2)<px2(2)& 
mat prep(1,i)>px1(2)& mat prep(2,i+1)>y prep rec p5021(h021)&
mat_prep(2,i+1)>y_prep_rec_p5022(h022)& mat_prep(1,i+1)>px2(2)& 
mat\_prep(2,i)>y\_prep\_rec\_p4022(h022)) disp('Prepreka sijeće donji pravac.');
             prep sijece dole=prep sijece dole+1;
```

```
disp('Prepreka se NE nalazi unutar prostora!');
             prep vani=prep vani+1;
            end
         end
%---------------------------------------------
%lijevi pravac, A je lijevo od pravca, B je desno od pravca 
     elseif mat prep(2,i) >=y prep poc rec p1(1,g) &
mat prep(2,i+1)\overline{y} prep kraj_rec_p1(1,g) & (((mat prep(2,i)\langle y \rangle prep poc_rec_p3(1,g))
mat prep(2,i+1)<y prep kraj rec p3(1,g))& px1(2)&ltpx2(2)) |
((mat prep(2,i)>y prep_poc_rec_p3(1,g)| mat_prep(2,i+1)>y_prep_kraj_rec_p3(1,g)) &
px1(2) >px2(2))
        h11=h11+1;
       k511(h11)=((py1(2)-mat prep(2,i)))/((px1(2)-mat prep(1,i))+000000001);
       b511(h11)=mat prep(2,i)-(k511(h11)*mat prep(1,i));
       y prep rec p511(h11)=k511(h11)*mat prep(1,i+1)+b511(h11);
       k411(h11) = ((py1(2)-\text{mat prep}(2,i+1)))/((px1(2)-\text{mat prep}(1,i+1))));b411(h11)=mat prep(2,i+1)-(k411(h11)*mat prep(1,i+1));
       y prep rec p411(h11)=k411(h11)*mat prep(1,i)+b411(h11);
            if (mat prep(1,i+1)>px1(2)& mat prep(2,i) <y prep_rec_p411(h11) &
mat prep(2,i+1) <y prep rec p511(h11)) | (mat prep(1,i+1) <px1(2) &
mat prep(2,i)>y prep rec p411(h11)& mat prep(2,i+1)<y prep rec p511(h11))
              disp('Prepreka sijeće gornji pravac.');
             prep sijece gore=prep sijece gore+1;
            elseif ((mat prep(1,i)>px1(2)& mat prep(2,i)>=y prep_rec_p411(h11)&
mat prep(2,i+1) <= y prep rec p511(h11)) | (mat prep(1,i) <= px1(2) &
mat prep(2,i)>=y prep_rec_p411(h11)& mat_prep(2,i+1)>=y_prep_rec_p511(h11))) &
(mat prep(2,i+1)\leqy prep kraj rec p3(1,g) & px1(2)\leqpx2(2))
              disp('Prepreka je unutar područja.'); 
             prep unutar=prep unutar+1;
             mat prep unutar(1,h)=mat prep(1,i);mat prep unutar(2,h)=mat prep(2,i);mat prep unutar(1,h+1)=mat prep(1,i+1);
             mat prep unutar(2,h+1)=mat prep(2,i+1);h=h+2; else
              disp('Prepreka se NE nalazi unutar prostora!');
             prep vani=prep vani+1;
             end
%---------------------------------------------
%lijevi pravac, B je lijevo od pravca, A je desno od pravca
     elseif mat prep(2,i+1) >=y prep kraj rec p1(1,g) &
mat prep(2,i) <= y prep_poc_rec_p1(1,g) & (((mat_prep(2,i) < y prep_poc_rec_p3(1,g)|
mat prep(2,i+1)<y prep kraj rec p3(1,g)) & px1(2)<px2(2)) |
((mat prep(2,i)>y prep_poc_rec_p3(1,g)| mat_prep(2,i+1)>y_prep_kraj_rec_p3(1,g)) &
px1(2) >px2(2)))
```

```
 h12=h12+1;
       k512(h12)=((py1(2)-mat prep(2,i))+0.0000001)/((px1(2)-
mat prep(1,i))+0.0000001);b512(h12)=mat prep(2,i)-(k512(h12)*mat prep(1,i));
       y prep rec p512(h12)=k512(h12)*mat prep(1,i+1)+b512(h12);
       k412(h12)=((py1(2)-mat prep(2,i+1))+0.0000001)/((px1(2)-
mat prep(1,i+1))+0.0000001);b412(h12)=mat prep(2,i+1)-(k412(h12)*mat prep(1,i+1));
       y prep rec p412(h12)=k412(h12)*mat prep(1,i)+b412(h12);
            if ((mat prep(1,i+1)<px1(2) & mat prep(2,i)<y prep rec p412(h12) &
mat prep(2,i+1)>y prep rec p512(h12)) | (mat prep(2,i)>y prep rec p412(h12) &
mat prep(2,i+1)>y prep rec p512(h12))) &
(((mat prep(2,i)\langle y \rangle prep poc rec p3(1,g)|mat prep(2,i+1)\langle y \rangle prep poc rec p3(1,g) ) &
px1(2) < p x2(2)\mid ((mat prep(2,i)>y_prep_poc_rec_p3(1,g)|mat_prep(2,i+1)>y_prep_poc_rec_p3(1,g)) &
px1(2) >px2(2)))
              disp('Prepreka sijeće gornji pravac.');
             prep sijece gore=prep sijece gore+1;
            elseif ((mat prep(1,i) <px1(2) & mat prep(2,i) <= y prep_rec_p412(h12) &
mat prep(2,i+1) <= y prep rec p512(h12)) | (mat prep(2,i) <= y prep rec p412(h12) &
mat prep(2,i+1)>=y prep rec p512(h12))) & ((mat prep(2,i) <y prep poc rec p3(1,g) &
px1(2)<px2(2)) |(mat prep(2,i)>y prep_poc_rec_p3(1,g) & px1(2)>px2(2)))
              disp('Prepreka je unutar područja.'); 
              prep_unutar=prep_unutar+1;
             mat prep unutar(1,h)=mat prep(1,i);mat prep unutar(2,h)=mat prep(2,i);mat prep unutar(1,h+1)=mat prep(1,i+1);
             mat prep unutar(2,h+1)=mat prep(2,i+1);
             h=h+2; else
             disp('Prepreka se NE nalazi unutar prostora!');
             prep vani=prep vani+1;
             end
%---------------------------------------------
%desni pravac, A je lijevo od pravca, B je desno od pravca
  elseif mat_prep(2,i)>=y_prep_poc rec p2(1,g) &
mat prep(2,i+1) <= y prep kraj rec p2(1,g) & (((mat prep(2,i) < y prep poc rec p3(1,g) |
mat prep(2,i+1)<y prep kraj rec p3(1,g)) & px1(2)<px2(2)) |
((mat prep(2,i)>y prep poc rec p3(1,g)| mat prep(2,i+1)>y prep kraj rec p3(1,g)) &
px1(2)>px2(2)))
        h21=h21+1;
        k521(h21)=((py2(2)-mat_prep(2,i))+0.0000001)/((px2(2)-
mat prep(1,i))+0.0000001);b521(h21)=mat prep(2,i)-(k521(h21)*mat prep(1,i));
       y prep rec p521(h21)=k521(h21)*mat prep(1,i+1)+b521(h21);
       k421(h21) = ((py2(2)-mat_prep(2,i+1))+0.0000001)/((px2(2)-
mat prep(1,i+1))+0.0000001);b421(h21)=mat prep(2,i+1)-(k421(h21)*mat prep(1,i+1));
       y prep rec p421(h21)=k421(h21)*mat prep(1,i)+b421(h21);
```
```
if (mat prep(1,i+1)>px2(2)& mat prep(2,i) <y prep rec p421(h21)&
mat prep(2,i+1)<y prep rec p521(h21)) | (mat prep(1,i+1)<px2(2) &
mat prep(2,i)>y prep rec p421(h21)& mat prep(2,i+1)<y prep rec p521(h21))
              disp('Prepreka sijeće donji pravac.');
             prep sijece dole=prep sijece dole+1;
            elseif ((mat prep(1,i)>px2(2)& mat prep(2,i)>=y prep rec p421(h21)&
mat\_prep(2,i+1)<=y\_prep\_rec\_p521(h21)) | (\text{mat\_prep}(1,i)<px2(2)) &
mat prep(2,i)>=y prep_rec_p421(h21)& mat_prep(2,i+1)>=y_prep_rec_p521(h21))) &
((mat prep(2,i)<y prep poc rec p3(1,g) & px1(2) <px2(2))
|(mat prep(2,i)>y prep pocrecp3(1,g) & px1(2)>px2(2))) disp('Prepreka je unutar područja.'); 
             prep_unutar=prep_unutar+1;
             mat prep unutar(1,h)=mat prep(1,i);
             mat-prep unutar(2,h)=mat_prep(2,i);
             mat prep unutar(1,h+1)=mat prep(1,i+1);
             mat prep unutar(2,h+1)=mat prep(2,i+1);
             h=h+2; else
              disp('Prepreka se NE nalazi unutar prostora!');
             prep vani=prep vani+1;
             end
%---------------------------------------------
%desni pravac, B je lijevo od pravca, A je desno od pravca
     elseif mat_prep(2,i+1)>=y_prep_kraj_rec p2(1,g) &
mat_prep(2,i)<=y_prep_poc_rec_p2(1,g) & (((mat_prep(2,i)<y_prep_poc_rec_p3(1,g)| 
mat\_prep(2,i+1) < y\_prep_kraj\_rec_p3(1,g) & px1(2) < px2(2) |
((mat prep(2,i)>y prep_poc_rec_p3(1,g)| mat_prep(2,i+1)>y_prep_kraj_rec_p3(1,g)) &
px1(2) >px2(2)))
       h22=h22+1;k522(h22)=((py2(2)-mat prep(2,i))+0.0000001)/((px2(2)-
mat prep(1,i))+0.0000001);b522(h22)=mat prep(2,i)-(k522(h22)*mat prep(1,i));
       y prep rec p522(h22)=k522(h22)*mat prep(1,i+1)+b522(h22);
       k422(h22)=((py2(2)-mat prep(2,i+1))+0.0000001)/((px2(2)-
mat prep(1,i+1))+0.0000001);b422(h22)=mat prep(2,i+1)-(k422(h22)*mat prep(1,i+1));
       y prep rec p422(h22)=k422(h22)*mat prep(1,i)+b422(h22);
            if ((mat prep(1,i+1)<px2(2) & mat prep(2,i)<y prep rec p422(h22) &
mat prep(2,i+1)>y prep rec p522(h22)) | (mat prep(2,i)>y prep rec p422(h22) &
mat prep(2,i+1)>y prep rec p522(h22))) & ((mat prep(2,i)<y prep poc rec p3(1,g) &
px1(2)<px2(2)) |(mat_prep(2,i)>y_prep_poc_rec_p3(1,g) & px1(2)>px2(2)))
              disp('Prepreka sijeće donji pravac.');
             prep_sijece_dole=prep_sijece_dole+1;
            elseif ((mat_prep(1,i)<px2(2) & mat_prep(2,i)<=y_prep_rec_p422(h22)&
mat_prep(2,i+1)<=y_prep_rec_p522(h22)) | (mat_prep(2,i)<=y_prep_rec_p422(h22)& 
mat prep(2,i+1)>=y prep rec p522(h22)) &
```
((((mat\_prep(2,i)<y\_prep\_poc\_rec\_p3(1,g)|mat\_prep(2,i+1)<y\_prep\_kraj\_rec\_p3(1,g)) &

```
px1(2)\leq p x2(2)|((\text{mat prep}(2,i))\times y|\text{prep}|\text{poc}recp3(1,g)|\text{mat prep}(2,i+1)>y prep kraj rec p3(1,g)) &
px1(2) >px2(2))))
              disp('Prepreka je unutar područja.'); 
             prep_unutar=prep_unutar+1;
             mat prep unutar(1,h)=mat prep(1,i);
             mat prep unutar(2,h)=mat prep(2,i);mat prep unutar(1,h+1)=mat prep(1,i+1);
             mat prep unutar(2,h+1)=mat prep(2,i+1);
             h=h+2;
             else
             disp('Prepreka se NE nalazi unutar prostora!');
             prep_vani=prep_vani+1;
             end
%---------------------------------------------
%prepreka se nalazi unutar područja
    elseif (((mat prep(2,i)<y prep poc rec p1(1,g)) &
(mat prep(2,i)>y prep poc rec p2(1,g))) &
((mat prep(2,i+1)<y prep kraj rec p1(1,g)) &
(mat prep(2,i+1)>y prep kraj rec p2(1,g)))) &
(((mat prep(2,i)<y prep poc rec p3(1,g)| mat prep(2,i+1)<y prep kraj rec p3(1,g)) &
px1(2)<px2(2)) | ((mat prep(2,i)>y prep_poc_rec_p3(1,g)|
mat prep(2,i+1)>y prep kraj rec p3(\overline{1},g)) & px1(2)>px2(2)))
          disp('Prepreka je unutar područja.'); 
         prep unutar=prep unutar+1;
         mat prep unutar(1,h)=mat prep(1,i);mat prep unutar(2,h)=mat prep(2,i);mat prep unutar(1,h+1)=mat prep(1,i+1);
         mat prep unutar(2,h+1)=mat prep(2,i+1);
         h=h+2;%---------------------------------------------
%prepreka se nalazi izvan područja
     else
          disp('Prepreka se NE nalazi unutar prostora!');
          prep_vani=prep_vani+1;
     end
end
```
%ROBOT 2 %funkcija koja ispituje da li se prepreka nalazi unurat, izvan ili u radnom %prostoru robota function [prep\_sijece\_oba,prep\_sijece\_gore,prep\_sijece\_dole,prep\_vani,prep\_unutar,mat\_prep\_u nutar] = f(toc 1 poc,toc 1 kraj,xpr,ypr,br prepreka,duz,sir) %--------------------------------------------- %zadavanje početnih uvjeta  $a=0; e=0; f=0; q=0; h=1;$ prep\_sijece\_oba=0; prep sijece dole=0; prep sijece gore=0; prep\_unutar=0; prep\_vani=0; mat prep unutar=0; %------------------------------------------------------------------------- %definiranje prostora u kojem se kreće robot px1=[0 toc\_1\_poc(1)]; %x koord početne i krajnje točke pravca p1 py1=[(sir/2) toc\_1\_poc(2)]; %y koord početne i krajnje točke pravca p1 px2=[0 toc\_1\_kraj(1)]; %x koord početne i krajnje točke pravca p2 py2=[(sir/2) toc\_1\_kraj(2)]; %y koord početne i krajnje točke pravca p2 px3=[px1(2) px2(2)]; py3=[py1(2) py2(2)]; %--------------------------------------------- %definiranje prepreka u matričnom obliku mat\_pr=[xpr;ypr]; %--------------------------------------------- %crtanje radnog prosrtora figure(7) title 'RADNI PROSTOR PRVOG ROBOTA S PREPREKAMA' axis equal hold on axis([0 duz 0 sir]) line(px1,py1,'Color','b','LineWidth',1); %pravac p1 line(px2,py2,'Color','b','LineWidth',1); %pravac p2 line(px3,py3,'Color','c','LineWidth',1); %pravac p3 %--------------------------------------------- %definiranje prve i druge točke prepreke

 $[c,d]=size(maxpr);$ 

```
for i=1:2:d
    a=a+2;
       if
(mat pr(1,i)>mat pr(1,a))|((mat pr(1,i)==mat pr(1,a))&(mat pr(2,i)<mat pr(2,a)))
         mat prep(:,i)=mat pr(:,a);mat prep(:,a)=mat~pr(:,i); else
        mat\_prep(:,i)=mat_pr(:,i); mat_prep(:,a)=mat_pr(:,a);
       end
end
mat_prep;
%---------------------------------------------
%crtanje prepreka
for i=1:2:d
    prx(1,1)=mat prep(1,i);
    pry(1,1)=mat prep(2,i);
    prx(1,2) = mat prep(1,i+1);pry(1,2) = mat prep(2,i+1);line(prx,pry,'Color','k','LineWidth',1); 
end
hold off
%---------------------------------------------
%k - koeficijenti smijera -> k=tg?
k1 = (py1(2)-py1(1))+0.0000001)/(px1(2)-px1(1))+0.0000001);
k2= ((py2(2)-py2(1))+0.0000001)/((px2(2)-px2(1))+0.0000001);
k3= ((py1(2)-py2(2))+0.0000001)/((px1(2)-px2(2))+0.0000001);
%---------------------------------------------
%b - odsječci na y osi
b1=py1(2)-k1*px1(2);b2=py2(2)-k2*px2(2);
b3=py1(2)-k3*px1(2);
%---------------------------------------------
%eksplicitna jednadžba pravca y=kx+b
%računanje y koord za unaprijed zadanu x koord prepreke
for i=1:2:d
    e=e+1;y prep poc rec p1(e)=k1*mat prep(1,i)+b1;
   y prep poc rec p2(e)=k2*mat prep(1,i)+b2; y_prep_poc_rec_p3(e)=k3*mat_prep(1,i)+b3;
end
for i=2:2:df=f+1;y prep kraj rec p1(f)=k1*mat prep(1,i)+b1;
```

```
 y_prep_kraj_rec_p2(f)=k2*mat_prep(1,i)+b2;
    y_prep_kraj_rec_p3(f)=k3*mat_prep(1,i)+b3;
end
h01=0:
h02=0;h011=0;h012=0;h021=0;h022=0;h11=0;h12=0;h21=0;h22=0;%---------------------------------------------
%ispitivanje da li se prepreka nalazi u radnom prostoru
for i=1:2:d
    q=q+1;%---------------------------------------------
%prepreka sijeće oba pravca 
     if (mat prep(2,i)>y prep poc rec p1(1,g) &
mat prep(2,i+1)<y prep kraj rec p2(1,g))|(mat prep(2,i+1)>y prep kraj rec p1(1,g) &
mat prep(2,i) <y prep poc rec p(2,1,g) & mat prep(1,i+1) >mat prep(1,i))
      if (mat prep(2,i) < y prep poc rec p3(1,g) & mat prep(2,i+1) <
y_prep_kraj_rec_p3(1,g)& px1(2)<px2(2))|(mat_prep(2,i)> y_prep_poc_rec_p3(1,g) &
mat_prep(2,i+1)> y_prep_kraj_rec_p3(1,g) & px1(2)>px2(2))|(mat_prep(1,i)<px1(2) &
mat prep(1,i+1)<px1(2)&px1(2)==px2(2)) disp('Prepreka sijeće oba pravca.');
             prep sijece oba=prep sijece oba+1;
      %---------------------------------------------
      %oba pravca, A je lijevo od pravca, B je desno od pravca 
      elseif mat prep(2,i)>y prep poc rec p1(1,g)
      %gornja tocka 
        h011=h011+1;
       k5011(h011)=((py1(2)-mat prep(2,i)))/((px1(2)-mat prep(1,i)));
       b5011(h011)=mat prep(2,i)-(k5011(h011)*mat prep(1,i));
       y prep rec p5011(h011)=k5011(h011)*mat prep(1,i+1)+b5011(h011);
       k4011(h011) = ((py1(2)-\text{mat prep}(2,i+1)))/((px1(2)-\text{mat prep}(1,i+1)));
       b4011(h011)=mat prep(2,i+1)-(k4011(h011)*mat prep(1,i+1));
        y_prep_rec_p4011(h011)=k4011(h011)*mat_prep(1,i)+b4011(h011);
     %donja tocka 
        h012=h012+1;
```

```
k5012(h012)=((py2(2)-mat prep(2,i)))/((px2(2)-mat prep(1,i)));
b5012(h012)=mat prep(2,i)-(k5012(h012)*mat prep(1,i));y prep rec p5012(h012)=k5012(h012)*mat prep(1,i+1)+b5012(h012);
```

```
k4012(h012) = ((py2(2)-mat prep(2,i+1)))/((px2(2)-mat prep(1,i+1)));
b4012(h012)=mat prep(2,i+1)-(k4012(h012)*mat prep(1,i+1));
 y_prep_rec_p4012(h012)=k4012(h012)*mat_prep(1,i)+b4012(h012);
```
%uvjeti

```
 if (px1(2)>px2(2) & mat_prep(1,i+1)>px2(2)& 
mat prep(2,i)<y prep rec p4012(h012) & mat prep(2,i+1)<
y prep rec p5012(h012))|(px1(2)>px2(2) & mat prep(1,i+1)<px2(2) &
mat prep(2,i)>y prep rec p4012(h012) & mat prep(2,i+1)<
y prep rec p5012(h012))|(px1(2)<px2(2) &
mat prep(1,i)\leq px1(2) &mat prep(2,i+1)\leq y prep rec p5012(h012))
```

```
 disp('Prepreka sijeće oba pravca.');
prep sijece oba=prep sijece oba+1;
```

```
elseif (px1(2) > px2(2) & mat prep(1,i+1) <px1(2) &
mat prep(2,i)>y prep_rec_p4012(h012)& mat_prep(2,i)>y_prep_rec_p4011(h011)&
mat_prep(1,i)<px2(2)& mat_prep(2,i+1)>y_prep_rec_p5012(h012))| (px1(2)>px2(2)&
mat prep(1,i+1)&lt;px1(2)&amp;mat prep(2,i)&gt;y prep\nrec<sub>p4012(h012)&amp;dx</sub>mat prep(2,i)>y prep rec p4011(h011)& mat prep(1,i)>px2(2)&
mat prep(2,i+1) < y prep rec p5012(h012)) | (px1(2)>px2(2) & mat prep(1,i+1)>px1(2) &
mat prep(2,i)>y prep rec p4012(h012)& mat prep(2,i)<y prep rec p4011(h011)&
mat prep(1,i)<px2(2)& mat prep(2,i+1)>y prep_rec_p5012(h012))|(px1(2)>px2(2)&
mat prep(1,i+1)>px1(2)& mat prep(2,i)>y prep_rec_p4012(h012)&
mat_prep(2,i)<y_prep_rec_p4011(h011)& mat_prep(1,i)>px2(2)& 
mat prep(2,i+1)<y prep_rec_p5012(h012)) |(px1(2)<px2(2) &
mat prep(2,i)<y prep rec p4011(h011)& mat prep(2,i+1)>y prep rec p5012(h012))
              disp('Prepreka sijeće gornji pravac.');
             prep sijece gore=prep sijece gore+1;
```

```
elseif (px1(2) < px2(2) &amp; mat-prep(1,i+1) < px2(2) &amp;mat prep(2,i)>y prep_rec_p4011(h011)& mat_prep(2,i)>y_prep_rec_p4012(h012)&
mat prep(2,i+1)>y prep rec p5011(h011) &
mat prep(2,i+1) <y prep rec p5012(h012)) | (px1(2) <px2(2) & mat prep(1,i+1) >px2(2) &
mat prep(2,i)>y prep rec p4011(h011)& mat prep(2,i)<y prep rec p4012(h012)&
mat prep(2,i+1)>y prep rec p5011(h011) & mat prep(2,i+1)<y prep rec p5012(h012))
              disp('Prepreka sijeće donji pravac.');
             prep sijece dole=prep sijece dole+1;
```

```
 else
  disp('Prepreka se NE nalazi unutar prostora!');
 prep vani=prep vani+1;
 end
```

```
 %---------------------------------------------
 %oba pravca, B je lijevo od pravca, A je desno od pravca
```

```
elseif mat prep(2,i+1)>y prep poc rec p1(1,g)
```
%gornja tocka

```
 h021=h021+1;
       k5021(h021)=((py1(2)-mat prep(2,i))+0.0000001)/((px1(2)-
mat prep(1,i))+0.0000001);b5021(h021)=mat prep(2,i)-(k5021(h021)*mat prep(1,i));
       y prep rec p5021(h021)=k5021(h021)*mat prep(1,i+1)+b5021(h021);
       k4021(h021)=((py1(2)-mat prep(2,i+1))+0.0000001)/((px1(2)-
mat prep(1,i+1))+0.0000001);b4021(h021)=mat prep(2,i+1)-(k4021(h021)*mat prep(1,i+1));
       y prep rec p4021(h021)=k4021(h021)*mat prep(1,i)+b4021(h021);
     %donja tocka
        h022=h022+1;
       k5022(h022)=((py2(2)-mat prep(2,i))+0.0000001)/((px2(2)-
mat prep(1,i))+0.0000001); b5022(h022)=mat_prep(2,i)-(k5022(h022)*mat_prep(1,i));
        y_prep_rec_p5022(h022)=k5022(h022)*mat_prep(1,i+1)+b5022(h022);
       k4022(h022) = (py2(2)-mat prep(2,i+1))+0.0000001)/(px2(2)-mat prep(1,i+1))+0.0000001);b4022(h022)=mat prep(2,i+1)-(k4022(h022)*mat prep(1,i+1));
       y prep rec p4022(h022)=k4022(h022)*mat prep(1,i)+b4022(h022);
      %uvjeti 
           if (px1(2)>px2(2) \& mat-prep(1,i) < px2(2) \&mat prep(2,i+1)>y prep rec p5021(h021))|(px1(2)<px2(2) &
mat prep(1,i+1)<px1(2))|(px1(2)<px2(2) & mat prep(1,i+1)>px1(2) &
mat prep(2,i)>y prep rec p4021(h021))
              disp('Prepreka sijeće oba pravca.');
             prep sijece oba=prep sijece oba+1;
           elseif (px1(2) > px2(2) & mat prep(1,i) <px2(2) &
mat prep(2,i+1) <y prep_rec_p5022(h022)& mat_prep(2,i+1) >y_prep_rec_p5021(h021)&
mat prep(2,i) <y prep_rec_p4022(h022))|(px1(2)>px2(2) & mat_prep(1,i)>px2(2) &
mat prep(2,i+1)>y prep rec p5022(h022)& mat prep(2,i)<y prep rec p4022(h022)&
((\text{mat prep}(1,i)\langle px1(2)\& \text{mat prep}(2,i+1))\rangle prep_rec_p5021(h021))
|(\text{mat prep}(1,i)>px1(2)& mat prep(2,i+1)<y prep rec p5021(h021))))
              disp('Prepreka sijeće gornji pravac.');
             prep sijece gore=prep sijece gore+1;
           elseif (px1(2)>px2(2) & mat prep(2,i)>y prep_rec_p4022(h022)&
mat_prep(2,i+1) <y prep rec p5021(h021) \overline{\&}mat_prep(2,i+1)>y_prep_rec_p5022(h022))|(px1(2)<px2(2)& mat_prep(1,i)<px1(2)&
mat_prep(2,i+1)<y_prep_rec_p5021(h021)& mat_prep(2,i+1)>y_prep_rec_p5022(h022)& 
mat_prep(1,i+1)<px2(2)& mat_prep(2,i)<y_prep_rec_p4022(h022))|(px1(2)<px2(2)& 
mat prep(1,i) <px1(2) & mat prep(2,i+1) <y prep_rec_p5021(h021) &
mat prep(2,i+1)>y prep_rec_p5022(h022)& mat_prep(1,i+1)>px2(2)&
mat prep(2,i)>y prep rec p4022(h022))|(px1(2)<px2(2)& mat prep(1,i)>px1(2)&
mat prep(2,i+1)>y prep rec p5021(h021)& mat prep(2,i+1)>y prep rec p5022(h022)&
mat_prep(1,i+1)<px2(2)& mat_prep(2,i)<y_prep_rec_p4022(h022))|(px1(2)<px2(2)& 
mat prep(1,i)>px1(2)& mat prep(2,i+1)>y prep rec p5021(h021)&
mat_prep(2,i+1)>y_prep_rec_p5022(h022)& mat_prep(1,i+1)>px2(2)& 
mat\_prep(2,i)>y\_prep\_rec\_p4022(h022)) disp('Prepreka sijeće donji pravac.');
             prep sijece dole=prep sijece dole+1;
```

```
disp('Prepreka se NE nalazi unutar prostora!');
             prep vani=prep vani+1;
            end
         end
%---------------------------------------------
%lijevi pravac, A je lijevo od pravca, B je desno od pravca 
     elseif mat prep(2,i) >=y prep poc rec p1(1,g) &
mat prep(2,i+1)\overline{y} prep kraj_rec_p1(1,g) & (((mat prep(2,i)\langle y \rangle prep poc_rec_p3(1,g))
mat prep(2,i+1)<y prep kraj rec p3(1,g))& px1(2)&ltpx2(2)) |
((mat prep(2,i)>y prep_poc_rec_p3(1,g)| mat_prep(2,i+1)>y_prep_kraj_rec_p3(1,g)) &
px1(2) >px2(2))
        h11=h11+1;
       k511(h11)=((py1(2)-mat prep(2,i)))/((px1(2)-mat prep(1,i))+000000001);
       b511(h11)=mat prep(2,i)-(k511(h11)*mat prep(1,i));
       y prep rec p511(h11)=k511(h11)*mat prep(1,i+1)+b511(h11);
       k411(h11) = ((py1(2)-\text{mat prep}(2,i+1)))/((px1(2)-\text{mat prep}(1,i+1))));b411(h11)=mat prep(2,i+1)-(k411(h11)*mat prep(1,i+1));
       y prep rec p411(h11)=k411(h11)*mat prep(1,i)+b411(h11);
            if (mat prep(1,i+1)>px1(2)& mat prep(2,i) <y prep_rec_p411(h11) &
mat prep(2,i+1) <y prep rec p511(h11)) | (mat prep(1,i+1) <px1(2) &
mat prep(2,i)>y prep rec p411(h11)& mat prep(2,i+1)<y prep rec p511(h11))
              disp('Prepreka sijeće gornji pravac.');
             prep sijece gore=prep sijece gore+1;
            elseif ((mat prep(1,i)>px1(2)& mat prep(2,i)>=y prep_rec_p411(h11)&
mat prep(2,i+1) <= y prep rec p511(h11)) | (mat prep(1,i) <= px1(2) &
mat prep(2,i)>=y prep_rec_p411(h11)& mat_prep(2,i+1)>=y_prep_rec_p511(h11))) &
(mat prep(2,i+1)\leqy prep kraj rec p3(1,g) & px1(2)\leqpx2(2))
              disp('Prepreka je unutar područja.'); 
             prep unutar=prep unutar+1;
             mat prep unutar(1,h)=mat prep(1,i);mat prep unutar(2,h)=mat prep(2,i);mat prep unutar(1,h+1)=mat prep(1,i+1);
             mat prep unutar(2,h+1)=mat prep(2,i+1);h=h+2; else
              disp('Prepreka se NE nalazi unutar prostora!');
             prep vani=prep vani+1;
             end
%---------------------------------------------
%lijevi pravac, B je lijevo od pravca, A je desno od pravca
     elseif mat prep(2,i+1) >=y prep kraj rec p1(1,g) &
mat prep(2,i) <= y prep_poc_rec_p1(1,g) & (((mat_prep(2,i) < y prep_poc_rec_p3(1,g)|
mat prep(2,i+1)<y prep kraj rec p3(1,g)) & px1(2)<px2(2)) |
((mat prep(2,i)>y prep_poc_rec_p3(1,g)| mat_prep(2,i+1)>y_prep_kraj_rec_p3(1,g)) &
px1(2) >px2(2)))
```

```
 h12=h12+1;
       k512(h12)=((py1(2)-mat prep(2,i))+0.0000001)/((px1(2)-
mat prep(1,i))+0.0000001);b512(h12)=mat prep(2,i)-(k512(h12)*mat prep(1,i));
       y prep rec p512(h12)=k512(h12)*mat prep(1,i+1)+b512(h12);
       k412(h12)=((py1(2)-mat prep(2,i+1))+0.0000001)/((px1(2)-
mat prep(1,i+1))+0.0000001);b412(h12)=mat prep(2,i+1)-(k412(h12)*mat prep(1,i+1));
       y prep rec p412(h12)=k412(h12)*mat prep(1,i)+b412(h12);
            if ((mat prep(1,i+1)<px1(2) & mat prep(2,i)<y prep rec p412(h12) &
mat prep(2,i+1)>y prep rec p512(h12)) | (mat prep(2,i)>y prep rec p412(h12) &
mat prep(2,i+1)>y prep rec p512(h12))) &
(((mat prep(2,i)\langle y \rangle prep poc rec p3(1,g)|mat prep(2,i+1)\langle y \rangle prep poc rec p3(1,g) ) &
px1(2) < p x2(2)\mid ((mat prep(2,i)>y_prep_poc_rec_p3(1,g)|mat_prep(2,i+1)>y_prep_poc_rec_p3(1,g)) &
px1(2) >px2(2)))
              disp('Prepreka sijeće gornji pravac.');
             prep sijece gore=prep sijece gore+1;
            elseif ((mat prep(1,i) <px1(2) & mat prep(2,i) <= y prep_rec_p412(h12) &
mat prep(2,i+1) <= y prep rec p512(h12)) | (mat prep(2,i) <= y prep rec p412(h12) &
mat prep(2,i+1)>=y prep rec p512(h12))) & ((mat prep(2,i) <y prep poc rec p3(1,g) &
px1(2)<px2(2)) |(mat prep(2,i)>y prep_poc_rec_p3(1,g) & px1(2)>px2(2)))
              disp('Prepreka je unutar područja.'); 
              prep_unutar=prep_unutar+1;
             mat prep unutar(1,h)=mat prep(1,i);mat prep unutar(2,h)=mat prep(2,i);mat prep unutar(1,h+1)=mat prep(1,i+1);
             mat prep unutar(2,h+1)=mat prep(2,i+1);
             h=h+2; else
             disp('Prepreka se NE nalazi unutar prostora!');
             prep vani=prep vani+1;
             end
%---------------------------------------------
%desni pravac, A je lijevo od pravca, B je desno od pravca
  elseif mat_prep(2,i)>=y_prep_poc rec p2(1,g) &
mat prep(2,i+1) <= y prep kraj rec p2(1,g) & (((mat prep(2,i) < y prep poc rec p3(1,g) |
mat prep(2,i+1)<y prep kraj rec p3(1,g)) & px1(2)<px2(2)) |
((mat prep(2,i)>y prep poc rec p3(1,g)| mat prep(2,i+1)>y prep kraj rec p3(1,g)) &
px1(2)>px2(2)))
        h21=h21+1;
        k521(h21)=((py2(2)-mat_prep(2,i))+0.0000001)/((px2(2)-
mat prep(1,i))+0.0000001);b521(h21)=mat prep(2,i)-(k521(h21)*mat prep(1,i));
       y prep rec p521(h21)=k521(h21)*mat prep(1,i+1)+b521(h21);
       k421(h21) = ((py2(2)-mat_prep(2,i+1))+0.0000001)/((px2(2)-
mat prep(1,i+1))+0.0000001);b421(h21)=mat prep(2,i+1)-(k421(h21)*mat prep(1,i+1));
       y prep rec p421(h21)=k421(h21)*mat prep(1,i)+b421(h21);
```

```
if (mat prep(1,i+1)>px2(2)& mat prep(2,i) <y prep rec p421(h21)&
mat prep(2,i+1)<y prep rec p521(h21)) | (mat prep(1,i+1)<px2(2) &
mat prep(2,i)>y prep rec p421(h21)& mat prep(2,i+1)<y prep rec p521(h21))
              disp('Prepreka sijeće donji pravac.');
             prep sijece dole=prep sijece dole+1;
            elseif ((mat prep(1,i)>px2(2)& mat prep(2,i)>=y prep rec p421(h21)&
mat\_prep(2,i+1)<=y\_prep\_rec\_p521(h21)) | (\text{mat\_prep}(1,i)<px2(2)) &
mat prep(2,i)>=y prep_rec_p421(h21)& mat_prep(2,i+1)>=y_prep_rec_p521(h21))) &
((mat prep(2,i)<y prep poc rec p3(1,g) & px1(2) <px2(2))
|(mat prep(2,i)>y prep pocrecp3(1,g) & px1(2)>px2(2))) disp('Prepreka je unutar područja.'); 
             prep_unutar=prep_unutar+1;
             mat prep unutar(1,h)=mat prep(1,i);
             mat-prep unutar(2,h)=mat_prep(2,i);
             mat prep unutar(1,h+1)=mat prep(1,i+1);
             mat prep unutar(2,h+1)=mat prep(2,i+1);
             h=h+2; else
              disp('Prepreka se NE nalazi unutar prostora!');
             prep vani=prep vani+1;
             end
%---------------------------------------------
%desni pravac, B je lijevo od pravca, A je desno od pravca
     elseif mat_prep(2,i+1)>=y_prep_kraj_rec p2(1,g) &
mat_prep(2,i)<=y_prep_poc_rec_p2(1,g) & (((mat_prep(2,i)<y_prep_poc_rec_p3(1,g)| 
mat\_prep(2,i+1) < y\_prep_kraj\_rec_p3(1,g) & px1(2) < px2(2) |
((mat prep(2,i)>y prep_poc_rec_p3(1,g)| mat_prep(2,i+1)>y_prep_kraj_rec_p3(1,g)) &
px1(2) >px2(2)))
       h22=h22+1;k522(h22)=((py2(2)-mat prep(2,i))+0.0000001)/((px2(2)-
mat prep(1,i))+0.0000001);b522(h22)=mat prep(2,i)-(k522(h22)*mat prep(1,i));
       y prep rec p522(h22)=k522(h22)*mat prep(1,i+1)+b522(h22);
       k422(h22)=((py2(2)-mat prep(2,i+1))+0.0000001)/((px2(2)-
mat prep(1,i+1))+0.0000001);b422(h22)=mat prep(2,i+1)-(k422(h22)*mat prep(1,i+1));
       y prep rec p422(h22)=k422(h22)*mat prep(1,i)+b422(h22);
            if ((mat prep(1,i+1)<px2(2) & mat prep(2,i)<y prep rec p422(h22) &
mat prep(2,i+1)>y prep rec p522(h22)) | (mat prep(2,i)>y prep rec p422(h22) &
mat prep(2,i+1)>y prep rec p522(h22))) & ((mat prep(2,i)<y prep poc rec p3(1,g) &
px1(2)<px2(2)) |(mat_prep(2,i)>y_prep_poc_rec_p3(1,g) & px1(2)>px2(2)))
              disp('Prepreka sijeće donji pravac.');
             prep_sijece_dole=prep_sijece_dole+1;
            elseif ((mat_prep(1,i)<px2(2) & mat_prep(2,i)<=y_prep_rec_p422(h22)&
mat_prep(2,i+1)<=y_prep_rec_p522(h22)) | (mat_prep(2,i)<=y_prep_rec_p422(h22)& 
mat prep(2,i+1)>=y prep rec p522(h22)) &
```
((((mat\_prep(2,i)<y\_prep\_poc\_rec\_p3(1,g)|mat\_prep(2,i+1)<y\_prep\_kraj\_rec\_p3(1,g)) &

```
px1(2)\leq p x2(2)|((\text{mat prep}(2,i))\times y|\text{prep}|\text{poc}recp3(1,g)|\text{mat prep}(2,i+1)>y prep kraj rec p3(1,g)) &
px1(2) >px2(2))))
              disp('Prepreka je unutar područja.'); 
             prep_unutar=prep_unutar+1;
             mat prep unutar(1,h)=mat prep(1,i);
             mat prep unutar(2,h)=mat prep(2,i);mat prep unutar(1,h+1)=mat prep(1,i+1);
             mat prep unutar(2,h+1)=mat prep(2,i+1);
             h=h+2;
             else
             disp('Prepreka se NE nalazi unutar prostora!');
             prep_vani=prep_vani+1;
             end
%---------------------------------------------
%prepreka se nalazi unutar područja
    elseif (((mat prep(2,i)<y prep poc rec p1(1,g)) &
(mat prep(2,i)>y prep poc rec p2(1,g))) &
((mat prep(2,i+1)<y prep kraj rec p1(1,g)) &
(mat prep(2,i+1)>y prep kraj rec p2(1,g)))) &
(((mat prep(2,i)<y prep poc rec p3(1,g)| mat prep(2,i+1)<y prep kraj rec p3(1,g)) &
px1(2)<px2(2)) | ((mat prep(2,i)>y prep_poc_rec_p3(1,g)|
mat prep(2,i+1)>y prep kraj rec p3(\overline{1},g)) & px1(2)>px2(2)))
          disp('Prepreka je unutar područja.'); 
         prep unutar=prep unutar+1;
         mat prep unutar(1,h)=mat prep(1,i);mat prep unutar(2,h)=mat prep(2,i);mat prep unutar(1,h+1)=mat prep(1,i+1);
         mat prep unutar(2,h+1)=mat prep(2,i+1);
         h=h+2;%---------------------------------------------
%prepreka se nalazi izvan područja
     else
          disp('Prepreka se NE nalazi unutar prostora!');
          prep_vani=prep_vani+1;
     end
end
```

```
%ispitivanje da li se prepreka nalazi u donjem području
%ROBOT1
function [nova_prep_dole,novo_najbolji_pojedinac] = 
f(nova_mat_prep,najbolji_pojedinac,duz,sir)
%---------------------------------------------
%zadavanje po?etnih uvjeta
e=0; f=0;, m=0; n=0; p=1; s=1;
prep dole=0;
nova prep dole=0;
q=1; h=1;[a,b] = size(nova mat prep);p1=nova mat prep(1:a,1);
matrica prep=nova mat prep:(.2:(b-1)):p2=nova mat prep(1:a,b);
%---------------------------------------------
%pronaći najbojeg pojedinca koji odgovara sljedećoj točci u koju ide robot
[e,f]=size(matrica prep);
naj_pojed=[matrica_prep(1,1);matrica_prep(2,1)];
for i=2:1:fif (matrica prep(1,i)<naj pojed(1,1)) | (matrica prep(1,i)==naj pojed(1,1) &
matrica prep(2,i)\leq naj pojed(2,1))
        q=i;naj pojed(1,1)=matrica prep(1,i);naj pojed(2,1)=matrica prep(2,i); end
end
naj pojed;
%---------------------------------------------
%uvrstiti najboljeg pojedinca u gen najboljih pojedinaca
[c,d]=size(najbolji_pojedinac);
a1=0;for i=1:1:d
    if (najbolji pojedinac(1,i) == p1(1,1))& (najbolji pojedinac(2,i) == p1(2,1))
        a1=i; end
end
novo_najbolji_pojedinac(1:2,(1:a1))=najbolji_pojedinac(1:2,(1:a1));
novo najbolji pojedinac(1:2,(a1+1))=naj pojed;
novo najbolji pojedinac(1:2, (a1+2):(d+1))=najbolji pojedinac(1:2, ((a1+1):d));
```

```
novo najbolji pojedinac;
if f>1
%---------------------------------------------
%pronaći točke koje se nalaze u novoj putanji robota
for i=1:1:f
       if i~=g
       nova mat prepreke(1,h)=matrica prep(1,i);
       nova mat prepreke(2,h)=matrica prep(2,i);
       h=h+1:
       end
end
[j,r]=size(nova mat prepreke);
%---------------------------------------------
%k - koeficijenti smijera -> k=tg?
k1 = ((p1(2,1)-(sir/2))+0.0000001)/((p1(1,1)-0)+0.0000001);
k2= ((p2(2,1) - (sir/2)) +0.0000001) / ((p2(1,1)-0) +0.0000001);
k3= ((p1(2,1)-naj pojed(2,1))+0.00000011)/((p1(1,1)-naj pojed(1,1))+0.0000001);
k4= ((naj_pojed(2,1)-p2(2,1))+0.0000001)/((naj_pojed(1,1)-p2(1,1))+0.0000001);
%---------------------------------------------
%b - odsječci na y osi
b1=p1(2,1)-k1*p1(1,1);
b2=p2(2,1)-k2*p2(1,1);
b3=naj pojed(2,1)-k3*naj pojed(1,1);
b4=naj pojed(2,1)-k4*naj pojed(1,1);%---------------------------------------------
%eksplicitna jednadžba pravca y=kx+b
%računanje y koord za unaprijed zadanu x koord prepreke
for i=1:1:r y_prep_rec_p1(i)=k1*nova_mat_prepreke(1,i)+b1;
    y_prep_rec_p2(i)=k2*nova_mat_prepreke(1,i)+b2;
   y prep rec p3(i)=k3*nova mat prepreke(1,i)+b3;
   y prep rec p4(i)=k4*nova mat prepreke(1,i)+b4;
end
%---------------------------------------------
%ispitivanje da li se prepreka nalazi u radnom prostoru
for i=1:1:r
    if (nova mat prepreke(2,i) <= y prep rec p4(1,i)) &
```
(nova mat prepreke(2,i) > y prep rec p2(1,i))

```
 disp('Prepreka je u donjem području.'); 
       prep_dole(1,s)=nova_mat_prepreke(1,i);
       prep_dole(2,s)=nova_mat_prepreke(2,i);
       s=s+1; else
        disp('Prepreka se NE nalazi unutar prostora!');
    end
end
     if prep_dole>0
        nova prep dole(1:2,1)=naj pojed;
        nova prep dole(:,2:s)=prep dole;
        nova prep dole(1:2, (s+1))=p2; nova_prep_dole;
     end
```

```
end
```

```
%ispitivanje da li se prepreka nalazi u donjem području
%ROBOT2
function [nova_prep_dole,novo_najbolji_pojedinac] = 
f(nova_mat_prep,najbolji_pojedinac,duz,sir)
%---------------------------------------------
%zadavanje po?etnih uvjeta
e=0; f=0;,m=0;n=0;p=1; s=1;
prep_dole=0;
nova prep dole=0;
q=1; h=1;[a,b] = size(nova mat prep);p1=nova mat prep(1:a,1);
matrica_prep=nova_mat_prep(:,2:(b-1));
p2=nova mat prep(1:a,b);
%---------------------------------------------
%pronaći najbojeg pojedinca koji odgovara sljedećoj točci u koju ide robot
[e, f]=size(matrica prep);
naj pojed=[matrica prep(1,1);matrica prep(2,1)];
for i=2:1:fif (matrica prep(1,i)>naj pojed(1,1)) | (matrica prep(1,i)==naj pojed(1,1) &
matrica prep(2,i)<br/>aj pojed(2,1))
        q=i;naj pojed(1,1)=matrica prep(1,i);naj\_pojed(2,1) = matrixcaj\_prep(2,1); end
```
end naj pojed;

```
%---------------------------------------------
%uvrstiti najboljeg pojedinca u gen najboljih pojedinaca
[c,d]=size(najbolji_pojedinac);
a1=0;for i=1:1:dif (najbolji pojedinac(1,i) == p1(1,1))& (najbolji pojedinac(2,i) == p1(2,1))
        a1=i; end
end
novo najbolji pojedinac(1:2,(1:a1))=najbolji pojedinac(1:2,(1:a1));
novo najbolji pojedinac(1:2,(a1+1))=naj pojed;
novo najbolji pojedinac(1:2, (a1+2):(d+1))=najbolji pojedinac(1:2, ((a1+1):d));
novo najbolji pojedinac;
if f>1
%---------------------------------------------
%pronaći točke koje se nalaze u novoj putanji robota
for i=1:1:f
       if i~=g
       nova mat prepreke(1,h)=matrica prep(1,i);
       nova mat prepreke(2,h)=matrica prep(2,i);
       h=h+1; end
end
nova mat prepreke;
[j,r]=size(nova mat prepreke);
%---------------------------------------------
%k - koeficijenti smijera -> k=tg?
k1 = ((p1(2,1)-(sir/2))+0.0000001)/(p1(1,1)-duz)+0.0000001));k2= (((p2(2,1)-(sir/2))+0.0000001)/((p2(1,1)-duz)+0.0000001));
k3= (((p1(2,1)-naj pojed(2,1))+0.0000001)/((p1(1,1)-naj pojed(1,1))+0.0000001));
k4= (((naj pojed(2,1)-p2(2,1))+0.0000001)/((naj pojed(1,1)-p2(1,1))+0.0000001));
%---------------------------------------------
%b - odsječci na y osi
```

```
b1=p1(2,1)-k1*p1(1,1);b2=p2(2,1)-k2*p2(1,1);b3=naj pojed(2,1)-k3*naj pojed(1,1);b4=naj pojed(2,1)-k4*naj pojed(1,1);
```

```
%---------------------------------------------
%eksplicitna jednadžba pravca y=kx+b
%računanje y koord za unaprijed zadanu x koord prepreke
for i=1:1:ry prep rec p1(i)=k1*nova mat prepreke(1,i)+b1;
   y prep rec p2(i)=k2*nova mat prepreke(1,i)+b2;
   y prep rec p3(i)=k3*nova mat prepreke(1,i)+b3;
   y prep rec p4(i)=k4*nova mat prepreke(1,i)+b4;
end
%---------------------------------------------
%ispitivanje da li se prepreka nalazi u radnom prostoru
for i=1:1:rif (nova mat prepreke(2,i) <= y prep rec p4(1,i)) &
(nova mat prepreke(2,i)>y prep rec p2(1,i))
        disp('Prepreka je u donjem području.'); 
       prep_dole(1,s)=nova_mat_prepreke(1,i);
       prep_dole(2,s)=nova_mat_prepreke(2,i);
       s=s+1; else
        disp('Prepreka se NE nalazi unutar prostora!');
    end
end
     if prep_dole>0
         nova_prep_dole(1:2,1)=naj_pojed;
        nova prep dole(:, 2:s) = prep dole;
        nova prep dole(1:2, (s+1))=p2; nova_prep_dole;
     end
end
%ispitivanje da li se prepreka nalazi u gornjem području
%ROBOT1
function [nova_prep_gore,novo_najbolji_pojedinac] = 
f(nova_mat_prep,najbolji_pojedinac,duz,sir)
%---------------------------------------------
%zadavanje po?etnih uvjeta
e=0; f=0;, m=0; n=0; p=1; s=1;
prep gore=0;
nova prep gore=0;
q=1; h=1;[a,b] = size(nova_matrixprep);
```

```
p1=nova mat prep(1:a,1);
matrica prep=nova mat prep:(.2:(b-1));
p2=nova mat prep(1:a,b);
%---------------------------------------------
%pronaći najbojeg pojedinca koji odgovara sljedećoj točci u koju ide robot
[e, f]=size(matrica prep);
naj pojed=[matrica prep(1,1);matrica prep(2,1)];
for i=2:1:fif (matrica prep(1,i)<naj pojed(1,1)) | (matrica prep(1,i)==naj pojed(1,1) &
matrica prep(2,i)\leq naj pojed(2,1))q=1;naj pojed(1,1)=matrica prep(1,i);naj pojed(2,1)=matrica prep(2,i); end
end
naj_pojed;
%---------------------------------------------
%uvrstiti najboljeg pojedinca u gen najboljih pojedinaca
[c,d]=size(najbolji_pojedinac);
a1=0;for i=1:1:d
    if (najbolji-pojedinac(1,i) == p1(1,1))& (najbolji pojedinac(2,i) == p1(2,1))a1=i; end
end
novo najbolji pojedinac(1:2,(1:a1))=najbolji pojedinac(1:2,(1:a1));
novo najbolji pojedinac(1:2, (a1+1))=naj pojed;
novo najbolji pojedinac(1:2, (a1+2):(d+1))=najbolji pojedinac(1:2, ((a1+1):d));
novo_najbolji_pojedinac;
if f>1
%---------------------------------------------
%pronaći točke koje se nalaze u novoj putanji robota
for i=1:1:f if i~=g
        nova_mat_prepreke(1,h)=matrica_prep(1,i);
       nova mat prepreke(2,h)=matrica prep(2,i);
       h=h+1; end
```
[j,r]=size(nova mat prepreke);

```
%---------------------------------------------
%k - koeficijenti smijera -> k=tg?
k1 = ((p1(2,1)-(sir/2))+0.0000001)/((p1(1,1)-0)+0.0000001);
k2= ((p2(2,1) – (sir/2)) + 0.0000001) / ((p2(1,1) – 0) + 0.0000001);
k3= ((p1(2,1)-naj pojed(2,1))+0.0000001)/((p1(1,1)-naj pojed(1,1))+0.0000001);
k4= ((naj pojed(2,1)-p2(2,1))+0.0000001)/((naj pojed(1,1)-p2(1,1))+0.0000001);
%---------------------------------------------
%b - odsječci na y osi
b1=p1(2,1)-k1*p1(1,1);b2=p2(2,1)-k2*p2(1,1);
b3=naj pojed(2,1)-k3*naj pojed(1,1);b4=naj pojed(2,1)-k4*naj pojed(1,1);
%---------------------------------------------
%eksplicitna jednadžba pravca y=kx+b
%računanje y koord za unaprijed zadanu x koord prepreke
for i=1:1:r
   y prep rec p1(i)=k1*nova mat prepreke(1,i)+b1;
   y prep rec p2(i)=k2*nova mat prepreke(1,i)+b2;
    y_prep_rec_p3(i)=k3*nova_mat_prepreke(1,i)+b3;
   y prep rec p4(i)=k4*nova mat prepreke(1,i)+b4;
end
%---------------------------------------------
%ispitivanje da li se prepreka nalazi u radnom prostoru
for i=1:1:r
    if k3>0 & (nova mat prepreke(2,i) <y prep rec p1(1,i)) &
(nova mat prepreke(2,i) >=y prep rec p3(1,i)) &
(nova mat prepreke(2,i)) aj pojed(2,1))
         disp('Prepreka je u gornjem području.'); 
        prep gore(1,p)=nova mat prepreke(1,i);
        prep gore(2,p)=nova mat prepreke(2,i);
        p=p+1;elseif k3<0 & (nova mat prepreke(2,i)<y prep rec p1(1,i)) &
(nova mat prepreke(2,i) <= y prep rec p3(1,i)) &
(nova mat prepreke(2,i)) aj pojed(2,1))
         disp('Prepreka je u gornjem području.'); 
         prep_gore(1,p)=nova_mat_prepreke(1,i);
         prep_gore(2,p)=nova_mat_prepreke(2,i);
        p=p+1;
```

```
 else
       disp('Prepreka se NE nalazi unutar prostora!');
    end
end
    if prep gore>0
        nova prep gore(1:2,1)=p1;
        nova prep gore(:, 2:p) = prep gore;
        nova prep gore(1:2, (p+1))=naj pojed;
         nova_prep_gore;
     end
```

```
end
```

```
%ispitivanje da li se prepreka nalazi u gornjem području
%ROBOT2
function [nova prep gore, novo najbolji pojedinac] =
f(nova_mat_prep,najbolji_pojedinac,duz,sir)
%---------------------------------------------
%zadavanje po?etnih uvjeta
e=0; f=0;, m=0; n=0; p=1; s=1;
prep gore=0;
nova prep gore=0;
q=1; h=1;[a,b] = size(nova mat prep);p1=nova mat prep(1:a,1);
matrica_prep=nova_mat_prep(:,2:(b-1));
p2=nova_mat_prep(\overline{1:a,b});
%---------------------------------------------
%pronaći najbojeg pojedinca koji odgovara sljedećoj točci u koju ide robot
[e,f]=size(matrica_prep);
naj pojed=[matrica prep(1,1);matrica prep(2,1)];
for i=2:1:fif (matrica prep(1,i)>naj pojed(1,1)) | (matrica prep(1,i)==naj pojed(1,1) &
matrica prep(2,i)\leq naj pojed(2,1))
        g=i;
          naj pojed(1,1)=matrica prep(1,i);
        naj pojed(2,1)=matrica prep(2,i);
       end
end
naj_pojed;
```

```
%---------------------------------------------
%uvrstiti najboljeg pojedinca u gen najboljih pojedinaca
[c,d]=size(najbolji_pojedinac);
a1=0;for i=1:1:d
    if (najbolji pojedinac(1,i) == p1(1,1))& (najbolji pojedinac(2,i) == p1(2,1))
        a1=i; end
end
novo najbolji pojedinac(1:2, (1:a1))=najbolji pojedinac(1:2, (1:a1));
novo najbolji pojedinac(1:2, (a1+1))=naj pojed;
novo najbolji pojedinac(1:2, (a1+2):(d+1))=najbolji pojedinac(1:2, ((a1+1):d));
novo najbolji pojedinac;
if f>1
%---------------------------------------------
%pronaći točke koje se nalaze u novoj putanji robota
for i=1:1:f if i~=g
       nova mat prepreke(1,h)=matrica prep(1,i);
       nova mat prepreke(2,h)=matrica prep(2,i);
       h=h+\overline{1};
       end
end
[j,r]=size(nova mat prepreke);
%---------------------------------------------
%k - koeficijenti smijera -> k=tg?
k1= (((p1(2,1) - (sir/2))+0.0000001)/((p1(1,1)-duz)+0.0000001));
k2= (((p2(2,1)-(sir/2))+0.0000001)/((p2(1,1)-duz)+0.0000001));
k3= (((p1(2,1)-naj pojed(2,1))+0.0000001)/((p1(1,1)-naj pojed(1,1))+0.0000001));
k4= (((naj pojed(2,1)-p2(2,1))+0.0000001)/((naj pojed(1,1)-p2(1,1))+0.0000001));
%---------------------------------------------
%b - odsječci na y osi
b1=p1(2,1)-k1*p1(1,1);b2=p2(2,1)-k2*p2(1,1);b3=naj pojed(2,1) - k3*naj pojed(1,1);b4=naj pojed(2,1)-k4*naj pojed(1,1);
%---------------------------------------------
%eksplicitna jednadžba pravca y=kx+b
```

```
%računanje y koord za unaprijed zadanu x koord prepreke
for i=1:1:ry prep rec p1(i)=k1*nova mat prepreke(1,i)+b1;
  y prep rec p2(i)=k2*nova mat prepreke(1,i)+b2;
  y prep rec p3(i)=k3*nova mat prepreke(1, i)+b3;
   y_prep_rec_p4(i)=k4*nova_mat_prepreke(1,i)+b4;
end
%---------------------------------------------
%ispitivanje da li se prepreka nalazi u radnom prostoru
for i=1:1:r if k3>0 & (nova_mat_prepreke(2,i)<y_prep_rec_p1(1,i)) & 
(nova mat prepreke(2,i) <= y prep rec p3(1,i)) &
(nova mat prepreke(2,i)) aj pojed(2,1))
         disp('Prepreka je u gornjem području.'); 
        prep_gore(1,p)=nova_mat_prepreke(1,i);
        prep_gore(2,p)=nova_mat_prepreke(2,i);
        p=p+1; elseif k3<0 & (nova_mat_prepreke(2,i)<y_prep_rec_p1(1,i)) & 
(nova_matrix_prepreke(2,i)>=y_prep_rep_rep3(1,i)) &
(nova mat prepreke(2,i)) aj pojed(2,1))
         disp('Prepreka je u gornjem području.'); 
        prep_gore(1,p)=nova_mat_prepreke(1,i);
        prep gore(2,p)=nova mat prepreke(2,i);
        p=p+1; else
        disp('Prepreka se NE nalazi unutar prostora!');
    end
end
    if prep gore>0
        nova\_prep\_gore(1:2,1)=p1;nova prep gore(:,2:p)=prep gore;
        nova prep gore(1:2, (p+1))=naj pojed;
         nova_prep_gore;
     end
```

```
%ispitivanje gdje se nalaze prepreke, definiranje matrica za gornje i
%donje područje
%ROBOT11
function [nova prep gore, nova prep dole, novo najbolji pojedinac] =
f(nova_mat_prep,najbolji_pojedinac,duz,sir)
%---------------------------------------------
%zadavanje po?etnih uvjeta
e=0; f=0;, m=0; n=0; p=1; s=1;
prep gore=0;
prep_dole=0;
nova prep dole=0;
nova prep gore=0;
q=1; h=1;[a,b] = size(nova mat prep);p1=nova mat prep(1:a,1);
matrica prep=nova mat prep(:,2:(b-1));p2=nova mat prep(1:a,b);
%---------------------------------------------
%pronaći najbojeg pojedinca koji odgovara sljedećoj točci u koju ide robot
[e, f]=size(matrica prep);
naj pojed=[matrica prep(1,1);matrica prep(2,1)];
for i=2:1:fif (matrica prep(1,i)<naj pojed(1,1)) | (matrica prep(1,i)==naj pojed(1,1) &
matrica prep(2,i)\leq naj pojed(2,1))
        q=1;naj pojed(1,1)=matrica prep(1,i);naj pojed(2,1)=matrica prep(2,i);
       end
end
naj pojed;
%---------------------------------------------
%uvrstiti najboljeg pojedinca u gen najboljih pojedinaca
[c,d]=size(najbolji_pojedinac);
a1=0;for i=1:1:d
    if (najbolji pojedinac(1,i) == p1(1,1))& (najbolji pojedinac(2,i) == p1(2,1))
        a1=i; end
```

```
novo najbolji pojedinac(1:2,(1:a1))=najbolji pojedinac(1:2,(1:a1));
novo_najbolji_pojedinac(1:2,(a1+1))=naj_pojed;
novo_najbolji_pojedinac(1:2,(a1+2):(d+1))=najbolji pojedinac(1:2,((a1+1):d));
novo najbolji pojedinac;
if f>1
%---------------------------------------------
%pronaći točke koje se nalaze u novoj putanji robota
for i=1:1:f
       if i~=g
        nova_mat_prepreke(1,h)=matrica_prep(1,i);
       nova mat prepreke(2,h)=matrica prep(2,i);
       h=h+1; end
end
[j,r]=size(nova mat prepreke);
%---------------------------------------------
%k - koeficijenti smijera -> k=tg?
k1=((p1(2,1)-(sir/2))+0.0000001)/((p1(1,1)-0)+0.0000001);
k2= ((p2(2,1) - (sir/2)) +0.0000001)/((p2(1,1)-0) +0.0000001);
k3= ((p1(2,1)-naj pojed(2,1))+0.0000001)/((p1(1,1)-naj pojed(1,1))+0.0000001);
k4= ((naj pojed(2,1)-p2(2,1))+0.0000001)/((naj pojed(1,1)-p2(1,1))+0.0000001);
%---------------------------------------------
%b - odsječci na y osi
b1=p1(2,1)-k1*p1(1,1);b2=p2(2,1)-k2*p2(1,1);b3=naj pojed(2,1) - k3*naj pojed(1,1);b4=naj pojed(2,1)-k4*naj pojed(1,1);
%---------------------------------------------
%eksplicitna jednadžba pravca y=kx+b
%računanje y koord za unaprijed zadanu x koord prepreke
for i=1:1:r
   y prep rec p1(i)=k1*nova mat prepreke(1,i)+b1;
   y prep rec p2(i)=k2*nova mat prepreke(1,i)+b2;y prep rec p3(i)=k3*nova mat prepreke(1,i)+b3;
    y_prep_rec_p4(i)=k4*nova_mat_prepreke(1,i)+b4;
end
%---------------------------------------------
%ispitivanje da li se prepreka nalazi u radnom prostoru
for i=1:1:r
```

```
if k3>0 & (nova mat prepreke(2,i)<y prep rec p1(1,i)) &
(nova mat prepreke(\overline{2},i)>=y prep rec p3(\overline{1},i)) &
(nova mat prepreke(2,i)) aj pojed(2,1))
         disp('Prepreka je u gornjem području.'); 
        prep_gore(1,p)=nova_mat_prepreke(1,i);
        prep_gore(2,p)=nova_mat_prepreke(2,i);
        p=p+1;elseif k3<0 & (nova mat prepreke(2,i)<y prep rec p1(1,i)) &
(nova mat prepreke(2,i) <= y prep_rec_p3(1,i)) &
(nova mat prepreke(2,i)) aj pojed(2,1))
         disp('Prepreka je u gornjem području.'); 
        prep qore(1,p)=nova mat prepreke(1,i);
        prep_gore(2,p)=nova_mat_prepreke(2,i);
        p=p+1;elseif ((k4<0 & nova mat prepreke(2,i) <= y prep_rec_p4(1,i)) |(k4>0 &
nova mat prepreke(2,i)>=y prep rec p4(1,i))) &
(nova mat prepreke(2,i)>y prep rec p2(1,i))
        disp('Prepreka je u donjem području.'); 
       prep dole(1,s)=nova mat prepreke(1,i);
       prep dole(2, s)=nova mat prepreke(2,i);
       s=s+1; else
        disp('Prepreka se NE nalazi unutar prostora!');
    end
end
    if prep gore>0
        nova prep gore(1:2,1)=p1;
        nova prep gore(:,2:p)=prep gore;
        nova prep gore(1:2, (p+1))=naj pojed;
         nova_prep_gore;
     end
     if prep_dole>0
        nova prep dole(1:2,1)=naj pojed;
        nova prep dole(:, 2:s) = prep dole;
        nova prep dole(1:2, (s+1))=p2; nova_prep_dole;
     end
```

```
%ispitivanje gdje se nalaze prepreke, definiranje matrica za gornje i
%donje područje
%ROBOT12
function [nova prep gore, nova prep dole, novo najbolji pojedinac] =
f(nova_mat_prep,najbolji_pojedinac,duz,sir)
%---------------------------------------------
%zadavanje po?etnih uvjeta
e=0; f=0;, m=0; n=0; p=1; s=1;
prep gore=0;
prep_dole=0;
nova prep dole=0;
nova prep gore=0;
q=1; h=1;[a,b] = size(nova mat prep);p1=nova mat prep(1:a,1);
matrica prep=nova mat prep(:,2:(b-1));p2=nova mat prep(1:a,b);
%---------------------------------------------
%pronaći najbojeg pojedinca koji odgovara sljedećoj točci u koju ide robot
[e, f]=size(matrica prep);
naj pojed=[matrica prep(1,1);matrica prep(2,1)];
for i=2:1:fif (matrica prep(1,i)>naj pojed(1,1)) | (matrica prep(1,i)==naj pojed(1,1) &
matrica prep(2,i)>naj pojed(2,1))q=1;naj pojed(1,1)=matrica prep(1,i);naj pojed(2,1)=matrica prep(2,i);
       end
end
naj pojed;
%---------------------------------------------
%uvrstiti najboljeg pojedinca u gen najboljih pojedinaca
[c,d]=size(najbolji_pojedinac);
a1=0;for i=1:1:d
    if (najbolji pojedinac(1,i) == p1(1,1))& (najbolji pojedinac(2,i) == p1(2,1))
        a1=i; end
```

```
novo najbolji pojedinac(1:2,(1:a1))=najbolji pojedinac(1:2,(1:a1));
novo_najbolji_pojedinac(1:2,(a1+1))=naj_pojed;
novo najbolji pojedinac(1:2,(a1+2):(d+1))=najbolji pojedinac(1:2,((a1+1):d));
novo najbolji pojedinac;
if f>1
%---------------------------------------------
%pronaći točke koje se nalaze u novoj putanji robota
for i=1:1:f
       if i~=g
       nova mat prepreke(1,h)=matrica_prep(1,i);
       nova mat prepreke(2,h)=matrica prep(2,i);
       h=h+1; end
end
[j,r]=size(nova mat prepreke);
nova mat prepreke;
%---------------------------------------------
%k - koeficijenti smijera -> k=tg?
k1=(((p1(2,1)-(sir/2))+0.0000001)/((p1(1,1)-duz)+0.0000001));
k2= (((p2(2,1)-(sir/2))+0.0000001)/((p2(1,1)-duz)+0.0000001));
k3= (((p1(2,1)-naj pojed(2,1))+0.0000001)/((p1(1,1)-naj pojed(1,1))+0.0000001));
k4= (((naj pojed(2,1)-p2(2,1))+0.0000001)/((naj pojed(1,1)-p2(1,1))+0.0000001));
%---------------------------------------------
%b - odsječci na y osi
b1=p1(2,1)-k1*p1(1,1);b2=p2(2,1)-k2*p2(1,1);b3 = naj pojed(2,1)-k3*naj pojed(1,1);b4=naj pojed(2,1)-k4*naj pojed(1,1);
%---------------------------------------------
%eksplicitna jednadžba pravca y=kx+b
%računanje y koord za unaprijed zadanu x koord prepreke
for i=1:1:r
   y prep rec p1(i)=k1*nova mat prepreke(1,i)+b1;
   y prep rec p2(i)=k2*nova mat prepreke(1,i)+b2;y prep rec p3(i)=k3*nova mat prepreke(1,i)+b3;
   y prep rec p4(i)=k4*nova mat prepreke(1,i)+b4;
end
%---------------------------------------------
%ispitivanje da li se prepreka nalazi u radnom prostoru
for i=1:1:r
```

```
if k3>0 & (nova mat prepreke(2,i)<y prep rec p1(1,i)) &
(nova mat prepreke(2,i) <= y prep rec p3(1,i)) &
(nova mat prepreke(2,i)) aj pojed(2,1))
         disp('Prepreka je u gornjem području.'); 
        prep gore(1,p)=nova mat prepreke(1,i);
        prep gore(2,p)=nova mat prepreke(2,i);
        p=p+1;elseif k3<0 & (nova mat prepreke(2,i)<y prep rec p1(1,i)) &
(nova mat prepreke(2,i) >=y prep rec p3(1,i)) &
(nova mat prepreke(2,i)) >naj pojed(2,1))
         disp('Prepreka je u gornjem području.'); 
        prep_gore(1,p)=nova_mat_prepreke(1,i);
        prep gore(2,p)=nova mat prepreke(2,i);
         p=p+1;
   elseif ((k4<0 & nova mat prepreke(2,i)>=y prep rec p4(1,i)) |(k4>0 &
nova mat prepreke(2,i) <=y prep rec p4(1,i))) &
(nova mat prepreke(2,i)>y_prep_rec_p2(1,i)) &
(nova_mat_prepreke(1,i)<naj_pojed(1,1)) 
        disp('Prepreka je u donjem području.'); 
       prep dole(1,s)=nova mat prepreke(1,i);
       prep_dole(2,s)=nova_mat_prepreke(2,i);
       s=s+1;
    else
        disp('Prepreka se NE nalazi unutar prostora!');
    end
end
     if prep gore>0
        nova prep qore(1:2,1)=p1;
        nova prep qore(:,2:p)=prep qore;nova prep gore(1:2, (p+1))=naj pojed;
         nova_prep_gore;
     end
     if prep_dole>0
        nova prep dole(1:2,1)=naj pojed;
         nova_prep_dole(:,2:s)=prep_dole;
        nova prep dole(1:2, (s+1))=p2; nova_prep_dole;
     end
```
%Ispitivanje podrucja u kojem se nalaze roboti za početnu konfiguraciju

function

```
[mat_prepreka_r1,br_prep_unutar_1,mat_prepreka_r2,br_prep_unutar_2,br_prep_sijeku_1
,br_prep_sijeku_2,prep_sijece_dole1,prep_sijece_dole2,prep_sijece_gore1,prep_sijece
\texttt{\_gore2,toc\_1\_poc\_1,toc\_1\_poc\_2,toc\_1\_kraj\_1,toc\_1\_kraj\_2]} =
f(toc_1_poc_1,toc_1_kraj_1,toc_1_poc_2,toc_1_kraj_2,xpr1,ypr1,xpr2,ypr2,duz,sir,r_h
1,r h 2,f h,gibanje R1,gibanje R2)
br prep r1=0;
br prep r2=0;
br prep sijeku 1=0;
br prep sijeku 2=0;
%-------------------------------------------------------------------------
%definiranje prostora u kojem se kreće PRVI robot
px11=[0 toc_1_poc_1(1)]; %x koord početne i krajnje točke pravca p1
py11=[(sir/2) toc_1_poc_1(2)]; %y koord početne i krajnje točke pravca p1
px12=[0 toc_1_kraj_1(1)]; %x koord početne i krajnje točke pravca p2
py12=[(sir/2) toc_1_kraj_1(2)]; %y koord početne i krajnje točke pravca p2
px13=[px11(2) px12(2)];
py13=[py11(2) py12(2)];
%-------------------------------------------------------------------------
%definiranje prostora u kojem se kreće DRUGI robot
px21=[duz toc_1_poc_2(1)]; %x koord početne i krajnje točke pravca p1
py21=[(sir/2) toc_1_poc_2(2)]; %y koord početne i krajnje točke pravca p1
px22=[duz toc_1_kraj_2(1)]; %x koord početne i krajnje točke pravca p2
py22=[(sir/2) toc_1_kraj_2(2)]; %y koord početne i krajnje točke pravca p2
px23=[px21(2) px22(2)];
py23=[py21(2) py22(2)];
%---------------------------------------------
%crtanje radnog prosrtora
figure(1)
axis equal
title 'RADNI PROSTOR PRVOG I DRUGOG ROBOTA'
hold on
axis([0 duz 0 sir])
line(px11,py11,'Color','b','LineWidth',1); %pravac p1 ROBOT 1
line(px12,py12,'Color','b','LineWidth',1); %pravac p2 ROBOT 1
line(px13,py13,'Color','c','LineWidth',1); %pravac p3 ROBOT 1
line(px21,py21,'Color','r','LineWidth',1); %pravac p1 ROBOT 2
line(px22,py22,'Color','r','LineWidth',1); %pravac p2 ROBOT 2
line(px23,py23,'Color','m','LineWidth',1); %pravac p3 ROBOT 2
```

```
%ISPITIVANJE DA LI SE DRUGI ROBOT NALAZI U PODRUČJU RADA PRVOG ROBOTA
[prep sijece oba1, prep sijece gore1, prep sijece dole1, br prep_izvan_1, br prep_unuta
r 1, mat prepreka r1] =
f isp_prep_rp1_r1(toc_1_poc_1,toc_1_kraj_1,xpr2,ypr2,2,duz,sir);
%---------------------------------------------
%definiranje prepreka za PRVI robot
   [c,d]=size(mat prepreka r1);
%---------------------------------------------
br prep sijeku 1=prep sijece oba1+prep sijece dole1+prep sijece gore1;
if prep sijece oba1==0 & prep sijece gore1==0 & prep sijece dole1==0
   br prep sijeku 1=0;
    if br prep unutar 1>0
%crtanje prepreka
     for i=1:2:d
        prx(1,1)=mat prepreka r1(1,i);
       pry(1,1)=mat prepreka r1(2,i);
       prx(1,2) = mat-prepeka^{-}r1(1,i+1);pry(1,2)=mat_prepreka_r1(2,i+1); line(prx,pry,'Color','g','LineWidth',2); 
     end
     end
end
%---------------------------------------------
%---------------------------------------------
if gibanje R1(1) ==1 & gibanje R2(2) ==1 %2 slučaj
    br prep sijeku 1=prep sijece oba1+prep sijece dole1;
if prep sijece oba1==0 & prep sijece dole1==0 & prep sijece gore1>0
    if br prep unutar 1>0
%---------------------------------------------
%crtanje prepreka
for i=1:2:dprx(1,1)=mat prepreka r1(1,i);
        pry(1,1)=mat prepreka r1(2,i);
        prx(1,2) = mat-prepreka_1(1,i+1);pry(1,2)=mat_prepreka_r1(2,i+1); line(prx,pry,'Color','g','LineWidth',2); 
 end
     end
        k1=abs(atan((toc_1_poc_1(2)-(sir/2))/(toc_1_poc_1(1)-0)));
        k2=(atan((toc 1 poc 1(2)-(sir/2))/(toc 1 poc 1(1)-0)));
        toc 1 poc 2(1)= toc 1 poc 1(1)+((\cos(k1)*(r h 2*f h)));
        toc 1 poc 2(2)= toc 1 poc 1(2)+((sin(k1)*(r h 2*f h)));
end
end
%---------------------------------------------
```

```
%---------------------------------------------
if gibanje R1(2) ==1 & gibanje R2(2) ==1 %1 slučaj
    br prep sijeku 1=prep sijece oba1+prep sijece gore1;
if prep sijece oba1==0 & prep sijece gore1==0 & prep sijece dole1>0
    if br prep unutar 1>0
%---------------------------------------------
%crtanje prepreka
for i=1:2:d
       prx(1,1)=mat prepreka r1(1,i);pry(1,1)=mat prepreka r1(2,i);prx(1,2)=mat preprekar1(1,i+1);pry(1,2)=mat prepreka<sup>-r1</sup>(2,i+1);
         line(prx,pry,'Color','g','LineWidth',2); 
 end
     end
        k1=abs(atan((toc 1 kraj 1(2)-(sin/2))/(toc 1 kraj 1(1)-0)));
        k2 = (atan((toc 1 kraj 1(2) - (sir/2))/(toc 1 kraj 1(1)-0)));
        toc 1 poc 2(1)= toc 1 kraj 1(1)+((\cos(k1)*(r h 2*f h)));
        toc 1 poc 2(2)= toc 1 kraj 1(2)-((sin(k1)*(r h 2*f h)));
end
end
%---------------------------------------------
%---------------------------------------------
if gibanje_R1(1)==1 & gibanje_R2(1)==1 %3 slucaj
    br prep sijeku 1=prep sijece oba1+prep sijece gore1;
if prep sijece oba1==0 & prep sijece gore1==0 & prep sijece dole1>0
    if br prep unutar 1>0
%---------------------------------------------
%crtanje prepreka
for i=1:2:dprx(1,1)=mat prepreka r1(1,i);
        pry(1,1)=mat prepreka r1(2,i);
        prx(1,2)=mat prepreka r1(1,i+1);
        pry(1,2)=mat prepreka r1(2,i+1);
         line(prx,pry,'Color','g','LineWidth',2); 
 end
     end
        k1 = abs(atan((toc 1 poc 2(2)-(sin/2))/(duz-toc 1 poc 2(1))));
        k2 = (atan((toc 1poc 2(2)-(sir/2))/(duz-toc 1poc 2(1))));
        toc 1 kraj 1(1) = toc 1 poc 2(1)-((cos(k1)*(r h 1*f h)));
        toc 1 kraj 1(2) = toc 1 poc 2(2) + ((sin(k1) * (r h 1*f h)));
   end
end
%---------------------------------------------
%---------------------------------------------
if gibanje R1(2) ==1 & gibanje R2(1) ==1 %4 slučaj
    br prep sijeku 1=prep sijece oba1+prep sijece dole1;
```

```
if prep sijece oba1==0 & prep sijece dole1==0 & prep sijece gore1>0
    if br prep unutar 1>0
%---------------------------------------------
%crtanje prepreka
 for i=1:2:d prx(1,1)=mat_prepreka_r1(1,i);
        pry(1,1)=mat_prepreka_r1(2,i);
        prx(1,2)=mat prepreka r1(1,i+1);pry(1,2)=mat prepreka r1(2,i+1); line(prx,pry,'Color','g','LineWidth',2); 
 end
     end
        k1 = abs(atan((toc 1 poc 2(2)-(sin/2))/(duz-toc 1 poc 2(1))));
        k2=(atan((toc 1 poc 2(2)-(sir/2))/(duz-toc 1 poc 2(1))));
        toc 1 poc 1(1)= toc 1 poc 2(1)-((cos(k1)*(r h 1*f h)));
        toc 1 poc 1(2) = toc 1 poc 2(2) - ((sin(k1)*(r h1)*f h)));
end
end
%---------------------------------------------
%ISPITIVANJE DA LI SE PRVI ROBOT NALAZI U PODRUČJU RADA DRUGOG ROBOTA
%---------------------------------------------
```
[prep\_sijece\_oba2,prep\_sijece\_gore2,prep\_sijece\_dole2,br\_prep\_izvan\_2,br\_prep\_unuta r 2, mat prepreka r2] = f isp prep rp1  $r\overline{2}$ (toc 1 poc\_2,toc\_1\_kraj\_2,xpr1,ypr1,2,duz,sir);

%Ispitivanje podrucja u kojem se nalaze roboti za krajnju konfiguraciju

## function

[mat prepreka r1,br prep\_unutar\_1,mat prepreka\_r2,br\_prep\_unutar\_2,br\_prep\_sijeku\_1 ,br prep sijeku 2,prep sijece gore1,prep sijece gore2,prep sijece dole1,prep sijece dole2,toc 1 poc 1,toc 1 poc 2,toc 1 kraj 1,toc 1 kraj 2] =  $\overline{f}$ (toc 1 poc 1,toc 1 kraj<sup>-1</sup>,toc 1 poc 2,toc 1 kraj<sup>-2</sup>,xpr1,ypr1,xpr2,ypr2,duz,sir,r h 1,r h 2,f h,gibanje R1,gibanje R2)

```
br prep r1=0;
br prep r2=0;
br_prep_sijeku_1=0;
br_prep_sijeku_2=0;
%-------------------------------------------------------------------------
%definiranje prostora u kojem se kreće PRVI robot
```
px11=[0 toc\_1\_poc\_1(1)]; %x koord početne i krajnje točke pravca p1 py11=[(sir/2) toc\_1\_poc\_1(2)]; %y koord početne i krajnje točke pravca p1

px12=[0 toc\_1\_kraj\_1(1)]; %x koord početne i krajnje točke pravca p2 py12=[(sir/2) toc\_1\_kraj\_1(2)]; %y koord početne i krajnje točke pravca p2

```
px13=[px11(2) px12(2)];
py13=[py11(2) py12(2)];
%-------------------------------------------------------------------------
%definiranje prostora u kojem se kreće DRUGI robot
px21=[duz toc_1_poc_2(1)]; %x koord početne i krajnje točke pravca p1
py21=[(sir/2) toc_1_poc_2(2)]; %y koord početne i krajnje točke pravca p1
px22=[duz toc_1_kraj_2(1)]; %x koord početne i krajnje točke pravca p2
py22=[(sir/2) toc_1_kraj_2(2)]; %y koord početne i krajnje točke pravca p2
px23=[px21(2) px22(2)];
py23=[py21(2) py22(2)];
%---------------------------------------------
%crtanje radnog prosrtora
figure(4)
axis equal
title 'RADNI PROSTOR PRVOG I DRUGOG ROBOTA'
hold on
axis([0 duz 0 sir])
line(px11,py11,'Color','b','LineWidth',1); %pravac p1 ROBOT 1
line(px12,py12,'Color','b','LineWidth',1); %pravac p2 ROBOT 1
line(px13,py13,'Color','c','LineWidth',1); %pravac p3 ROBOT 1
line(px21,py21,'Color','r','LineWidth',1); %pravac p1 ROBOT 2
line(px22,py22,'Color','r','LineWidth',1); %pravac p2 ROBOT 2
line(px23,py23,'Color','m','LineWidth',1); %pravac p3 ROBOT 2
%ISPITIVANJE DA LI SE DRUGI ROBOT NALAZI U PODRUČJU RADA PRVOG ROBOTA
[prep_sijece_oba1,prep_sijece_gore1,prep_sijece_dole1,br_prep_izvan_1,br_prep_unuta
r 1, mat prepreka r1] =
f_isp_prep_rp2_r1(toc_1_poc_1,toc_1_kraj_1,xpr2,ypr2,2,duz,sir);
%---------------------------------------------
%definiranje prepreka za PRVI robot
[c,d]=size(mat prepreka r1);
%---------------------------------------------
br_prep_sijeku_1=prep_sijece_oba1+prep_sijece_dole1+prep_sijece_gore1;
if prep sijece oba1==0 & prep sijece dole1==0 & prep sijece gore1==0
    br prep sijeku 1=0;
    if br prep unutar 1>0
%crtanje prepreka
  for i=1:2:dprx(1,1)=mat prepreka r1(1,i);
        pry(1,1)=mat prepreka r1(2,i);
        prx(1,2)=mat prepreka r1(1,i+1);
```

```
pry(1,2)=mat prepreka r1(2,i+1); line(prx,pry,'Color','g','LineWidth',2); 
   end
     end
end
   %---------------------------------------------
%---------------------------------------------
if gibanje_R1(1)==1 & gibanje_R2(1)==1 %5 slučaj
    if prep sijece oba1==0 & prep sijece gore1>0 & prep sijece dole1==0
    br prep sijeku 1=prep sijece oba1+prep sijece dole1;
     if br prep unutar 1>0
%---------------------------------------------
 %crtanje prepreka
      for i=1:2:d
        prx(1,1)=mat prepreka r1(1,i);
         pry(1,1)=mat_prepreka_r1(2,i);
         prx(1,2)=mat_prepreka_r1(1,i+1);
        pry(1,2)=mat prepreka r1(2,i+1);
         line(prx,pry,'Color','g','LineWidth',2); 
 end
     end
        k1=abs(atan((toc 1 poc 1(2) - (sir/2)) / (toc_1poc_1(1)-0)));
        k2=(atan((toc 1 poc 1(2)-(sir/2))/(toc 1 poc 1(1)-0)));
        toc 1 kraj 2(1)= toc 1 poc 1(1)+((cos(k1)*(r h 2*f h)));
        toc 1 kraj 2(2)= toc 1 poc 1(2)+((sin(k1)*(r h 2*f h)));
     end
end
%---------------------------------------------
%---------------------------------------------
if gibanje_R1(2)==1 & gibanje_R2(2)==1 %6 slučaj
    if prep sijece oba1==0 & prep sijece gore1>0 & prep sijece dole1==0
    br prep sijeku 1=prep sijece oba1+prep sijece dole1;
     if br prep unutar 1>0
%---------------------------------------------
 %crtanje prepreka
      for i=1:2:d
        prx(1,1)=mat prepreka r1(1,i);
        pry(1,1)=mat prepreka r1(2,i);prx(1,2)=mat preprekar1(1,i+1);pry(1,2)=mat prepreka r1(2,i+1);
         line(prx,pry,'Color','g','LineWidth',2); 
 end
     end
        k1=abs(atan((toc 1 kraj 2(2)-(sir/2))/(duz-toc 1 kraj 2(1))));
        k2 = (atan((toc 1 kraj 2(2) - (sir/2)) / (duz-toc 1 kraj 2(1))));
        toc 1 poc 1(1)= toc 1 kraj 2(1)-((cos(k1)*(r h 1*f h)));
        toc 1 poc 1(2)= toc 1 kraj 2(2)-((sin(k1)*(r h 1*f h)));
     end
end
```

```
%---------------------------------------------
%---------------------------------------------
if gibanje R1(1) ==1 & gibanje R2(2) ==1 %7 slučaj
    if prep sijece oba1==0 & prep sijece dole1>0 & prep sijece gore1==0
    br prep sijeku 1=prep sijece oba1+prep sijece gore1;
     if br prep unutar 1>0
%---------------------------------------------
 %crtanje prepreka
      for i=1:2:d
        prx(1,1)=mat prepreka r1(1,i);
        pry(1,1)=mat prepreka r1(2,i);
        prx(1,2)=mat prepreka r1(1,i+1);
        pry(1,2)=mat_prepreka_r1(2,i+1); line(prx,pry,'Color','g','LineWidth',2); 
 end
     end
        k1=abs(atan((toc_1 kraj_2(2)-(sir/2))/(duz-toc_1 kraj_2(1))));
        k2 = (atan((toc 1 kraj 2(2) - (sir/2))/(duz-toc 1 kraj 2(1))));
        toc 1 kraj 1(1)= toc 1 kraj 2(1)-((cos(k1)*(r h 1*f h)));
        toc 1 kraj 1(2)= toc 1 kraj 2(2)+((sin(k1)*(r h 1*f h)));
     end
end
%---------------------------------------------
%---------------------------------------------
if gibanje_R1(2)==1 & gibanje_R2(1)==1 %8 slučaj
    if prep sijece oba1==0 & prep sijece dole1>0 & prep sijece gore1==0
    br prep sijeku 1=prep sijece oba1+prep sijece gore1;
     if br prep unutar 1>0
%---------------------------------------------
 %crtanje prepreka
     for i=1:2:dprx(1,1)=mat prepreka r1(1,i);
        pry(1,1)=mat prepreka r1(2,i);
        prx(1,2) = mat-prepreka_1(1,i+1);pry(1,2)=mat_prepreka_r1(2,i+1); line(prx,pry,'Color','g','LineWidth',2); 
 end
     end
        k1=abs(atan((toc 1 kraj 1(2)-(sir/2))/(toc 1 kraj 1(1)-0)));
        k2=(atan((toc 1 kraj 1(2)-(sir/2))/(toc 1 kraj 1(1)-0)));
        \texttt{toc}\_1\_\texttt{kraj}\_2(1) = \texttt{toc}\_1\_\texttt{kraj}\_1(1) + ((\cos(k1) * (r_h\_2 * f_h)));
        toc 1 kraj 2(2)= toc 1 kraj 1(2)+((sin(k1)*(r h 2*f h)));
     end
end
%---------------------------------------------
```

```
%ISPITIVANJE DA LI SE PRVI ROBOT NALAZI U PODRUČJU RADA DRUGOG ROBOTA
%---------------------------------------------
[prep sijece oba2, prep sijece gore2, prep sijece dole2, br prep izvan 2, br prep unuta
r 2, mat prepreka r2] =
f_isp_prep_rp2_r2(toc_1_poc_2,toc_1_kraj_2,xpr1,ypr1,2,duz,sir);
%kod za zaobilaženje prepreka
%ROBOT 1
function [najbolji-pojedinac,toc_1poc_1,toc_1_kraj_1] =f(toc_1_poc_1,toc_1_kraj_1,toc_1_poc_2,toc_1_kraj_2,duz_prostora,sir_prostora,mat_p
rep, r_h_1, f h)
%---------------------------------------------
%zadavanje po?etnih uvjeta
a=0; b=0;a1=0;a11=0;a2=0;a21=0; a22=1; c=0;e=0;
f=0;, m=0; n=0; p=0; b1=0; b11=0; c1=0; c11=0; x=0;prep sijece=0;
prep_unutar=0;
prep_vani=0;
%---------------------------------------------
%definiranje prostora u kojem se kreće PRVI robot
px1=[0 toc 1 poc 1(1)]; <br> 8x koord početne i krajnje točke pravca p1
py1=[(sir prostora/2) toc 1 poc 1(2)]; %y koord početne i krajnje točke pravca p1
p1=[px1;py1];p11=[px1(2);py1(2)];
px2=[0 toc_1_kraj_1(1)]; %x koord početne i krajnje točke pravca p2
py2=[(sir_prostora/2) toc_1_kraj_1(2)]; %y koord početne i krajnje točke pravca p2
p2=[px2;py2];p22=[px2(2);py2(2)];
%-------------------------------------------------------------------------
%definiranje prostora u kojem se kreće DRUGI robot
px21=[duz_prostora toc_1_poc_2(1)]; %x koord početne i krajnje točke pravca p1
py21=[(sir_prostora/2) toc_1_poc_2(2)]; %y koord početne i krajnje točke pravca p1
px22=[duz prostora toc 1 kraj 2(1)]; %x koord početne i krajnje točke pravca p2
py22=[(sir_prostora/2) toc_1_kraj_2(2)];%y koord početne i krajnje točke pravca p2
px23=[px21(2) px22(2)]; %x koord početne i krajnje točke pravca p3
py23=[py21(2) py22(2)]; %x koord početne i krajnje točke pravca p3
%-------------------------------------------------------------------------
%matrica prepreke
crt mat prep=mat prep;
[a2, a21] = size(mat prep);
```

```
mat_prep;
   nova prep=[mat_{pre}(1,1);mat_{pre}(2,1)];
for i=2:a21 for j=1:a22
        if mat prep(1, i) ~=nova prep(1, j) | mat prep(2, i) ~=nova prep(2, j)
         x=x+1;
         end
             if x==a22
                nova prep(1, a22+1)=mat prep(1,i);nova prep(2, a22+1)=mat prep(2,i);a^22=a22+1:
             end
       end
    x=0:
end
mat prep=nova prep;
[a1, a11] = size(mat prep);%---------------------------------------------
%k - koeficijenti smijera -> k=tg?
k1 = (py1(2)-py1(1))+0.0000001)/(py1(2)-px1(1))+0.0000001);k2= ((py2(2)-py2(1))+0.0000001)/((px2(2)-px2(1))+0.0000001);
k3= ((py1(2)-py2(2))+0.0000001)/((px1(2)-px2(2))+0.0000001);
%---------------------------------------------
%b - odsječci na y osi
b1=py1(2)-k1*px1(2);b2=py2(2)-k2*px2(2);b3=py1(2)-k3*px1(2);%---------------------------------------------
%eksplicitna jednadžba pravca y=kx+b
%računanje y koord za unaprijed zadanu x koord prepreke
for i=1:a11
   e=0+1;
   y prep p1(e)=k1*mat prep(1,i)+b1;y prep p2(e) = k2*mat prep(1,i) + b2;y prep p3(e) = k3*mat prep(1, i) + b3;if mat prep(2,i)< y|prep|p1(e) & mat prep(2,i)> y|prep|p2(e) &
((mat prep(2,i)>y prep p3(e) & px1(2)>px2(2))|(mat prep(2,i)<y prep p3(e) &
px1(2)\leq px2(2))c=c+1;mat\_prepreke(1,c)=mat\_prep(1,i);mat prepreke(2,c)=mat prep(2,i);
    end
end
```
```
[a,b] = size(mat prepreke);%---------------------------------------------
%definiranje nove matrice prepreka
nova mat prep(1:a,1)=p11;nova mat prep(:, 2:(b+1))=mat prepreke;
nova mat prep(1:a,(b+2))=p22;nova_mat_prep;
najbolji_pojedinac=[p11 p22];
[nova_prep_gore,nova_prep_dole,novo_najbolji_pojedinac]=isp_prepreke_r1(nova_mat_pr
ep, najbolji pojedinac, duz prostora, sir prostora);
najbolji pojedinac=novo najbolji pojedinac;
[b1,b11] = size(nova prep dole);[c1, c11] = size(nova prep qore); if c11~=0
        while c11~=1 
        nova mat prep=nova prep gore;
[nova_prep_gore,novo_najbolji_pojedinac]=isp_prepreke_gore_r1(nova_mat_prep,najbolj
i pojedinac, duz prostora, sir prostora);
         najbolji_pojedinac=novo_najbolji_pojedinac;
        [c1, c11] = size(nova prep qore); end
     else
        najbolji pojedinac=novo najbolji pojedinac;
   end
    if b11~=0 while b11~=1 
            nova mat prep=nova prep dole;
[nova_prep_dole,novo_najbolji_pojedinac]=isp_prepreke_dole_r1(nova_mat_prep,najbolj
i pojedinac, duz prostora, sir prostora);
        najbolji pojedinac=novo najbolji pojedinac;
        [b1,b11] = size(nova prep dole); end
     else
```

```
najbolji pojedinac=novo najbolji pojedinac;
     end
%skraćenje putanje robota zbog promjera hvataljke
[e, f] = size(najbolji pojedinac);k1=abs(atan((najbolji pojedinac(2,1)-
(sir prostora(2)) / (najbolji pojedinac(1,1)-0)));
    \overline{k}2=(atan((najbolji pojedinac(2,1)-(sir prostora/2))/(najbolji pojedinac(1,1)-
0)));
    naj_pojedinac(1,1)= najbolji_pojedinac(1,1)-(cos(k1)*r_h_1);
    naj pojedinac(2,1)= najbolji pojedinac(2,1)-(sin(k2)*r h 1);
    toc 1 poc 1(1,1)=naj pojedinac(1,1);toc 1 poc 1(1,2)=naj pojedinac(2,1);if f>2
    for i=2:1: (f-1)k21=abs(atan((najbolji pojedinac(2,i)-
(sir prostora/2))/(najbolji pojedinac(1,i)-0)));
        k22=(atan((najbolji_pojedinac(2, i)-
(sir prostora/2))/(najbolji pojedinac(1,i)-0)));
        k11=abs(atan((najbolji pojedinac(2,i)-(sir prostora/2))/(duz prostora-
najbolji pojedinac(1,i))));
        k12=(atan((najbolji pojedinac(2,i)-(sir prostora/2))/(duz prostora-
najbolji pojedinac(1,i))));
        Xm=najbolji\_pojedinac(1,i) - ((cos(k11)*(r_h_1*t_h)));
        Ym=najbolji pojedinac(2,i)+((sin(k12)*(r_h_1*f_h)));
        naj pojedinac(1,i)= Xm-((cos(k21)*(r h 1*f h)));
        naj pojedinac(2,i) = Ym-((sin(k22)*(r h 1*f h)));
     end
 end
    k1=abs(atan((najbolji pojedinac(2, f)-
(sir proxora(2))/(najbolji pojedinac(1,f)-0)));
    k2=(atan((najbolji pojedinac(2,f)-(sir prostora/2))/(najbolji pojedinac(1,f)-
0)));
    naj pojedinac(1,f)= najbolji pojedinac(1,f)-(cos(k1)*r h 1);
    naj pojedinac(2,f)= najbolji pojedinac(2,f)-(sin(k2)*r h 1);
    \text{toc}\_1 \text{kraj}\_1(1,1)=naj pojedinac(1,f);
    toc 1 kraj 1(1,2)=naj pojedinac(2,f);
najbolji pojedinac=naj pojedinac; %NE BRISATI
```

```
figure(9)
axis equal
title 'PUTANJA PRVOG ROBOTA'
hold on
axis ([0 duz prostora 0 sir prostora]);
line(px1,py1,'Color','b','LineWidth',1); %pravac p1 ROBOT 1<br>line(px2,py2,'Color','b','LineWidth',1); %pravac p2 ROBOT 1
line(px2,py2,'Color','b','LineWidth',1);
%---------------------------------------------
%definiranje i crtanje prepreka
for i=1:2:a21
    prx(1,1)=crt mat prep(1,i);pry(1,1)=crt mat prep(2,i);prx(1,2)=crt mat prep(1,i+1);pry(1,2)=crt mat prep(2,i+1);line(prx,pry,'Color','k','LineWidth',2); 
end
[e, f] = size(najbolji pojedinac);%---------------------------------------------
%crtanje putanje robota
for i=1:1:f-1tocx(1,1) = najbolji pojedinac(1,i);
    tocy(1,1)= najbolji pojedinac(2,i);
    tocx(1,2) = najbolji pojedinac(1,i+1);
    tocy(1,2) = najbolji pojedinac(2,i+1);
     line(tocx,tocy,'Color','m','LineWidth',2); 
end
hold off
%---------------------------------------------
%provlačenje krivulje viseg reda po putanji robota
figure(10)
axis equal
title 'PUTANJA PRVOG ROBOTA'
hold on
axis ([0 duz prostora 0 sir prostora]);
line(px1,py1,'Color','b','LineWidth',1); %pravac p1 ROBOT 1
line(px2,py2,'Color','b','LineWidth',1); %pravac p2 ROBOT 1
%---------------------------------------------
%definiranje i crtanje prepreka
for i=1:2:a21
    prx(1,1)=crt_matrix_prep(1,i);pry(1,1)=crt_matrix_prep(2,i);prx(1,2)=crt mat prep(1,i+1);pry(1,2)=crt mat prep(2,i+1);
```

```
line(prx,pry,'Color','k','LineWidth',2); 
end
%---------------------------------------------
%crtanje najboljeg pojedinca
for i=1:fx(i) = najbolji pojedinac(1,i);
    y(i)=najbolji pojedinac(2,i);
end
t=1:f;ts=1:1/100:f;
xs=splitne(t,x,ts);ys=spline(t,y,ts);
hold on
plot(xs,ys,'Color','b','LineWidth',2);
hold off
```

```
%kod za zaobilaženje prepreka
%ROBOT 2
function [najbolji_pojedinac,toc_1_poc_2,toc_1_kraj_2] = 
f(toc_1_poc_1,toc_1_kraj_1,toc_1_poc_2,toc_1_kraj_2,duz_prostora,sir_prostora,mat_p
rep,r h 2,f h)
%---------------------------------------------
%zadavanje po?etnih uvjeta
a=0; b=0;a1=0;a11=0;a22=1;a2=0;a21=0;c=0;e=0; 
f=0;, m=0; n=0; p=0; b1=0; b11=0; c1=0; c11=0; x=0;prep sijece=0;
prep_unutar=0;
prep_vani=0;
%---------------------------------------------
%definiranje prostora u kojem se kreće PRVI robot
px1=[0 toc 1 poc 1(1)]; <br> %x koord početne i krajnje točke pravca p1
py1=[(sir prostora/2) toc 1 poc 1(2)]; %y koord početne i krajnje točke pravca p1
px2=[0 toc_1_kraj_1(1)]; %x koord početne i krajnje točke pravca p2
py2=[(sir_prostora/2) toc_1_kraj_1(2)];%y koord početne i krajnje točke pravca p2
px13=[px1(2) px2(2)]; %x koord početne i krajnje točke pravca p3
py13=[py1(2) py2(2)]; %y koord početne i krajnje točke pravca p3
%-------------------------------------------------------------------------
%definiranje prostora u kojem se kreće DRUGI robot
```
px21=[duz\_prostora toc\_1\_poc\_2(1)]; %x koord početne i krajnje točke pravca p1 py21=[(sir prostora/2) toc 1 poc 2(2)]; %y koord početne i krajnje točke pravca p1

```
p1=[px21;py21];
p11=[px21(2);py21(2)];
px22=[duz_prostora toc_1_kraj_2(1)]; %x koord početne i krajnje točke pravca p2
py22=[(sir_prostora/2) toc_1_kraj_2(2)];%y koord početne i krajnje točke pravca p2
p2=[px22;py22];
p22=[px22(2);py22(2)];
px23=[px21(2) px22(2)]; %x koord početne i krajnje točke pravca p3
py23=[py21(2) py22(2)]; %y koord početne i krajnje točke pravca p3
%-------------------------------------------------------------------------
%matrica prepreke
mat prep;
crt mat prep=mat prep;
[a2,a21] = size(mat prep);
   nova prep=[mat_{prep}(1,1);mat_{prep}(2,1)];for i=2:a21
    for j=1:a22if mat prep(1,i)~=nova prep(1,j) | mat prep(2,i)~=nova prep(2,j)
        x=x+1; end
            if x == a22nova prep(1, a22+1) = mat prep(1,i);nova prep(2,a22+1)=mat prep(2,i);a22=a22+1; end
       end
    x=0;end
mat prep=nova prep;
[a1, a11] = size(mat\_prep);%---------------------------------------------
%k - koeficijenti smijera -> k=tg?
k1 = ((py21(2)-py21(1))+0.0000001)/((px21(2)-px21(1))+0.0000001));k2 = ((py22(2)-py22(1))+0.0000001)/((px22(2)-px22(1))+0.0000001));k3=(((py21(2)-py22(2))+0.0000001)/((px21(2)-px22(2))+0.0000001));
%---------------------------------------------
%b - odsječci na y osi
b1=py21(2)-k1*px21(2);b2=py22(2)-k2*px22(2);
b3=py21(2)-k3*px21(2);
%---------------------------------------------
%eksplicitna jednadžba pravca y=kx+b
%računanje y koord za unaprijed zadanu x koord prepreke
for i=1:a11
    e=e+1;
```

```
y prep p1(e)=k1*mat prep(1,i)+b1;y prep p2(e)=k2*mat prep(1,i)+b2;y prep p3(e)=k3*mat prep(1,i)+b3;if mat prep(2,i)< y|prep|p1(e) & mat prep(2,i)> y|prep|p2(e) &
((mat prep(2,i)>y prep p3(e) & px21(2)<px22(2))|(mat prep(2,i)<y prep p3(e) &
px21(2)&>px22(2))| (mat prep(1,i)&>px21(2) & px21(2) ==px22(2)) )
        c=c+1;mat prepreke(1,c)=mat prep(1,i);
        mat prepreke(2,c)=mat prep(2,i);
    end
end
[a,b] = size(mat prepreke);%---------------------------------------------
%definiranje nove matrice prepreka
nova mat prep(1:a,1)=p11;nova mat prep(:,2:(b+1))=mat prepreke;
nova mat prep(1:a,(b+2))=p22;nova mat prep;
najbolji pojedinac=[p11 p22];
[nova prep gore, nova prep dole, novo najbolji pojedinac]=isp prepreke r2(nova mat pr
ep, najbolji pojedinac, duz prostora, sir prostora);
najbolji pojedinac=novo najbolji pojedinac;
[b1,b11] = size(nova prep dole);[c1, c11] = size(nova prep qore);while nova prep gore~= 0
    if nova prep gore~=0
        nova mat prep=nova prep gore;
        najbolji pojedinac=novo najbolji pojedinac;
[nova_prep_gore,novo_najbolji_pojedinac]=isp_prepreke_gore_r2(nova_mat_prep,najbolj
i pojedinac, duz prostora, sir_prostora);
        najbolji pojedinac=novo najbolji pojedinac;
     else 
        najbolji pojedinac=novo najbolji pojedinac;
     end
end
while nova prep dole~=0
```
if nova prep dole~=0

```
nova mat prep=nova prep dole;
        najbolji pojedinac=novo najbolji pojedinac;
[nova_prep_dole,novo_najbolji_pojedinac]=isp_prepreke_dole_r2(nova_mat_prep,najbolj
i pojedinac, duz prostora, sir prostora);
        najbolji pojedinac=novo najbolji pojedinac; else 
        najbolji pojedinac=novo najbolji pojedinac;
     end
end
%skraćenje putanje robota zbog promjera hvataljke
[e,f] = size(najbolji pojedinac); k1=abs(atan((najbolji_pojedinac(2,1)-(sir_prostora/2))/(duz_prostora-
najbolji pojedinac(1,1))));
    k2=(atan((najbolji pojedinac(2,1)-(sir prostora/2))/(duz prostora-
najbolji pojedinac(1,1))));
    naj pojedinac(1,1)= najbolji pojedinac(1,1)+(\cos(k1)*r h 2);naj_pojedinac(2,1)= najbolji_pojedinac(2,1)-(sin(k2)*r_h_2);
    toc 1 poc 2(1,1)=naj pojedinac(1,1);
    toc 1 poc 2(1,2)=naj pojedinac(2,1);for i=2:1: (f-1)k21=abs(atan((najbolji pojedinac(2,i)-
(sir prostora/2))/(najbolji pojedinac(1,i)-0)));
        k22 = (atan (najbolji pojedinac(2,i) -(sir prostora/2))/(najbolji pojedinac(1,i)-0)));
        k11=abs(atan((najbolji pojedinac(2,i)-(sir prostora/2))/(duz prostora-
najbolji pojedinac(1,i)));
        k12=(atan((najbolji pojedinac(2,i)-(sir prostora/2))/(duz prostora-
najbolji pojedinac(1,i))));
        Xm=najbolji pojedinac(1,i)+((cos(k21)*(r h 2*f h)));
        Ym=najbolji pojedinac(2,i)+((sin(k22)*(r h 2*f h)));
        naj pojedinac(1,i) = Xm+((cos(k11)*(r h 2*f h)));
        naj pojedinac(2,i)= Ym-((sin(k12)*(r h 2*f h)));
end
    k1=abs(atan((najbolji pojedinac(2,f)-(sir prostora/2))/(duz prostora-
najbolji pojedinac(1,f)));
     k2=(atan((najbolji_pojedinac(2,f)-(sir_prostora/2))/(duz_prostora-
najbolji pojedinac(1,f))));
    naj pojedinac(1,f)= najbolji pojedinac(1,f)+(cos(k1)*r h 2);
    naj pojedinac(2,f)= najbolji pojedinac(2,f)-(sin(k2)*r h 2);
```

```
toc 1 kraj 2(1,1)=naj pojedinac(1,f);
    \text{toc}1<sup>-</sup>kraj<sup>-</sup>2(1,2)=naj_pojedinac(2,f);
najbolji pojedinac=naj pojedinac; %NE BRISATI
figure(13)
axis equal
title 'PUTANJA DRUGOG ROBOTA'
hold on
axis ([0 duz prostora 0 sir prostora]);
line(px21,py21,'Color','r','LineWidth',1); %pravac p1 ROBOT 2
line(px22,py22,'Color','r','LineWidth',1); %pravac p2 ROBOT 2
%---------------------------------------------
%definiranje i crtanje prepreka
for i=1:2:a21
    prx(1,1)=crt mat prep(1,i);pry(1,1)=crt mat prep(2,i);prx(1,2) = crt mat prep(1,i+1);pry(1,2)=crt mat prep(2,i+1);line(prx,pry,'Color','k','LineWidth',2); 
end
%---------------------------------------------
%crtanje putanje robota
for i=1:1:f-1tocx(1,1) = najbolji-pojedinac(1,i);tocy(1,1)= najbolji pojedinac(2,i);
    tocx(1,2) = najbolji pojedinac(1,i+1);
    tocy(1,2) = najbolji pojedinac(2,i+1);
    line(tocx,tocy,'Color','m','LineWidth',2);
end
hold off
%---------------------------------------------
%provlačenje krivulje viseg reda po putanji robota
figure(14)
axis equal
title 'PUTANJA DRUGOG ROBOTA'
hold on
axis ([0 duz prostora 0 sir prostora]);
line(px21,py21,'Color','r','LineWidth',1); %pravac p1 ROBOT 2
line(px22,py22,'Color','r','LineWidth',1); %pravac p2 ROBOT 2
```

```
%---------------------------------------------
%definiranje i crtanje prepreka
for i=1:2:a21prx(1,1)=crt mat prep(1,i);pry(1,1)=crt_matrix_prep(2,i);prx(1,2)=crt mat prep(1,i+1);pry(1,2)=crt mat prep(2,i+1);line(prx,pry,'Color','k','LineWidth',2); 
end
%---------------------------------------------
%crtanje najboljeg pojedinca
for i=1:f
    x(i) = najbolji_pojedinac(1,i);
    y(i)=najbolji pojedinac(2,i);
end
t=1:f;ts=1:1/100:f;
xs=splitne(t,x,ts);ys=spline(t,y,ts);
hold on
plot(xs,ys,'Color','b','LineWidth',2);
hold off
```

```
%ROBOT 1
%izračunavanje najkraće putanje robota između dvije točke bez prepreka
function [naj\_pojedinac,toc_1poc_1,toc_1_kraj_1] =f(toc_1_poc_1,toc_1_kraj_1,toc_1_poc_2,toc_1_kraj_2,duz,sir,xpr,ypr,k11,k111,k12,k1
21, r h 1, r h 2)a=0;b=0;%-------------------------------------------------------------------------
%definiranje prostora u kojem se kreće PRVI robot
px11=[0 (toc_1_poc_1(1)-(cos(k11)*r_h_1))]; %x koord početne i krajnje točke pravca 
p1
py11=[(sir/2) (toc_1_poc_1(2)-(sin(k111)*r_h_1))]; %y koord početne i krajnje točke 
pravca p1
px12=[0 (toc_1_kraj_1(1)-(cos(k12)*r_h_1))]; %x koord početne i krajnje točke 
pravca p2
py12=[(sir/2) (toc 1 kraj 1(2)-(sin(k121)*r h 1))]; %y koord početne i krajnje
točke pravca p2
px13=[px11(2) px12(2)];
py13=[py11(2) py12(2)];
```

```
toc 1 poc 1=[px11(2) py11(2)];
toc 1 kraj 1=[px12(2) py12(2)];
%---------------------------------------------
%crtanje radnog prosrtora prvog robota
figure(8)
axis equal
title 'PUTANJA PRVOG ROBOTA'
hold on
axis([0 duz 0 sir])
line(px11,py11,'Color','b','LineWidth',1); %pravac p1 ROBOT 1
line(px12,py12,'Color','b','LineWidth',1); %pravac p2 ROBOT 1
%---------------------------------------------
%definiranje prepreka u matričnom obliku
 mat prepreka r1=[xpr;ypr];
 %---------------------------------------------
 %crtanje prepreka
  [a,b]=size(mat prepreka r1);
       for i=1:2:b
        prx(1,1)=mat prepreka r1(1,i);
        pry(1,1)=mat prepreka r1(2,i);prx(1,2)=mat prepreka r1(1,i+1);
        pry(1,2)=mat preprekar1(2,i+1); line(prx,pry,'Color','k','LineWidth',2); 
       end
%---------------------------------------------
%definiranje najboljeg pojedinca
   naj pojedinac=[px13;py13];
%---------------------------------------------
```
%crtanje najboljeg pojedinca

 line(px13,py13,'Color','m','LineWidth',2); hold off

```
%ROBOT 2
%izračunavanje najkraće putanje robota između dvije točke bez prepreka
function [naj pojedinac,toc 1 poc 2,toc 1 kraj 2] =
f(toc_1_poc_1,toc_1_kraj_1,toc_1_poc_2,toc_1_kraj_2,duz,sir,xpr,ypr,k21,k211,k22,k2
21, r h 1, r h 2)a=0;b=0;%-------------------------------------------------------------------------
%definiranje prostora u kojem se kreće DRUGI robot
px21=[duz (toc_1_poc_2(1)+(cos(k21)*r_h_2))]; %x koord početne i krajnje točke 
pravca p1
py21=[(sir/2) (toc_1_poc_2(2)-(sin(k211)*r_h_2))]; %y koord početne i krajnje 
točke pravca p1
px22=[duz (toc_1_kraj_2(1)+(cos(k22)*r_h_2))]; %x koord početne i krajnje točke 
pravca p2
py22=[(sir/2) (toc_1_kraj_2(2)-(sin(k221)*r_h_2))]; %y koord početne i krajnje 
točke pravca p2
px23=[px21(2) px22(2)];
py23=[py21(2) py22(2)];
toc 1 poc 2=[px21(2) py21(2)];
toc 1 kraj 2=[(px22(2)) py22(2)];%---------------------------------------------
%crtanje radnog prosrtora drugog robota
figure(12)
axis equal
title 'PUTANJA DRUGOG ROBOTA'
hold on
axis([0 duz 0 sir])
 line(px21,py21,'Color','r','LineWidth',1); %pravac p1 ROBOT 2
 line(px22,py22,'Color','r','LineWidth',1); %pravac p2 ROBOT 2
%---------------------------------------------
%definiranje prepreka u matričnom obliku
 mat prepreka r2=[xpr;ypr];
 %---------------------------------------------
 %crtanje prepreka
  [a,b]=size(mat prepreka r2);
```

```
 for i=1:2:b
        prx(1,1)=mat prepreka r2(1,i);pry(1,1)=mat prepreka r2(2,i);
        prx(1,2)=mat prepreka r2(1,i+1);
        pry(1,2)=mat prepreka r2(2,i+1); line(prx,pry,'Color','k','LineWidth',2); 
       end
%---------------------------------------------
%definiranje najboljeg pojedinca
   naj pojedinac=[px23;py23];
%---------------------------------------------
%crtanje najboljeg pojedinca
       line(px23,py23,'Color','m','LineWidth',2);
```

```
hold off
```
% pozivanje podprograma za pronalaženje najboljeg pojedinca % za ROBOT 1 i ROBOT2 %-----------------------------------------------------------------------

## function

```
[naj pojedinac1,naj pojedinac2,prep sijeku1,prep sijeku2,toc 1 kraj 1,toc 1 kraj 2]
= 
f(t 1 \times poc 1,t 1 \times poc 1,t 1 \times kraj 1,t 1 \times k kraj 1,t 1 \times poc 2,t 1 \times kraj<sup>2</sup>,t<sup>1</sup> y<sup>-</sup>kraj<sup>2</sup>,duz prostora,sir prostora,r_h_1,r_h_2,r_s_1,r_s_2,f_h)
```

```
b=0;c=0;d=0;sjec_1=0;sjec_2=0;sjec=0;
gibanje R1=[0 0]; gibanje R2=[0 0];
```
toc 1cr poc  $1=[t\ 1\ x\ poc\ 1,\ t\ 1\ y\ poc\ 1];$  $\text{toc\_lcr\_kraj\_l}=[t_1_x_kraj_1, t_1_y_kraj_1];$  $\text{toc\_1cr\_poc\_2=[t\_1_x\_poc\_2, t\_1_y\_poc\_2];}$ toc 1cr kraj 2= $[t 1 x kraj 2, t 1 y kraj 2];$ 

```
%--------------------------------------------------------------------------
```

```
k11=abs(atan((t 1 y poc 1-(sir prostora/2))/(t 1 x poc 1-0)));
k111=(atan((t 1 y poc 1-(sir prostora/2))/(t 1 x poc 1-0)));
```

```
k12=abs(atan((t_1_y_kraj_1-(sir_prostora/2))/(t_1_x_kraj_1-0)));
k121=(atan((t 1 y kraj 1-(sir prostora/2))/(t 1 x kraj 1-0)));
```

```
k21=abs(atan((t 1 y poc 2-(sir prostora/2))/(duz prostora-t 1 x poc 2)));
k211=(atan((t 1 y poc 2-(sir prostora/2))/(duz prostora-t 1 x poc 2)));
k22=abs(atan((t 1 y kraj 2-(sir prostora/2))/(duz prostora-t 1 x kraj 2)));
k221=(atan((t 1 y kraj 2-(sir prostora/2))/(duz prostora-t 1 x kraj 2)));
if k111>k121
     gibanje_R1=[1 0]; %robot R1 se giba prem dolje
end
if k111<k121
     gibanje_R1=[0 1]; %robot R1 se giba prem gore
    t 1n x poc 1=t 1 x kraj 1;
    t 1n y poc 1=t 1 y kraj 1;
    t_{1n}x_{kraj}1=t_{1}x_{poc1};
    t 1n y kraj 1=t 1 y poc 1;
    t 1 x poc 1=t 1n x poc 1;
    t 1 y poc 1=t 1n y poc 1;
    t 1 x kraj 1=t 1n x kraj 1;
    t_1_y_kraj_1=t_1n_ykraj_1;end
if k211>k221
     gibanje_R2=[1 0]; %robot R2 se giba prem dolje
end
if k211<k221
     gibanje_R2=[0 1]; %robot R2 se giba prem gore
    t 1n x poc 2=t 1 x kraj 2;
    t_1 = y_0 = z = t_1 - y_kkraj 2;
    t_1n_x_kraj_2=t_1_xpoc_2;t_1n_y_kraj_2=t_1_ypoc_2;t 1 x poc 2=t 1n x poc \overline{2};
    t 1 y poc 2=t 1n y poc 2;
    t_1x_kraj_2=t_1n_xkraj_2;t 1 y kraj 2=t 1n y kraj 2;
end
k11=abs(atan((t 1 y poc 1-(sir prostora/2))/(t 1 x poc 1-0)));
k111=(atan((t 1 y poc 1-(sir prostora/2))/(t 1 x poc 1-0)));
k12=abs(atan((t 1 y kraj 1-(sir prostora/2))/(t 1 x kraj 1-0)));
k121=(atan((t 1 y kraj 1-(sir prostora/2))/(t 1 x kraj 1-0)));
k21=abs(atan((t 1 y poc 2-(sir prostora/2))/(duz prostora-t 1 x poc 2)));
k211=(atan((t 1 y poc 2-(sir prostora/2))/(duz prostora-t 1 x poc 2)));
k22=abs(atan((t 1 y kraj 2-(sir prostora/2))/(duz prostora-t 1 x kraj 2)));
k221=(atan((t 1 y kraj 2-(sir prostora/2))/(duz prostora-t 1 x kraj 2)));
%Koordinata početne i krajnje točke robota s povećanim radijusom
toc 1 poc 1 = [(t 1 \times poc 1+(cos(k11)*r h 1)), (t 1 \times poc 1+(sin(k111)*r h 1))]; %
definicija početne tocke prvog robota
toc 1 kraj 1 = [(t 1 \times kraj 1+(cos(k12)*r h 1)), (t 1 \times kraj 1+(sin(k121)*r h 1))];
% definicija krajnje tocke prvog robota
```

```
toc 1 poc 2 = [(t 1 \times poc 2-(cos(k21)*r_h_2)), (t_1_ypoc_2+(sin(k211)*r_h_2))]; %
definicija početne tocke drugog robota
toc 1 kraj 2 = [(t 1 x kraj 2-(cos(k22)*r h 2)), (t 1 y kraj 2+(sin(k221)*r h 2))];
% definicija krajnje tocke grugog robota
%-------------------------------------------------------------------------
toc 1h poc 1 = [(t 1 \times poc 1-(cos(k11)*r h1)), (t 1 \times poc 1-(sin(k111)*r h1))]; %
definicija početne tocke prvog robota
toc 1h kraj 1 = [(t\ 1\ x\ kraj\ 1-(cos(k12)*r\ h\ 1)), (t\ 1\ y\ kraj\ 1-(sin(k121)*r_h_1))]; % definicija krajnje tocke prvog robota
toc 1h poc 2 = [(t 1 \times poc 2+(cos(k21)*r h 2)), (t 1 \times poc 2-(sin(k21)*r h 2))]; %
definicija početne tocke drugog robota
toc 1h kraj 2 = [(t\ 1\ x\ kraj\ 2+(cos(k22)*r\ h\ 2)), (t\ 1\ y\ kraj\ 2-(sin(k221)*r_h_2))]; % definicija krajnje tocke grugog robota
%-------------------------------------------------------------------------
%definiranje prepreka u kojem se kreće robot s povećanim radijusom
%za prvi robot; KONFIGURACIJA I
xpr11=[ 0 (t_1_x_poc_1-(sin(k111)*r_s_1))
0 (t 1 x poc 1+(sin(k111)*r s 1)) (toc 1h poc 1(1)-
(sin(k111)*r h 1) (toc 1 poc 1(1)-(sin(k111)*r h 1))
(toc_1h_poc_1(1)+(sin(k111) *r_h_1)) (toc_1_poc_1(1)+(sin(k111) *r_ h_1))
(toc_1poc_1(1)-(sin(k111)*r_h_1)) (toc_1poc_1(1)+(sin(k111)*r_h_1));
ypr1\overline{1}=[((sirprostora/2)+(r\overline{s}1/cos(k11))) (t 1 y poc 1+(cos(k11)*r s 1))
((\text{sir prostora}/2)-(r\text{ s }1/\cos(k11))) (t 1 y poc 1-(\cos(k11)*r\text{ s }1))(toc_1h_poc_1(2)+(cos(k11)*r_h_1)) (toc_1_poc_1(2)+(cos(k11)*r_h_1))
(toc_1h_poc_1(2)-(cos(k11)*r_h1)) (toc_1poc_1(2)-(cos(k11)*r_h1))(toc_1poc_1(2)+(cos(k11)*r_1-1)) (toc_1poc_1(2)-(cos(k11)*r_1-1));
%za prvi robot; KONFIGURACIJA II
xpr12=[ 0 (t_1_x_kraj_1-(sin(k121)*r_s_1))
0 (t 1 x kraj 1+(sin(k121) *r s 1)) (toc 1h kraj 1(1)-
(\sin(k121)*r h 1) (toc 1 kraj 1(1)-(sin(k121)*r h 1))
(toc_1h_kra_1^{-1}(1)+(sin(k121)*r_h_1)) (toc_1_kra_1^{-1}(1)+(sin(k121)*r_h_1))(toc_1\ kraj_1(1)-(sin(k121)*r_h1)) (toc 1 kraj 1(1)+(sin(k121)*r h 1))];
ypr12=[((sir\_prostora/2)+(r_s_1/cos(k12)))(t_1_y_kraj_1+(cos(k12)*r_s_1))((\text{sir\_prostora}/2)-(r_s_1/\cos(k12))) (t_1_y_kra_j_1-(\cos(k12)*r_s_1))(toc_1h_kraj_1(2)+(cos(k12)*r_h_1)) (toc_1_kraj_1(2)+(cos(k12)*r_h_1))
(toc_1h_Kra_1^{-1}(2)-(cos(k12)*r_1^{-1})) (toc_1_Kra_1^{-1}(2)-(cos(k12)*r_1^{-1}))(toc_1 kraj \overline{1}(2)+(cos(k12)*r \overline{h} \overline{1})) (toc \overline{1} kraj \overline{1}(2)-(cos(k12)*r \overline{h} \overline{1}))];
%-------------------------------------------------------------------------
%za drui robot; KONFIGURACIJA I
xpr21=[ duz prostora (t 1 x poc 2+(sin(k211)*r s 2))
duz_prostora (t_1_x_poc_2-(sin(k211)*r_s_2))(toc 1h poc 2(1)+(sin(k211)*r_h_2)) (toc_1_poc_2(1)+(sin(k211)*r_h_2))
(toc_1h_poc_2(1)-(sin(k211)*r_h_2)) (toc_1_poc_2(1)-(sin(k211)*r_h_2))
(toc 1 poc 2(1)+(sin(k211)*r h 2)) (toc 1 poc 2(1)-(sin(k211)*r h 2))];
ypr2\overline{1}=[((sirprostora/2)+(r\overline{s}Z/cos(k21)))] (t 1 y poc 2+(cos(k21)*r s 2))
((sir\_prostora/2)-(r_s_2/cos(k21)))(t_1_y_2-c_2-cos(k21)*r^2s^2)
```

```
(toc_1h_poc_2(2)+(cos(k21)*r_h2)) (toc_1pc_2(2)+(cos(k21)*r_h2))(toc_1h_poc_2(2)-(cos(k21)*r_1^2)) (toc_1poc_2(2)-(cos(k21)*r_1^2))(\text{toc } 1 \text{ poc } 2(2)+(\text{cos }(k21)*r\bar{h}2)) (\text{toc } 1 \text{ poc } 2(2)-(\text{cos }(k21)*r\bar{h}2))];
```
## %za drui robot; KONFIGURACIJA II

 $xpr22=[$  duz\_prostora (t\_1\_x\_kraj\_2+(sin(k221)\*r\_s\_2)) duz prostora (t 1 x kraj 2-(sin(k221)\*r s 2)) (toc 1h kraj  $2(1)+(sin(k221)*r h 2)$ ) (toc 1 kraj  $2(1)+(sin(k221)*r h 2)$ )

```
(toc 1h kraj 2(1)-(sin(k221)*r h 2)) (toc 1 kraj 2(1)-(sin(k221)*r h 2))(toc_1 kraj 2(1)+(sin(k221)*r\overline{h}2)) (toc_1 kraj 2(1)-(sin(k221)*r\overline{h}2))];
ypr2\overline{2}=[((\text{sir prostora}/2)+(r\text{ s}^2/\text{cos}(k22)))] (t_1<sup>-</sup>y_kraj_2+(cos(k22)*r_s_2))
(sir\_prostora/2) - (r_s_2/cos(k22)) (t_1_y_kraj_2-(cos(k22)*r_s2))(toc_1h_kraj_2(2)+(cos(k22)*r_h2)) (toc_1_kraj_2(2)+(cos(k22)*r_h2))(toc_1h_kra_j^2(2)-(cos(k22)*r_h^2)) (toc_1_kra_j^2(2)-(cos(k22)*r_h^2))(toc 1 kraj 2(2)+(cos(k22)*r h 2)) (toc 1 kraj 2(2)-(cos(k22)*r h 2)));
%-------------------------------------------------------------------------
```

```
%---------------------------------
88888888888888888888888%---------------------------------
```
xpr=[300 600]; %x koord početne i krajnje točke prepreke ypr=[1500 1550]; %y koord početne i krajnje točke prepreke

 $[c,d] = size(xpr);$ %---------------------------------  $8888888888888888888888888$ %--------------------------------  $x1=0; x2=0; x3=0; x4=0; x5=0; x6=0; x7=0; x8=0;$ 

%Ispitivanje podrucja u kojem se nalaze roboti za KONFIGURACIJU I

[mat prepreka r11, br prep r11, mat prepreka r21, br prep r21, sjec 11, sjec 21, prep sij ece dole11, prep\_sijece\_dole21, prep\_sijece\_gore11, prep\_sijece\_gore21, toc\_1xy\_poc\_1, t oc 1xy poc 2, toc 1xy kraj 1, toc 1xy kraj 2] = isp\_radnog\_podrucja\_kon\_I(toc\_1\_poc\_1,toc\_1\_kraj\_1,toc\_1\_poc\_2,toc\_1\_kraj\_2,xpr11,y pr11, xpr21, ypr21, duz\_prostora, sir\_prostora,r\_h\_1,r\_h\_2,f\_h,gibanje\_R1,gibanje\_R2)

## %robot1

if (prep sijece dole11>0 & prep sijece gore11==0 & gibanje R1(2)==1 & gibanje  $\overline{R2}(2) == 1)$  $x1=1$  $t_1_x_poc_2=toc_1xy_poc_2(1);$ t 1 y poc 2=toc 1xy poc  $2(2)$ ; k21=abs(atan((t 1 y poc 2-(sir prostora/2))/(duz prostora-t 1 x poc 2))); k211=(atan((t 1 y poc 2-(sir prostora/2))/(duz prostora-t 1 x poc 2))); toc 1 poc 2 =  $[(t 1 \times poc 2-(cos(k21)*r h 2))$ ,  $(t 1 \times poc 2+(sin(k211)*r h 2))]$ ; % definicija početne tocke drugog robota toc 1h poc 2 =  $[(t 1 \times poc 2+(cos(k21)*r h 2))$ ,  $(t 1 \times poc 2-$ (sin(k211)\*r\_h\_2))]; % definicija početne tocke drugog robota  $xpr21=[$  duz prostora (t 1 x poc 2+(sin(k211)\*r\_s\_2)) duz prostora  $(t\ 1\ x\ poc\ 2-(sin(k211)*r\ s\ 2))$ (toc\_1h\_poc\_2(1)+(sin(k211)\*r\_h\_2)) (toc\_1\_poc\_2(1)+(sin(k211)\*r\_h\_2)) (toc 1h poc  $2(1)$ -(sin(k211)\*r h 2)) (toc 1 poc  $2(1)$ -(sin(k211)\*r h 2)) (toc 1 poc  $2(1)+(sin(k211)*r h 2)$ ) (toc 1 poc  $2(1)-(sin(k211)*r h 2))$ ];  $ypr21=[(\text{(sir prostora/2)+(r-s2/cos(k21))})$  (t\_1\_y\_poc\_2+(cos(k21)\*r\_s\_2))  $((\text{sir prostora}/2)-(r\text{ s }2/\text{cos}(k21)))(t\text{ 1 y poc }2-(\text{cos}(k21)*r\text{ s }2))$ (toc\_1h\_poc\_2(2)+(cos(k21)\*r\_h\_2)) (toc\_1\_poc\_2(2)+(cos(k21)\*r\_h\_2))  $(toc^-1h^-poc_2(2)-(cos(k21)*r_h^2))$   $(toc_1^-poc_2(2)-(cos(k21)*r_h^2))$  $(\text{toc } 1 \text{ poc } 2(2)+(\text{cos }(k21)*r\text{ h } 2))$   $(\text{toc } 1 \text{ poc } 2(2)-(\text{cos }(k21)*r\text{ h } 2))]$ ;

```
br prep_r11=0;
  br prep r21=0;
end
if (prep sijece dole11>0 & prep sijece gore11==0 & gibanje R1(1)==1 &
gibanjeR2(1) == 1)x3=1t 1 x kraj 1=toc 1xy kraj 1(1);
    t 1 y kraj 1=toc 1xy kraj 1(2);
    k12=abs(atan((t 1 y kraj 1-(sir prostora/2))/(t 1 x kraj 1-0)));
    k121=(atan((t 1 y kraj 1-(sir prostora/2))/(t 1 x kraj 1-0)));
    toc 1 kraj 1 = [(t 1 \times kraj 1+(cos(k12)*r h 1)),(t_1_y_kraj_1+(sin(k121)*r_h_1))]; % definicija krajnje tocke prvog robota
    \text{toc\_1h\_kraj\_1} = [(t_1_x_k_k_1_k_1 - (\cos(k12) * r_h_1), (t_1_y_k_1_k_1_1 -(sin(k121)*r_h_1))]; % definicija krajnje tocke prvog robota
    toc 1 kraj 1 = [(t 1 \times kraj 1+(cos(k12)*r h 1)),
(t 1 y kraj 1+(sin(k121)*r_h 1))]; % definicija krajnje tocke prvog robota
    toc 1h kraj 1 = [(t\ 1\ x\ kraj\ 1-(cos(k12)*r\ h\ 1)), (t\ 1\ y\ kraj\ 1-(sin(k121)*r_h_1))]; % definicija krajnje tocke prvog robota
    xpr12=[ 0 (t_1_x_kraj_1-(sin(k121)*r_s_1))
0 (t 1 x kraj 1+(sin(k121)*r s 1)) (toc 1h kraj 1(1)-
(sin(k121)*r h 1) (toc 1 kraj 1(1)-(sin(k121)*r h 1))
(toc 1h kraj 1(1)+(sin(k121)*rh1)) (toc 1 kraj 1(1)+(sin(k121)*rh1))
(toc 1 kraj 1(1)-(sin(k121)*rh1)) (toc 1 kraj 1(1)+(sin(k121)*rh1));
    \overline{ypr12}=[(sin\;prostora/2)+r\;sin\;1/cos(\bar{k12}))) (t_1_y_kraj_1+(cos(k12)*r_s_1))
((\texttt{sir\_prostora}/2)-(r_s\_1/cos(k12))) (t_l_y_kra_j\_1-(\cos(k12)*r_s\_1))(toc_1h_kraj_1(2)+(cos(k12)*r_h_1)) (toc_1_kraj_1(2)+(cos(k12)*r_h_1))(toc 1h kraj 1(2)-(cos(k12)*rh1)) (toc 1 kraj 1(2)-(cos(k12)*rh1))(\text{toc} 1 \text{ kraj } 1(2)+(\cos(k12)*r\text{ h } 1)) (\text{toc} 1 \text{ kraj } 1(2)-(\cos(k12)*r\text{ h } 1));
   br prep r11=0;
  br prep r21=0;
end
if (prep sijece dole11==0 & prep sijece gore11>0 & gibanje R1(1)==1 &
gibanjeR2(2) == 1)x2=1t 1 x poc 2=toc 1xy poc 2(1);
   t 1 y poc 2=toc 1xy poc 2(2);
   k21=abs(atan((t 1 y poc 2-(sir prostora/2))/(duz prostora-t 1 x poc 2)));
   k211=(atan((t 1 y poc 2-(sir prostora/2))/(duz prostora-t 1 x poc 2)));
  toc 1 poc 2 = [(t 1 \times poc 2-(cos(k21)*r_h_2)), (t_1_ypoc_2+(sin(k211)*r_h_2))];
% definicija početne tocke drugog robota
   toc 1h poc 2 = [(t 1 \times poc 2+(cos(k21)*r h 2)), (t 1 y poc 2-
(sin(k211)*r_h_2))]; % definicija početne tocke drugog robota
  xpr21=[ duz prostora (t 1 x poc 2+(sin(k211)*r s 2))
duz prostora (t\ 1\ x\ poc\ 2-(sin(k211)*r\ s\ 2))(toc_1h_poc_2(1)+(sin(k211)*r_h_2)) (toc_1_poc_2(1)+(sin(k211)*r_h_2))
```

```
(toc_1h_poc_2(1)-(sin(k211)*r_h_2)) (toc_1_poc_2(1)-(sin(k211)*r_h_2))
(toc<sup>1</sup> poc<sup>2</sup>(1)+(sin(k211)*r \overline{h}<sub>2</sub>)) (toc<sup>1</sup> poc<sup>2</sup>(1)-(sin(k211)*r h 2))];
   \overline{\text{ypr21}}=[(sir\text{ prostora}/2)+(r\text{ s}2/\text{cos}(k21)))] (t_1_y_poc_2+(cos(k21)*r_s_2))
((sir\_prostora/2)-(r_s_2/cos(k21))) (t_1_y_2oc_2-(cos(k21)*r_s_2))(toc_1h_poc_2(2)+(cos(k21)*r_h_2)) (toc_1_poc_2(2)+(cos(k21)*r_h_2))
(toc_1h_poc_2(2)-(cos(k21)*r_h_2)) (toc_1_poc_2(2)-(cos(k21)*r_h_2))
(toc 1 poc 2(2)+(cos(k21)*r-h2)) (toc 1 poc 2(2)-(cos(k21)*r h2)));
   br prep_r11=0;
   br prep r21=0;
end
if (prep sijece dole11==0 & prep sijece gore11>0 & gibanje R1(2)==1 &
gibanjeR2(1) == 1)x4=1t_1_x_{poc_1} = toc_1x_y_{poc_1}(1);t_1_y_poc_1=toc_1xy_poc_1(2);k11=abs(atan((t 1 y poc 1-(sir prostora/2))/(t 1 x poc 1-0)));
   k111=(atan((t 1 y poc 1-(sir prostora/2))/(t 1 x poc 1-0)));
   toc_1_poc_1 = [(t_1_x_poc_1+(cos(k11)*r_h_1)), (t_1_y_poc_1+(sin(k111)*r_h_1))];
% definicija početne tocke prvog robota
   \text{toc\_1h\_poc\_1} = [(t_1_x_p_0c_1-(\cos(k11)*r_h_1)), (t_1_y_p_0c_1-(\cos(k11))*)(sin(k111)*r_h_1))]; % definicija početne tocke prvog robota
   xpr11=[ 0 (t_1_x_poc_1-(sin(k111)*r_s_1))
0 (t 1 x poc 1+(sin(k111)*r s 1)) (toc 1h poc 1(1)-
(sin(k111)*r h 1) (toc 1 poc 1(1)-(sin(k111)*r h 1))
(toc 1h poc \overline{1}(\overline{1})+(sin(k\overline{111})*r h 1)) (toc 1 poc 1(1)+(sin(k111)*r h 1))
(toc_1poc_1(1)-(sin(k111)*r_h_1)) (toc_1poc_1(1)+(sin(k111)*r_h_1));
   ypr11=[((sir_prostora/2)+(r_s_1/cos(k11))) (t_1_y_poc_1+(cos(k11)*r_s_1))
((\text{sir prostora}/2)-(r\text{ s }1/\cos(k11)))(t\text{ 1 y poc }1-(\cos(k11)*r\text{ s }1))(toc_1h_poc_1(2)+(cos(k11)*r_h_1)) (toc_1_poc_1(2)+(cos(k11)*r_h_1))
(toc_1h_poc_1(2)-(cos(k11)*r_h1)) (toc_1poc_1(2)-(cos(k11)*r_h1))(\text{toc}^{-1} \text{ poc} \text{ 1}(2)+(\text{cos}(k11)*r\text{ h} \text{ 1})) (\text{toc} \text{ 1} \text{ poc} \text{ 1}(2)-(\text{cos}(k11)*r\text{ h} \text{ 1}))];
   br prep r11=0;
   br prep r21=0;
end
%---------------------------------
%Ispitivanje podrucja u kojem se nalaze roboti za KONFIGURACIJU II 
[mat prepreka r12,br prep r12,mat prepreka r22,br prep r22,sjec 12,sjec 22,prep sij
ece gore12, prep_sijece_gore22, prep_sijece_dole12, prep_sijece_dole22, toc_1xy_poc_1,t
oc 1xy poc 2, toc 1xy kraj 1, toc 1xy kraj 2] =
isp_radnog_podrucja_kon_II(toc_1_poc_1,toc_1_kraj_1,toc_1_poc_2,toc_1_kraj_2,xpr12,
ypr12,xpr22,ypr22,duz_prostora,sir_prostora,r_h_1,r_h_2,f_h,gibanje_R1,gibanje_R2)
%robot1
if (prep sijece dole12==0 & prep sijece gore12>0 & gibanje R1(1)==1 &
gibanje R2(1) == 1)x5=1t 1 x kraj 2=toc 1xy kraj 2(1);
   t 1 y kraj 2=toc 1xy kraj 2(2);
```

```
k22=abs(atan((t 1 y kraj 2-(sir prostora/2))/(duz prostora-t 1 x kraj 2)));
   k221=(atan((t 1 y kraj 2-(sir prostora/2))/(duz prostora-t 1 x kraj 2)));
   toc 1 kraj 2 = [(t 1 \times kraj 2-(cos(k22)*r h 2)),
(t_1_y_kraj_2+(sin(k221)*r_h_2))]; % definicija krajnje tocke grugog robota
   toc 1h kraj 2 = [(t\ 1\ x\ kraj\ 2+(cos(k22)*r\ h\ 2)), (t\ 1\ y\ kraj\ 2-(sin(k221)*r_h_2))]; % definicija krajnje tocke grugog robota
   xpr22=[ duz prostora (t 1 x kraj 2+(sin(k221)*r s 2))
duz prostora (t 1 x kraj 2-(sin(k221)*r s 2))
(toc_1h_kraj_2(1)+(sin(k221)*r_h_2)) (toc_1_kraj_2(1)+(sin(k221)*r_h_2))
(toc 1h kraj 2(1)-(sin(k221)*r h 2)) (toc 1 kraj 2(1)-(sin(k221)*r h 2))(toc_1_kraj_2(1)+(sin(k221)*r_h_2)) (toc_1_kraj_2(1)-(sin(k221)*r_h_2))];
   \overline{ypr2}2=[((sir prostora/2)+(r s 2/cos(k22))) (t 1 y kraj 2+(cos(k22)*r s 2))
(sir_prostora/2)-(r_s_2/cos(k22)) (t_1 y kraj 2-(\cos(k2))*r s 2))
(toc 1h kraj 2(2)+(cos(k22)*r-h2)) (toc 1 kraj 2(2)+(cos(k22)*r-h2))(toc 1h kraj 2(2)-(cos(k22)*r h 2)) (toc 1 kraj 2(2)-(cos(k22)*r h 2))
(toc 1 kraj 2(2)+(cos(k22)*r h 2)) (toc 1 kraj 2(2)-(cos(k22)*r h 2));
   br prep r12=0;
  br prep_r22=0;
end
if (prep sijece dole12==0 & prep sijece gore12>0 & gibanje R1(2)==1 &
gibanjeR2(2) == 1)x6=1t 1 x poc 1=toc 1xy poc 1(1);t 1 y poc 1=toc 1xy poc 1(2);
   k11=abs(atan((t 1 y poc 1-(sir prostora/2))/(t 1 x poc 1-0)));
   k111=(atan((t 1 y poc 1-(sir prostora/2))/(t 1 x poc 1-0)));
  \text{toc\_1\_poc\_1} = [(t_1_x_poc_1+(cos(k11)*r_h_1)), (t_1_y_poc_1+(sin(k111)*r_h_1))];
% definicija početne tocke prvog robota
   toc 1h poc 1 = [(t 1 \times poc 1-(cos(k11)*r h 1)), (t 1 y poc 1-(sin(k111)*r_h_1))]; % definicija početne tocke prvog robota
   xpr11=[ 0 (t_1_x_poc_1-(sin(k111)*r_s_1))
0 (t 1 x poc 1+(sin(k111)*r s 1)) (toc 1h poc 1(1)-(\sin(k111)*r h 1)) (toc 1 poc 1(1)-(sin(k111)*r h 1))
(toc 1h poc \overline{1}(\overline{1})+(sin(k\overline{111})*r<sup>-</sup>h_1)) (toc 1 poc_1(1)+(sin(k111)*r_h_1))
(toc_1poc_1(1)-(sin(k111)*r_h1)) (toc_1poc_1(1)+(sin(k111)*r_h1))];
   ypr11=[((sir\_prostora/2)+(r_s_1/cos(k11))) (t_1_ypoc_1+(cos(k11)*r_s_1))((\text{sir prostora}/2)-(r\text{ s }1/\text{cos}(k11))) (t 1 y poc 1-(cos(k11)*r s 1))
(toc_1h_poc_1(2)+(cos(k11)*r_h_1)) (toc_1_poc_1(2)+(cos(k11)*r_h_1))
(toc_1h_poc_1(2)-(cos(k11)*r_h_1)) (toc_1_poc_1(2)-(cos(k11)*r_h_1))
(toc<sup>1</sup> poc<sup>1</sup>(2)+(cos(k11)*r h<sup>1</sup>)) (toc<sup>1</sup> poc<sup>1</sup>(2)-(cos(k11)*r h<sup>1</sup>))];
   br prep r12=0;
  br prep_r22=0;
end
if (prep sijece dole12>0 & prep sijece gore12==0 & gibanje R1(1)==1 &
gibanjeR2(2) == 1)x7=1
```

```
t 1 x kraj 1=toc 1xy kraj 1(1);
   t 1 y kraj 1=toc 1xy kraj 1(2);
   k12=abs(atan((t 1 y kraj 1-(sir prostora/2))/(t 1 x kraj 1-0)));
   k121=(atan((t 1 y kraj 1-(sir prostora/2))/(t 1 x kraj 1-0)));
   toc 1 kraj 1 = [(t 1 x kraj 1+(cos(k12)*r h 1)),(t_1_y_kraj_1+(sin(k121)*r_h_1))]; % definicija krajnje tocke prvog robota
   toc 1h kraj 1 = [(t\ 1\ x\ kraj\ 1-(cos(k12)*r\ h\ 1)), (t\ 1\ y\ kraj\ 1-(sin(k121)*r_h_1))]; % definicija krajnje tocke prvog robota
   xpr12=[ 0 (t_1_x_kraj_1-(sin(k121)*r_s_1))
0 (t 1 x kraj 1+(sin(k121) *r s 1)) (toc 1h kraj 1(1)-
(\sin(k121)*r h 1)) (toc 1 kraj 1(1)-(sin(k121)*r h 1))
(toc_1h_kraj<sup>-1</sup>(1)+(sin(k121)*r<sup>-</sup>h_1)) (toc_1_kraj<sup>-1</sup>(1)+(sin(k121)*r_h_1))
(toc<sup>1</sup> kraj \overline{1}(1)-(sin(k121)*r \overline{h} 1)) (toc \overline{1} kraj \overline{1}(1)+(sin(k121)*r\overline{h} 1))];
   ypr12=[((sir prostora/2)+(r s 1/cos(k12))) (t 1 y kraj 1+(cos(k12)*r s 1))((\text{sin prostora}/2)-(r\text{ s }1/\text{cos}(k12))) (t 1 y kraj 1-(cos(k12)*r s 1))
(toc_1h_kraj_1(2)+(cos(k12)*r_h_1)) (toc_1_kraj_1(2)+(cos(k12)*r_h_1))
(toc 1h kraj 1(2)-(cos(k12)*rh1)) (toc 1 kraj 1(2)-(cos(k12)*rh1))(\text{toc}^{-1} kraj \overline{1}(2)+(\cos(k12)*r\overline{h}\overline{1})) (\text{toc}^{-1} kraj \overline{1}(2)-(\cos(k12)*r\overline{h}\overline{1}));
   br prep_r12=0;
    br_prep_r22=0; 
end
if (prep sijece dole12>0 & prep sijece gore12==0 & gibanje R1(2)==1 &
gibanje R2(1) == 1)x8=1t 1 x kraj 2=toc 1xy kraj 2(1);
   t 1 y kraj 2=toc 1xy kraj 2(2);
   k22=abs(atan((t 1 y kraj 2-(sir prostora/2))/(duz prostora-t 1 x kraj 2)));
   k221=(atan((t 1_ykraj 2-(\text{sin protora}/2)/(duz protora-t 1_x kraj 2)));
   toc 1 kraj 2 = [(t 1 x kraj 2-(cos(k22)*r h 2)),
(t_1_y_kraj_2+(sin(k221)*r_h_2))]; % definicija krajnje tocke grugog robota
   toc 1h kraj 2 = [(t\ 1\ x\ kraj\ 2+(cos(k22)*r\ h\ 2)), (t\ 1\ y\ kraj\ 2-(sin(k221)*r_h_2))]; % definicija krajnje tocke grugog robota
   xpr22=[ duz prostora (t_1_x_kraj_2+(sin(k221)*r_s_2))
duz_prostora (t_1x_kkraj_2-(sin(k221)*r/s_2))(toc_1h_kraj_2(1)+(sin(k221)*r_h_2)) (toc_1_kraj_2(1)+(sin(k221)*r_h_2))(toc_1h_kraj_2(1)-(sin(k221)*r_h2)) (toc_1_kraj_2(1)-(sin(k221)*r_h2))(toc 1 kraj 2(1)+(sin(k221)*r h 2)) (toc 1 kraj 2(1)-(sin(k221)*r h 2))];
   ypr22=[((sir prostora/2)+(r s 2/cos(k22))) (t 1 y kraj 2+(cos(k22)*r s 2))(sir_prostora/2)-(r_s_2/cos(k22)) (t_1_y_kraj_2-(cos(k22)*r_s_2))
(toc^{-1}h\,kraj\,2(2)+(\overline{cos}(k22)*r\,h\,2)) (toc 1 kraj 2(2)+(cos(k22)*r h 2))
(toc^-1h^-kraj^-2(2)-(cos(k22)*r_h^2-2)) (toc_1^-kraj^-2(2)-(cos(k22)*r_h^2-2))(toc 1 kraj 2(2)+(cos(k22)*r h 2)) (toc 1 kraj 2(2)-(cos(k22)*r h 2));
   br prep_r12=0;
    br_prep_r22=0; 
end
```

```
% ---------------------------------
sjec=sjec_11+sjec_21+sjec_12+sjec_22
if sjec==0
% ---------------------------------
% ISPITIVANJE PREPREKA U RADNOM PODRU?JU PRVOG ROBOTA
br prepreka 1=(d/2)+br prep r11+br prep r12;
if (br prep r11+br prep r12) == 0[prep sijece oba1, prep sijece gore1, prep sijece dole1, br prep izvan 1, br prep unuta
r 1, mat prep unutar 1] =
f_isp_prep_r1(toc_1_poc_1,toc_1_kraj_1,xpr,ypr,br_prepreka_1,duz_prostora,sir_prost
ora);
else
   xpr1=xpr;
   ypr1=ypr;
     for i=1:br_prep_r11*2 
      xpr1(d+i)=mat prepreka r11(1,i);ypr1(d+i)=mat prepreka r11(2,i); end
    [c,d] = size(xpr1); for i=1:br_prep_r12*2 
      xpr1(d+i)=mat prepreka r12(1,i);ypr1(d+i)=mat prepreka r12(2,i); end
[prep_sijece_oba1,prep_sijece_gore1,prep_sijece_dole1,br_prep_izvan_1,br_prep_unuta
r_1, mat_prep_unutar_1] =
f isp_prep_r1(toc_1_poc_1,toc_1_kraj_1,xpr1,ypr1,br_prepreka_1,duz_prostora,sir_pro
stora);
end
br prep sijeku 1=prep sijece oba1+prep sijece gore1+prep sijece dole1;
 if br prep sijeku 1>0
     disp('Nije moguće izvesti zadatak! Krivo definiran zadatak.');
    br prep sijeku 1;
     prep sijeku1= br prep sijeku 1;
     naj pojedinac1=[0 \ 0 \ ; \ 0 \ 0];
 elseif br prep unutar 1==0
[naj_pojed_1,toc_1_poc_1,toc_1_kraj_1]=najbolji_pojedinac_r1(toc_1_poc_1,toc_1_kraj
1,toc 1 poc 2,toc 1 kraj 2,duz prostora,sir prostora,xpr,ypr,k11,k111,k12,k121,r h
1, r h 2);
```

```
naj pojed 1;
      br prep izvan 1;
      naj pojedinac\overline{1}=naj pojed 1;
       prep_sijeku1=0;
      toc 1cr poc 1=toc 1 poc 1;
      toc\overline{1}cr\overline{k}raj 1=toc\overline{1} kraj 1;
 else
      disp('Kod za zaobilaženje prepreka!');
     br prep unutar 1;
     mat prep unutar 1;
[naj pojed 1, toc 1 poc 1, toc 1 kraj 1]=ispitivanje prepreka_gen_r1(toc_1_poc_1,toc_
1 kraj 1,toc 1 poc 2,toc 1 kraj 2,duz prostora,sir prostora,mat prep unutar 1,r h 1
, f_h) ;
      naj_pojedinac1=naj_pojed_1;
      prep_sijeku1=0;
      toc_1cr_poc_1=toc_1_poc_1;
     toc 1cr kraj 1=toc 1 kraj 1;
   end
%---------------------------------
%ISPITIVANJE PREPREKA U RADNOM PODRU?JU DRUGOG ROBOTA
br prepreka 2=(d/2)+br prep r21+br prep r22;
if (br prep r21+br prep r22) == 0[prep_sijece_oba2,prep_sijece_gore2,prep_sijece_dole2,br_prep_izvan_2,br_prep_unuta
r_2, mat_prep_unutar_2] =
f_isp_prep_r2(toc_1_poc_2,toc_1_kraj_2,xpr,ypr,br_prepreka_2,duz_prostora,sir_prost
ora);
else
   xpr2=xpr;
   ypr2=ypr;
    for i=1:br prep_r21*2
      xpr2(d+i)=mat prepreka r21(1,i);ypr2(d+i)=mat prepreka r21(2,i);
     end
    [c,d] = size(xpr2); for i=1:br_prep_r22*2 
      xpr2(d+i)=mat prepreka r22(1,i);ypr2(d+i)=mat prepreka r22(2,i); end 
[prep sijece oba2, prep sijece gore2, prep sijece dole2, br prep izvan 2, br prep unuta
r 2, mat prep unutar 2] =
f_isp_prep_r2(toc_1_poc_2,toc_1_kraj_2,xpr2,ypr2,br_prepreka_2,duz_prostora,sir_pro
stora);
end
```

```
br prep sijeku 2=prep sijece oba2+prep sijece gore2+prep sijece dole2;
 if br prep sijeku 2>0
     disp('Nije moguće izvesti zadatak! Krivo definiran zadatak.');
    br prep sijeku 2;
    prep sijeku2= br prep sijeku 2;
     naj_pojedinac2=[0 0 ; 0 0];
elseif br prep unutar 2==0
[naj pojed 2,toc 1 poc 2,toc 1 kraj 2]=najbolji pojedinac r2(toc 1 poc 1,toc 1 kraj
1,toc 1 poc 2,toc 1 kraj 2,duz prostora,sir prostora,xpr,ypr,k21,k211,k22,k221,r h
_1,r_h_2);
    naj pojed 2;
    br prep izvan 2;
    naj pojedinac2=naj pojed 2;
     prep_sijeku2=0;
    toc 1cr poc 2=toc 1 poc 2
     toc_1cr_kraj_2=toc_1_kraj_2
 else
     disp('Kod za zaobilaženje prepreka!');
    br prep unutar 2;
    mat prep unutar 2;
[naj pojed 2,toc 1 poc 2,toc 1 kraj 2]=ispitivanje prepreka gen r2(toc 1 poc 1,toc
1_kraj_1,toc_1_poc_2,toc_1_kraj_2,duz_prostora,sir_prostora,mat_prep_unutar_2,r_h_2
,fh);
    naj pojedinac2=naj pojed 2;
     prep_sijeku2=0;
    toc 1cr poc 2=toc 1 poc 2;
    toc1cr kraj 2=toc1 kraj 2;
end
%------------------------------------
%------------------------------------
if gibanje R1(2) == 1t 1n x poc 1=t 1 x kraj 1;
    t 1n y poc 1=t 1 y kraj 1;
    t_{1n}x_{kra}t_{1}t_{1}t_{1}x_{poc}t_{i}t_1n_y_kraj_1=t_1_ypoc_1;toc \overline{1} poc 1=[t 1n_xpoc_1,t_1n_ypoc_1];toc 1 kraj 1=[t 1n x kraj 1,t 1n y kraj 1];
    toc_1cr_poc_1=[\bar{t} 1n_x_poc_1,t_1n_y_poc_1];
    toc 1cr kraj 1=[t 1n x kraj 1,t 1n y kraj 1];
    [c,d] = size(naj pojed 1); g=d;
   for i=1:1:(d)naj pojedinac1(1,g)=naj pojed 1(1,i);naj pojedinac1(2,g)=naj pojed 1(2,i);q=q-1; end
   naj pojed 1=naj pojedinac1;
end
if gibanje R2(2) == 1
```

```
t 1n x poc 2=toc 1 kraj 2(1);
    t 1n y poc 2=toc 1 kraj 2(2);
    t<sup>1n</sup> x kraj 2=toc<sup>1</sup> poc<sup>2</sup>(1);
    t_{1n_y_kraj_2=toc_1poc_2(2);toc 1 poc 2=[t 1n x poc 2,t 1n y poc 2];
    toc1 kraj 2=[t_1, 1] x kraj 2,t_1 in y kraj 2];
    \text{toc\_1cr\_poc\_2=[t\_1n_x~poc_2,t\_1n_y~poc_2];} toc_1cr_kraj_2=[t_1n_x_kraj_2,t_1n_y_kraj_2];
    [c,d] = size(naj pojed 2); g=d;
   for i=1:1:(d)naj pojedinac2(1,g)=naj pojed 2(1,i);naj pojedinac2(2, g)=naj pojed 2(2, i);
    q=q-1; end
   naj pojed 2=naj pojedinac2;
end
%------------------------------------
%------------------------------------
% CRTANJE KRAJNJEG REZULTATA PUTANJA DVAJU ROBOTA
   if (br prep sijeku 1==0 & br prep sijeku 2==0)
crtaj konf=crtaj konfig(toc 1cr poc 1,toc 1cr kraj 1,toc 1cr poc 2,toc 1cr kraj 2,d
uz_prostora,sir_prostora,xpr,ypr,naj_pojed_1,naj_pojed_2);
    end
else
naj pojedinac1=[0 0 ; 0 0];prep sijeku1=sjec;
naj pojedinac2=[0 \ 0 \ ; \ 0 \ 0];
prep_sijeku2=sjec; 
end
if prep_sijeku1>0 | prep_sijeku2>0
    prep sijeku1=1;
     prep_sijeku2=1;
end
if prep sijeku1==0 & prep sijeku2==0 & (x3==1 | x4==1 | x6==1 | x7==1)
     prep_sijeku1=2;
     prep_sijeku2=3;
end
if prep sijeku1==0 & prep sijeku2==0 & (x1==1 | x2==1 | x5==1 | x8==1)
     prep_sijeku1=3;
    prep_sijeku2=2;
end
```

```
toc 1 kraj 2(1)=duz prostora-toc 1 kraj 2(1);
```